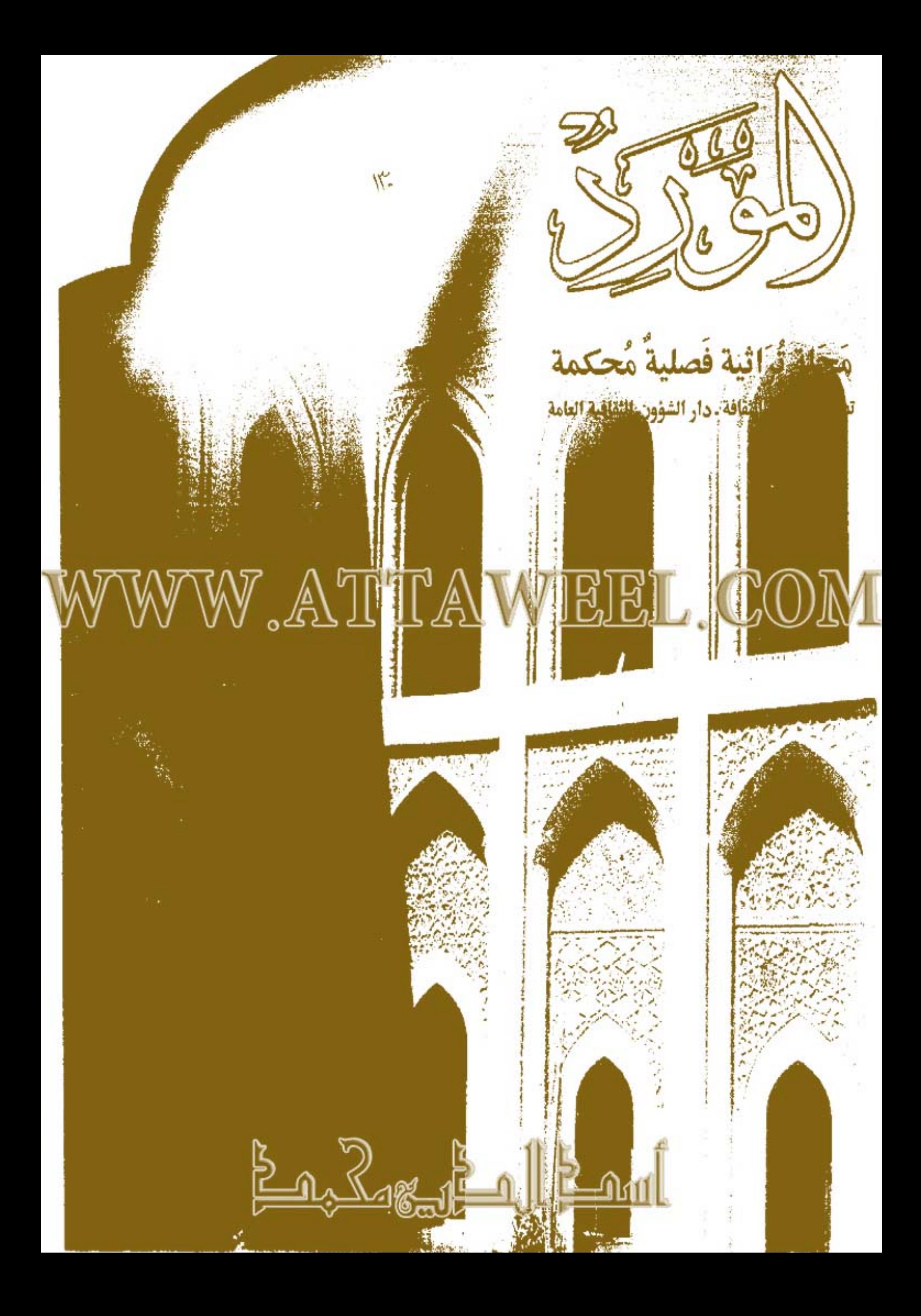

WWW.ATTAWEEL.COM

 $\frac{1}{2}$ بمحلةنراثية بصلبة هكثمة تُصدِيرُهَا وَذِّلْرَةُ النَّفَافَةِ. رَآلَهُ الشَّوُرِي النَّفَانِيَّةِ اَلْعَامَّةِ المعلد الثالث والثلاثون المعد الثاني -٢٠٠٦م-١٤٢٧هـ

### <mark>عنوان المراس<u>لة</u></mark>

دار الشؤون الثقافية العامة ـ الأعظمية ـ من. ب: ٤٠٢٢ بغداد جمهورية المراق هاتف و ٤٤٦٠٤٤ فاكس: ٤٤٨٧١٠

## الأسعار

العسواق، ٥٠٠ ديئسار،الأردن، دينساران، الإمسارات، ٢٠ درهمسا، اليمن، ٣٠ ريالاً، مصر : ٢ حِنْيهات، ليبياه الظائع الجزائرء الميناراء تونسس: دينساران. الغسرب، ٢٠ درهماء

## المشاركة السنوية

02دولاراً في الأفصاار العربية. في دول العسسالم الاخسسري ٨٠ دولارا.

<u>SUVI IN INCOLORIS</u>

<u>لا الملكن المراكز المرا</u>

رئيس مجلس الإدارة فاروق هضر الدليبي رئيس التحرير د محمد حسين الأعرجي هيأة التحرير مدبر التحرير احمد عبد زيدان سكرتير التحرير محمود الظاهر الهيأة الاستشارية أ.د. خديجة الحديثى 3.1. كمال مظهر 1.د. غائز طه عمر 1.د. داود سلوم ا .. نىاللىڭ ئ**استىبى** الاستاذ حسن عزيبي التصحيح اللغوي سليم سلمان نجلة محمد امل عبد الله الإشراف الفني والتص جنان عدنان لطيف تصميم الغلاف عمار صباح

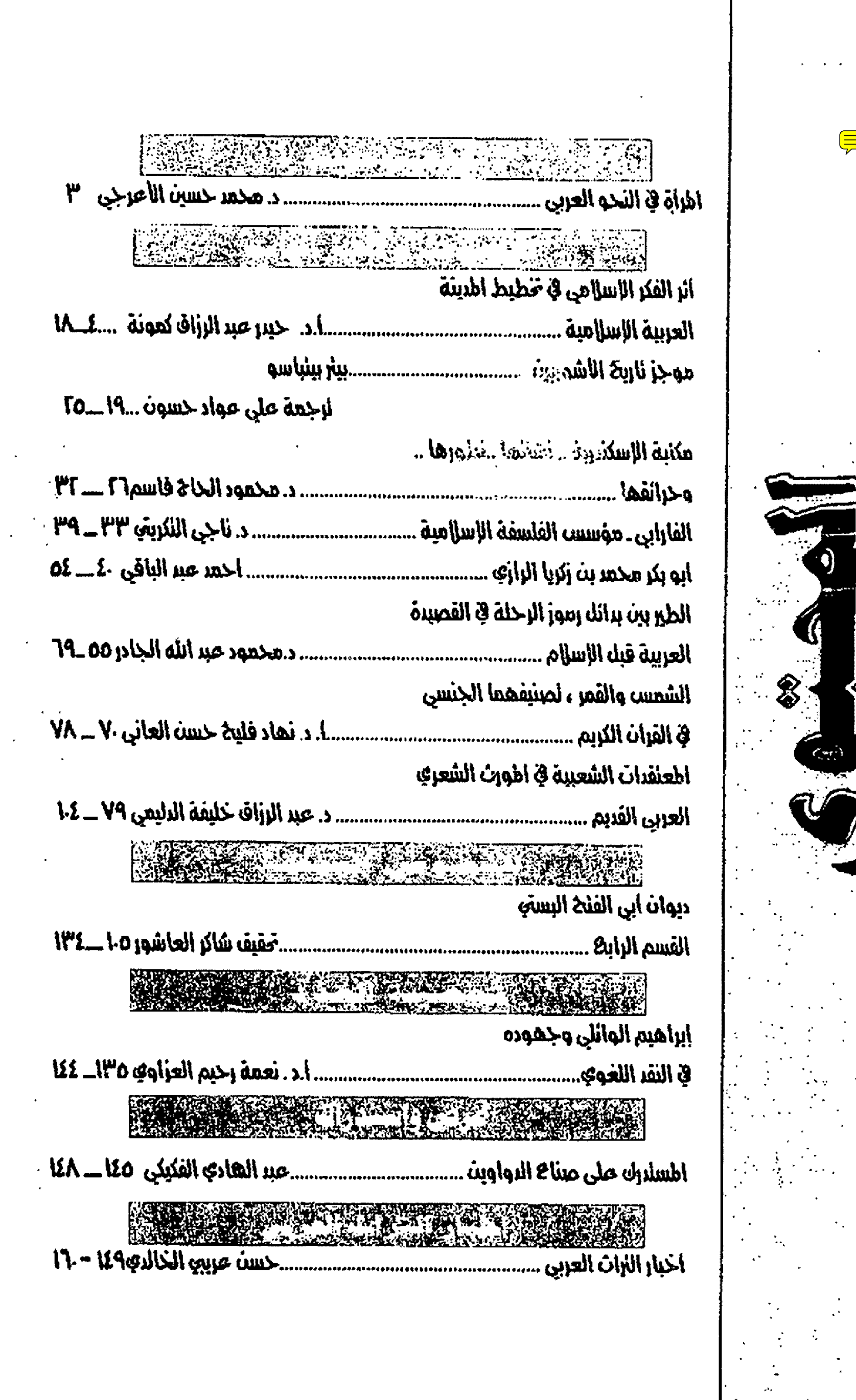

复

 $\overline{2}$ مب م 과선

## المراة في النحو العربي

لا شك أن اللغة هي من إبداع الجتمع بأسره وأن تقاليد المجتمع وأعرافه تؤثران فيها، ويؤثر فيها المكان الذي تنشأ فيه.

وعلى أننا لا نعرف متى نشأت العربية إلا أننا نعرف أن هذا الذي انحدر إلينا منها قبل سنة عشر قرناً تقريباً قد تأثر بطبيعة مجتمعها القبلي، وبصحراتها. أما مذهب بعض اللغويين إلى أن أول من تكلم بلسان عربي هو آدم عليه السلام مفسرين بذلك قوله تعالى: (وعلمّ آدم الأسماء كلها) فهو من قبيل التعصب القومي، وإلا فمن قبيل الخرافة

وإذ جاء النحاة بدءاً بأبي الأسود الدؤلي ووقوفاً عند ابن عقيل في شرح ألفية ابن مالك، والرضي الإسترابادي، ومن جاء بعدهما استنبطوا قواعد هذه اللغة ونحوها من تراكيبها التي من نصوص العصر الجاهلي فالإسلامي فالأموي. وعلى هذا فالنحو ــــ وهو فرع على اللغة ــــ خاضع أيضاً لتقاليد انجتمع وأعرافه فماذا نجد في هذا النحو مما انعكس عليه من أعراف الجتمع؟

وأول ما يلفت النظر في النحو العربي أسلوب التغليب في التثنية وفي الجمع السالم؛ فإذا ثنيت فقلت مثلاً : الشمس والقمر ثم أردت أن تكمل العبارة لكي تكون جملة وجب أن تقول: الشمس والقمر يتعاقبان ، لا تتعاقبان؛ لأن الشمس مؤنثة، والقمر مذكو. هذا على الرغم من أن الشمس هي مصدر ضوء القمر.

ولو اجتمع مانة امرأة مفقفة ورجل واحد مفقف وشئت أن تتحدث عن لقافتهم وجب عليك أن تقول: هؤلاء النسوة وهذا الرجل منقفون، بصيغة جمع المذكر السالم، لا المؤنث.

وعلى ذكر جمع المذكر المسسالم أقسول: إنه دليل صارخ على فردية الإنسسان العربي وربما نرجسسيته فإذا يُجمع زيد على (زيدون)) يسمى الجمع سالمًا لأنه سلمت فيه بنية الإفراد ، وقل مثل ذلك في عبد و((عبدون)) فاسم ((عبد) في ((عبدون)) سسالم لم تنكسو فيه بنية القرد إذ كل ما نضيف اليه واو ونون، أما حين يجمع عبد ــ مثلا ــ على عبدَى، وعبيد فتنكسو بنية الإفراد فيه فنسمي ذلك الجمع جمع تكسير.

ومن أعاجيب جمع المذكر السالم أنه يشترط فيه أن يكون مفرده عاقلاً(١) كأن تقول: محمد. ومحمدون، ولكنك لا تقسول: خروف وخروفون على حين لا يشترط العاقل في جمع المؤنث السالم فأنت تستطيع أن تقول : بقرة، وبقرات، وهمزة وهمزات، وهكذا . وكأن مقولة القائل: ((إفمن ناقصات عقل ودين)) مما يهتدي بما النحاة في فتاواهم النحوية!!

وحين ((يستوي)) في الوصف المذكر والمؤنث نحو (صبور، وجريح) فإنه يقال: رجل صبور، وامرأة صبور، ورجل جريح فلا يقال في جمع المذكر السالم: صبورون، ولا جريحون))(٢). \*

ويبدو أن هذا التشدد جاء من إعلاء شأن الرجل لنلا تشترك المرأة معه في حكم من الأحكام سواء أكان نحوياً أم حكماً آخر؛ لأن عقلها ـ في نظرهم ـ دون عقله. رئيس التحرير (١) شرح ابن عقيل ١:٧٣. محمد حسين الأعرجي

(٢) السابق ٢: ١: ١.

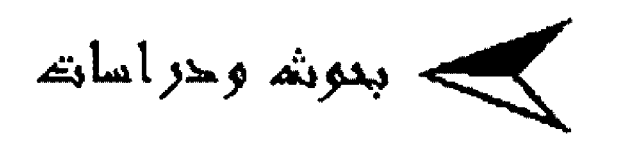

## أثر الفكر الاسلامي في تخطيط اطرينة العربية الإسلامية

أ.د. حيدر عبد الرزاق كمونة Aazo jaik

### أ طفرمة:

تعد المدينة نتاجأ حضرياً وأحد الانعكامـــات الرئيســـة للفكر الذي يمثل أساساً تقوم عليه أي عملية تخطيطية. وعليه فقــــد كانت المدينة العربية الإسلامية تحاكي الفكر العربي الاستلامي، إذ انتج المسلم تنظيماته في البيئة الحضرية ضمن نطاق الشريعة المقدسة له وكان الفضاء الحضري عطل الحيز الذي أنطوت فيسه الأفكسار، المتأثرة بالفكر العربي الاسلامي الاصيل كافة.

إلا أن النتاجات الحضرية الحالية لا تؤيد هذه الفكرة لأفسا لا تمثل انعكاساً للفكر العربي الإسلامي ولا تمت له بســأي صلة لقســد أصبحت المدن المعاصرة تعاني خللا معيناً لايتلاءم مع طبسيعة المجتمع العربي وبينته لكونه غريباً عن هذا المجتمع.

ومن هنا تنطلق فكرة البحث لتدرس طبيعة العلاقة -المفقودة حالياً- بسين الفكر -الخاص بسـالمجمع العربي الإسسلامي ونتاجاته الحضرية.

## مشكلة البخث:

لماذا ينعدم وجود علاقة بين الفكر العربي الإسلامي ونتاجاته

الحضرية: هدف البخث:

استجلاء طبسبعة تأثير الفكرالعربي الإمسلامي في نتاجاته الحضرية وذلك من خلال: -التقسيصي عن مواضع ورود المدينة ضمن مرتكزات الفكر العربي والعفيدة الإسلامية لتكوين بناء فكري أصيل عثل أسساس نشسوء المدينة العربية التقليدية. -البحث ضمن أنماط المدينة العربية الإسسلامية التقسليدية وتحديد المبادئ التخطيطية الأساسية خذه الملان.

فرضية البحث:

وجود حسضور واضح للفكر العربي الإسسسلامي ضمن النتاجات الحضرية التقليدية وتكشف الأخيرة عن الطبيعة الإسلامية الجوهرية من جهة وتؤكد الطبيعة المدنية للدين الإسلامي بخصائصه الشمولية والعالمية من جهة أخوى.

العدد الثاني، -7··F

<u>WWW.ALTERAWIE E LOODI</u>

## اطبحث الاول الفكر الإسلامي طفهوم اطرينة (۱-۱) مَهْیِد:

يتناول هذا المبحث معالجة الجزء الاول من البحست الذي يختص بسالجانب الفكري الإسللامي للنتاجات الحضرية من خلال التقصي عن مواضع ورود المدينة في الفكر الإسلامي عدف يسلورة تصور إسلامي شامل عن المدينة وبالتالي الانتقسال الى الخطوة التالية وهي البحث ضمن النتاجات الحضرية ومن ثم إيجاد العلاقسة بسين المفهوم والنتاج الإسلامي الذي يمثل هدف البحسث. ولتشكيل قساعدة من المرتكزات النظرية الضرورية للانطلاق منها لابسد من التطرق إلى عدة جوانب تمثل دعاتم ألفكر الإستمسسلامي وهي -الكتاب، السنة، الفقهاء الفلاسفة والجغرافيون وبخطوة ثانية ضمن الجانب الفكري سيتم معالجة الأبنية الفكرية للفكر الإسلامي ضمن الأحكام والمفاهيم والعقائد.

## [1-٢] الفكر الاسلامي للصينة العربية.

تعد المدينة بصفتها نتاجأ حضرياً أحد الانعكاسات الرئيسسة للفكر الذي بدوره سيكون الأساس الذي مستنطلق فيه أي عملية تخطيطية وسسبتناول هذا الجزءمن المبحسث اماكن ورود المدينة في الفكر الإسلامي.

## (١-٢-١) الفهوم في البحث:

لقد ررد لفظ المدينة في النصوص القرآنية ضمن مواقع عديدة فما ورد منها باللفظ الأول "المدينة" قسوله تعالى "وجاء أهل المدينة رجل يستبشرون" "الحجو-الآية١٧ "وجاء من الخصى المدينة رجل يسعى قال يا قوم اتبعوا المرسسلين" (ياسسين-الآية ٢٠) فابسعثوا أحسدكم بورقسكم هذه الى المدينة" (الكهف الآية؟ ١) كما ظهر مفهوم الساج الحضري ضمن لفظة بلد أو بلدة أو بلاد كما في قوله تعالى "واذ قال ايستراهيم ربِّ اجعل هذا يستلداً آمناً وارزق اهله من الثمرات" (البقرة-الآية ٢٦) وفي لفظة قرية وقرى في قسوله تعالى

"قالت إن الملوك اذا دخلوا قرية أفسلك وها وجعلوا أعزة أهلها أذلة وكذلك يفعلون" (النمل-الآية ٣٤]. ومن خلال هذه الآيسات تتبين نظرة الإسلام الى المدينة باعتبارها تنظيما اجتماعيا اقستصاديا عمرانياً لقافيا سياسيا روحيا وهذا ماسيتم تقصيه في المبحسـث الثاني ضمن النتاجات الحضربة لتأكيد العلاقة والتأثير بين الفكر والمادة.

## [1-1-1] المفهوم في السنة:

يظهر مفهوم المدينة بشكل واضح في السنة النبوية الشويفة، فضلاً عما قام به الرسول (ص) من أعمال متعلقة بتخطيط البسيئة الحضرية كما في -بثرب- التي أعاد تنظيمها من كل النواحــــــي الاجتماعية والاقستصادية والعمرانية والعمري١٩٨٣،ص١٦-٦٧) حيث ظهرت خلال تلك المرحلة أوليات أمس تخطيط المدينة العربية الإسلامية تجسدت من خلال قيام الرسسول (ص) بتوقسيع وإنشاء المسجد في نواة التكوين الحضري لتنظم حوله استعمالات الأرض الأخرى كما عمل على تنظيم الوظيفة السكنية عبر تخصيص القطائع للاشخاص وترك حرية تنظيمها للسكان المحلين مع محاولة جمع ذري القسربي في مكان واحسد (المسسمهودي ج1، ١٩٥٤) ص۷۵۷–۲۶۵).

ان ما توفره السنة النبوية الشريفة من التصورات الإسلامية للمدينة يعد ذا أهمية كونه يعطي أمثلة تطبيقسية مباشـــــــرة للفكر الإسلامي وانعكاسه على النتاجات الحضرية .

## [١-٢-٣]اطفهوم في الفقه الإسلامي.

يهدف الفقه إلى استخراج الأحكام الشرعية والفرعية النظرية من أدلتها الظاهرة والخلفية واللبية (اليهادلي، ١٩٩٤، ص ٢٩) ومن خلال مصادرها الرئيسسة التي حسددها الأصوليون وهي زالنص-القرآن والسنة، الإجماع، الاجتهاد) ويكشف اتمساع الاحسكام الفقهية وشمولها قفاصيل حياة المدينة كافة جانبين أساسسين الأول هذه الطبيعة المدنية للدين الإسلامي ومن جانب آخر تكشف تلك الأحكام الكثير من المزايا الحضرية التي تتعلق بها الصفة الاسسلامية

 $\sqrt{0}$ 

للمدينة.

ويمكن نقصي ما يستفاد من الأحكام الفقسهية في مجال تمييز الطابع الحضري الاسلامي من خلال مستويين: المسنوى الأول:

هو مستوى عام يتعلق من جانب بالتشديد على الحياة المدنية للمسلم فيذهب بعضهم الى عد التعرب بعد الحجرة من الكبائر ومن جانب آخر يتعلق بالمؤسسات والسلطات وبموقف الفقهاء نما يمكن ان يطلق عليه "مدينة."

٢- اطسلوي الثاني:

مستوى تفصيلي يتوضح من خلال تغلغل الأحكام الفقسهية عبر جميع ابواب الفقه عدارسه المختلفة إلى أصغر جزيئات التطبيق من حقوف الجدار المشترك وحقوق الارتفاق والجيرة والملكيات وحقسوق الانتفاع ومشساكل الأضرار ومسساتل توزيع استحمالات الأرض فضلأ عن النكوينات المادية ذات المقياس الكبير فقد شكلت هذه الأحكام بمجملها التكوين المادي للمدينة الاستلامية على وفق قسيم الدين الاستلامي والعكس ذلك على تخطيطها العام وتكويناتما الحضرية والمعمارية زعثمان ۹۸۸)، ص.(۲۹۹

غير أن إسسهام الأحــــكام في تعريف الخصانص التنظيمية الحضارية للنتاج الحضري يتطلب أمرين.

الأوال: القيام بعملية تركيبية بسين تلك الأحسكام للنفاذ منها الى الفاعدة العامة التي تفف خلفها أي تناول الأحكام المختلفة بوصفها أجزاء من كل، وجوانب مختلفة من صيغة عامة تنبثق من كلها وتختفي ليها التعارضات المكنة بين الأحكام التفصيلية. الثّاني: التعالي عن الجوانب الذاتية في عملية التركيب هسذه مسن خلال الانساق مع المفاهيم الاسلامية العامة والعقاند الثابستة وهنا تتضح الطبيعة التكاملية لثلاثية العقساند -الأحسكام- المفاهيم في صباغة القـــــواعد العامة للنتاج الحضري لي جانبسسـها النظري (الفكري).

لذا ستختص الفقرة الآتية بسالنظر الى القسواعد والخصائص

الحضارية الاسلامية من خلال الأحكام والمفاهيم والعقاند الاسلامية بطريقة تكشف عن طبيعة حضورها لي التنظيم الفضائي. [ا-٢-٣-١]الأحكام:

ب - تنقسم الاحكام في الشريعة الإسلامية بين الوجوب والندب والكراهة والخضر والإباحة على أساس العقساب والثواب الترتب عليها لتنظيم نوعين من العلاقات. 1- علاقة الانسان بالله تعالى: من خلال الاحــكام الشـــوعية التي تتعلق بالعبادات زعن طريق ممارسات دينية فردية وجماعية حسست تتلاشى، التناقضات الداخلية لدى الانسسان وتوحسد توجهه مع المجتمع (طباطباني، ١٩٧٤، ص. (٩٨ ٢--علاقة الناس مع بعضهم: من خلال الاحكام الشرعية التي تتعلق بالمعاملات وتمثل المدينة بفضائها الحضري، الاطار الفيزياوي الذي ينشنه الناس لاستيعاب عباداتمم ومعاملاقم ومن هنا تمارس الشريعة بأحكامها تأثيراً في تنظيم البينة الحضرية في بنيتها العامة وتطبع نفسها - عليّ أغاط رقتحها خصائص مميزة. وبناءاً على هذا التقسيم يترشح نوعان من التأثيرات التي غارسسها

تلك الاحكام في تنظيم النتاج الحضري.

النوع الاول:

رمزي ويرتبط بالقسم الأول من الأحكام "العبسادات" يجعل الفضاء الحضري ميداناً يمارس فيه المسسلم ترميز نظرته الى الكون والوجود بحسب معتقداته. النوع الثاني :

وهو التأثير الذي تمارسه الأحكام الشرعية المعلفة بالمعاملات في تنظيم العلاقات بسين الناس في الفضاء او بواسسطة الفضاء وهو الجوهر الذي ينطري عليه التنظيم الفضائي "النتاج المادي" للمدينة في قواعده الكامنة بصفته تنظيما للعلاقة بين الناس والناس والأشياء وبين الأشياء والأشياء.

إن الأحكام الشرعية تنقسم من حيث درجة يقينها وثبسافا على مجموعتين:

ألعدد الثاني -7··؟

١- مجموعة الأحــكام النابـــتة التي تحتفظ بوضوحـــها وضرورقما وصفتها القسطعية وتنصل عختلف جوانب الحياة وهي الاحسكام المصوصة في الكتاب والسنة ومن المفق بين المسلمين أفما تمثل نسبة قليلة من الاحكام في الشريعة.

٢–مجموعة الاحـــــكام الممثلة للعناصر المرنة وهي الاحـــــكام الاجتهادية التي تستوعب متغيرات الحياة الاتسانية وتظهر الطبسيعة الدينامبكية للشريعة الاستلامية ودعومتها وشمولها الزماني والمكاني وتترشح هذه الاحكام عبر العملية الاجتهادية التي يسمح الاسسلام بما وهي عملية ذات طبيعة معقدة وتكتنفها الكثير من الشكوك من جوانب عديدة وحدد فيها المدى الذي يجوز فيه الاعتماد على الظن صَمِن قواعد تمارس عادة في علم أصول الفقه.

## [1-7-4-7] المفاهيم

لايقصد بالمفاهيم هنا المعنى الفلسفي الذي يشير الى طبيعة الموجودة بشكل مسبسق وفطري لدى الانسسان زبرونسسكي، ۴۹۹۰، ص۲۸) بل المقصود هو کل راي او تصور للاسلام يفسر واقعا او يشرح ظاهرة كونية او اجتماعية او تشريعية وهي بذلك لا تشتمل على احكام بصورة مباشرة بسبل تيسسر مهمة فهمها ضمن قواعد من تصوصها التشريعية. مثال ذلك مفهوم الاستخلاف المعبر عن عفيدة الأسلام بان الملكية ليست حقاً ذاتياً بل هي استخلاف (واذ قال ربك للملاتكة ابي جاعل في الإرض خليفة) (البقرة، ٣٠) تعبر عن تصور اسلامي خاص لتشريع معين هو الملكية الذي يشرح طبيعة تسلط الانسان على بيئته رالحضرية) وحدود ملكيتها وحسق الجماعة فيها وتميئ القاعدة الذهنية لفهم وتقبل انشاء الاحكام التي تحد من سلطة المالك (وحتى انتزاع الملكية) وفق مصلحسة الجماعة وتسهم في توليد الشمول في تنظيم بنية البينة الحضرية دون ان يصر ذلك عبداً حرمة الملكية التي بقرها الاسلام رهو المدا الذي قد يقف عائقا لدى بعضهم في فهم تلك الاحكام والسلطات.

وهنالك الكثير من المفاهيم الاسلامية التي تتصل بالحقسل الحضر: والحياة الحضرية واحكام الشسريعة فيها ومن هذا المنال عكن تصو الدور الذي تلعب المفاهيم في كشسف تأثير الفكر الاستسلامي: خصائص تنظيم البيئة الحضرية.

## [1-7-4-4] العفائد:

يتضح مما سبق ان الاحكام تؤدي دوراً هاماً في التأثير غ أن عارسة عملية الكشسف عن الخصانص التكوينية عبر بسناء م الاحكام تطلب اجتيازه قاعدة من المفاهيم كوجهات نظر اسسلام في تفسير الاشياء غير ان هذه المفاهيم بدورها تبني على النظرة العاء التي تؤسسها العقيدة باعتبارها القاعدة الاساس والبناء التحتي الذ: يرتكز اليه التفكير الامسلامي وتحدد فيه نظرة المسسلم الى الكو والوجود.

وهكذا فإننا نتحرك من الأبنية العلوية بساتجاه القسواء التحتية (من الاحكام الى المفاهيم الى العقائد) وهي حركة ضرور: لتوضح طبيعة الارتباط والدور المتضامن الذي تلعبه المصادر الثلان تلك.

ومن زاوية النظر هذه تحاول تصور حسصور العقسيدة إ تنظيم البيئة الحضرية وقواعدها الحضرية التنظيمية الكامنة اذيمكم تصوره على متحيين. أطنحي الأول:

رمزي ويتمثل بالظن بظهورمسارات مفاهيمية وحسسم لجوانب العقيدة في التكوينات المادية للنتاج الحضري (كالظن بتأثر عقيدة التوحيد في مفاهيم النوجيه والوحسدة الشسكلية في المديد الاسلامية) وغير ذلك يتعرض هذا المنحى للنقد السابق ذاته المتعلز بطبيعة الاستدلال والزيغ المنطقي فضلاً عن الشبهات التي يمكن الـ تثار هنا بسبسب الخلط والتداخل في الترميزات مع حـــــضارات ارتبطت بعقساند دينية فامسسدة ظهرت عبر الناريخ او موجودة في الوقت الحاضر.

اطنحي الثأني:

وينطلق من كون العقسيدة هي مصدر المحتوى الروحسي للصيغة الاسلامية. في النتاج الحضري او البعد الروحي للقسواعد التنظيميةالكامنة في ذلك النتاج، التي تدفع المستسلم الى التفاعل والتكيف وفقاً لتلك الصيغة والقسواعد لكوفا نابسعة أساسساً من العقيدة فتضفى عليها صفة إعانية وقيمة ذاتية وهذا يفستسر الالتزام مع الأطمئنان التقسي الذي يلزم المسلم به في المارسات البنانية في البينة الحضرية واستعمال فضاءاقما ركمراعاة حريم الدور وتتسديم المصلحة العامة) وتعطي قوة ضامنة لتنقيذ تلك القواعد بغض النظر عن النتائج الواقعية التي تترتب على التطبيق العملي لها على الأفراد. واساس كل ذلك أن العقيدة الإسلامية تدفع المسلمين الى

التفكير وفق مبادئ معينة تنعكس جليأ ضمن النتاج الحضري. [1-1- ٤] المفهوم في الفلسفة الاسلامية.

سيتم تناول هذا الموضوع من خلال للاثة محاور إذ يعرض الأول الكيفية التي بتم قا تناول المدينة موضوعا فلسلطها وموقسع النتاج الحضري في مباحست الفلسسيفة بسيتما يتناول الحور الثاني الشكوك حرل الطبعة الاسلامية للإنجازات الفلسفية للفلاسسفة المسلمين أما المحور الاخير فيتناول بسعض الطروحسات الفكرية للفلاسفة المسلمين للمفهوم الاسلامي للمدينة.

## اولاً: اطدينة موضوعاً فلسفياً:

ان النظر الى المدينة او النتاج المادي الحضري بشكل عام موضوعاً فلسفياً يرتبط بشدة عباحث الفلسفة الكبرى وأهمها نظرية المعرفة وتظرية التعليل ومبحث الوجود وعلى اعتبار أن الفلسسفة علم القوانين العامة للوجود الطبيعي والاجتماعي للتفكير الانسابي وعملية المعرفة "روزنتال، ١٩٨٠،ص٣٥) ويمكن توضيح ذلسك من خلال در اسة الارتباطات مع الماحث الفلسفية الاتية:

## ١- الارئباط من خلال نظرية اطعرفة:

تعني الفلسسقة بعلاقسة الفكر يسالوجود أو الوجود الذهني والوجود الخارجي اي العلاقة بين الذات والموضوع وهو الأصل في  $\lambda$ 

نظرية المعرفة حيث تبحث في طبسيعة ادراك المدينة (موضوعا) على أساس ما تؤدي إليه المعرفة أو ما يوجه اليه النشاط المعرفي من قبسل الانسان "الذات" "روزنتال، ١٩٨٠ ص. "١٦٢ ٢- الارنباط من خلال نظرية النعليك:

العلة هي الفسوة التي يصدر عنها المعلول والعلل اربسعة "مادية ، صورية، غانية ،فاعلة،" "مغنيسية ١٩٨٢، ص٢٥٦ وتخسسل تظرية التعليل طبيعة الترابط ببن الذات والموضوع ترابط علة بمعلول وهذه العلل الأربعة لابد من تحفقها في كل موجود خارجي فهي تعني فاعدة الحدث وكمايأتي:

أ- العلة المادية: وتعني ما يتكون منه الشيء كالآجر الذي يبني بسه البيت.

ب- العلة الصورية وتعني التنظيم الذي تنظم وفقست المادة لتؤلف ماهيتها.

ج- العلة الغائبة وتخل الغاية او الهدف من الشــــــــــي، او الوظيفة كالسكن بالنسبة للبيت.

د– العلة الفاعلة او العلة المحركة كالبناء بالنسبة للبيت والاخيرنان تمثلان علتي الوجود.

وهنا يتجلى ارتباط الظاهرة الحضربة والمدنية كموضوع فلسفي معرفي بنظرية التعليل باعتبارها "محل" واعتبار ما بجوي فيها من أحداث كنظام للعلل الاربعة ويظهر اختلاف المدينة عن مواضيع الطبيعة الاخرى القصدية علتها الصورية المرتبطة بالانسان.

٣ - الارنباط من خزال مبحث الوجود " الأنطولوجيا."

كما رأينا فإن العلل الأربعة تتعلق بالأحداث فالاشياء او ما ينتجه الإنسان تظهر وتنتقل الى الحضور المتعين بفعل الاحتسات اي تصبح حقيقــة ظاهرة ولما كانت المدينة او النتاج الحضري يعبر عن الحدث الذي لابد له من أحداث فتظهر تفطة الارتباط الثالثة من خلال مبحث الوجود.

ثانيا: الطبيعة الاسلامية لنثاجات الفلاسفة اطسلمين:

ويتعلق هذا الحور عوضو ع جدل غير منقطع حول الطيعة

llopie<br>Ilone llilize contr

الاسلامية لكثير من النتاجات الفلسفية للفلاسفة المسلمين التي أثير حولها الكثير من الشكوك فيرى بسعضهم أن كثيراً من الفلاسسفة المسلمين كالقارابي وابن سينا وابن طفيل وإخوان الصفا وغيرهم قد انطلقوا في افكارهم من أصول غريبة عن الاسلام وحاولوا تكييف الاسلام وفق هذه الاصول

## نالثاً: طروحات الفلاسفة اطسلمين للمفهوم:

إن استكمال تقصي المدرك الاسلامي للمفهوم الفلسفي للمدينة ينطلب تناول بعض طروحات الفلاسفة المسلمين من خلال عرض موقفين يقعان على طرفين متباعدين بسترغم عدم تناقستضهما تماماً. الاول قوامه العقل والخيال من خلال البوتوبيا التي يطرحـــها القارابي والآخر شديد الارتباط بمعطيات الواقسيع المعيش من خلال تصورات ابن خلدون للمدينة غير أن كليهما يكشسف عن الكيفية التي يمكن بما للمفاهيم الفكرية الاسلامية بعمو ميتها أن تعطى او نعبر عن ملامح المدينة.

فالأول يقدم لنا تصوراً فلسنسفياً ودينياً للمدينة فيصف ما أسماه المدينة الفاضلة" حسيث يفترض صلاح وعدالة وتعاون أفراد المجتمع ودور العقل والمعرفة العلمية في بستاء النفساليد الاجتماعية رالمستستقوليات "الفارابي، ١٩٨٣، ص ٣٠٠-٧١ وعلى الطرف الآخر يقدم ابن خلدون تصوره للمدينة المستمد من الواقسع الذي خبره فيقدم صورة للحياة الاجتماعية إنعكاساً للعامل الاقستصادي والسياسسي وبتحسدث عن المدينة باعتبسارها ضرورة للاجتماع الانساني وتحقيق حاجات الانسان وتكامل وجوده ويرى ان الدولة أقدم من المدن والامصار وأن ازدهارها يتبع العامل الاقتحصادي غ العامل اخضاري بالاعتماد على العامل السياسيسي ولم يعرض للمثل المعنوية والاخلاقية "ابن خلدون، "١٩٨٣

إن العرض الموجز لهذين المنحيين ومبادتهما الرنيسة على درجة من الاهمية لأنه يوحي بإمكانية طرح تصور متكامل للمفهوم الاسلامي ينطلق من الواقع بانجاه القيم المنالية العليا.

## [1-1-0] المفهوم عند الجغرافيين المسلمين:

إن إستنهامات الجغرافيين المستسلمين في تعريف خصائص ومحددات المكان التي تمتحسسه صفة "مدينة" أخذت اتجاهين الأول يتطلق من أساس إداري سياسي في عَييرَه للمدن والأخر أعتمد على مظاهر حضرية معينة في تحديد المدن.

ففي الاتجاه الأول نرى المقدسسي يحدد خصائص المكان الذي يمكن وصفه مدينة أن يوجد فيه سلطان أعظم "أمير" وأن تجمع اليه الدواوين وان تقلد منه الاعمال وان تضاف اليه مدن الاقسليم "ناجي، ١٩٨٦.ص ٢٠" ويتوسع في وجهة نظره هذه وعلى نفس الاسس يقوم بتصنيف المدن والاقساليم: فالامصار "مفردها مصر" تناظر الملوك والقصيسات ممفردها قصيسة" تناظر الوزراء والمدن تناظر قادة الجيش "الفرسان" والقرى تناظر الجنود ويضع في ضوء ذلك نظاماً للتحليل قائما على تسلسلين هو ميين احسدهما التدرج المستوطنات والاخر نتدرج الوحدات الاقليمية فيقسم الاقسليم الاسلامي الى اربعة عشر اقليماً ثانوياً معقداً على التكوين التاريخي 1977014"

اما في الإتجاه الثاني فنجد الجغرافي الاندلسي عبيد البكري بعتمد على عناصر حضرية في التكوين المادي لتمبز المدينة فيقسول ان اي استيطان يعتبر مدينة كبيرة او مدينة او بلدة كبيرة اذا وجد فيها المستستسبجد الجامع الرئيستستسبي والمستستسبوق 301,1941 Hukim, Hakip غير أن أيا من الاتجاهين لم يأخذ بالنظرة الشاملة والموازنة التي تستلزم الاخذ بالاعتبسار النظم التشسريعية والمؤسسسية يسالاضافة الى التكوينات والعناصر المادية في اعتبسار المدينة,

## اطيحث الثاني الهيئة العامة للمدينة العربية الاسلامية [1-1] مُهيِّد:

يختص هذا المبحث بمعالجة الجمزء الثابي من البحث ويتمثل

المعان<br>العدة الثالثي جي د

بالجانب المادي وبشسكل النتاج الحضري لكونه انعكامسا للجزء الاول من المبحث الذي تناول الجانب الفكري وبذلك سيتم تغطية الركتين الاساسين في هذا البحث وهما الفكر الفلسفي من ناحسبة والمدينة "النتاج الحضري" من ناحية أخرى لتكون الصورة واضحة لتبيان اثر الأولى في الثانيَ وهذا ما سيتم معالجته في المبحث الثالث.

وسبتم في هذا المبحسيث تناول موضوع البسيئة الحضرية الاسسلامية من جوانب مختلفة بسالاضافة الى الخصائص التنظيمية الظاهرة في المدينة العربية الاسلامية وهيكل التنظيم الفضائي لها. [٢-٢]البينة الحضرية الأسلامية:

لفد تبين لنا بأن الدين الاسلامي يتسم بطابعه المدبي وبطبيعة الجمع بين الدين والدنيا من حلال تنظيم علاقة الانسسان بخالف وعلاقة الانسان بنفسه وبالاحرين ذلك التنظيم الذي وجد تعبيره في البينة الحضوية بعلافة الكتلة مع الفضاء وبين الفضاءات بعضها مع

لمقد نشأت المدينة العربية الاسلامية كغبرها بفعل عوامل متعددة "اقتصادية، وإدارية، ودينية، وعسكرية،..." وتبساينت في تصنيفها بسباختلاف أستسساس التصنيف فصنفت إداريا الى أمصار وقصبات ومدن وقسري -كما ارتأى ذلك الجغرافيون المستلمون الأواتل ومنهم المقدسي - وصنفت وظيفياً فكانت المدن العسكرية "المدينة الحصن" والمدن التجارية ومنها مدن المرافئ والمدينة المصبير "المراكز السياسية والإدارية" والمدينة العامة وهي غير تلك المدن التي تسسمند الحميتها من مقسوماتها الذاتية وإنتاجها الزراعي والصناعي والحرفي "مصطفى ١٩٨٨،ص١٢٨" وصنفت المدن الاسسلامية على اساس حداثة نشأمًا أو قدمها الى المدن الڤدعة وهي التي سبقت ظهور الاستسلام ثم طورها المستسلمون على وافق مقاهيم العمران الاستسلامية بسعد دعول الاستلام اليها واطلق عليها الجغرافيون المسلمون اسم المدن الأزلية او الدهرية "ناجي، ١٩٨٦، ص١٢٩" والصنف الثاني هي المدن الحديثة التي أوجدها المسلمون والصنف الثالث هي تلك التي نشأت بفعل تراكمي او بفعل قرارات الحكام.

يتبين من ذلك أن المدن العربية الاسلامية ثميز بسمضها عن بعض سمات ارتبطت بسبب النشأة او خصائص الموقسع او الوظيفة وكذلك في اهميتها الادارية والسياسية.

[1-1-1]الهيئة الحضرية العامة للمدينة العربيية الاسلامية:

ظهرت المدينة العربسية الاسسلامية ضمن كتلة متضامة ملتحمة من تسيج عضوي وبخط سماء ثابت التزم ارتفاع طابسق ار طابقين -عدا القباب والمآذن التي ترتفع عناصر عمودية- وتشذ عن هذه القاعدة مدن جنوب شبسه الجزيرة العربسية اذ ترتفع المسايئ السكنية فيها طوابق عدة.

أما أهم العناصر التخطيطية في هذا الهيكل العمراني فهسو قلب المدينة الذي يضم المسجد الجامع ويمثل عادة موقعاً مركزياً عند تقاطع الطرق الرئيسسة ويمثل المركز الديني والثقسافي والاجتماعي والسياسي أيضاً للمدينة والذي أثر توجيهه غو الفيلة في نظام الطرق وبالنالي التنظيم الفضاني ويضم الفلب ايضاً الاسواق محاوز رابسطة بينه وبين المحلات السكنبة حبث تمثل كل محلة كلأ متكاملاً وغالباً ما تختص فنات اجتماعية أو حرفية أو عرقبة أو دينية "كمحلات اليهود والنصارى."

ويحدد الدكتور عبد الباقي ابراهيم عناصر الهينة الحضرية الاستلامية المميزة لها بأربسعة عناصر هي: المستسبحد الجامع --الساحسات- الأسسواق- الشـــوارع التجارية "ايـــواهيم، ١٩٨٢،ص٣٣" في حين بحددها الدكتور محمد عبد الستار عثمان بثلاثة هي المسجد الجامع -دار الامارة- الخطة "عثمان، ١٩٨٨، ص ١ ١ ٢ ". وقد تولدت تلك الهيئة نتيجة تأثير نوعين من القرارات. الأول يتعلَّق بالحكام وغالباً ما يمثل "قواعد الشمول" فيها التي تحدد موقع المدينة وموقع المسجد الجامع فيها ودار الامارة ومحاور الحركة الرنيسة ترتبط عادة بين الأبواب مارة بالمركز والنوع الثاني يتعلق بالناس ويمثل "قسواعد الارتبساط الموضعية" ويظهر تأثيرها جلياً في الاحباء السكنية وهذا النوع محدد ويرتبط بشسماة بستعاليم الدبن

الهورو<br>العدد الثاني -----

والأحكام الشرعية. [٢-٢-٢]الخصائص النظيمية في اطرينة العربــــدية الاسلامية:

سمسميتم تناول أهم الخصائص التكوينية الميزة لتخطيط المدينة العربية الاسلامية بشكل موجز ومكثف من خلال عرض اهم العبيرات المادية لكل خاصية بشكل وصفي مع أبسعادها في الفكر الإسلامي.

1-التماسسك والوحسدة: ويعبر عنها النسسيج العضوي المنضام وبساطة المعالجات الخارجية التي تعكس قيم التكافل والمساراة بسين أَلْمُواد الْجُمْع.

٢-التوجه نحو الداخل: من خلال الاحستواءات والانغلاقــــات الفضالية وغنى التفاصيل والمعالجات الداخلية الذي يعبر عن الذاتية الفردية والخصوصية "وتأكيد مبتسسة الحرمات" واختلاف الجوهر الفني عن المظهر البسيط المعير عن التواضع.

٣-الاحــتواء: ويكون إما على مســتوى المدينة بــوصفها فمضاءاً احتوانياً بواسطة السور، إذ يحتل الجامع مركز ذلك الاحتواء لتنطلق منه شرايين الحركة وبعبر ذلك عن افكار مثل احتواء الجسد للروح والمركز والمحيط في حين تشكل الأفنية الداخلية لخلايا الاحسواء "الإبنية" لتابعاً احتوالياً مولداً النسيج العضوي من تلك الخلايا الذي تتخله حلقات لضائية مفصصة Beady Ring من أحتواءات لضائية تتسع وتضيق.

وتجلر الاشسارة هنا الى أن مفهوم الاحسستواء في المدينة الإسلامية يجتلف عن مفاهيم الاحتواء في المدن العاصرة بستجميع الكتل البنانية حول الفضاءات لتكوين احسنواءات فضاتية منكررة وعستويات متدرجة من الشسمول الأكلمكاكر Hillier" ويؤدي الى لقدان الشعور بالاتجاه والضياع وفقسدان المستيطرة الاجتماعية

٤ –التوجه المكاني –الزماني: الذي يتحفق من خصاتص. بنيوية عامة كاتجاه الشوارع الرتيمســـة او بواســــطة العناصر الرمزية والمنفعية

كالمآذن والقباب والبوابات وتوجيه محاريب المساجد والامتدادات الخطية للأسواق "شكل ٢-٣" والتوجه الزمني من خلال إيقاعات يومية كمواقيت الصلاة التي تعبر عن تعزز الشعور بالانتماء والأمان من خلال الإحساس بالمكان والوضوحية. ٥- المقياس الانسابي: الذي يمكن ملاحظته على مسستوى حسجم المدينة واغلات والتكوينات الفضائية الموضعية والذي يعسبر عسن الهيمنة الانسانية وإضفاء الطابع الانساني على التكوينات المادية. ٦-التنرج: من حلال التدرج في التكوينات الفضائية من الفضساء العام "كصحن الجامع" الى شبه العام "كفضاء التجمع والتســـوق المحلي" الى شبه الحاص "كفضاءات العقد والتقاطعــــات -العطفة-الفضوة\* الى الخاص المتمثل بالخلايا المفلقة للأبنية والمساكن تعبسيراً عن التوازن بين متطلبات الخصوصية والتلاحم والتضامن المطلوبين بين الهراد المجتمع "كمونة، ١٩٧١، ص ٢- - V. [١٦٦٧إيقاع لي التكوين الفضاني: الذي يتحفـــــــق من خلال التكوينات الفضانية ألحرة والعفوية والانتقال من فضاءات اتجاهية الى فضاءات لا أتجاهية وتنوع التوسعات والتضيقات التي يعبر عنها شكل الحلقة العقسدية ''Beady Ring''الميز للتنظيم الفضائي للمدينة الاسلامية

ومن خلال إيقاعات الضوء والظل في الأزقة والأفنية والتنوع ضمن الوحدة ولبعبر كل ذلك عن مفاهيم الحرية والغني وتعزيز الشسعور بالهيمنة الإنسانية.

٨-التأثير الشمولي للعلاقات الموضعية: الناتج من درجة تماسسك البنية الحضرية الاسلامية والطبيعة العضوية لها والتأثير المتبادل بسين الأجزاء الموضعية والهيكل الشمولي لتعبر عن درجة التماسسك في المجتمع والتوازن بين الميول الفردية والجماعية والتأثير المتبادل بينها الذي يحفظ حقوق الفرد ومصلحة الجماعة.

(٢-٢-٣)هيكل التنظيم الفضائي في المدينة العربية الاسلامية: تنتظم الوحسمستسلدات البستسمسسمنائية أو العناصر المطلقة " closed elements" لتعرف الفضاء المفتوح "opend space" والعلاقة بين هذين العنصرين تولد شسكة

الهورو<br>العمم الثاني-٢٠٠٦

فضائية شمولية "Global structure" تعطي المدنية تفردهسا وخصوصيتها "Spatial Individuality" التي تميزها عن المدن الاحرى "Hillier, 195 . , إيما الله "Hillier" وهكذا تكون الهيكل الفضائي للمدينة الاسلامية من هذين العنصرين الوحسدات المغلقسة المتمثلة \*بالجوامع، الاسواق، المدارس والوحدات السكنية التي تمثل أصغر وحدة حضرية" والفضاء المفتوح المستمر لتشكيل حلقسات فضائية تتسع أحياناً مكونة الفضاءات الحضرية المستقسرة "العطفة، الحارة، الفضوة...\* وتضيق أحــــياناً أخرى مكونة انواعاً من الفضاءات الحركية الاتجاهية لتعطي تنظيماً فضائياً متماسكاً فيكل من الحلقات العقدية " Beady Ring structure" يتميز بسأختلافات موضعية كثيرة.

وبشكل عام يمكن تمييز أربغة أنواع من الفضاءات الاتجاهية الحركية الممثلة لنظام الطرق في هيكل التنظيم الفضاني للمدينة العربسسوة الاسلامية

الأول: يمثل الدروب "الطرق الرئيسة" التي تربط الأبواب الرئيسة للمدينة مروراً بقلب المدينة والمسجد الجامع.

الثاني: الطرق المحيطة بالمحلات السكنية "ويعد بعض الباحثين هلمين النوعين من الطرق نوعاً واحداً مثل محمود قدررة ، "١٩٨٧ النالث: الطرق المحلية داحل المحلات السكنية.

الرابع: هي الأزقسة الخاصة غير النافذة cul-dę-sac والق تنتهي عند مداخل الوحدات السكنية.

## [۲-۳]خلاصة واسلنناخ:

تم في هذا المبحث استكمال الجزء الثاني من البحث المتمثل بسيالجانب المادي -النعاج الحضري- ويستعد ان تم عرض خصائص المدينة العربية الاسلامية بشكل مستقل نوعاً ما عن الجانب الفكري ليصبح لدينا تصور شسامل عن هذه المدينة رهيكل التنظيم الفضاني لها وبالتالي سيكون البحث قد قام بستغطية الركنين الاساسسين في البحث كل منهما على حسدة وهما الجانب الفكري والجانب المادي لينتقل البحث بعد ذلك الى الخطوة الثالثة وهي الربسط بسين هذين

الجانبين.

تضمنت البينة الحضرية العربسية الاسسلامية مجموعة من الخصائص الننظيمية المتشبهة في معظم مدن الوطن العربي حسيسيث امتازت بالتماسك والوحدة وفضاءات متوجهة غو الداخل والاحتواء والتوجه المكاني –الزماني بالإضافة الى التزامها بالمقسياس الانسساني والتندرج القضائي بسين العام والخاص كما امتازت البسنية الحضرية الاسلامية بالتماسك من خلال التألير الشمولي للعلاقسات الموصعية ورجود الإيقاع في التكوين الفضائي لها.

### المبحث الثالث

## الفكر الإسلامي - تطيط اطرينة العربية الإسلامية [٣-١] قهيد

يحاول هذا المحث البحث عن العلاقة بين الركتين الأساسين في البحسث الفكري والمادي بسعد أن تم تناوضها بشكل منفصل في البحثين السابقين وهو بذلك يختص بمعالجة المشكلة الرئيسة في البحث وهي استجلاء طبيعة أثر الفكر الفلسفي الاستسلامي في تخطيط المدينة العربية الاسلامية ومن ثم اختبار فرضيافما من خلال تفديم عرض تمليلي لكيفية اتصال القواعد الفكرية الاسلامية وبشكل خاص عبر المفاهيم والأحكام التشريعية الخاصة بتنظيم البسيئة الحضرية الإسسلامية، ثم توكيد ذلك بالكشف عن آليات التشكل وانطباع السمة الاسلامية في خصاتص التنظيم بفصل حضور الفكر الاستسلامي متمثلاً بالأحسكام الشرعية عاصة تلك التي ارتبطت بالمعاملات.

ومسكامل في أثناء ذلك انماط تكوينية عامة لجانبيها المادي رالفكري سنعرض لها في مواقعها وبشكل مستقل. [٣-٢] اطفاهيم:

سيتم عرض للالة مفاهيم إسلامية أساسية ارتبطت بقسوة بعملية تنظيم البيئة الحضرية وفي السنية العميقة للتنظيم الفضائي رهي: مفهوم الاستخلاف -مفهوم لاضرر ولاضرار -مفهوم الحرمات. [٣-٢-١]مفهوم الاسنخلاف:

الاستخلاف في اللغة يعني إقامة خلف يقوم مقام المستخلف

<u>ilbple</u> **Tene Hilley** 7...

على شيء والاستخلاف شرعاً هو "النبابة او القوامة بحــــب مدركات البشــــــر الففســـــــهية" "عودة، ١٩٦٤، ص ٢٠ وهكذا فإن مفهوم الاستتخلاف يعبر عن النصور الاستلامي للملكية فالمال كله لله واغا يستخلف الأفراد للقيام يشأن المال ويتم التعبسير عن هذا الاستخلاف تشريعياً بالملكية وبذلك تكون الملكية وسيلة لتحقيق متطلبسات الخلافة يمارسها الفرد في صالح الجماعة وصالحه ضمن الجماعة. وهكذا ننضح أقمية هذا المهوم لأنه يلقى الضوء على الطبيعة الجوهرية لتمسسلط الفرد السلم أو الجماعة على اليئة الحضرية من حيث التوظيف والاستعمال والتشــكيل الذي تميز من المذاهب الوضعية الاخرى في علاقسة الناس بالبيئة. لذا فإن مناقشة دقيقة لمفهوم الاستخلاف وعمق علاقته بالتنظيم الحضري تبدو ضرورية لفهم الأحكام والممارسات التي أسهمت في تولد الأنماط التنظيمية في البيئة الحضرية الإسلامية وبالتالي الكشسف عن علل التصورات التي تم توضيحها في خصائص التنظيم الفضائي للمدينة العربية <sup>:</sup> الإسلامية.

فالاستخلاف في التصور الاسلامي له عنصران: الاول: مادي فقد جعل الله تعالى الأرض مستقرأ للانسان وهي مهيأة . لأداء وظيفتها "ولكم في الأوض مسنقو ومتاع الى حسينٍ" "البقسرة **٣٦". تولا** 

الثاني: اعتقادي وهو هداية الله خلقه المسستخلفين "فإمًا يأتينكم مئي هدي لمن تبسع هداي للا خوف عليهم ولا هم يحزنون" "البقسرة الآية ٣٨ " وهكذا يضفي على الاستخلاف صبغة اعتقسادية ويرتب تبسعات دنيوية وأخروية على المستتخلفين "السبسهاني، ١٩٨٥

وعند النظر الى المدينة العربية الإسلامية بتكويناتما المادية وتنظيمها الفضائي باعتبارها العنصر المادي لهذا المفهوم والأحسكام والتشريعات الاسلامية باعتبسارها المنظمات التي يجري على هديها ذلك التنظيم يتوضح لنا عمق الدلالات التي ينطوي عليها مفهـووم الاستخلاف في الكشسف عن القسواعد الكامنة للتنظيم الحضري بخصائصه الاسلامية وجوهر ارتباطه بالعقاند باعتبارها البني التحتية الإساسية في البناء الكلي الاسلامي ويمكن ذلك يطريقة أخرى:

إن الأستخلاف البشري على الارض في المفهوم الاسلامي لا يتم إلا من خلال عمارةا "هو أنشأكم من الارض واستعمركم فيها" "هود الآية ٢٦١" فإذا كان هدف الاستستخلاف هو عمارة الأرض فإن من الطبيعي ان يرسم الاسلام للانسسان طريق العمارة كما أراده الله تعالى من خلال تخديد تصرفات الانسسان بضوابسط الاستخلاف وبما يحققه من سلطة للانسان على الطبيعة" فيد الانسان مبسوطة على العالم وما فيه بما جعل الله له من الاستخلاف.. "ابسن ۵۶۸۰،۰۰ من.۶۸۰ وهكذا يكشف هذا المفهوم طبيعة قيمومة الانسسان على

البينة الحضرية.

ومن جانب آخر فإن المنهج القرآني في طرح مفهوم الاستخلاف يقوم على نقديم حقيقتين أسامسسيتين كمقسا متين يؤسسس عليهما المفهوم.

## الحقيقة الأولى:

أن الملك كله لله سبحانه وتعالى باعتبار تقمـــــبم الوجود وفق التصور الاسلامي الى وجود وموجد هو الله سبحانه. والعلاقة بسين الله وهذا الوجود علاقة الوهية وربوبية تفيد التملك والاختصاص "لله ملك السموات والأرض وما فيهن ... " "المائدة الإبة • ٢ ٢ " "ولم يكن له شريك في الملك" "الفرقان الآية ٢" وهكذا يخلص الى ان الأنسان لا يملك شسيناً بذاته أو طاقاته فضلاً عن أنه يخلص أنه لا عِلك شسيئاً لجرد أنه لا يجد من ينافسه على الأرض يدرج عليها.

## الحقيقة الثانية:

حقيقة تسخير الكون للانسان وقينته للانتفاع به الم تروا أنَّ الله سخر لكم ما في السماوات وما في الارض" "لقمان الأية ، ٢" وهو الذي خلق لكم ما في الارض جميعاً "اليقــــرة الآية٩٢" وعلى أساس تلك المقدمتين يعرض لاستخلاف الانسان في الأرض" "وإذ قال ربك للملائكة إبي جاعل في الارض خليفة \* "البقرة الاية ٢٠ " و "وهو الذي جعلكم خلاتف فيءالأرض ورفع بعضكم فوق بسعض درجات ليبلوكم فيما آتاكم" "الإنعام الآية1910 وهنا يترتب على

المعانة<br>العدية الثلاثي-جيءَ

 $\sqrt{11}$ 

هذه الخلافة اختبسار لتوضيح الاثار الدنيوية والأخروية على أداء الانسان لهذه الخلافة ويتوضح نوعا القوانين او الضوابسط الداخلية والخارجية التي يلتزم 14)لانسسان في أفعاله تجاة البسبنة وطريقسة استخدامها وتشكيلها "هو الذي جعلكم خلائف في الأرض فمن كفر فعليه كفره ولا يزيد الكالرين كفرهم عند رهم الا مقتاً" "فاطر  $\mathcal{M}^{\mathcal{U}}$  الآية

مما تقسسمهم يمكن تصور الدور الذي يمارســـــــــه مفهوم الاستخلاف في العملية الحضرية وطبسيعة حسضوره في التنظيم الفضائي من خلال مجالين:

الأول: من خلال تقديمه إطاراً فكريا يمكن أن تتبسلور فيه الكثير من الأحكام التفصيلية التي تعرضت لتنظيم البيئة الحضرية بما يسهم في الكشف عن قواعدها العامة المعرة عن الاغاط التكوينية للتنظيم. الثاني: من خلال تقسمهه تفسسسم أ وتعليلاً إجمالياً لكثير من ننائج الاستدلال الاستقرائي خصائص التنظيم إلفضائي في بنيته العميقــة حيث يمكن إدراك ذلك بالتسلسل الابيّ.

1-إن هذا المفهوم يوضح عملية التنظيم في البيئة الحضرية من جهة كولها أهم مسؤوليات تكليف الانسسان في عمارة الارض وتلبسية حاجات الجماعة وحاجات الفرد ضمن الجماعة.

٢-إله يؤكد أن لا سيسميل قسويم في تنظيم كفو، للبسمئة الحضرية "باعتيارها العنصر المادي للاسستخلاف" إلاّ على هدي الشسريعة المفدسة "العنصر الاعتفسادي للاسستخلاف" إذ تترتب على ذلك تبعات دنيوية وأخروية وهذا هو المستوى الذي ترتبط بسنه قسنواعد التنظيم الحضري بالعقائد الاسلامية.  $\label{eq:2.1} \frac{1}{2} \frac{1}{2} \frac{d^2 \lambda^2}{d\lambda^2} \left( \frac{d\lambda}{d\lambda} + \frac{1}{2} \frac{d\lambda}{d\lambda} + \frac{1}{2} \frac{d\lambda}{d\lambda} \right) \left( \frac{d\lambda}{d\lambda} + \frac{1}{2} \frac{d\lambda}{d\lambda} + \frac{1}{2} \frac{d\lambda}{d\lambda} \right) \, .$ 

٣-لما كانت الخلافة تعطي صفة الوكالة على الملكية الخاصة وتجعل من المالك أميناً على الثروة ووكيلاً عليها من قبل الله تعالى ولما كالت الخلافة في الأصل للجماعة فإن الفرد المسلم يستشسعر بمستوولية تصرفاته امام الله تعالى لانه المالك الحقيقي وبالمسؤولية تجاه الجماعة لأن اخلافة لها بالأصل وهكذا تتهيأ الأرضية النفسية والقانونية غمال السلطات والولايات البلدية في الاسسلام ومجال نفوذ القسرارات

الاجتماعية في التنظيم وهي الأسساس الذي ترتكز عليه فسسواعد الشمول " Globolizing Rules" الناتجة من حضور الجمتمع الكلي في التنظيم الفضائي والمسؤولة عن البنية الكلية له لتمنعه مِن التحول الى متاهة بظهور نظم الاستعلامات العامة ومحاور رتيسسية ومناطق تتمتع بدرجات عالية من الوضوحية والنفاذية وهو ما يتميز من الحضور الرمزي لمفاهيم حــــــضارية لمجتمعات أخرى في نظمها الفضائية نعبر عادة عن القوى الاجتماعية فيها.

٤-لما كانت الخلافة يباشسرها الفرد أو الجماعة الصغيرة كملكية خاصة يمارس فيها الفرد نشاطه التنظيمي موضعياً في تنظيم حسيزاته مع استحسضار معاني الخلافة ومصلحــــة الجماعة تتوضح إجمالاً الأسباب وراء القاعدة الأساسية التي يبرزها الاستقراء والتي ميزت تشوء المدينة العربية الإسلامية وهي:

أسبقية القواعد الموضعية على قواعد الشمول "أو النوجه الموضعي للتنظرم فقد نشأت المدينة العربية الاسلامية من تحديد البنية الشمولية للقسواعد الموضعية خلاف مثيلاقا من المدن الموضعية او المدن المصممة بقوى خارجية نشأت من تحديد القسواعد الموضعية للبنية الشمولية وستتوضح الاسباب وراء تلك القاعدة تفصيلياً عند التعرض لآليات التشكيل وفق الاحسكام الخاصة بالأحسسياء والتخصص

٥--انِ هِذا المُفهوم عندما يتكيف معه المسلم نفسياً وروحياً يولد قوة تحدد سلوك الافراد تجاه البينة وتسمح بسالكثير من أنواع الارتفاق والحقوق المشتركة والاستخدامات المختلفة بسبن مكونات البسيئة الحضرية باعتبارها مجموعة غارس عليها حقوق تصرفية متنوعة. [٣-٢-٢] مفهوم لا ضرر ولا ضرار:

وهو مبدأ وقاعدة تشريعية اسلامية أساس دلت عليه أدلة تقلية وعقلية عديدة والأصل فيه نفي الضرر مطلقاً. فيرى المظفر فيه "مقدمة حاكمة على جميع أدلة الأحكام الشرعية حتى لو كان ببنها وبين القسباعدة عموم من جهةً "المظفر،١٩٨٢، ص١٩٧" إن هذا

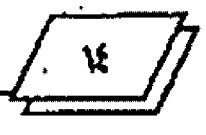

المبدأ يمس اصل فكرة الملكية ذلك أن الشريعة عندما تثبت حقاً معيناً للفرد لا يعني ذلك أنه أصبــح مطلق التصرف فيه فيســعي الفرد لتحقيق مصلحته والانتقاع بحقسه انتفاعا لا يتعارض مع مصلحسة الاحرين.

وبجمع هذا المفهوم إلى مفهوم الاستخلاف ينجلي المغزى أكثر ويتوضح ارتباطه بالتنظيم الفضاني للمدينة العربية الاسلامية من خلال:

1-أن يؤمس قاعدة تشريعية لعدد كبير من الأحكام التي اتصلت بالتنظيم الفضائي.

٢-إن هذا المفهوم وبفعلَ الآليات التي تنشطها الأحكام التي تستند اليه يقف وراء توجه اساس كشف عنه استقراء الخصائص التنظيمية وسيطر على هيكل التنظيم الفضائي وهو التوجه التوازني من خلال التحكم بسلوك قواعد التنظيم شمولياً وموضعياً والناتج أساسساً من الموازنة بين استخدام الحقسوق الفردية وعدم المضارة 14 لصلحسة الجماعة كالموازنة بين ضرر كشف الحرمات وضرورة ظهور الحركة العامة في فضاءات معينة من المدينة وذلك من خلال التوجيه المتوازن لخصائص التنظيم نحو الإمكانيات التي بتمتع 14 السمسمسساكنون لاستخدام النظام "الخبرة الطويلة والمخططات الذهنية الجيدة" أو أمكانيات الفريساء المعتمدة على التحسيس الآني في مناطق المدينة المختلفة بحيث يستسمح بمستقويات متدرجة ومتوازنة من الظهور المشترك وفرص اللقاء الجماعي بتوجيه حركة الساكنين والغربساء رالسيطرة عليها دون الإضرار بخصوصية انجاميع أو مصلحة الجتمع الكلى.

## [٣-٢-٣]مفعوم الحرمات:

الحرمة في اللغة "ما لا يحل انتهاكه فحرمة الرجل حرمه واهله والحوام ضد الحلال ومكة حسرم الله" (الرازي، ١٩٨٣،ص١٣٢ وفي الحديث زكل المسلم على المسلم حرام دمه وعرضه وماله) وهو حسكم مطلق عام.

وبجمع هذا المفهوم الى مفهوم لا ضرر ولا ضرار تتفرع عنسه

مستويات وجوائب عملية عديدة وجدت تعبسيرها الصريح والواضح بشكل مباشر في تنظيم البينة الحضرية العربية الاسلامية وأحياناً بشسكل غير مباشر. وهكذا يتبلور مصطلح إلحرم الذي يعني النطاق الممنوع عن الأخرين واصبــــــــــح يرافق كل عمليات الإحـــــــــــــواء الحضري (Hakim, ١٩٨٦ P٧٢)اذ لا يمكن للارض التي يتم إحياؤها بالبناء أداء وظائفهمسسسسسسا الحضريسسسسسسسسسسسة

(AKBAR, ١٩٨٨, p٧٦). م – وهكذا يتوسع مفهوم الحرمات بتجسسةاته العملية من ذات

الانسان الى الفضاءات الداخلية للوحسدات السكنية الى الفضاءات الحارجية التي تجمع المجاورات أو الطوق الحاصة الى حـــــــرمة الطرق والأمكنة العامة.

وقسد استشاضت النصوص والأحسكام التي نؤكد ظاهرة الخصوصية وعدم السماح بكشف أخرمات بشكل يؤكد أن هذا المهوم هو من اهم الامور واكثرها حساسية لسكان المدينة العربية الاسلامية غير أن لما له دلالة مهمة في هذا البحث أن الكثير من أحكام القضاء في تقويمها لمدى الصرر عن الكشف الواقع قسيد راعت خصائص لنظيمية موضعية تعلقت باتساع الفضاءات واشكال تلك التوسعات وارتباطاتما شسكل (٣-٢) لذلك لم تعد تلك الأحكام مثلا إقسامة الحوانيت مقابسل الدور كشفاً لحرمها لمزايا تتعلق باتساع تلك الطرق وتكويناتما الشكلية "ابسن الرامي ١٩٨٨،ص١٧٤-١٨٢) كما ارتبطت الخصائص الشسمولية للفضاءات عبر ارتباطات محاورها البسصرية -الحركية يسامكانية جرح الحرمات بصرياً او تشجيع المرور المكنف الذي قسد يؤدي الى كشسف حسرمات المناطق الخاصة وتأثرت الخرمات ايضاً بالاستحمال المختلط وظهور الوظائف غير السسسسسكنية غير أنه في الحالات التي تعرض فيها الأحكام الفقهية لحل تلك الشكلات نبقى الرغبة بعدها لي المحافظة على الحقسوق وعدم التدخل في شسؤون الآخرين قساتمة ومعتبرة زعثمان، ۱۹۸۸/۱ ص ۳۳۹).

ثما تقدم يمكن تصور تأثير مفهوم الحرمات في البسيئة الحضرية العربسية الاستسسلامية عبر تنظيمها الفضائي كونه العلة وراء الكثير من الخصائص والقواعد التنظيمية التي تم التوصل اليها وكما يلي: لقد ارتبسط مفهوم الحرمات في التنظيم الحضري بسالخطوة

> <u>aldajį</u> llone Ilillos-r.r

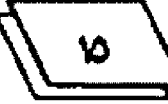

المستصرية- الحركية في النظام الفضائي الأمر الذي يؤكد أن المخططات المورفولوجية المعبرة عن الخطوط البسصرية –الحركية التي تم اعتمادها لي التحليل فسد انطوت على الفسواعد التنظيمية او الانماط التكوينية التي نشأت بفعل إذعان آليات التشكيل لمسادئ مفهوم الحرمات فطبسمت خصائصها التنظيمية بالخصائص الاسلامية عبر أشكال ظاهرة متنوعة.

## [٣-٣]الأحكام:

سيتم الافتصار على الأحكام الشسرعية التي أثرت بشسكل مباشر لي تخطيط المدينة العربية الاسلامية وستشمل هذه المجموعة أحكام الإحياء وأحكام التخصيص والإقطاع والملكية والوفف في البينة الحضربة والاحكام العامة العامة للطرق.

## Revivitication swell[1-٣-٣]

لقد سمحت الشريعة الاسلامية للافراد ممارسة إحسياء الارض المتة ومنحتهم حقاً بحاصاً فيها على أساس ما يبذلون من جهد في سبسيل إحمانها وعمارتما طبقاً لحديث الرسول (ص) عن عاتشسة في صحسيح البخاري "من أعمر أرضاً ليست لاحد فهواحق."

وأول الإشارات التي تيرز مما تقسدم أن العلة الاساسسية وراء الحقوق الخاصة في اراضي الدولة بحسب الشريعة هؤ الإحسياء والتعمير حيث تؤدي تمارسته او التهيؤ له الى منح المعارس "Reviver" حقًّا خاصا

وتتعاظم اهمية فكرة الاحسياء في الشسريعة الاستسلامية على المستوى الحضري لأقما تقدم دافعاً قوياً للبسناء والتعمير وتدقع الناس الى العمل من اجل اعتلاك الأرض والبناء والتجديد على هدى هذه المادئ.

لسمح الحقوق الخاصة المترتبة على عمليات الاحياء بأن تنشأ كل مجموعة او فنة ارتباطالها الموضعية بـــــــين اجزائها النانوية وتظهر المسارات كفاءات متبقية من الاملاك تستخدم من قبل الساكنين في تلك المناطق ولا يحق لفيرهم سنسوى المرور منها لأفما جزء من الأملاك الحاصة هذا من جانب ومن جانب أخر تؤدي عمليات الإحياء المستمرة إلى أن تحجز مناطق الحقوق الخاصة "الملكيات المتولدة باسستمرار مسسارات الوصول الى بعضها وتظهر كتلة متلاصفسة من المتلكات دون فضاءات الحركة وهو السبب العملي وراء ظهور مقهوم الحرم "الحريم" الذي رافق عمليات الإحياء الحضري.

## [٣-٣-٢] الاقطاع واللخصيص:

المفهوم الإسلامي للإقطاع الذي كثيراً ما يتردد في لغة الشريعة هو غير المفهوم اللغوي المشحون بالمعاني التي اقترنت به والتي اتصلت بنظم اقتصادية ظهرت خلال العصور الوسطى في اوربا وقد وجدت لها صوراً معينة في بعض مناطق الاسلام لاحقسـاً فهذا المعنى خارج الصدد ولا ينتمي الى المفهرم الاسلامي.

فالمقسصود بالإقسطاع هنا هو منح الإمام أو الدولة فرداً او مجموعة الافراد ارضاً معينة أو حق العمل في مصدر من مصادر الثروة الطبيعية التي يعد العمل عليها سبباً لاكتساب حسق خاص او لتملكها فقد ذكر أن الرسول (ص) قد خصص القطائع للاشخاص وجمع ذوي القربي في مكان واحسد وبؤكد ذلك ما ذكر عن تلك القسطائع التي اقستطعت للمهاجرين من بسني الليث بسن بسسكو ومزينة وجهينة ١٧١٥/ من ٧٥٧-. (٧٦٥)

وكانت هله الفكرة الاساس الذي تولدت عنه التفسيمات لي المدينة "حارات محلات أحياء" وكان أهم ما يميز هذا التقسيسيم هو عدم اعتماده على الحالة الاقستصادية أو مسستوى الدخل "فلا يوجد للمجتمع فالأحسياء ,كانت مجتمعات تتكون من الاغنياء والفقسراء

"Ismuil, ١٤٧٢,p١١٦"ابل كانت مجاميع متجانسة تشترك بصفات قبلية از عرقية او دينية ولاحقساً حسرفية او اي صفة اخرى وأدت الى ظهور الاحسياء مجتمعات متجانسسة ومتضامة ومتجاورة وليحتفظ كل حي بميزة خاصة "Lapidus, ١٩٦٧, p. ٨٥" فلم تؤد هذه الفكرة الى تجزئة الهيكل بل العكس كانت احد مناشئ تأكيد . العلاقات الترابطية الفوية.

[٣-٣-٣]اطلية واشكال النصرف في املاك اطنطقة الحضربة: الملكية بشكل عام هي العلاقة التي أقسوها الشسارع بسين

الانسان والمال وجعله مختصاً به بحيث يتمكن من الانتفاع بسه بسكل الطرق السائدة له شرعاً وفي الحدود التي بينها الشارع الحكيم رابسُو زهرة، ١٩٣٩، ص١٧٢).

إن الفهم الفقهي لطيعة علاقة الملكية للارض عيز بين ملك

الهورو<br>العقو الثاني جيء

معين وملك المفعة وملك الانتقاع (السايس ١٩٢٤، ص ١٩١٠) ففي الوقست الذي يستنمح ملك النفعه للمالك بحق التصرف يستلنفعة كالاجازة فإن ملك الانتفاع يخول صاحبسه حسق الامستعمال دون التصرف بالمفعة كما هو الحال بالنسبة للانتقاع بالمساجد والطرق.

## الأشكال اللصرفية وخصالصه اللنظيم:

على اساس التعبيز الفقسهي بسين مللث ألعين وملك المنفعة وملك الانتفاع الذي يأخذ شكل التميز بين الملك والسبطرة والاستخدام ظهرت في المدينة العربية الاسلامية وعلى أساس من الأحكام الشرعية اشكال متنوعة من التصرف الخاص بسالأملاك العمرانية التي أخذت أثرها في التشكيل المادي للمدينحة على اساس من الجهات التي تبوز ع عليها تلك الحقيب وق يمكن تميز للمستسلة انماط من الاشتستكال (Akbar, 14AA, p, 19). التصرفية.

1-شسبكل التصراف الموحسسة unified form of submission

وهو الشكل الذي تجمع فيه حقسوق الملك والاسستخدام والسيطرة في جهة واحدة (own-use-control) فتنمتع بذلك هذه الفنة بحرية كاملة في التشبُّكيل والتحسوير ولكنها مستخضع بالضرورة لميدأ الحرمات ومنع الضرر.

وهذا النمط من التصرف يسظهوره في المناطق المستستكنية "مناطق الإحياء والتخصيص" هو الذي يسبعح بإمكانية تحقسيق درجة عالية من الخصوصية والسيطرة الموضعية لفضاءات هذه المناطق وتركز الفضاءات الأكثر عزله فيها.

٢- شبكل التقرف المشبعين Dispersed form of) submmission).

وهو الشكل الذي تنوزع فيه حقوق التصرف بسين فنات ثلاث مختلفة إحداها تستخدم وأخرى تملك وثالثة تسيطر عليه ويمكن أن تكون الأوقاف مثالاً مناسباً له.

٣-الشكل الترخيصي للنصرف permissive form of) submmission)

وتكون فيه جهة غلك وتسيطر على العقار وأخرى تستعمله بترخيص من الجهة وهذا الاستعمال يتخذ شكلين.

الأول: مؤقمت ويتخلَّد شكل الإجارة حيث يسرح المالك باستخدام ملكه مقابل إجارة معينة وفق أحكام الإجارة التي يفصلها الففد الثان: ويتعلق بحقوق الارتفاق. ٤-الشكل الاستخاري للعرف possessive form of) Submmission) وفيه تتوزع الحقسوقي بسين فنتين إحسداهما تملك والاعرى تسسيطر وفستعمل. ه-شكل الأمانة او الوصاية للتصرف Trusteeship form) of Submission):

إذ تكون هناك جهة مستسيطرة هو الوصي وفنة اخرى تملك وتستخدم الملك وتضبط أحكام الفقسه حسدود تصرف الأوصياء وخاصة في املاك القاصرين والأيتام.

ولا يمكن تحديد تأثير واضح ودقيق لهذا النوع من التصرف على أنماط التنظيم الفضائي وذلك لطبيعته المزقتة ولإمكانية ظهوره في مناطق مختلفة وفي ارقات غير محددة.

## [٣-٣-٤]الوقف:

المقهوم الفقهي هو صدقة جارية من أموال الواقف في اصبياته ويستسر بقاؤها بعدعماته تخصص لرجوه البر والخبر وعادة لأغراض دبنية أو علمية او إنسانية كأحد مصاديق حديث الرسول (ص)

وتصدى الفقه الاسلامي لهذا النظام ووضع شروطه وحدد أصنافه وأحكامه التي ظهر أثرها في البينة الحضرية وهكذا فإن احكام الوقف في الشريعة الإسلامية داخل المدينة هي المسؤولة بدرجة كبيرة عن ظهور خصائص تنظيمية قوية في نوعين من المناطق.

النوع الأول: نظم الاستعمالات العامة التي تؤدي الى زيادة قسسوة خصائصها الشمولية الرتبطة بالحركة العامة.

النوع الثاني: نظم الاستعمالات الخاصة "حيث تلعب الاوقساف هنا دور النمط الموحَّد من التصرف) فتزيد من قسوة الخصائص الموضعية وخاصة السسيطرة الموضعية والانصالية لتحقسسيق درجة عالية من الخصوصية في تلك المناطق وزيادة فرص اللقساء الاجتماعي والتفاعل الايجابي بين الساكنين.

 $\mathbf{W}$ 

المعر<u>ة</u><br>العقة الثاني-٢٠٠٠

## [٣-٣-٥]|حكام الطرف

لقد اكدت السنة النبوية الشريفة اهمية تنظيم الطرق وعلم تضييقها فضلاً عن المخافظة على اداب استخدامها ويتلخص تأثير هذه الاحكام لي تخطيط المدينة العربية الاسلامية بما يأتي:  $\mathfrak{A}^{\mathfrak{p}}$ 

١-الحالات التي أجاز 14 الفقهاء الاستنملاك الجبري لأجل المصالح العامة وتظهرها الاحكام المستفيضة التي تعلقت بعرع الملكيات الخاصة لصالح الطرق والفضاءات العامة فضلاً عن منع التجاوزات المسنائية عليها.

1-17-مكام التي تنظم الارتفاق -حق مقرر على عقسار لمنفعة عقسار لشخص آخر -ومن اهم الامور التي ضمنتها تلك الاحكام هو حسق المرور بالاملاك الخاصة الذي ظهر تأثيره واضحاً في تشسكيل المناطق الموضعية في القطائع وأراضي الإحياء.

٣--الأحكام التي تنظم تحويل الطرق الى دروب ومسالك مغلقة او ما يسمى أبتدريب الازقة."

ومع ظهور هذه المناطق المغلقسة حسافظ الهيكل الفضائي للمدينة العربية الإسلامية على درجة تماسك عالية بشسكل . إذ الله المدن عن غيرها في الحضارات الاحرى.

المصادر العربية

1-العمري، أحمد جمال/ 1982، دراسات في التفسير الموضوعي للتستصص التسبرآن، القاهرة، مكتة الخانجي.

٢-السيسمهودي، نور الدين، علي بسن احمد، ١٩٥٤، "وقاء الوقاء بأخيسستار دار الصطفى، ج١، تحقيق عمد عيي الدين، مصر مطبعة السعادة.

٣-لبهادلي، أهد كاظم، ١٩٤٤، "مفاليح الوصول الى علم الاصول"، ج١ بسنداد، شركة الحسام للطباعة القنية الحدودة، ط. ١

٤- عثمان، محمد عبد المستار، ١٩٨٨، "المدينة الاسلامية" الكويت، مطابع الرسالة. ٥--الطبا طبائي، محمد حسين، ١٩٧٤، "الميزان في نفسيو القرأن"، المطبعة النجارية، بيروت، لبنان.

٣-الجابري، عمد عايد، ١٩٨٧، "بنية العقل العربي: دراسسة تحليلية تفسدية لنظم المعرفة في التقافة العربية"، بيروت، مركز دراسات الوحدة العربية.

٧-برونسكي، ج، ١٩٩٠، العلم والقيم الانسانية، ترجمة عدنان خالد، بعداد دار المأون.

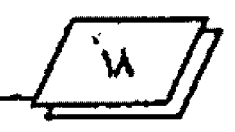

٨-روزننال يودبن، ١٩٨٠، "الموسوعة الفلسفية" بسيروت، دار الطليعة للطبساعة والنشر.

٩- مغنية، عمد جواد، ١٩٨٢، "معالم الفلسفة الاسلامية "بيروت، دار الملال.

1940، خلدون وفي الدين عبد الرحن بن عمد، 1946، "القسيدية"، يستغذان، دار المهضة

11-الغارابي، ١٩٨٣، "تحصيل السعادة"، تحقيق الياسين، د. جعفر، بسيروت، دار المشرق.

12-اناجي. د. عبد الجبار، ١٩٨٦، "دراسات في المدن العربية الإسلامية، البصرة، مطبعة جامعة البصرة.

١٣-مصطفى، شاكر، ١٩٨٨، "المدن في الإسلام"، ج١،ط1، الكويت، دار السلاسل للطباعة والنشر

14- أبراهيم، عبد الباقي، ١٩٨٢، "تأصيل القرم الحضارية في بناء المدينة الإسلامية العاصرة امركز الدراسات التخطيطية والعمارية، مصر.

١٥-كمونة، د. حيدر،١٩٧١، "المدينة والآثار العمارية" مجلة سنسومر، العدد٦٧، بغدادر

١٦-الرازي، محمد بن ابي بكر ، ١٩٨٣، "مختار الصحاح"، الكويت، دار الرسالة. ١٧-ابن الرامي، ١٩٨٨، ٢٢علان بأحكام اليان" تحقيق محمد عبد المستشار عنمان الاسكندرية، دار المرفة.

١٨-عودة، عبد الفادر، ١٩٢٤، "المال والحكم في الاستلام"، ط ٢، يسعداد، دار التلير للطباعة والنشر.

١٩- السايس، محمد علي ١٩٦٤، "ملكة الارض ومناقعها في الامسسلام، رمسسالة ماجستير غير متشورة مقلعة ائي كلية الادارة والاقتصاد، جامعة بغداد.

٢٠-ابو زهرَة، محمد، ١٩٣٩، "الملكية وتظرية العقد في الشريعة الاستسلامية"، ط1 الفاهرة، مطبعة فتح الله.

28-الظفر، عمد رضا، 1982، "التطق"، العراق، مطيعة التعمان.

الصادر الاجنبية

1- Akber ,Jamel 1944, "Crisis in The built environment ,the case of the muslim city", A Mimar book, Singupore, CONCEPT Media pte, ltd.

Y- Hakim , Besim , 1944, "Arabic islmic city, (kpi), london.

7- Hillier ,Bill , 1944 "Against enclosure in ",Teymar ,N. and M. Y.Wonlty (ed) Rehum anising Housing, Butt, worths, london, pp. 1-17. 4. Hillier ,Bill , 1997, "look back to london, london, A.J., No. 1º, April.

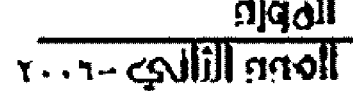

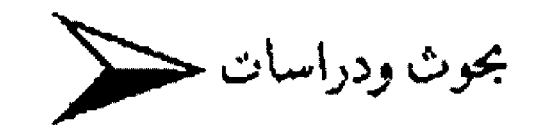

# 

## بيار بيلباسو ترجعة على عواد المفرجي

جغرافياً:

تمتد حسدود الدولة الآشسورية في شمال وادي الرافدين على مساحة تقع ضمن حدود أربع دول: فغربا في مستوريا حستي هُر الفرات؛ وشمالاً في تركيا إلى حران، وأديسا، وديار بكر والي بحيرة وان؛ وشرقساً في إيران الى بحيرة أرومية؛ أما في العراق فتمتد الى مسافة ١٠٠ ميل جنوب مدينة كركوك. هذا مركز الدولة ومنه انطلقت لتسيطر على أكثر أراضي الشرق الأدن القسدم. يجري خلال أرض آشور فمران عظيمان هما دجلة والفرات، مع أقرِّعِدة صغيرة أكثرها أهمية الزاب الأعلى والزاب الأستطل، وكلاهما رافد يصب في دجلة. وقد اكتنفت دجلة والزابين ستراتيجياً المدن الآشورية مثل تينوي، أربيل وآشور، والتمرود، وأرابخا. وتتند الى الشمال والشرق من الدولة الآشورية جبال طوروس وزاجروس. ويجتد إلى الجنوب والغرب سنهل منخفض من الأرضين الكلسية. أما في النهاية الجنوبية من الحدود الآشورية فإن السهول الممتدة قد احتضنت الطمي الذي خلفه فر دجلة، رفي أقصى الجنوب تكون

المهرو<br>العدو الثاني-٤٠٠٠

المنطقسة قسليلة الأمطار غير كافية لزراعة الأراض بسدون نظام الإرواء (السيح). لقد أوجد هذا المعلمان حدوداً جغرافية طبيعية بين الدولة الآشورية الأرضين المجاورة إلى الجنوب.

الى الجنوب من مدينة بغداد تقع آثار بابل. وهناك تمايز جغرافي و اضح بین بابل و آشور ....

في الربسيع، ومن بسغداد (عاصمة العراق الحديث) رخلال منطقة بابل الأثرية، حتى الموصل (لينوى) الواقعة قرب العديد من عواصم الآشوريين القديمة، رحلة تأخذ المسسافر الى بسلد عنتلف بوضوح. ففي منطقة بغداد والى ألجنوب، فإن النخيل هي النباتات السسائدة. التضاريس تمتد منبسسطة حستى الأفق، وأرضها التي تلقحها الشمس على مدار السنة، فاحسلة ميتة حسيث لا تصل شبسكات الري. وصولاً الى الموصل يجد المستسمافر تغييراً يلفت الأنظار؛ فالأراضي المبسطة تتحسول الى سسهول متموجة، وفي الربيع عِند البساط الأخضر أو محاصيل الحبوب في المراعي الزاهية والمفعمة بوانحة الزهور والحشائش. السسهول المتموجة تفسطع

WWWALEFBAWI E FLOORI

بالوهنان المسلمة بسيول أمطار الربسيع، وبسارتفاعات التلال في الأفق. حيث وصل المدافر الى أشور....))

إن أرض أشور خصية غنية، بحقولها المتامية في كل منطقت. وهناك صطفتان كبيرتان نشكلان رسلة الخبز بالأشورية: مستهل **أربيل وسهل تينوي. وإلى يومنا هذا، فإن هذه المناطق مازالت تعد** من أكبر المناطق منتجة المحاصيل. وهذا ما مكن آشور من ان تمتد قوقا حيث استطاعت أن تطعم سكامًا من الحرفيين والمهنيين وهذا هو الذي سمح لها أداء مسع وتطور فن الحضارة...

## الاعدار العرقي:

يعد الآشوريون من الأقوام السامية التي استوطنت بسلاد ما بسين النهرين. ومنهم من يرى أهْمِ انْحَدِّروا من حسوض البحسس المتوسط. وهم يتميزون عرقياً عن العرب والعبريين..

### اللغة

الستخدم الأشوريون لغتين خلال تاريخهم: الأشورية القسديمة (الأكدية) والآشورية الحديثة (السريانية).

أما الأكدية فقد كتبست بالمستمارية وعلى الرقيسم الطينية، وكانت مستخدمة منذ البداية حتى حوالي ٥٠ ٧٥. م. وبعد هذا التاريخ استخدمت وطورت طريقة جديدة للكنابسة على الرق، والجلود، وورق البردي.

إن الأقوام التي جلبت هذه الطريقة معها هم الآراميون الذين رأوا ان لغتهم قد حلت نهاتياً محل الآشورية القديمة بسبب التطور التكنولزجي المفاجئ في عملية الكتابة. لقسد أصبحست الآرامية اللغة الرَّيِّ الثانية للإمبراطورية الآشورية في العام ٧٥٢ ق. م.

وبالرغم من أن الآشوريين قد تحولوا الى الآرامية إلاَّ أَهَا لَم تكن عملية استبدال كاملة للغة. إن الجزء من الآرامية الذي استخدمه الأشوريون كان رمايزال صعب المزج مع الكلمات الكلدانية، الى الحد الذي أشار إليه المختصون ((الأرامية السريانية))..

## الديانة،

لة سد مارس الأشـــوريون طوال تاريخهم ديانتين: الرابية (آشسوريزم) والمسيحسسية. وكانت الوثنية حقسساً أول ديانة للأشوريين. إن كلمة (أشوري) بـــصيغتها اللاتينية مشتقـــة من الاسم (آشور) إله الآشوريين. واستمر الآشسوريون بممارسسة ديانتهم حتى العام ٢٥٦م، بالرغم من ان معظم الأشوريين، حتى ذلك الوقت، كانوا قد تقبلوا الديانة المسبحية, وفي الحقيقة، فإن الآشوريين كانوا أول قرمية تتقبل الدين المسيحي، وقد أسستنت الكنيسة الآشورية عام ٢٣م من قبل توما وبورلوليو وتاديوس.

 $\label{eq:2} \frac{1}{\sqrt{2}}\sum_{i=1}^n\frac{1}{\sqrt{2}}\sum_{i=1}^n\frac{1}{\sqrt{2}}\sum_{i=1}^n\frac{1}{\sqrt{2}}\sum_{i=1}^n\frac{1}{\sqrt{2}}\sum_{i=1}^n\frac{1}{\sqrt{2}}\sum_{i=1}^n\frac{1}{\sqrt{2}}\sum_{i=1}^n\frac{1}{\sqrt{2}}\sum_{i=1}^n\frac{1}{\sqrt{2}}\sum_{i=1}^n\frac{1}{\sqrt{2}}\sum_{i=1}^n\frac{1}{\sqrt{2}}\sum_{i=1}^n\frac{1$ 

## الثاربة الاشوري:

من الملائم تقسيم التاريخ الأشوري إلى ست مراحل: إ. النشوء: البداية خلى ٤٠٠ ق.م.

في العام ١٩٣٢م، قسام المستمير ماكس مالويان، عالم الآثار البريطاني البارز، يحفر فتحة وعملت الى التربة البكر . ٩ قدماً تحت قمة تل نينوي، حيث حطر على قطعة من النخار تعود أن عندور ما قبل التأريخ، وبينت أن المنطقة كنة : قد سكنت عام ١٠٠٠ه ق. م، وبعدها مباشرة بنيت المدينتان الآشوريتان الكبيرتان أشور وأربيل، وبالرغم من عدم إسكنانية تحديد تأريخ دقسيني لللنك؛ فإن أربيل هي أقدم مدينة موجودة الي يوحدا مذاء وآثارها لم ينقب عنها كثيراً وكنوزها مازالت بانتظار من يكتشفها. والأمر ذاته بالنسبة لآشور. من الواضح أنه بحلول ٢٥٠٠ ق. م قسم أسسست هذه المدن الثلاث وكانت مدناً نامية.

ههدت هذه المرحلة التاريخية تطور أسس حسضارية: تدجين الحيوانات، والزراعة، وصناعة الخزف، والنار المستستمسيطرة (المواقسة)، وصهر المعادن.. الخ. وأما ما يخص الزراعة، ولوجود حقول الذرة الغنية، فإن أربسيل تعد واحسدة من المسستوطنات الزراعية البارزة الأولى.

بين ٢٠٠ ه ... ٢٤٠٠ ق. م، ظهرت التجمعات المقدة في شكل مدن، وذلك حمسمب المهن والكتابسة.. هذه المعالم كانت مصاحبة لنشوء السومريين، ولكنها انتشرت بسسـرعة الى أنحاء وادي الرافدين الأخرى ومن ضمنها الدولة الآشورية. ومع بروز الآشوريين اصبحت المستوطنات كبسيرة ومحمية بجفران منيعة، وتدل على مخاطر الهجوم الخارجي، ولذلك كانست الحاجسة الى الدفاع والقتال.

## ٢. العصر الذهبي الأول ٢٤٠. ١٢. ق. م.

للخل الى مرحلة خصبة من التأريخ الآشوري. شــهدت هذه الحقبة ١٨٠٠ عام من الهيمنة الآشورية على بلاد الرافدين، بدءً من سسرجون الأكدي ٢٣٧١ ق. م. وانتهاءاً بسقسوط لينوي المأساوي عام ٢١٢ ق. م. لقد أسس سرجون الأكدي مملكته عام ۲۳۷۱ ق. م. وأصبح أول ملك يثبت ســوطرته خارج مدينه (دولته). وقد البُّع غوذجه هذا من قبسل كل الإمبراطوريات التي خلفته حتى بومنا الحاضر. ومن قاعدته في ((أكد)) (جنوب بغداد) سيطر سرجون على أرض شاسعة ممندة شمالاً الى آشور وغرباً إلى البحر التوصط.

كما أسس شمشي ــ ادد مملكته عام ١٨١٣ ق.م . وهو الذي تمكن من توحيد المدن الثلاث، والى الأبد، آشور، ونينوى وأريل وحدة ملتحمةوتمكن كذلك من ضم ((آرابخا)) بالفوة الى الدانرة الآشورية، ومنذ ذلك الوقت شكلت هذه الأربعة مع غرود قلب الدولة الآشورية. وتحت حكمه شهدت المستعمرات الآشسورية التجارية الثابتة تجديد نشساطها. رُقسد تمكن من إنجاز مذه المهام بكفاءته الإدارية ومهارته السياسية. وفي حوالي عام ١٤٧٢ ف. م، عَكن أحد ملوله ميتانياً من السسيطرة على الدولة الآشسورية والمستمر ذلك نحو ٧٠ عنداً. إلا أن هذه المستبطرة انتهت عام 1350 ق. م من قبل آشهر اوبال، الذي وضع الأستنس لأول اميراطورية آشورية. إلا أن الفزاة القادمين من جبسال طوروس،

<mark>الهوره</mark><br>العدد الثالي-٢٠٠<mark>٠</mark>

شمال الدولة الآشــورية، كانوا يمثلون تمديداً جدياً للإمبراطورية وتمكنوا من احتلال زاركيدانليل) سنوات عدة الا أنما قساومت بشدة ممهدة الطريق إلى أدد ـ نير اري (١٣٠٧ ق. م) ليؤسسس إمبراطورية قوبة استمرت حتى العام ١٢٤٨ ق. م تقريباً. بسعد ذلك ظهرت قرة جديدة قادمة من جنوب غرب بلاد فارس، وهم العيلاميون الذين سيطروا على بابل ٣٠ عاماً، وهذا ما أثر قليلاً في الإمبراطورية الآشورية. إن وفاة اشتسوردان عام ١١٣٥ ق. م سبب نوعاً من اتعدام الإستقرار بسبب تدافس رالديه على العرش. ولم يدم هذا الوطيع سننوى مستنة واحتسندة، حسنتينما تمكن (اشورريشيشـــــــي الأول) من الارتقـــــــــــاء على العرش عام ١١٢٣٣. ق.م.

ومع أغلث فلاصر، بدأ عصر الإمبراطورية الآشورية الوسطى عام ١٣٠٧ ق. م، وتمكن من توسيع رقعة الإمبراطورية. وفسد حدثت خلال مدة حكمه تطورات هامة، وتلك كانت الهجرات الآرامية الى الأراضي الأشورية التي كان لها تأثير عميق في الدولة وفي الأشوريين، كما سنرى لاحقاً. يقول فلاصر (زعبرت الفرات ٢٨ سرة... لملاحقة الأراميين)). وهذا بثبت عدم نجا عه مطلقًا. لم يكن فلاصر رجلا عمكرياً فحسسب، بسل كان رياضياً، فعند وصوله البامر التوسط انتهز الفرصة، كما يخيرنا هرء للخروج ال البحر لصيد الدلافين. وقد أنشأ حدائق عدة للحسيوان في عموم الدولة لأنه كان مفتوناً بالحيوانات الغربية.. استمرت مشـــكلة الآراميين خلال مرحلة حكم خليفته وابسنه (أشسور بسل كالا ٤ / ١٠ 1 سـ ٥٧ . ١ ق.م). وتخبرنا الروايات أن الآراميين قـــــد تسللوا في عمق الأراضي الآشورية ومن ضمنها تورآبدين، حران والحابور . شهد القسرن النالي أفول وانحطاط الآشسوريين وكان السبب الرئيس في ذلك هو تمزيق الأراميين لجسسد الإمبراطورية الْأَسْرَرِية. حتى العام ١٣٤ ق. م. بدأ الأراميون بالاستقسرار في ممالك فابعة في بسيلاد الرافدين و في ذلك الوقسيت عادت آشيور

ومع تغلث قلاصر الثالست (٧٤٥ ــ ٧٧٧ق .م) وعسير سلسلة من الملوك الأقسوياء (مسترجون الثاني، ومنتخساريب، **رأسر حدون، و أشور بانيبال)، نصل الى بداية أعظم توسع شهدته ·** الإمبراطورية الآشورية، فقد وسعت حسكمها على مساحسات واسعة من مصر حتى قبرص غرباً، ومن الأناضول حتى بحر قزوين شرقاً..

لفد كان للإمبراطوريات الأشسورية، وخصوصاً الثالثة منها، تأثير عميق ومسستمر في الشسـرق الأدني. وقبسـل أن تنهار هذه الإمبراطورية، عَكن الأشوريون من صنع أعظم حضارة فسدموها الى العالم المعروف آنذاك. فمن قزوين الى قسيرص ومن الأناضول الى مصر، والتوسيع الإمبراطوري الأشسوري ضم الى خيمتهم الجتمعات المتحسضرة والهمجية، إلا ألهم نجحسوا في سبسلع تعمة الخضارة على الجميع... بالرغم من أننا اليوم بعيدون كل البسعد عن ذلك العصر، إلا أن الكثير من مخرعاتنا وابتكاراتنا الأسساس والرئيسة لعيشتنا اليومية، التي اعتدنا على استخدامها لدرجة أننا لا تستطيع تحمل أعباء الحياة بدولها، نشأت في أرض الأشوريين. فلا يستطيع أحد أن يتصور أنه بستطيع ترك متركه دون إقفال باب الدار، وفي بلاد أشور كان أول استخدام للقسفل والمفاتيح.. ولا يستطيع أحد أن يعيش في هذا العالم من غير أن يعرف الرقت، وفي أرض أشور طوّر أول نظام سنيني لحفظ الوفت. ولا يتمكن أحد أن يقود عجلته على شـوارع غير معبــدة، وفي بسلاد أشـور استخلعت الطرق المعبدة. وتستمر القساتمة لتشسمل أرن نظام بريدي، وأول استخدام للحديد، وأول عدس سات مكبرة، وأولى المكتبات، وأول تأسيس صحي للمياه، وأول بطارية كهربسانية، وأول قبثارة، وأول قناة مانية، وأول قوس و.. و... ١ غ. ليسست هذه الأشياء وحدها قد نشأت في بلاد آشور، بسل الأفكار أيضاً، الأفكار التي أعطت شكل العالم القادم. نعم إلها الفكرة؛ فمثلاً، إن نظام الإدارة الإمبراطوري لتقسيم الدولة الى مقساطعات تدار من الإمبر اطورية ضمن حدودها الطبيعية من تور أبدين حق مستفوح الجبال وراء مدينه أربيل. وبني مكاتب للحكومة في كل الأقاليم. ولنقوية اقتصاد الدولة، قسام ليستجهيز وتستسليم عدة الحرائة (المحاريث) في كل الأراضي الزراعية الأمر الذي أدى الى زيسادة الإنتاج في محاصيل الحبوب, وقد خلقه أربسعة ملوك مقستدرين ساروا على الأسس داقما التي وضعها ليجعلوا آشور القوة العالمية العظمى في زمامًا، وهم أدد ـ نيراري الثاني (ايسته)، وتوكول ـ. تينورتا الثاني، أشور ناصربال الثاني وشلمنصر الثالث. فقدم أدد سانيراري الحل والفرار النهائي لشكلة الأراميين فقسد دحسر قائدهم الأكبر في نصيبين، ثم سار الى أعالي الخابور وعاد الى مصبه حتى أخضع المدن التي سيطر عليها الآراميون. أما أشورناصر إل الثانيّ فتمكن من ضم بعض المساحات الى السيطرة الآشــورية، وهي المنطقة الممتدة من جنوب لبنان حتى جيسال زاجروس، مع السيطرة غير التامة على منطقة طوروس. وكانت ديار بكر تحت السيطرة المباشرة للأشوريين متخطيأ الأخرين حستى وصل الى (شمشي أدد الخامس)، أذكره هنا بسبب زوجته (سامورامات) أو (شميران) وعلى اسمها تسمى العديد من النساء الآشـــوريات الى يومنا الحاضر . وهناك كلمات (محفورة على الحجر) تتغسني بمسا، تقول هذه الكلمات:

للبسزوع ثانية. آشسوردان الثاني ركز اهتمامه على إعادة بسناء

((...... سامورامات ملكة شمشي أدد ملك الجميع، ملك آشور أم أدد ــ نير اري ملك الجميع، ملك آشور زوجة ابن (كلتا) شلمنصر ملك ربع أصفاع المعمورة)).

 $rr$  //

المورو<br>العدد الثاني -1007

قبل حكام محليين يقومون بدورهم بإرسال تقاريرهم الى الســــلطة المركزية (الملك). إن هذا النموذج الأسساس للإدارة قسد عاش وترعرع الى يومنا هذا، كما يرى اليوم في نظام الدولة الفيدرالية الأمريكية...

هنا في بلاد آشـــور، حــــيث وجد الأســــاس الأســــطوري (المثولوجي) للعهد القديم والجديد. هنا في بلاد آشور نشات قصة الطوفان، قبل أن تكتب في التوراة بسألفي عام. وعلى هذه الأرض، كتبت أول ملحمة (ملحمة كلكامش) بسفكرها العالمة · والدائمة عن الصراع والغاية من وجود الإنسان... هنا في بسلاد آشور، حسيث طورت الحضارة تفسسها، وسسلمت الى أجيال المستقبل. هنا، حيث بدأت أولى الخطوات للتوحسيد النقسافي في الشرق الأوسط، بضم شتي الأقوام، من بسلاد فارس الى مصر، تحت سيطرة واحدة هي الإمبراطورية الآشورية، حــيث الهارت كل الحواجز العرقية والفومية وهيأت الدرب للوحدة الثقافية التي سههلت الانتشسار التالي للهيلبنية واليهودية، والمسيحسسية ثم الإسلام...

## ٣. العصر اطظلم الأول: ١٢ ق. م. ٣٣ ق. م.

انمارت الإمبراطورية ألآشــــــــــورية عام ٢١٢ ق.م وعاش الأشوريون ضياع دولتهم، وظل تأريخهم غير واضح للسنسنوات . ٢٠ القادمة, وقد ذكر الفرس مسألة استخدام الآشنوريين عمالاً في القطعات العسكرية. وكانت هناك محاولة فاشلة لإعادة تأسيس المملكة الآشورية عام 50 ص ق. م، وقد قام الفرس بإلثاد وقمع تلك المحاولة وقاموا كذلك باحصاء ٤٠٠ قائد آشسوري

٤. العصر الذهبي الثاني: ٣٣٠. م. ١٣٠. م. استمر الآشسوريون يعيشسون في ديارهم خلال تلك الفترة

المظلمة، حتى تلك اللحظة الهامة في تأريخ الإنسانية، حينما قسدم المخلّص نفسه قرباناً لخلاص البشرية. ويستعد الصلب مباشسرة، اعتنق العدد الكبير من الآشوريين التعاليم المسيحية، بسالرغم من وجود بقايا للديانة القديمة حستي ٥٦م م. إنه الرسسول توما مع تاديوس وبورثولميو، الذي جاء الى أديسسنا، المدينة الآشسورية، وأسس الكنيسة الشرقسية، أول وأقسدم كنيسسة في العالم.... مسلّحين بسكلمة الله، وبسعد ٢٠٠ سسنة من السبسات، فمض الآشوريون مرة أخرى ليشرعوا ببسناء إمبراطوريتهم، ليسست عسكرية هذه المرة، بل إمبراطورية دينية، أسست على الوحسي الإلهي والأخوة المسيحية.. وقد نجح المشروع التبشيري الأشوري تجاحاً كبيراً، فقد أصبحت الكنيسة الآشورية، في نماية القرن الثاني عشر، أكبر من الكنيسة الأورثدوكسسية اليونانية والكاثوليكية الرومانية مجتمعتين، ووسعت كل قسارة أسسيا، من سـوريا الى منغوليا، وكوريا، والصين، واليابان، والفلبسين.. وحسينما زار ماركوبولو الصين في القرن الثالث عشسر، كم كانت دهشسته عظيمة حينما رأى مبشراً أشـــورياً في البــــلاط الملكي الصيني: وعشرات الآلاف من المسيحيين في الصين.. لقد وصلت البعثات التبشيرية الآشورية الى الصين في القسرن السسادس. بـإنجيل. وصليب، وقطعة خبز في اليد حسب، سار أولئك الرسسل ألاف الأميال على طول طريق الحرير القديم ليقدموا كلمة الرب.. كم كان نجاحُهم عظيماً، حينما اجتاح جنكيزخان أملياً، ومعه جيش نصفه ينتمي الى الكتيسة الشرقية. كم كانوا ناجحسين، حسينما استخدمت الأبجدية الآشــــورية في أول نظام للكتابـــة المغولية. مسلحين بكلمة الله، مرة أخرى ينهض الآشسوريون ليغيروا وجه الشرق الأوسط... في القرن الرابع، والخامس، والسادش، بسدأ المشرون بالترجمة النظامية للمعارف اليونانية الى لغتهم.. وركزوا في البداية على الأعمال الدينية ومن ثم انتقلوا بسرعة الى المارف الأخرى كالعلوم، الفلسسفة، والطب. وقسسه نم ترجمة أعمال

المعرور<br>العوم الثالي-٤٠٠٠

 $\sqrt{\frac{1}{2}}$ 

سقراط، وإفلاطون، وأرســطو، وجالينوس وغيرهم آخرين الى اللغة الآشورية ومن ثم الى العربية.. تلك الترجمة التي نقلها المعاربة زالعرب) معهم الى أسبسانيا زالأندلس)، والتي ترجمها الأسبسان بدورهم الى اللاتينية ثم تشروها في عموم أوربا، وهكذا أوقسدت لهيب النهضة الأوربية... وفي القسرن المسسادس الميلادي بسداً الأشـــوريون بستصدير أعمالهم الخاصة الى بـــيزنطة، وكانت في العلوم، الفلسفة والطب. ففي مجال الطب، قدمت أسرة بختيشوع الأشورية تسعة أجبال من الأطباء (وكما يسمى قديماً بالحكيم)، وأسسوا أكبر مدرسة للطب في قندشابور.. وفي المجال ذاته، بقي كتاب ((حين بن اسحسـق)) في طب العيون عام ٥٠\$م، بقسـي المصدر والمرجع في هذا الموضوع حتى عام ١٨٠٠م.. أما في مجال الفلسفة، ففد طور الفيلسوف الأشوري ((جوب الأديسي))

النظرية الفيزياوية (الطبيعيات) للكون

وكتبها باللغة الأشورية التي نافس بما نظرية ارمسسطوطاليس التي بحضت في إحلال المادة بالقواي... إنْ واحدة من أعظم إنجاز الله الأشوريين كانت تأسيس أول جامعة في العالم. وقد كانت مدرسة نصيبين تحوي ثلاثة أقسسام: علم اللاهوت والفلسسيفة والطب، وأصبحممت مركزاً للتطور الفكري في الشسرق الأوسسط. إن الأنظمة والقوانين الأمماس لمدرسة انصهيين التي حسفظت جبداً، أصبحت بعد ذلك غوذجاً أسسست عليه أول جامعة إيطالية... وحيتما اجتاح العرب المسلمون الشرق الأوسسط عام 134م، واجهوا 10 1 عام من الحضارة الأشورية الغنية بترالها وثقسافتها المتطورة العالية، وبمؤسساهًا النعليمية المتقسدمة، التي أصبحست أساساً للحضارة العربية الإسلامية..

وأخيراً انتهت هذه الحضارة العظيمة، بعيداً عن البحسث عن الأسباب التي أدت إلى هذه النهاية، التي قد تأخذ ملفاً كاملاً، لأن بزوغ الإسلام وسيطرته على بقساع والسسعة من العالم أدى الى اعتناق العديد من الآشوريين هذا الدين الجديد وقد سبسب ذلك

استترافأ للمجتمع الآشوري؛ وعرور الوقست، جاءت الضريسة القساصمة النهالية لهذا المجتمع من قبسسسل تيمورلنك المغولي عام ٠ . ٢٢م، الذي دمر ويعنفَ أغلب المدن في الشرق الأوسسيط... أخذ المجتمع المسيحي الآشوري بالتقوقسع داخل مدنه القسديمة المتبقية، ومنذ ذلك الوقت لم تستعد الكنيسسة الشرقسية مجدها السابق. أما اللغة الآشورية التي كانت سائدة في الشرق الأرسط حق عاك ٢٠٠ م فقد حلت محلها اللغة العربية (وبقيت وحسدها متداولة بين الآشوريين)، وعاشت آشور عصرها المظلم الثاني منذ عام ١٣٠٠م حتى قيام الحوب الأولى...

٥. الفارة اطظلمة الثانية: ١٣٠٠م. ١٩١٨م.

بمجيء تيمورلنك المغولي الى المنطقة، انتهى سسريعاً المشمسروع التبشيري الآشوري الذي كان ناجحاً في قارة آسسيا. إن التدمير العام من قبل تيمورلنك للحضارات التي واجهها في طريقه، وضع النهاية لهذا المشروع. لقد هرب القسم الأكبر من الآشوريين من ظلم تيمورلنك واتجهوا الى جبال ((هاكاري)) (حالياً في شـــــرق تركيا)؛ وَالْبَقِيةِ الْبَاقِيةِ اسْتَمَرْتَ فِي الْعَيْشِ فِي مَوْطَنَهَا (حَالِباً شَمَالَ العراق وسوريا)، وأرومية.. إنَّ الطوائف الآشورية الأربعة، عِرور الزمن، بدأت تعرّف نفسها بأسماء انتماءاها الكنسية. فالأشوريون الغربيون والعائدون الى الكنيسة الأورثوذكسية السورية أخذوا يسمون أنفسهم ((اليعاقبة))، والبقية انتموا الى الكنيسة الشرقية الأشورية. بعد انقسام الكنيسة الشرقية عام • ٥٥ ١م، أسســت كنيسة بنبل الكلدانية وكنيسة الروم الكاثوليك وبسدا أعضاء هذه الكنيسة بِسمون أنفسهم ((الكلدان)).. وبسنهاية القسرن التاسع عشر، لم تعد هذه الطواتف الثلاث ترى نفسها واحسدة (دينياً) أو متشابكة. .

٦. الشئات: ١٩١٨م. الى الوقت الحاضر: عاني الآشوريون، كباقي القوميات في منطقة الشرق الأوسسط،

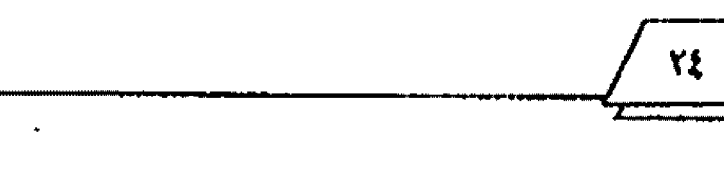

طمس معالمها بالكامل: 1. التجزئة التي شهدمًا المطفة بعد الحرب الأولى. ٢. مخاوفهم من الانصهار في الجتمعات الحلية. ٣. الهجرات الكبيرة التي حسدثت الى العالم الغربي ومخاوفهم من الانصهار في تلك الجتمعات.

}. المحاوف من المطرفين الإسلاميين.

نظراً للمتغيرات السياسسية والاجتماعية في العصر الحديث، وما حصل من تغييرات جغرافية في المنطقة بعد الحرب العالمية الأولى؛ وقد كانوا غائبين عن هذه التقسيمات ولم يذكو لهم أي شأن فيها. رهاهم اليوم يعيشون على مفترق طرق. فنلنهم يعيشون في المنفي بعيداً، بسينما ما يزال الباقسي يعيشسون في موطنهم الأصلي... وماتزال هناك بعض المخاطر التي تواجه هذه الأمة وقد تؤدي الى

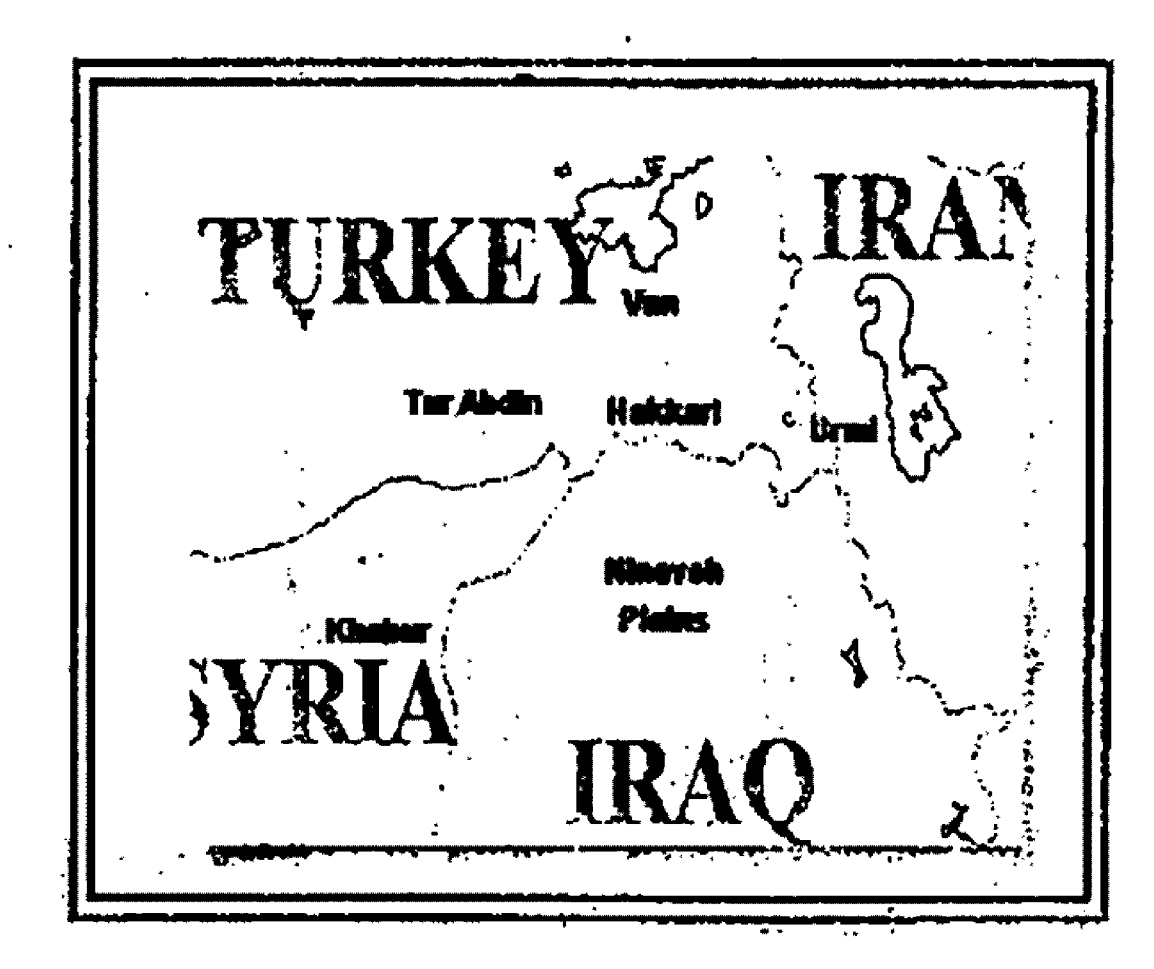

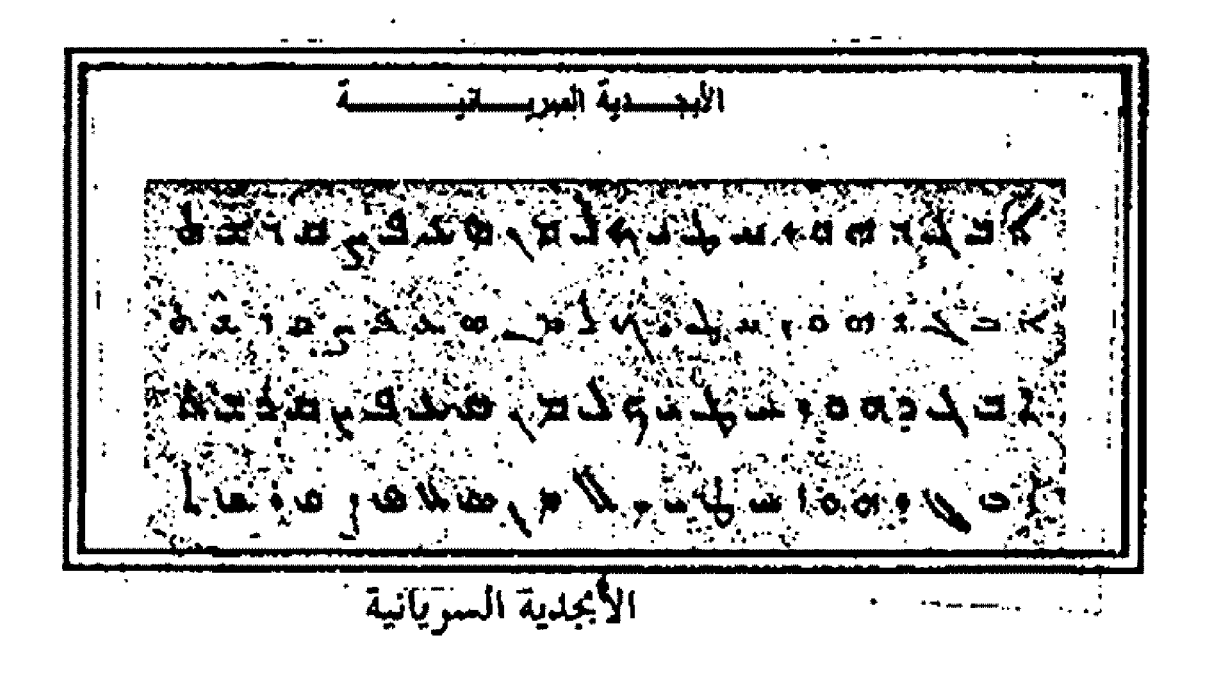

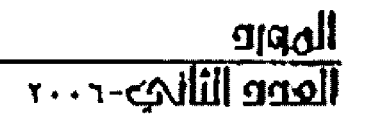

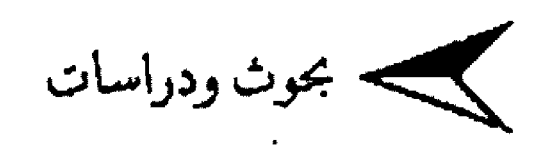

## نشأنها.... نظورها.... وحرائقها

الدكثور محمود الحاخ قاسم محمد

طبيب اطفال ـ اطوصل / العراق

### البداية:

يقال إنه هناك لخسة ولخسون مدينة في العالم كانت تحمل اسسم الإسكندرية إلأ أن مدينة الإسكندرية المصرية أقدمها جميعاً حسيث ((ترجع البدايات الأولى لهذه المدينة إلى أكثر من (١٥٠٠ سنة ق. م) عندما كانت قرية صغيرة اسمها راقسودة Rhakotis على ضاطئ البحر الأبيض المتوســـط)). ((وفجأة تحولت هذه القسرية البسيطة إلى مدينة عالمية ذات شهرة واسعة عندما وصل الإسكندر الأكبر إلى مصر ـــ غازياً عـــام (٣٣٢ق. م) ـــ وطــرد الجيـــش القارسي منها الذي كان يحتل مصر منذ عام (٢٥ 5 ق. م)، وأقام في مدينة منف ـ عاصمة مصر القـاليمة ـ راعتنق الديانة المصرية... ولصب تفسه فرعوناً على مصر.

اختار الإسكندر قرية راقودة وجزيرتما لروعة موقعها... لتكون عاصمة لمصر ومركزاً علمياً وتجارياً للإمبراطورية اليونانية)).

(زنولي الإسكندر الأكبر سسنة (٣٢٣ق. م)... وخلفه قسائده المشهور بطليموس الأول... ويعرف باسم رسوتر ٣٢٣ ــ ٢٨٣ ق. م) الذي قجام باسستكمال بسناء المدينة ... وفي عهده انتقسلت العاصمة من منف إلى الأسكندرية عام ١٩٩٩ ق. م))'.

وقد أضاف بسطليموس مستوتر الأول أول وأكبر جامعة عرفها التاريخ القديم بإنشانه مكتبة الإسكندرية بإشارة من ديميتريوس

فاليرون.

وروهكذا أنشأ ديمبتريوس فاليرون المكتبة والمتحف، ودعا إليها العلماء من أنحاء الإمبراطوية، وبني بما صرحاً مضافاً للقصر ينقسسم إلى عشر غرف، أقامها على أعمدة من رخام، وكانت كل غرفة من هذه الغرف الواسعة مزودة بسرقوف، توضع عليها لفائف تشتسمل نوعاً معيناً من العلوم وكان على رأس كل منها كاهن ((رئيس)).

((كانت المكتبة تلك هي المكتبة الرئيسة، وهي أحد أقسام القصر الملكي، في حي البروكيوم فقد كانت تحتل الجزء الشرقي من مجموعة الأبنية التي كالت تعرف بالمتحف (الموسيون) وكان المتحف جزءاً من القصر، وبينهما ممر عام، وكان العلماء والمدرسون يعيشت ون في المتحف معيشة مشتركة ويقيمون بسمه وهكذا كان بسه مسساكن للعلماء وتلاميذهم من العلماء أيضاً. وحجرة كبيرة للطعام وأخرى غير مسقسلة للاجتماعات، ومراصد، وحسدانق فيها صنوف من الحيوانات، وضروب من النباتات))".

(زوفي زمن حكم بطليموس الثاني فيلادلفوس (٢٤٢ ــ ٢٢١ ق. م) وهو العصيسر السندي يمتسل ذروة الرخساء والازدهسار لي الإسكندرية القديمة، ذاع شأن الإسكندرية أهم مركز علمي بالعالم تشط الموسيون أو المحف العلمي وحفل محتوى المكتبسة آنآنا بأربعماما ألف كتاب عطوط))".

 $Y1$ 

المورو<br>العدو الثاني - ٢٠٠٦

WWWALEFRAWER EAGORI

((وعندما تولى بطلبموس الثالث المعروف باسم أيورجينس الحكم (منة ٢٤٦ رتوفي ٢٢١ ق. م) أولى مكتبة الإسكندرية اهتمامه فقد أمدها بالعديد من الكتب المؤلفة وأخرى جلبها من الخارج، حتى زاد ما تحتويه المكتبة في عهده عن نصف مليون مجلد)) وأشسهر من تولي منصب مدير المكتبسة هو زايراتونسستانس حسوالي ٢٧٦ ق. م و (ارستوفانس) نحو ١٩٧ ق. م الذي عززها بالتآليف العديدة ونشر الكثير من المؤلفات في الرياضيات (لإقليدس) وغيره ((وقسد أقسام بطليموس الثالث أيضاً معبداً كبيراً لعبادة الإله سيرابيس في منطقسة عمود السواري، سمي معبد السرابيوم وألحق به مكتبة جديدة تسمى المكتبة الصغرى تضم همسين ألف كتاب))".

((رقد عاد الطب تحت ظل البسطالة من اليونان إلى موطنه الأول بمصر، ولأن لغة البسطالة كانت هي الإغريقسية سدوهي لغة العالم المتمدن في ذلك الوقست ـ ولأن تلك اللغة أصبحست كذلك لغة مصر الرسمية... فلم يخف علينا، مع ذلك، أن أغلبية السكان، حتى في مدينة الإسكندرية، كانت من المصريين الأصليين الوائقين بعراقة أصلهم وأصالة مجدهم وثوفساً يجعلهم يفخرون بسسمراث ماثل في أذهافمم، وبذلك تشهد ثوراقم على اليونانيين والبيزنطيين)).

مدرسة الإسكندرية في العصور اطسيحلية البليزنطية  $[0.12.190]$ 

((قمنا مدرسة الإسكندرية في هذا البحسث لكولها العهد الذي تخرج فيه أكثر الأطباء البيزنطيين. كما أن المدرسة في هذه الحقيسة لعبست دوراً تحولياً بسالغ الأهمية في مستسيرة الطب إلى المشتسرق الإسلامي. لا ريب في أن الحقبة من تاريخ مدرسة الإسكندرية بسعد وفاة جالينوس سنة 1 • 2م، وقيل دخول العرب مصر سنة 2 £ 2م، كانت غير واضعة المعالم، إلاّ ما يخص تدمير مكتبسة الإسسكندرية ومعهد الموسيون وهما حدثان وقعا قبل لهاية القرن الرابع الميلادي. أما بعد ذلك في منتصف القرن الخامس بالتحديد، فقله حسدثت التفرقة النصر انية بين النساطرة واليعاقبسة... فكان من شسأن هذا

الحادث الجسيم أن يطمس كثيراً من الأعبسار الأخرى ومنها التي تخص مدرسة الإستكندرية. وربما كان توقسف عموم أعمال هذه المدرسة في هذه المرحلة ولم يبق في المدينة معهد لتعليم الطب.

الحم حدث عند أتصال القرن الخامس بالسادس الميلادي أن نباصر ثمانية من الأطباء النصارى الإسكندريين برتاسة أنقسلاوس وارتأو: إعادة فتح مدرسة الإسكندرية، وتدريس الطب فيها على أربستة كتب من مؤلفات أيقسراط هي كناب الفصول، وكناب تقسدهة المعرفة، وكتاب الأهوية والبسلدان والمياه وكتاب الأمراض الحديث وعلى ستة عشر من مؤلفات جالبنوس. فاختصر وفسر كل واحملت من الأطباء الإسكندريين الذين أشسرنا إليهم تلك الكتب، وأدادرا ترتيبها بحسب مضامينها واختصاصاتها فجعلوا مجموعة منها للعذرر الأساسية والكليات ومجموعة للعلوم السربرية، وأخرى للنداري رمكنا<sub>))</sub>'.

## حرائق مكلبة الإسكندرية:

احتوقت مكتبة الإسكندرية القديمة مرات عدة قبل دخول انعرب مصر :

## ا. الحريف الكبير زمن بوليوس قيصر:

ذلك الحريق الكبير الذي شب على أيام بوليوس قيصر ٧ ٤ ق. .. واختلف الرواة في أمر ذلك الحريق. يقول بعضهم إن الإمسكندرية قد ثارت على قيصر، وأحرق الثوار القصر المجاور للمكتبسة والله قيصر بداخل القصر ساواحترقت بذلك المكتبة اكي ينجو بلفسه ولكن الراجح أن يوليوس قيصر هو الذي أحرقها، حين انطلف قذائفه تجاه دار صناعة السفن القريبة منها فاحترقست وأحرفتن المكتبة، كان قيصر يامل أن يحطم دار صناعة المسمفن والأسمحفيل الصري، حسق لا يُستعملا ضده في صراعه ضد بسومي. [ ‹‹›› الأسطول المصري البحري في أيام الأسرة الثلاثين أقوى أسسنطبز البحر الأبيض، واحترقت دار صناعة السفن والمكتبة القريبة منيه. يقول بلو تارك إنه احسترق زهاء • • • • • ٤ لفافة في هذا الحربتي

 $\sqrt{114}$ 

رنحن نضيف أنه بقي بما من خسين إلى مائة ألف، وأن أنطونيو قسله رهب زوجته كليوبــــــــاتراســ التي تخرجت في هذه الدار وتحمل في أعماقها كل ما يحمله التلميذ لجامعته سم أهداها ما يقرب • • ﴾ ألف لفافة من الرق كان قد نقلها من مكتبة بركامون))".

## 1. حرقها خزال الثورات ضد البطاطة،

(زلقول إنه بعد حريق قيصر المشهور تنابعت الحراثق على مكتبة الإسكندرية. كان المصريون فيها لا يطيقون اليونان والرومان، كان منهم الوثنيون الذين يستغضون الأجانب بسدافع الوطنية المصرية، وكان منهم المسيحسيون الذين يكرهولهم بسدافع الدين. وتكانف هؤلاء وأولتك، لمِلْ أنْ تستقر الديانة المسيحية في روما، فناروا على الملك وحطموا القصر، وأحرقوا بعضاً من المكتبة وربما حدث ذلك  $\mathfrak{sl}_3$   $\forall h(P_3)$ .

((كان عهد البطالة كله لورات على القسيصر. وكانت أول لورة أيام بطليموس الثالث، ثم الرابع والخامس والتاسع والعاشر وأخيراً الحادي عشر ٨٨ ـــ 5٨٠ق . م. ففي أيامه قامت ثورة كبرى قسـتل المحتل قد يكولون أشعلوا النيران في قصره. وقد يكولون أحرقسوا بعض كتب المكتبة الملحقة بالقصر، وإن شئت فقل بقايا هذه المكتبة بعد حريق قيصر الشهير، ولكن العرب لم يحرفوا المكتبة قط والفتح العربي لمصر بريء تماماً من هذا الاقام))".

## ٣. حرائف رجاك الدين اطسيحي للعكلية:

((كان رجال الدين في الإسكندرية الحديثة العهد بسالنصرانية متحمسسين لشمسسويعتهم الجذيدة، ويطاردون العلماء الوثنيين، ويردون على آرائهم بخشسونة، فتأخرت بسبسب ذلك الفعاليات الفكرية في مدرسة الإسكندرية وأصابما بعض الركود)) ْ.

(زوفي إحدى الصدامات العنيفة والنورات الجاعمة بسين المصريين المسيحيين والرومان قام أهل الإسكندرية عام ٢ . ٣م باعمال عنف ودمروا تماثيل الآلهة القسنجة، وقسطوا على ما بقسي من الجامعة

والمكتبة)).

((ولي عام ٢٣٣م تولى حكم الإمبراطوية الرومانية قسسطنطين الأول (٢٨٠ ـــ ٣٢٧م) الذي أمن بالمسيحسية، وانتهز بسطريق الإسكندرية ثاوفيس هذه الفرصة، فقام ومعه العدبد من المسيحين هذم ما بقي من معابد الرومان ودمر معبد السيرابيوم... كما أحرق المكتبة الصغرى وقضي عليها، وأقام مكان ذلك كنيسة)).

((وقدم عوام المسيحيين صفحسة دامية في صراعهم مع الوثنية، حيث يشتد تعصب بعض الأساقفة فيرى في مكتبسة الإمسكندربة معقلاً للثقافة الوثنية، وبأمر أتباعه بتخريبها… فيخربسولها في أيام عصيبة، وانتهى التخريب في اليوم الذي سحب لهه عوام المسيحيين العالمة الرياضية الشهيرة الجميلة هيياتيا ابسنة الرياضي الفيثاغوري العظيم ليون، فمزقوها بعد رجمها في معبد الفياصرة، وأضرموا النار في بقايا المكتبــــة... وهكذا انتهت مرحـــــلة رانعة من تاريخ العلم والثقالة في الإسكندرية)).

(زقلنا إن مكتبة الإسكندرية القدعة الكبرى بدأت تفقد قسيمتها بعد أيام الرومان، حين أصبحت روما هي مركز النقل في محيط اتقافة الإمبراطورية الرومانية، في خلال القرنين النابي والنالث)).

((وكانت مكتبة السيرابيوم قد أغلقست تماماً عام ١٣٩١م... إذ شب صراع عنيف بين الوثنيين والمسيحسبين من أهل مصر، وكان معبد السيرابسيوم (سرابسيس) من المعابسد الرئيسسة التي تحارب النصارى، وبلغ هذا الصراع ذروته أيام نيودوسيوس، حسين قسام الأسقف ثبوفبلوس بمدم المعبد، وأحرق كل ما بقي به من كتب، إذ كان معظمها قد نقل إلى الفسطنطينية، وبذلك لم يبق لهذه المكتبسة وجود عام ٣٩١))".

## فصة حرق العرب مكلبة الإسكندية اللفثراة:

((بروج المؤرخون الحاقدون أن هذه المكتبة أحرقسها العرب عن قصد، بقولون إن عمرو بن العاص كتب إلى عمر بن الخطاب يسأل عن مصير هذه المكتبة الحافلة بالكتب، التي بالغ بحيى النحسوي لي

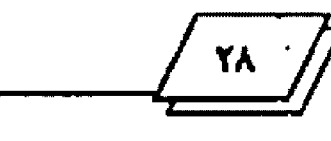

تحسسونها له، فأجابسته عمر: (إن كان فيها ما يوافق كتاب الله ففي كتاب الله عنها غني، وإن كان فيها ما يخالفه فلا حاجة بسما إليها): يصر الحاقدون على إلصاق التهمة بالفاروق، ويقولون: إنه أمره بعد ذلك بإحراق الكتب، يقول بعضهم إن عمرو بن العاص وزعها على حمامات المدينة وكان عددها على ما يحكون ٢٠٠٠٠ عام فكفت ستة أشهر)).

((لقد قص هذه القصة عبد اللطيف البغدادي في كتابسه الإفادة والاعتبار في الأمور المشاهدة والحوادث المعاينة بسأرض مصر عام مصادره، برغم أنه قد مر على الحادث أكثر من سنة قرون)) ``.

وقد نفل عنه الرواية ذاقا مؤرخون عرب آخرون مثل القسفطي، وابن العبري وغيرهما أيضاً من دون ذكو دليل مقسمع على صحسة الرواية.

((ولَكن البحث الحديث أقام البرهان القاطع على خطأ هذا الزعم الذي نافشه بالتفصيل محمد مجدي في رده على الأسقف قيرلس، كما أن مسمشر قسسسسين عديدبن أمثال كازانوفا، ولايدون، وفورلاني استطاعوا سد بفضل استقسطائهم المعادر سدأن يبرئوا العرب من أوية رموا مجا ردحاً طويلاً من الزمن وقد قال بريشيا ــ المتخصص في تاريخ الإسكندرية ـــ بصدد حريق مكتبتي السيزاريوم والسيرابيوم في أثناء ثورات القسرن الرابسيع الميلادي، فإنّ المدينة كانت ممرّقسة بالخلافات الدينية والسياسية، وبثورة الشعب ضد أباطرة بسيزنطة والخكم الإغريقسي، وإن كان ألرياء شبساب الشسرق ما يزالون يتدفقون في الإسكندرية في آخر القسرن الخامس ليتعلموا الطب والرياضة والبيان والفلسفة، وفقاً لقول ماسبسيرو المذي استقسى معلوماته من لفافة كبيرة الأهمية. وكانت أغلبية الأساتذة والفلاسفة حتى ابتداء القرن السادس من الوثنيين. وعندما أصبحت مدرســـة الإسكندرية مسيحية أصيب التعليم بصدمة عنيفة. إذ عندما اعتنق أساتذهًا الدين الجديد، بدأت الفوضى تدب... كما أن التعليم فقد حريته....))". والأدلة الحقيقة على كون قصة حرق العرب لمكتبة

## الإسكندرية مفتراة هي: أ. الإسكنرية فلحث @ البراية صلحاً:

((وبعيداً عن قصة توزيع إلكتب على الحمامات لإحراقها، قالوا إن إحراقها تم ألناء حصار الإسكندرية عن طريق القسذالف النارية التي أطلقها العرب ألناء الحصار، نقول: إنْ هذه حكاية غير متوازنة ضعيفة لا تقوم على أساس. فالعرب لم يطلقوا قذيفة نازية واخسدة على الإسكندرية وإنما فتحت صلحاً، فلقسد كان عهد عمرو بسن العاص إلى المصريين واضحاً وصريحاً التزم به العرب)).

٢. قدم صِحة روابة خرف ها من قبـل ممرو بـن العاصر في غزوله الثانية.

((مازال بعضهم يحاور في سبيل الدفاع عن هذه الرواية المخترعة فيقولون إن الحريق لم يقع عندما غزا عمرو الإسكندرية؛ فقد فتحها صلحأ ولكنه وقع في غزو عمرو للإسسكندرية للمرة الثانية سسنة 10ﻫــــــــــو محاولة إلصاق التهمة بعمر الفاروق أعدل خلفاء المسلمين يتهار هنا من أساسه، فعمر بن الخطاب يكون قد مات سنة ٢٣هــ وهل يعقل أن يستأذن عمرو الخليفة الذي قد مات))".

٣. عدم ذكر القصة من قبل مؤرخ فلوخ مصر الأول ابن عبد الدكيم:

((إننا نقول إن (ريسلر) كان أول من تلقف القصة وأذاعها بسين كتاب الفرنجة، على الرغم من أن (ابن عبيد الحكيم) مؤرخ لتوح مصر الأول، وقد توفي عام ٢٥٧هـ بعد فتح مصر بقرنين لم يذكر شيئاً عن ذلك، ولو كان مثل هذا الحدث الجليل قد وقسيع لما أغمض عينيه عنه))".

٤. خلو الإسكندية من اطكنبات العامة عند الفئخ العربي لها:

((عند الفتح العربي كانت الإسكندرية خالية من المكتبات العامة ولم يكن فما سوى بعض المكتبات الخاصة ومكتبات الأديرة وهي التي تدعم التعليم. مدارس الإسكندرية، وهذا ما يؤكده وصف الراهبين حنا مسكوس وزميله صفر وينوس في زيارقمما الإنسسكندرية قبسل الفتح الإسلامي ووصفهما المكتبات الخاصة بما، وهو ما وجدناه في

 $\sqrt{r_1}$ 

رجاف الأسقف المصري حنا النقبوسي في القرن السابع بسعد الفتح العربي لها، وأكده ما ذكره القسس يعقسوب الأداسسي الذي جاء الإسكندرية من أحد أديرة الشام راغباً في تحصيل العلم من مكتبات الإسكندريةالحاصة)) ".

ه. مسالة الحمامات والكلب:

). عرم صحة أن الكتب كفت الحمامات سئة أشهر:

ونستا في حل من تمحسيص هذه الفرية، فإن كان عدد الحمامات سسنين ألفاً وعدد الكتب كما ذكر في الرواية المذكورة مصححه · جمسون ألفا فإن كل هام يأخذ كتاباً واحداً (أو قل حستي، عشسـرة كتنب أو كان عدد الحمامات . . . ٢ ستة ألالف فقسط) وهذه لا تكفي الحمام ست دقائق بدلاً من ستة شهور . ولا أدل على اختراع الفصة من أها قسالوها ـــــ هي بســذامّا ـــــــ عن حــــــــــريق دار 1لحكمة بالقاهرة، عدد الكتب نفسه وعدد الحمامات نفسها))".

بِ. لَم نَعْنَ اللهَ الْإِعْرَبِقَــــيةٌ، الِّي تأثرت مِا الدِّن الرومانية والبونانية، لتهتم الاهتمام إلبالغ بسمناء الحمامات وبسأعداد هائلة ضمن المدينة الواحدة، وإنما يستاء الحمامات العامة اعتمد أساسساً النظافة والتطهير، وبما يتطلبه المسلم من حاجة وظيفية مرتبطة بدعوة الإسلام للنظافة والطهارة بصورة بومية، وبعدم قسدرة العامة جميعاً على تضمين منازهُم هاماتٌ خاصة. وهذا ما يبين أن الاستحمام في اخماسات العامة كان سلسلوكاً اجتماعياً عاماً وجرت عليه العادة في المارية الإسلامية".

ة. كانت اللدن الرومانية واليونانية والإغريقية لؤسس على شَدُلُ مُسْتَطِيلُ أَوْ مِرْبِكَ. رَهَنَا نَصَلَ إِلَى حَقِيقَةٌ لِمَ يَنَافَسُهَا أَحَدَ قِبْلَنَا، فسيبذ الإسكندرية كانت قبل الفتح الإسلامي مستطيلة الشسكل، ذات، طول (۶۰۰۰ خسیسســـة آلاف متر) وذات عرض (۱۰۰۰ »ش)``. وكانت تقطعها الطرق المستقسيمة طولاً وعرضاً، فتفصل إ-: ي تلك الطرق الإسكندرية على قسمين، وما يهمنا هنا قبل كل شيء إثبات أكذربة أن الإسكندرية فيها أربعة آلاف هام وقتذاك: قِبْلِهِ! كَانَ طُولَ كُلِّ حَمَامٍ مَتَرِينَ وَعَرِضَهُ مَتَرَيْسَينَ = ٢ × ٤ × ٢

=٨٠٠٠ (طول الإسكندرية ٥ ألاف) ٨٠٠٠ × ٢ = ٨٠٠٠ (عرضها ٥٠٠ه متر). وحقاً هذه نسبة مضحكة افترضناها لإثبات حقيقـــــة ما، فلا يوجد حمام عمومي في العالم طوله متران وعرضه متران، فأقل همام عمومي طوله عشرون متراً، وعرضه عشرة أمتار في الأقل. فإذا افترضنا أن هذين الرقسمين الأخيرين فعلاً حسجم الحمام العمومي حقاً، فتكون النتيجة:

> ۴۰ ×۰۰۰ ± = ۲۰۰۰ × ۲۰ متر.

فإذا كان حجم الأرض المسكونة من مدينة الإمسكندرية هو (١٠٠٠٥ × ١٥٠١) = ١٠٠٥٧م كي ٣٢٠ ألف ناقسطاً ٧٥ ألفاً = 2 1⁄2 ألف / أي أن مساحة الحمامات الأربعة تشسغل مساحسية مدينة الإسكندرية كلها زانداً ره ٢٤ ألف م ً)، وهذه الموازنة تلبت أكذوبة وجود أربعة آلاف حمام, أو حتى ألف حمام في الإسكندرية, فأين يسسكن أهالي المدينة إذا كانت مساحسة الحمامات أكبر من المدينة. هل كانوا يسكنون في الماء أم في الهواء!

دـ الرسالة التي أرسلها عمرو بـن العاص إلى عمر [رضه]. الذي طلب منه رصف مصر، لم يذكر فيها الحمامات. على الرغسم من أنه وصفها بطريقة دقيقة ومفصلة\*".

هـ. كما قــ لما إن المدن الإغريقــ بة القـــ رعة كان لها نائج في تخطيط أطدن، رمن أوضح الأمتلة على تخطيط المدن الإغريقــــة Dinocrates الذي يقال إنه استعمل أفكار التخطيط ونظرياته التي نشرها الشبكي هيبوداموس Hippodamos من مبلتوس في القسرن الخامس في. م. وكان طابسع هذا التخطيط ونظرياته هو الذي اتبع في الإسكندرية. وهو شوارع مستقيمة تخترق المدينة من الشمال إلى الجنوب، ومن الشــرق إلى الغرب في خطوط متعامدة. وتقسمها مربعات، يجعلها أشبه بلوحة (الشسطرنج)، ولم يُذكر في تفاصيل بناء المدينة شيء عن الآلاف المزعومة من الحمامات . \*.

٦. [[لم نزكر الحادثة إلاَّ بعد انقَضاء سنة قـرون على ناريخ

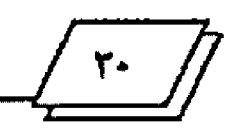

الفنح الإسلامي للإسكندية، فلو لم تكن حـــادنة وهمية مفتعلة ومصنوعة من خيال المؤرخين (عبد اللطيف البغدادي) (والقفطي) لأشبعها المؤرخون نقاشأ وتحليلأ، وأثارت جدلا؛ إذ لم تكن نتالجها تتلاءم وإنسانية الفتوحات الإسلامية، ولكنها لم تكن سوى خرافة، كما يقول (بانلر) خالية نماماً من أي أساسٌ تأريخي)).

٧. لم ينعرضه لها البطريق [يوينخوس] الذي نوسك كثيراً في الكلابة عن فلح الإسكنرية".

٨. كان الأولى بـــالزوم في وفــــنها، رمم خصوم العرب، ان يذكروها في كتبهم بعد الجلاء عن الإسكندرية، وأن يحملوا الكتب معهم عند انسحاهم، وقد بقوا في الإسكندرية قبسل دخول الجيش الإسلامي الحاصر لها (11) شهراً، وهي المهلة التي أعطاها عمرو بن العاص أهلها قبل دخول الدينة".

٩. [[زار اتنان من اطشنغلبن بالعلم والكنب مصر قبيل الفنح العربي الإسلامي، هما جون موحوس وصديقه صوفرونيوس، فلم يشيرا الى أي مكتبات عامة، وإنما أشارا إلى مكتبات خاصة كثيرة، مما يرجح عدم وجود أي مكتبة عامة كبسيرة في الإستكندرية قبسل الفتح))".

١٠. ونورد فيما يائي اراء بعض كبار اطؤرخين واطسلشرقين الغربيين حول ذلك:

(زاطهُوْعٌ لوللَيْد'': لم تبق مكتبــة الإســـكـَدرية إلى عهد الفتح الإسلامي مصر حتى يقال إن العرب أحرقوها.

دائرة المعارف الفرنسية": لقد كان عمرو رجلاً واعباً مهذباً لذلك ليس مما يوثق به أن يكون قد أحرق بقايا مكتبة الإستكندرية التي كان المسيحيون قد سبقوه فأعدموها.

دائرة اطعارف البريطانية": إن ما ذكره أبسو الفرج اللطي عن إحراق العرب لمكتبسة الإستسكندرية إن هو إلاّ افتراء وكذب، لأن المكتبة لم تكن عند لمحح العرب مصر تحوي شيئاً ذا قيمة بعدما أصابها من الحرائق قبل العرب بزمن طويل.

غوسلاف لوبون": اما ما زعموه من إحراق مكتبة الإسكندرية

فخرافة لا تصدقها، لأن مثل هذا العمل الوحشيني لا يتفق وعادات العرب، بل يتنافى وإياها إلى حد يجعلنا نتساءل كيف رضي بسعض المؤرخين أن يقبلوا هذه الخرافة ويسلموا بصحتها؟ لقد تولى كيسار المؤرخين من معاصرينا، ومن أسلافنا، تفنيد تلك الفرية تفنيداً يغنينا عن تناولها ببحث جديد.

إدوارد كيب ون": فهزلاء يعلنون بـــوضوح أن الكتب الدينية للبهود والمسيحيين، التي يتم الاستيلاء عليها بمقتضى حق الحرب، لا يجوز إلقساؤها في النار، وأن الكتب الوثنية في العلوم للمؤرخين أو الشعراء أو الأطباء أو الفلاسفة يجوز شرعاً أن ينتفع ها المؤمنون.

القود بساللوا": يجب ان أعلن ان رواية حسرق العرب مكتيسسية الإسكندرية ليست سوى حرافة حالية تماماً من أي أساس تاريخي)).

<mark>قَمَّالُ <sub>لْلَ</sub>مَانَ من خطاب له في المج</mark>مع العلمي الفرنسي (إنه لا يعتقد أن عمر هو الذي أحرق خزانة الإسكندرية، لأفنا أحرقت قيله بزمن طويل) به.

وقال البرسيم في كتابه الذي ساه (le livre) (الكتاب) (زرمُ تحرق خزانة الإسكندرية التي قال بعضهم إنه كان فيها نمو سبعمانة ألف مجلد على يد الإمام عمر رلا بسامره، كما جاء في المصادر. فإن هذه الدعوى من الأغلاط التاريخية العظيمة، إذ لم يكن أثــر لهــذه الخزانة عندما لتحت العرب مدينة الإسكندرية سنة ٤٠ ٢م)).

وقال فوق، وأهلويلر في كتابهما (جنايات الأوربـــــــين) (إإن تيوفيل هو الذي أحرق خزانة الإسكندرية لا المسلمون، لأن الدين الإسلامي لا يبيح إحراق الكتب)).

وهَال هسبران في كنابه رالإدعاءات الكاذبسة) (زإن الإفرنج هم الذين أحرقوا خزانة الإستكندرية، والمستلمون هم الذين أدخلوا العلم إلى أوربا)).

وقال غريفيني ((رينقض هذه النهمة ما اشتهر بسه عمرو بسن العاص من سياسة التسسـاهل التي جرى عليها، وشسـهد له أشـــهر المُؤرِّخين النصاري الَّذِين كانوا في عهده، كيو حسنا النيفيوسسي في كتابه (تاريخ مصر) الذي رضعه باللغة الحبشية القديمة)).

<mark>الهورو</mark><br>العهوا <mark>الثال</mark>ي-د۲۰۰۰

## المصادر

التواث العربي، بيروت ٩٧٩ ١م. ص ٢٦٦. ٩ (... صادق، محمد فرج: فتح الإسكندرية، مكتبة الأهالي، بغداد ١ : ١٩٩ م. ص١١٢. ٢٠- صالح، على خلف، براءة العرب من إحراق مكتبة الإستكندرية، مجلة آقاق النقافة والتراث، العدد 53، ليسان 4 × 20، ص 133. ٩ ٢ - عبد الكريم، محمد ناجي: عمرو بن العاص، مكتبسة الأهالي، بسخداد، ١٩٣٧، ص١٦٧، الأعرجي، حمرة حسان: مقالات على هامش العراث، دار آية، الموصل، ٢٠٠٢، ص ١٠٠. ٢٢... صالح: المقال (مصدر سابق) ص٩٠٩. ٢٣سم يستلر: ألفرد، الفتح العربي لمصر، ترجمة محمد فريد، ط٢، القساهرة، ١٩٧٩م، ص١٩٧. ٤ ٢ - الجلة العلمية الفرنستية، ترجمة درجيه قاستنم، القساهرة، ١٩٣٩، ص۱۱۳. ٥ ٢ - دائرة المعارف الفرنسية، ترجمة يوسف صلحان صديقسي، دار النشسر الكبرى، تونس، ١٩٧٤، ص ٢١١. ٢٦ـ دالرة المعارف البريطانية، سمير صليبـــو وزميله، بــسمغداد ١٩٦٧، ص130. ٢٧-٢ لوبون: حضارة العرب زمصدر سابق)، ص٢٦٢. ٢٨ - تأريخ تدمور الإمبراطورية الروماني: ٣٩٠. ٩ ٢ ـ بتار: الفتح العربي لمصر (مصدر سابق)، ص٥ ٩ ١. ٣٠... أوجزنا هذه الفقسرة حسنى النهاية عن زعلي، ممد كرد: الإسللام والحضارة العربية، مطبعة لجنة التأليف والترجمة والنشر ــ الفاهرة، الطيعة ٣، سنة ١٩٦٨، ج١، ص١٢ ... ٢٢.

١ .... شحالة، د . مصطفى أحمد: تاريخ الطب في الإسكندرية = بناير ٢٠٠٠، ص11 - 10. ٢.... الحديدي، أ \_ د. خالد: الوجه العربي لمكتبة الإمسكندرية ... وسسالة دكتوراة، جامعة أنقرة ١٩٨٩، طبعت، سنة ١٩٩٦، ص٣٩. ٣- من الانترنيت: موقع يوسف زيدان: ٢٠٠٣. ٤- شخالة: (مصدر سابق)، ص١٦. هـ غليونجي، د. بول: ابن النفيس ـ الدار المصرية للتأليف والترجمة، سلسلة أعلام العرب (٥٧)، ص٥٣. ٢... العسبامرائي، أ. د. كمال: مختصر تاريخ الطب العربي - دار الشسؤون الظافية، بغداد ١٩٨٤، ج١، ص٢٠٢. ٧ ... الحديدي: (مصدر سابق)، ص٨٢. ٨ـ الصدر تفسه: ص٨٥. ٩... السامرالي: (مصدر سابق)، ج١، ص١٧٢. ١٠ ١. ساخديدي: ص٨٦. ١١. السالمبلر نفسه: ص٨٨،٨٧. ١٢ است غليونجي: (مصدر سابق)، ص٤٢ ــ ٤٣. ١٣-سالحليلي: المضلونفسه، ص٨٩. 11-المدر للسه: ص٩٢. 10 مستشحانة: ص ٣١. ١٦\_ الحديدي: ص٨٧. ١٧ ... عثمان، محمد عبد الستار: المدينة الإسلامية (سلسلة عالم العرفة، أ ب، ، الكويت، ص٤٢ ٢. 18- لوبون، غوستاف: حضارة العرب، ترجمة عادل زعيتر، ط٣، دار إحياء

algoll llonn llillos -r...

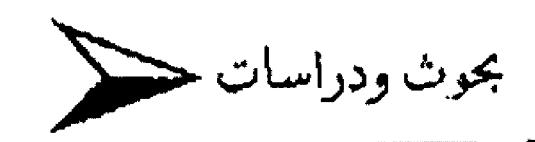

## الفارابي

أ. د. الدكلور ناجي اللكريتي جامعة بغداد/ مركز أحباء النراث

وأبي بكر الرازي وغيرهما من علماء العقيدة والأطباء الذين مالوا الى التفلسف.

لإبد أن الفارابي قسد وجد في نفسته نجابسة وذكاء وتطلعاً إلى ارتشاف المعرفة. لهذه الأسباب، قصد بغداد من أجل دراسة الحكمة في مدارسها و حلقائما، التي كانت تنشط في كل مكان.

إن ما يذهل المسيع لدراسة حياة الفارابي. أن أبا نصر حين استقر في بغداد، لم يكتف بدراسة فرع راحد من قروع المعرفة. بل حسارل أن يحيط بكل صنوف الحكمة، شأنه شأن أي شسخص عالي الهمة، يسعى أن يكون قيلسوفاً متكامل الكبان.

يبدو -كما تذكر المصادر- أن الفارابي حين وصل الى بسخداد لم يعرف اللغة العربية وإذا كان ملماً بمبادئ اللغة، فإنه لم يكن متمكناً من اللغة العربية وأسلوبه الكتابي، يشير بوضوح الى أنه قد تعلم اللغة العربية، وهو في زمن متقدم من عمره وأسلوبه أيضاً غير مشسترق في الكتابة، كما هو الحال في أسلوب الفيلسوف أبي يسكو الرازي، أو أسلوب إخوان الصفاء، أو الغزالي.

ليس من السنسهل أن تحكم على جهل الفارابي للغة العربسية تمام الجهل فأبو نصر نشأ وترعرع في بالباسلامي، ولابد أنه درس مبادئ اللغة العربية في فاراب، ثم اشتالت نفســه لزيادة الاطلاع والتطلع على اغتراف العلم من بغداد عاصمة الحضارة وقنذاك. ولد أبسو نصر محمد بسين محمد الفارابي، في مدينة فاراب، وتجمع المصادر على أن الفارابي حين قدم إلى العراق كان عمره قسـد تجاوز الثلاثين عاماً أيضاً على أن الفارابي قد توفي في دمشق عام ٣٣٩هـــ وأنه قسيستند عمر ٨٢ عاماً، فهذا يعني أن تأريخ ولادته هو ٢٦٠ دجرية.

لا شك أن بغداد، حين قصدها الفارابي،كانت عاصمة النقسافة العوبية- الإسلامية وحاضرة الدولة العباسية، إن الهجرة إلى بغداد، من الأقاليم الإسلامية، سواء أكان ذلك من الشرق أم من الغرب، معروف، كون الطلبة العرب والمسلمين يتجهون إلى بغداد للدراسة وارتشاف العلم.

إن هذا شيتـيـيء معروف في مختلف صنوف المعرفة والجال هنا لا يتسع لذكر العلماء والأطباء والأدباء الذين قصدوا بغداد من أجل الدراسة في مدارسها، رتبغوا في الفلسفة والنحسو والطب والتأريخ ورواية الأخبار.

المهم أن بغداد كانت مركزاً حضارياً عربسياً كبسيراً، في مختلف صنوف العرفة. لقد انتقل الى بغداد علماء اللغة، الذين ورثوا دراسة اللغة والأدب، في مدرستي الكوفة والبصرة الشهيرتين، حلقسات التصوف موجودة ومدارس الفقه مزدهرة، أما الفلسفة فإلها بدأت تتحرر من مدارس علم الكلام وتزدهرني بغداد في كتابات الكندي

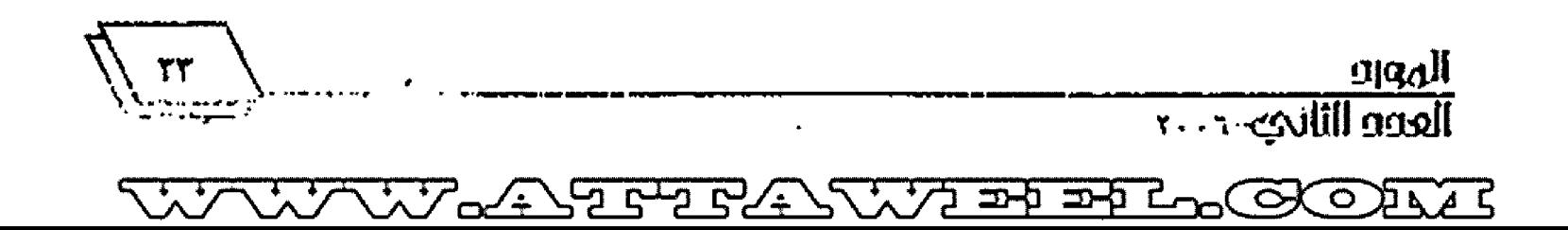

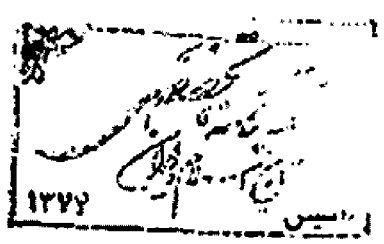

حسب ويقال إنه كان يحيا من أجو حواسة البستان الذي اتخذه مكاناً للقراءة والتأمل سافر الى مصر سنة ٣٣٨هــ، ثم عاد إلى دمشـــق فتولي فيها سنة 332هـ.

نبغ الفارابي، بسبسب كونه عاش في موحسلة ازدهار الحضارة العربية الإسلامية، في القرنين النالث والرابع للهجرة. المد الحضاري هذا، الذي عاش ليه الفارابي، كان نتبجة لبسناء حسضاري، ترجع جذوره إلى الأدب والشعر والحكمة قبل الإستملام، ثم ما جاء بسه الإسمالام من تتريل القسر آن الكريم، وما جرت عليه من شسروح الأحاديث النبوية وفقه الفقسهاء، إضافة إلى المدارس الكلامية التي ابتدأت بدراسة القرآن والحديث، ثم كان المعنزلة والأشاعرة.

لعل أول من تفلسف من العرب، هو الكندي الذي تطور فكره من علم الكلام إلى الفلسفة. يمكننا أن نعد الكندي أول فيلسوف، وكان بالإمكان عده مؤسس الفلسفة الإسسلامية، لو وصلت إلينا كتبه كاملة. الترجمة كان لها أثر كبير في نمو وازدهار الفلسسقة، ولا سيما تلك الكتب الفلسفية التي ترجمت من اليونانية.

وهكذا يتهي الفكر الإنسابي، شرقسيه وأعنى بسه ما ترجم من الحكمة الهندية والحكمة الفارسمية، وغربسميه وهو ما ترجم من اليونانية، حين سادت الفلسفة العربية -الإسسلامية، وازدهرت في بغداد، مشمل النار، التي أنارت حضارتما دروب الجهل في أوربسا. وهكذا استطيع أن أعد الفارابي هو مؤسس الفلسسفة العربسية – الإسلامية، لما قدَّم من فكر فلسفي أصيلٌ، في شــــق صنوف المعرفة، من فلسفة ومنطق وعلم وموسيقتي، أما كتبه في الاجتماع والسياسة فمشهورة، وقد الرت في فلاسفة المغرب، الذين أثروا بسدورهم في أوربا. إنه المعلم الثاني، وقد اشتهر كتابه زآراء أهل المدينة الفاضلة) حتى أنه عرف بصاحب المدينة الفاضلة.

لا شك أن فكر الفارابي مزيج من الدراسات القرآنية وما تبسعها من مدارس فقهية وكلامية، ومن تأثره بالفلسفة اليونانية، ولا سيما فلسفتي إفلاطون وأرسطو. الفارابي درس الفلسسفة اليونانية وتأثر ها، غير أنه وقف موقف الدارس الناقد المتفحص، الذي يقبل شـــــيناً تشير المصادر إلى أن الفارابي درس النحو والبسلاغة في حلفسة السراج اللغوية التي كان يعقسدها في بسغداد لتدريس فنون اللغة والنحو والبلاغة. إنَّ هذا يعني أن الفارابي لم يبدأ من الصفرسم بل إنه أنفن اللغة على يد عالم نحوي كبير في بغداد هو السراج.

الفارابي -إلى جانب دراسته للنحو وتعمقسه في النحسو- درس الطب والموسيقى وعلم الفلك والرياضيات، هذا إلى جانب الفلسفة والمنطق اللذين تعلمهما على أيدي أشهر مدرسسيه للفلسسفة وهما يوحنا حيلان وأبو بشر متى بن يونس. 10

أشتهر الفارابي، في النصف الأول من القسرن الرابسع الهجري، مترجماً وشارحاً ومؤلفاً، حتى أنه عدّ مؤسس الفلسفة الإسلامية فقد قدم كنيراً من مؤلفات إفلاطون وأرسطو، بطريقة شسارح متمكن للفلسفة اليونانية، كما أنه ألف أكثر كتبه في بغداد.

وهو فضلاً عن ذلك، صار معلماً للفلسسفة، كأي فيلسسوف موسوعي، مطلع على شؤون الفلسفة، تأريخاً وجوهراً، فقد استطاع أن يكوّن مدرسة، امتد أثرها إلى لهاية القرن الرابع الهجري. عرفت عدرسة بسفداد الفلسسفية. إنَّمم تلاميذ الفارابي، الذين يعذرن في كتابالهم من صغار الفارابيين.

لعل أشسسهو تلاميذ الفارابي، هو يجبي بـــــــن عدي التكريتي، الفيلسوف المشهور، الذي رأس مناطقة بغداد بعد الفارابي، وإن من طلبة تلك المدرسة المشهورين أبو سليمان المنطقي وابن زرعة وابسن الخمار ومسكويه وأبو حيان التوحيدي وأبو يوسف العامري.

غادر بغداد الى حلب في أواخر حياته، وبالتحديد في سنة ٣٣٠ هجرية بقي طوال حياته مخلصاً بقسية حسياته لدراسسة الفلسسفة وتدريسها، قانعاً بحياة بسيطة زاهدة. حتى أنه قيل، حسين قسطمي سنواته الأخيرة في حلب، كان يعيش من أجرة حراسته لبستان انقطع فيه، من أجل الدراسة والتأمل والتأليف.

المهم أن الفارابي قسد اشستهر فيلمسوفاً كبسيراً، وذاع خبره، فاستدعاه سيف الدولة الحمدابي. ويقال إنه خصص له راتباً، اكتفى الفارابي بأخذ ما يقيم أوده، وقيل إنه اكتفى بسأخذ أربسمة درا هم

 $\frac{1}{\sqrt{1-\frac{1}{2}}\sqrt{1-\frac{1}{2}}\sqrt{1-\frac{1}{2}}\sqrt{1-\frac{1}{2}}}}$
ويرفض شيئاً أخر.

لا ضير في ذلك، إذا علمنا أن الحضارة الإنسسانية واحسدة، والحضارات المحلية كالأفمار تأخذ بمقدار وتعطي بمقسدار إذا كان لكل حضارة محلية طابعها الخاص، فإنَّ الحضارة الإنسانية، هي البحر المحيط، الذي يشترك فيه الإنسان، في كل مكان وزمان.

لا شك ان الفارابي منطقي كبير ورياضي ممتاز ولو لم يكن رياضياً كبيراً، لما استطاع كتابة كتابه الشهير (الموسيقسي الكبسير)، أما في المنطق فإنه كان أستاذ فلاسفة بغداد، حتى أن تلاميذه قد اشستهروا باسم مناطقة بغداد من بسعده، مثل يجبي بسن عدي التكريني وأبي سليمان المنطقي وابن زرعة وابن الخمار وغيرهم.

ربما كان الفارابي قد درس الطب، لكنه حرفة الطب. المهم القول إن الفيلسوف ينبسمي أن يدرس الطب وباقسي العلوم، إضافة الى دارسة اللغة والأدب, بعض الفلاسفة مارس الطب عملياً الى جانب الفلسفة مثل أبي بكر الرازي.

المهم القول إن المسلمين لم يكتفوا بالدراسات النظرية، بسل كان لهم دور كبير في العلم العملي، إن منهجهم التجريبي معروف، بسيل هم الذين أسسوا الاتجاه التجريبي، وأخبارهم مشهورة في تشسريح الجسم الإنسابي وقياس الأرض وصنع العدسات.

إن المنهج العلمي التجريبي، كان له أثره الواضح في الحضسارة الأوربية، حين وصلت النظريات العربية مكتوبسة، عن طرق كثيرة مثل الأندلس التي كان يدرس الأوربيون في مدارسها العربسية، كما أن صقلية كانت واسطة نقل إلى روما. الحروب الصليبية واتصال الاوربيين بالشرق العربي مباشرة، نقسل إليهم كثيرا من النظريات العلمية

لعل أهم الكتب العلمية العربسية التي أرخت لعلوم الفلاسسفة العرب وذكرت كتبهم بالتفصيل هي: كتاب الفهرست لابن النديم، وطبقات الأطباء لابن أبي أسميهة، وكتاب أخبار الحكماء للففطى، وكتاب الحكماء لابسن جلجل، وكتاب طبقيسسات الأمم لصاعد الأندلسي، هذا إلى جانب كتب الفلاسسقة العلماء أنفسسهم مثل:

الرازي والفارابي وابن سينا التي كانت تدرس كتب الطب منها، إلى عهد قريب في الجامعات الاوربية.

ولد الفاربي في فاراب وهذا ما يتفق عليه أغلب مزرحي الفلسفة. أما ابن النديم والبيهقي فأطلقا على المدينة اسم فارياب. مع ذلك فإن ابن الندم ذكر أن فارياب تقع في خراسان والبيهقسي قسال إنحا في تركستان.

المهم في الأمر أن أبا نصر قدولد في منطقسة تقسيع ضمن الدولة العربية الإسلامية، التي عاصمتها بغداد. الآن نلاحظ أن درلاً عدة تحتفل بذكراه. روسيا السوفيتية كانت تحنفل بذكرى الفارابي، لأنه ولد في كازاخستان، وإيران تحتفل به لأن منطقة خراسان تقع ضمن حدرد إيران. وتركيا تحمقل به، لألها تظن أن عروقه تركية. سسوريا تحتفل أيضاً، لأنه عاش ردحساً من حسياته في حسسالب. كل هذه الاحتفالات علامات ثقافية صحية لا بأس بها، لكن العاصمة المهمة في حياة الفارابي، التي من حقها أن تحتفل بذكراه كل عام، هي بغداد عاصمة الحلالة، التي كان لها الأثر الأكبر في لقافته وإرساء أستاذيته في الفلسفة.

تذكر أكثر المصادر أن الفارابي حين وصل إلى بغداد، قسد تجاوز الثلاثين من سني عمره. الشيء. المؤسف أن تأريخ حياة الفارابي فبل مجيته إلى بغداد شبه مجهول لكثير من الدارسسين، لم يشمر إلى ذلك مؤرخو حياته، ولا ذكر دارسو فلسسيفته تأريخ حسباته الأولى، ولا سيما طفولتهوشبابه.

المعروف عن الفارابي أنه كان يجيد أكثر من لغة مسـن اللغــات الحضارية المعروفة، التي يمكنه بما أن يطابع على مصادر النفسافة ولا سيما كتب الفلسسفة من تلك اللغات التي كان يجيدها -إلى جانب اللغة العربية- اللغات الفارسممة والتركية والآرامية والمسمريانية واليونانية. إنْ تعلَّمه لهذه اللَّغات، وربما هناك لغات محلية قد اتقنها، تدل على أنه قد ساخ في كثير من البلدان في شبابه. إن سن الشباب يساعد على السفر وتحمل مشاقى الرحلات، كما أن سن الشبساب يساعد على تعلم اللغات بيسر وسهولة.

مهما يكن. فإن تلك الحقبة الأولى من حياته ما تزال مجهولة أمام الدارس. السبب –كما بخيل إليّ– أنه لم يكن مشهوراً في شبابه، كما أنه لم يؤرخ لحياته بنفسه، كي يطلع الآخرون على مستوته، كذلك فإنه إذا طوف في المدن العربية والإسلامية، فإنها كلها كانت تقسع ضمن دولة الخلافة العربية الإسلامية.

لم تخبرنا كتب تأريخ الفلسفة. أن الفارابي سسـافر إلى اليونان – متلأ– للإطلاع على الفلسفة اليونانية في مهادها، أو أنه قصاء الهند للاطلاع على حــكمتها. إنه ربما تجول دارســــاً في مدن عربـــــــــهة وإسلامية، كاي طالب علم في شبابه، وهذا شيء معروف، لا يجلب انتباه أحد، ولا حدث غريب كي يلفت أنظار المؤرخين.

يرى بعضهم أن الفارابي، قد تعلم اللغة العربية في بسغداد، رأنه كان يجهل اللغة العربية فبسسل وصوله إليها. [2 هذا بعني أن الفارابي دخل بغداد أعجمي اللسسيان. هذا الرأي غير منطقسي ولا يفسسل التصديق لأسباب عدة لعل أهمها هو أنه من غير المعقسول أن يتعلم إنسان لغة جديدة وهو في العقد الرابع من عمره، وينبغ فيها فيلسوفاً روكاتباً في أدق وأعقد شؤون المنطق والفلسسيقة، السبيسب الثاني أن اللغة العربية هي لغة التقافة في الأمصار . إن كثيراً من الفلاسفة نبغوا في الفلسفة والطب، وقسرأوا وكتبسوا في اللغة العربسية مؤلفاتمم الخالدة، وهم في بلاد الأعاجم، كابن سينا مثلاً، السبب الثالث، أنه اتفق مع بعض نحاة بغداد المشهورين مثل ابن السراج أو أبي ســـعيد السيرافي، أن يعلم النحوي أصول الفلسفة والمنطق، والنحوي يعلمه أصول النحو . إن هذا الرأي الأخير ببرهن على أن الفارابي كان يجيد اللغة العربية، وإلا كيف كان يعلم أساتذة النحو الفلسفة أما دزاسته على به التحسويين فهذا يدل على أنه يعر ف اللغة، ولكنه أراد أن ينقن قواعد النحو إتقاناً كاملاً، كي يتمكن من الكنابـــة. السبـــب الرابع أن من المعروف، أن الفاربي يتقن لغات عدة. هل من المعقول أنه تعلم لغات ثانوية عدة، من غير أن يدرس اللغة العربـــــية، وهي اللغة الأم، لغة الحضارة العربية الإسلامية، في رقعة الدولة الممتدة من الأندلس إلى الصين.

أما دراسته للفلسفة، فقد كانت على مرحلتين المرحلة الأولى في حران التي على يد يوحنا بن حيلان (ت١٨ 3) والعروف أن حران التي تقع لي شمال العراق، كانت مركزاً للصائبة، وكانت مئست هورة بدراسة الفلسفة، وترجمة الفلسفة اليونانية الى اللغة السريانية، أو الى اللغة العربية مباشرة، المرحلة الثانية من حسياته التعليمية كانت في بغداد حين درس الفلسفة والمنطق على أستاذين كبيرين، هما يوحنا بن حيلان نفسه بسعد انتقساله الى بسخداد، وعلى متى بسس يونس (ت٢٢٨هـ) المشهور بتدريس الفلسفة والمنطق والمترجم للفلسفة من اللغة اليونانية واللغة السريانية.

إذا كان الفارابي قد وصل إلى بغداد في بسداية القسرن الرابسع الهجري، فهذا يعني أنه قد وجد بغداد في عز رقيها الحضاري، إذا ما علمنا أن الفرن الرابع الهجري قد سجل المد الحضاري الحقيقسي، للحضارة العربية الإسلامية. في الفلسفة والنثر والشعر والتأليف في مختلف صنوف المعرفة، من علم وطب وفلك وهندسة هذا إضافة إلى أن بغداد قسم ترجمت في بسيت الحكمة كثيراً من كتب الفلسسـفة اليونانية، منذ أراخر القسون الثاني المجري، وعلى امتناد القسرن الثالث الهجري، قام بالترجمة: مترجمون أفذاذ، من أمثال ابن منسويه وحتين بن إسحاق وابنه إسحاق بن حنين، ويحيى بن عدي التكريتي وغيرهم.

حين مكث القارابي في يستغلغاه ما يربد من عماسرين عامل التي كانت أخصب سني حسياته على الإطلاق، إنه إضافة الى أسستاذيه اللذين علماه المطق والفلسفة، يوحنا بن حيلان ومق بسن يونس، وفضلاً عن قراءاته الشسخصية في فنرن الكتب فإن يسعداد كانت تزخر بالعلماء من كل صنوف المعرفة. كانت هناك المدارس الفقهية، وكالت المدارس الكلامية، والحوار ما زال قائماً بين أرباب العقسل وأرباب النقل، هذا الى جانب المدارس الصوفية، حين كانت بغداد تزخر بكثير من أقطاب التصوف.

لاشتسلك أن الفارابي قسمت اغترف من معارف كل فنة من هذه الفنات، وهذا ما ظهر لاحقاً في سسلوكه الزاهد في الحياة، الذي هو

> <u>sidqil</u>  $\sqrt{1 - \cosh(\ln x) - \cosh(x)}$

أقرب الى حياة المتصوفة. أما كتابـــانه. فكانت عرسـارة عن دوائر معارف، اتستنعت لكل صنوف المعرفة، من فلمستقة ومنطق وفن واجتماع ونفس وتصنيف العلوم.

اتجه بعد ذلك إلى بلاد الشام، كما انه قد زار القساهرة ذهب في أول الأمر الى حلب، وعاش في كنف أميرها سيف الدولة الحمداني. ثم سافر بعد ذلك الى مدينة دمشق وأقام فيها حستى وفاته فيها عام ٣٣٩هـ لاشك أنه عاش في دمشق حياة نسك وزهد في بــــــتان كما يقال، يخلو للتأمل والتأليف بعيداً عن الزحام والضوضاء.

لا جدال في أن الفارابي هو مؤسس الفلسفة الإسلامية إنه إضافة إلى كتاباته الكثيرة في صنوف المعرفة فهو قد فسر الفلسفة اليونانية، وقربها للأذهان, ولا سيما كناباته المفارنة بسين فلمسسفتي إفلاطون وأرسطو.

حين غادر بغداد إلى حسلب ودمشسق حلف وراءه مجموعة من مناطقة بغداد، رأسهم بعده يحيى بن عدي التكريتي، اشـــتهرت هذه المدرسة في النصف الثاني من القرن الرابسع الهجري وكان لها أثرها الواضح في الظافة العربية. عرفت هذه المدرسة باسم مدرسة بغداد الفلسفية أر مدرسة أبي سليمان المطفي السجسستاني لأن الأعضاء كانوا يجتمعون في بينه.

عرف فلاسفة بغداد هؤلاء الذين اشستهروا في النصف الثاني من القرن الرابع الهجري أقم فارايسيون صغار. السبسب في وصفهم فارابيين، لأقمم كانوا تلاميذه ومتأثرين بمنطقسه أما أقمم صغار لأن لا أحد منهم رصل إلى مرتبة عالية في الفلسفة، من هؤلاء يحيى بن عدي التكريتي وأبو سليمان المنطقي، وابن الخمار وابسن زرعة وغيرهم کنیرون.

الأديب العربي الكبير أبو حيان التوحيدي منهم فضلاً عن كونه كاتباً كان يتقلسسف بسبسب اتصاله فيم را حساعه معهم وتتلماء عليهم، ولهذا عرف أنه "أديب الفلاسفة وقيلسوف الأدباء" لقسند أرخ أبو حيان التوحيدي اجتماعاتمي وكتب عن أخبارهم في كنابيه الشهيرين من (المقابسات) و زالإمناع والمؤانسة).ولعل أعضاء هذه

المدرسة لهم الفضل الكبير على أحد تلاميذهم الذي اشتهر باسم ابن مسكويه.

أما تلميذه غير الزمني فهو الفيلسوف الكببر والطبيب المشهور ابن سينا (ت٧٨ ٤ هـ) وهو يقر بفضل الفارابي على الرغم من ألهما لم يلتقيا. ابن سينا يعترف بفضل كتب الفارابي الفلســـفية عليه من تاحيتين، الناحية الأولى أن قلسفة الفارابي أغنت عقله، إضافة إلى أن كتب القارابي --كما يعترف ابن سينا– قربت إليه الفلسفة اليونانية وأوضحتها له، وجعلته يدخل بسهولة إلى مغاليق الفلسفة اليونانية.

تلاحظ أن ابن سينا يعترف صراحة بستأثير الفارابي فيه، حسين يقول:

"أما أبو نصر الفارابي فيجب أن يعظم فيه الاعتقاد ولا يجري مع القوم في ميدان فيكاد يكون أفضل من سسلف من المسسلف". أما فلاستمستقة المغرب في الأندلس فإن أثر القارابي فيهم واضح وإفمم يكبرون فلسفته وآراءه ويقسدرون ما قسدم للفلسسفة من تأليف وشسروح لعل أهم الذين أثر فيهم من فلاستقة المغرب ويعترفون بفضله ابن رشد (ت٥٩٥هـ) وابن سبعين (ت٢٩٢هـ..) وابسن طفيل (ت٥٨١) وابن ياجة (ت٥٣٣).

إن فلاسفة المغرب هؤلاء قسد تأثروا بشسكل واضح بفلسسفة الفارابي، وهم يعترفون بسذلك ويمكننا أن نقسدر مدى أهمية تأثير فلسفة الفارابي في فلاسفة الأندلس، إذا ما عرفنا أن فلسفات وآثار هؤلاء قد أثرت تأثيراً كبيراً في فمضة أوربا النقافية وأن الدراســـات عن فلسفة ابن رشــــد والرشــــدية أشــــهر مر أن تذكر في المحافل والجامعات الأوربية ولا سيما في التيار الفلســـفي الأرســـطي من فلاسفة أوربا. في القرون الوسطى. إن تصوف ابن سبعين واضح في كثير من الفلاسفة والكتاب الأخلاقيين في أوربا, أما ابن طفيل، فإن قصته حي ابن يقظان قد أثرتِ تأثيراً مباشراً في الرواية الأوربية بسـل إنما هي التي وجهت أدباء أوربًا نحو كتابة الرواية ورسم حططها حين اقشوا أثرها في كتابة رواياتمم، اعتباراً من الكاتب الانجليزي دانيال ديفو الذي كتب روايته الشهيرة روبنسون كروسو، التي كان لها ألر

المورو<br>العدد الثلاثي جي <del>پ</del>

الروانيين، مع أن الراقعة الصحي سين يوم الظلالة والشاح جلداً في وواية ارويشمون كروسو.

إن من حق الفلاسة؛ العرب الاعتراف ، مثلتها الفارابي عليهم والإشاهة يفخرله إذاعا عرفت أنا فلسفة انادرابي تيزت بالموسوعية لأنه كتب في كل صنوف المرفق الى جانب دراسته لفله ستسفتي إفلالتون وأرسطو دراسة معلقة وتوضيحتها والقساء الضوء على الناستي من مصطلحناهما.

القد اشتور كنابه أأخمع بين وأيي الخكيمين إفلاطون وأرسمسطو حَائِبِينِ " بِسَبَّانَ الفَارِّابِي فِيلْسَمْ سُوفْ تَأْمَلِي تَأْوِيلِي، يَحَاوُلْ الْمَوْفِيقَ والنساق، بطريقة عقلية منطقية. وعلى الرغم من أن البعض انتقسد ءافارابي لأنة يدرك أن كتاب الربوبسية زأنولوجيا) هو لأرسمه سطو طالبس، ولكن مع ذلك فإذا كان الفارابي أدرك افدف به المقاربة بين اللمسسةى افلاطون وارتستطر فإننا نعرف جيدأ أن ارتسسطو تلميذ إفلاطون المباشر وأن فلسفة أرسسطو ما هي إلاّ صدى وشسروح <sub>م</sub>ِيقا <sub>بِ</sub>يَهِة تَسْتَادُه بِقَلاَطِرِيْنَ.

ترك الفارابي كتابسات فاستسفية ضخمة، شملت مختلف فروع والطبيعيات والرياضيات وما يسعد الطيسيعة والفلك والموسيقسي والطب والشعر والخطابة والسياسة والاجتماع هذا إعلاقة إلى كتبه التي عندهمها لشرح الفلسنة البرنانية ولا سيما فلسسفتى إفلاطون وأرسطو.

« ۋ. ما يكن فإن التمارابي قد خـلفـ. أكثر من مانة كـناب ورســــالقا عناع قمسم منها –كما هو شان كثير من تراثنا الأدبي والفلسستقي، بسبب عا أصاب بسغداد من فيضانات ومن غزوات الأجانب مثل المغول المدين أحرقوا كنيرا من الكتب أو أغرقسوها في نمو دجلة، أو الأنواك الذين نفلوا كثيراً من كتب بغداد الى إستنبول وأودعوها في الدهاليز والكنهوف الرطبة المظلمة- وقسم من كتب القارابي قسد فشرت وطبع بعضها طبعات محققة تعقيقسا خلميا ويسمعها نشسس

فحسب، أما الفسلم الثالث فما تزال مخطوطة ترقسه على رفوف المكتبات.

إلى غزارة مؤلفات الفارابي جعلت بعض كتبسمه متداخلة وبخاصة كتبه المنطفية والسياسية السبسب يعود إلى كثرة الشسووح وربما السهب يرجع إلى النساخ أيضاً. كتبه في السباسة والاجتماع أشبسه بشررح وتعليقات على ما جاء من آرائه الفلسفية في كتابه الشهير "آراء أهل المدينة الفاضلة".

الغريب في الأمر، أن مؤرخي الفلسسفة لم يذكروا، عدد كتبسه كاملة، كما أفسم يختلفون في ذِكرها ولم يتفقوا على ذكر عدد مؤلفاته كما هو شألها، ربما أن السبسَّب يعود لعدم اطلاع أولئك المؤرخين على فهرس الكتب اطلاعا كاملا ورعا يرجع السبسب الى كولهم عاشوا في عصور متبساعدة. ابسن النديم في كتاب "الفهرس" يذكر للفارابي سبعة كتب فحسب. صاعد الأندلسي في كتاب طبقسات الأمم" يدرج فقط أربعة كتب لا أكثر جمال الدين الففطي في كتابه "تأريخ الحكماء" يذكر أربعة وسبعين كتاباً من مؤلفات الفارابي، أما ابن أبي أصيبعة في كتابه "طبقات الأطباء" فبسسي مائة وثلاث عشرة كتاباً من كتب الفارابي.

لاشك أن الفارابي بدأ التأأيف بالكتب المنطقية سواء أكانت تلك الكتب التي الفها من وضعه أم نلك التي وضع عليها شروحه المطولة وتفسيراته المسطة أما الكتب السياسمية والاجتماعية فقمله جاء تأليفها متأخراً وربما كتبها خلال إقامته في دمشق في سنواته الأخيرة.

أما في المطق فمن كتبه "الأوسط الكبير" ويشسمل المدخل على "إيساغوجي" و"المقولات" و"كتاب العبارة" و"التحليلات الأولى" وهي القياس و"التحسليلات الثانية" وهي البرهان و"كتاب الجدل" و"كناب السفسطة" الحكمة الموهة و"كتاب الخطابة" و"المختصر الصغير" في المنطق على طريقة المتكلمين و"فصول" يشتمل على ما يتنبطر الى معرفنه من أراد الشسسسروح في صناعة المنطق و"كتاب الألفاظ المستنبطة في المنطق و"رسالة في قوانين صناعة الشعراء".

أما كنبد في العلم الطبـــيعي، وتجمع الطبـــيعة والنفس معاً أهمها

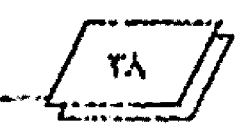

aldall  $\sqrt{1 - \frac{1}{2}}$  "شرح كتاب الطبسيعة لأوسسطوطاليس" و"كتاب في أصول علم الطبيعة" و"رسالة في أحكام النجوم" و"رسالة في الخلاء" و"شسرح كتاب النفس لأرسمه لحوطاليس" و"رميسسالة في وجوب صناعة الكيمياء" و"رسالة في علم المزاج" ورسالة في معانيّ العقل " و"رسالة في ماهية النفس".

أما في الرياضيات، فمنها "شرح للمقالة الأولى والخامسسة من كتاب إقليدس" و"رسالة في دقائق الأشـــكال الهندســــية" وكتاب المنتخب من المدخل في علم الحساب".

في حقول المعرفة العامة له "كتاب إحصاء العلوم" الذي يعد أول موسوعة لتحسديد العلوم ومصادرها والتعريف فا و"كتاب الجمع بين الحكيمين إفلاطون وأرسطوطليس".

أما في الاجتماع والسياســــة والأخلاق فله "كتاب آراء أهل المدينة الفاضلة" وهو من أهم كتبه في هذا الشأن وقد اشتهر الفارابي

كصاحسب المدينة الفاضلة و"تحصيل المستسعادة" و"التنبسب على سيسيل المستعادة" و"السياسسة المدنية" و"الفصول المدنية و"كتاب تلخيص نواميس إفلاطون" و"كتاب الحملة" وله شسس على كتاب "الأخلاق" لأرسطوطاليس.

 $\mathcal{L}_{\text{max}}$  and  $\mathcal{L}_{\text{max}}$  . The set of  $\mathcal{L}_{\text{max}}$ 

رفي ما بعد الطبيعة فمن أهم كتبــه "كتاب الحروف" و"كتام التعليقات" و"فصوص الحكم" و"فلسسفة إفلاطون" و"فلسسف أرسطو طاليس" و"عيون المسائل" و"أغراض ما بسعد الطبسيعة و"الواحد والوحدة" و"رسالة في العلم الإلهي".

في الموسيقسي له كثير من الرسسالل والكتب أهمها "الموسيقسم الكبسير" الذي يعد أدق ما دون من هذا العلم في العصور القسلبما الموسيقى من الناحية العملية.

المصادر

1- الفارابي محمد ابو النصر: آراء أهل المدينة الفاضلة، بيروت 1909. ٢- القارابي عمد أبو النصر: النبيه على سبيل السعادة، بيروت ١٩٨٥. ٣- الفارابي لحمد أبو النصر: نحصيل السعادة، حيدر آباد الدكن ٦ ٤ ٢ 1 هـ... 1- الفارابي عمد أبو النصر: السياسات المدية، بيروت 1974. ٥- الفارابي محمد أبو النصر: الثمرة المرضية طبعة ليدن. ٢ - الفارابي محمد أبو النصر: القصول المديِّ كامبردج ١٩٦١. ٧- الفارابي محمد أبو النصر:كتاب الملة، بيروت ١٩٧٠. ٨- الفارابي محمد أبو النصر: كتاب التعليقات، بيروت، ١٩٨٨. ٩- إفلاطون: كتاب الجمهورية، القاهرة. ٠ ١ - أرسطو: السياسة، دمشق ١٩٥٧. ١ ١ - الفارابي: الموسيقى الكبير، الفاهرة ١٩٦٧.

13- حسين عفوظ وجعفر آل ياسين: مؤلفات الفارابي، بغداد ١٩٧٥.

- ١٣- رسائل الكندي الفلسفية، القاهرة ١٩٦٩. ٤ ١- رسالل الرازي الفلسفية، القاهرة ١٩٣٩. ٥ ١- أبو حيان التوحيدي: المقاياسات الفاهرة ١٩٢٩. 19- أبو حيان التوحيدي: الإمتاع والمؤالسة، بيروت . ١٧- ابن الندي، الفهرست القاهرة ١٣ ٤ عس. ١٨- ابن أبي أصيبعة: طبقات الأطباء، القاهرة ١٨٨٢. 19- القفطي: أحبار الحكماء، لايبزك ٢٠٢٣. • ٢ – صاعد الأندلسي: طبقات الأمم. 21- أرسطو: كتاب الأخلاق. 2 2- ابن خلدرن: مقدمة ابن خلدون، بيروت. ٢٢- جان جاڭ روسو: العقد الاجتماعي.
- ٢٤- بوسف كرم: تأريخ الفلسفة الحديثة القاهرة ١٩٦٢.

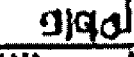

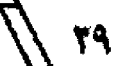

كمسكسب بحوث ودراسات

# أبو بكر محمد بن زكريا الرازي

أخمد عبد الباقي

### الرازي الطبيب

#### $[1]$

#### مولد الرازي ونشائه

لا تعرف عن مولد الرازي وتشنسأته إلا التزر اليستستير من المعلومات المناثرة، لأن المصادر الأولى التي ترجمت له أغفلت سنة مولده واختلفت في سنة رفاته، فقد اكتفى ابن الندم بالقرل إنه من أهل الري"". وقال ابن أبي أصيبعة إن مولده ونشسماته بسنانري"! وانفرد الببروبي بتثبيت تاريخ ولادته ووفاته ومقدار عمرها فيقول إن الرازي ولد بالري في غرة شعبان سنة إحدى ولهسين ومالتين، وتوفي بما في الخامس من شعبان سنة ثلاث عشسـرة وثلاثمانة، وكان قد بلغ من العمر اثنتين وستين سنة قمرية و خمسة أيام، أو ستين سنة شمسية وشهرين ويوما واحداً'''. ويعد ما أثبته البيروني مقبسولاً في ضوء ما تذكره المصادر الأولى عن حــــباة الرازي، مالم يظهر من الأذلة ما يدحضه.

أما عن نشأته فقد علمنا أنه ولد بمدينة الري وبما نشأ وإليها نسبته وكانت الري آنذاك أكبر قصبات إقليم الجبسال ومن مراكز العلوم العربية والإسلامية الهامة وهي تقع في الشمال الشرقسي من الإقليم. ويقول عنها ياقوت الحموي ((وليس بالجبال بسعد الري أكبر من أصبهان والري مدينة ليس بعد بغداد في المشرق أعمر منها

.. لتحها العرب سنة (١٩-٢- ٢) ولما قدم المهدي الري في خلافة المنصور بني بما مدينة الري التي بما الناس اليوم، وجعل حولها خندقاً وبني كا مسجداً جامعاً وجوى ذلك على يد عمار بن أبي الخصيب، وكتب اممه على حائطها، وتم عملها سنة (٥٨) وجعل لها فصيلا بطين لها قارقين آجر، والقارقسين الحندق، وسماها المحمدية". ولما عهد المكتفي بالله بولايتها إلى ثاني أمراء السامانيين إسماعيل بن أحمد في سنة (٢٨٩) استعمل هذا عليها ابسين عمه الأمير منصور بسن إسحاق، فقدمها في سنة (٢٩٠). وهو الذي صنف له أبسو يسكر الرازي (كتاب المتصوري في الطب، وقسدم له كتابــــــه رالطب الروحاني'".

ريظهر أن الرازي مارس في مطلع حــــياته بـــــعض الهن كالصيرفة والصياغة، كما هوي الموسيقى والغناء. فستسمت همته فأعرض عن ذلك وانصرف الى طلب العلم. وقد تلقى تعليمه أول الأمر على شيوخ مدينة الري وعلمائها فتنقف ثقافة عربية إسلامية فدرس الأدب وقال الشعو. ولما ضالت الري عن طموحاته العلمية أخذ يتنقل في البلدان شأن طلاب العلم والمعرفة حسينذاك فقسدم بغداد وها ظهر ميله إلى دراسة الطب يقول ابسن أبي أصيبسعة إن الرازي قلح بسخداد وله من العمر نيف وثلاثون سلسنة، وإنه دخل البيمارستان العضدي ليشاهده. فسأل شيخ الصيادلة عن الأدوية

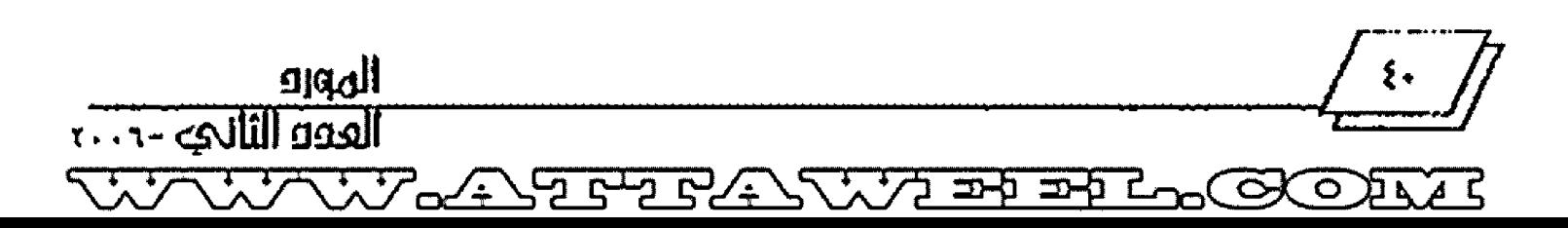

وسال الأطباء عن ظاهرة طفل ولد برأسين فأعجبه ما سمع ولم يزل يسال عن شيء شيء ويقال له وهو يعلق بقلبه حستي تصدَّى لتعلم الصناعة ``. ولما كان عضد الدرلة قسد تولى الأمر بيسستغداد في البيمارستان المذكور كان البيمارستان المعتضدي الذي أسسه بدر المعتضدي مولى الخليفة المعتضد بالله وأحد كبار قواده وإليه نسبته ريظهر أن ابن أصيبعة واهم في ذلك.

أما عن تعلم الرازي صناعة الطب، فقسسة جاء في عدد من المصادر أنه تعلم الصناعة يين الثلاثين والأربعين من عمره. يقسول ابن أبي أصيبعة ززرأما صناعة الطب قإغا تعلمها وقسله كبرء وكان المعلم له في ذلك على بن ربن الطيري))". ويقسول ابسن حلكان (زو کان اشتغاله به زبالطب) علی کبر، یقال إنه لما شرح فیه کان قد جاوز الأربعين سنة من العمر))'" وقسال مثله الصفدي في كتابسـه نكت الهميان". ولكن هناك من الأدلة ما يناقض ذلك، منها أن ابن جلجل يقول عن الرازي ((كان في ابستداء نظره يضرب العود، ثم نزع عن ذلك وأكب على النظر في الطب والفلسسفة فبرع فيهما براعة المتقدمين))'`` وقد أيده القفطي ونقل قوله'``. ويقول ابسن صاعد الأندلسي ما يشبسه هذا أيضاً''' ومنها أن كثرة مصنفات الرازي الطبية، وبعضها بعدة مجلدات وأنه توفي في الثانية والستين من عمره، فإن المدة بين تعلمه صناعة الطب ووفاته لا تكفي لإنجاز هذا العدد من المصنفات لا سيما أنه كان يصرف جل وقته في العمل في اليمارســـتان أو في مزاولة المرضى. كما أن ما ذكره ابـــن أبي أصيبعة فيه تناقض وخطأ أما التناقض فظاهر بين قسوله إن الرازي تعلَّم الصناعة وقد كبر وقوله إن الرازي اشتغل بالعلوم العقلية من صغره ومن الملوم أن من العلوم العقسلية الفلسسفة والطب وعلم الكلام. وأما الخطأ فهو قوله إن المعلم له في الطب على بسن ربسين الطبري لأن الرازي ولد بعد وفاة ابن ربن المتوفى سنة (٢٤٧) فلم يدركه الرازي المولود في سسنة ٢٥١ أللهم إلا إذا كان ابسن أبي

أصيبعة يقصد أن الرازي درس كتاب فردوس الحكمة لابن ربسن المذكور. إن هذه الأدلة تجعل القول إن الرازي تعلم الصناعة على کير مردردگ

وهناك إشارة صريحة للرازي نفسه في كتابه السيرة الفلسفية إلى أنه مال إلى الدراسة منذ حداثته، فقد جاء في خاعّته قوله (زفاما لعيتي للعلم وحرصي عليه واجتهادي فيه فمعلوم عند من صحبني وشاهد ذلك مني أبي لم أزل منذ حسدائتي وإلى وقستي هذا مكبساً عليه))"". وقسـدعثر على مخطوط لأحــد ملخصات الرازي هو ((تجارب البيمارستان)) كتب في الأغلب في القرن السابع وجاء في أوله: مما كتبه محمد بن زكريا الرازي في حداثته وقسـد عد محقـــق المخطوط الدكتور البيرزكي اسكندر هذا القول دليلا فاطعا على أنْ الرازي بدأ يتعلَّم صناعة الطب في سنسن حسدالته وليس بسعد الثلاثين أو الأربعين من عمره. وعزز رأيه بأن بساطة المادة الطبسية الواردة في الملخص وبسدانيتها وأنه لم يكن للرازي في كتابستها أي جهد واضح، بخلاف طريقسته في كتبسه الأخرى، وعمله في هذا الملخص لا يعدو النقل والتجميع الأمر الذي يدل على حداثة عهده بالطب. "

على أن ورود العبارة المذكورة في أول الملخص قد تكون من إضافة الناسخ لا سيما إن المخطوط ليس بخط الرازي نفسله، مما يضعف الاستنتاج الذي توصل اليه الدكتور اسكندر. وسواء أكان الرازي قد درس صناعة الطب في حداثته أم أنه تصدى لها على كبر من سنه، فإنه اتصرف اليها وأمعن في دراستها، حتى نبغ واشستهر افصار أكبر أطباء العرب في نماية القرن النالث وأوائل القرن الرابع.

لفد اتسم الرازي يسالتواضع والرزانة والقسناعة وحسب الآخرين وقد أشادت مصادرنا الأولى بسلوكه وأخلاقسه فكان كويماً متفضلاً باراً بالناس حسن الرافة بالفقراء منهم حتى أنه كان يجرى عليهم الجرايات الواسسعة ويمرضهم المثل كما كان معطاء لا يبخل بعلمه وخبرته على أحد من أبناء صناعته أو طلابه الذين كان

 $\frac{1}{\sqrt{1-\frac{1}{2}}\sqrt{1-\frac{1}{2}}\sqrt{1-\frac$ 

يتعهدهم حسني بسعد انتهاء دراسستهم عليه. وهو يحاول في جميع مؤلفاته أن يقسدم ما لديه من علم وخيرة ليفيد منها أهل الصناعة وهجو العلم. كما مستلمس ذلك في سلطوكه مع الأطيساء الذين سنذكره في فصل قادم.

اتصل الرازي ببعض أمراء الولايات وصار طبيبسهم الخاص مرة مه الكان أثيراً عندهم محتوماً. غير أن علاقسته قمم لم تزد على رعاية شزونمم الصحية ومحضهم المشورة. وهو يقول إنه لم بصحب السلنانان سوئيم صحنبة متطبب ومتادم، يتصرف في أمرين: علاجه في وقت مرضه، وإيناسه والمشورة عليه، وإنه لم يظهر منه شـــره في  $\lesssim_N l \mathcal{U} \dot{\mathbf{U}}^{(l)} \, .$ 

أما عن إدارته بيمارستان بغداد فيقول ابن أبي أصهبـــعة إنه كان متونياً تدبير مارستان الري قبل مزاولته مارستان بسخداد'''. ويظهر أن الرازي بعد أن أكمل دراسة الطب ببسفداد وتدرب في بيدارستانها عاد إلى مدينقه الري فتولى إدارة الميمارستان فيها ردحا من الزمن. ثم عاد ثانية إلى بغداد في أواخر أيام المعتقلد بسالة فتولى إدارة البيمارستان فيها، ويرجح أنه كان البيمارسمعان العتضدي الذي أنشأه بدر المعتشدي مولى الخليفة المعتضد بالله.

يعد أن تضمت السن بالرازي أصيب بالعمى وشلت عضلة يده ولم يعد يستطيع الكتابة والقسواءة، فكان يسستعين بمن يقسوأ ويكسب لها<sup>ودي</sup> عاد إلى سيقط وأسسه مدينة الرئيه وتوفي في أرانل شميان من سنة ثلاث عشرة وتلفمانة كما أشرنا في مطلع بحثنا هذا.

#### البازي وصناعة الطب

كان أبو بكر الرازي طبيباً ممارسساً ناجحساً، وعالما ماهراً بستسميناعة الطب تفرغ للدرس والتأليف ومزاولة المرضى. ومع اعتماده على الطب اليوناني المتمثل بسكتب أبقسراط وجالينوس وغيرهما من كبار أطباء اليونان كان يعتمد على التجربة والقياس في عمله ويستتجل ما يراه من ظواهر المرض وتطوره ونتيجة معالجته

 $\frac{1}{2}$ 

إياه، وإذا ما توصل إلى نتيجة تخالف ما قسسماله هذان الفاضلان أو غيرهما لم يتردد في تخطئتهم والرد عليهم. وقسد يعمد إلى تصنيف كتاب لتوضيح آرائه كما فعل في كتاب المرشد أو الفصول، فقسد قال في مقدمته إن ما دعاه إلى وضعه هو ما وجد عليه فصول ابقراط من الاختلاط وعدم النظام والغموض والتقسيصير عن ذكر جامع الصناعة كلها أو جلها"". وتحدى جالينوس في كتابسه الموسسوم بالعلل والأعراض الذي قسم فيه سسوء المزاج إلى أصنافه الثمانية واستخرج أسباب كل واحد منها، وقسم أصناف نغير الشسكل وبين أسباها، فقد قال ((ونحن نرشد في ذلك إلى كتابسنا المسسمى (جوامع العلل والأعراض) والى (تقاسيم كتاب العلل والأعراض) فإنه أخص وأخصر من كتاب جالينوس نفسسه بلل كما أنه صنف كتابساً باسسم (كتاب الشسكوك والمنائمــــــضات التي في كتب جالينوس)'''. وهو يرى أن ما وصل إليه أبقراط من مرلة عالية في صناعة الطب لا تستعصي على الطالب الجد ((إذ لا عنع مَنْ عني في أي زمان كان أن يصير أفضل من أبقراط، ولا يمكن ذلك إلا بسأن بعدرب في هذه الصناعة)) (\*\*).

ركان الرازي يحترم صناعة الطب ويعدها فمضلاً من نعم الله عزُّ وجلَّ، وباباً من أبواب البركة، وأن تقدمها رهين بتقدم الأمة في مضمار الحضارة، وأفا تستلزم الدرس والمواظبة عليها، والاجتهاد والتجربة ليها، وأن العمر يقصر عن الإلمام بمحتواها بن وهو يقول (زلا عِكْنِ الإنسانَ الراحد إذا لم يحتذ فيها على مثال من تقدمه، أن يلحق فيها كثير شيء ولو أفنى جميع عمره فيها، لأن مقدارها أطول من مقدَّار عمر الإنسان بكثير. وليست هذه الصناعة وجدها بسل جل الصناعات كذلك. وإنما أدرك من هذه الصناعة الى هذه الغاية في ألوف السنين الوف الرجال. فإذا اقتدى المقستدي ألرهم صار دركهم كله له في زمان قصير، وصار كمن عمَّر تلك السنين وعني بتلك العنايات. وإن هو لم ينظر في ذكورهم فكم عمساه يمكنه ان يشاهد في عمره ؟ وكم مقدار ما تبلغ تجربته واستخراجه ولو كان

أذكى الناس وأشلهم عناية قذا البساب))'''. وهو يؤكد قذا أن علم الطب إنما نما وتطور بعمل عديد من الأجيال من مختلف الأمم والشعوب، وطوال قسترون كثيرة، وأن الاطلاع والإلمام بما أنجزوه يساعد التتبع في السير على مُجهم والتقلم بالصناعة. بل لابسند له من ذلك لأن العمر يقصر عن الإلمام بالعراث العلمي دون الاعتماد على ما توصل إليه السابقون.

ولا يكتفي الرازي بقراءة الكتب الطبسية، بسل يؤكد أهمية المارسة إذ ((ليس يكفي في إحكام صناعة الطب قراءة كتبها بسل يحتاج إضافة الى ذلك الى مزاولة المرضى لأن من قسيسرا الكتب ثم زاول المرضى يستفيد من قبل التجربة كثيراً. ومن زاول المرضى من غير أن يقرأ الكتب يفوته ويذهب عنه دلائل كثيرة ولا يشتمر بما البتة، ولا يمكن أن يلحق بها في مقسدار عمره ولو كان أكثر الناس مزاولة للمرضى، ما يلحقه قارئ الكتب مع أدن مزاولة))""

لقد تميز الرازي في ممارسته الطب بالاعتماد على التجربسة والقسماس الي جانب ما تجمع لديه من المعلومات الطبسمة النظرية لقدماء الأطباء. وكان يرى ((أن الحقيقة في الطب غابة لا تدرك، والعلاج بما تنص عليه الكتب دون إعمال الماهر الحكيم بستسرأيه خطر)) وأن ((الاستكثار من قراءة كتب الحكماء والإشراف على أسرارهم نافع لكل حسكيم عظيم الخطر)) ((ومتى كان اقستصار الطبيب على التجارب دون القياس وقسراءة الكتب خذل))("". رعيز الرازي بسين التجارب العلمية التي يجريها الطبسسيب العالم ويستخلص منها نتانج إيجابية في تأثيرها، وبين تجارب العامة بمعالجة دراء معين لمرض معين، وهو يرى أن نفع العلاج في هذه الحالة إغسنا كان من حسن الاتفاق، ولذا فهو عِذر من اللجوء الى ذلك، فيقول د ع ما يهتدي به جهال العامة أن فلانا و قعت له التجربة في غير علم يرجع إليه فإن ذلك لا يكون ولو كان من أطول الناس عمراً، وما تفع له من علاج موافق فهو من حسن الاتفاق. فإن أعلى درجات هؤلاء الذين لا يرجعون إلى علم أصول الصناعة، فهم ينظسرون في

الكتب فيستعملون منها العلاجات، ولا يعلمون أن الأضمسياء الموجودة فيها ليست هي لها تستعمل بأعبانها، بل هي مقالة جعلت ليحسسمستذي عليها وتعلم الصناعة منها. كما أنه يحذر من أدعياء الصناعة ويعد اللصوص وقطاع الطرق خيرأ من أولئك النفر الذين يدعون الطب وماهم بأطباء لأفمم يذهبون بالأموال ورعا أتوا على الأنفس أيضاً"".

لقد أعجب المؤلفون القدامي بممة الرازي العالية ومواظبته في طلب العلم، وبراعته في مزاولة المرضى، وتفوقه على الآخرين، قَالَ ابنِ النديمِ إنه (( أو حد دهره وفريد عصره قد جمع المعرفة بعلوم القدماء ولاسيما الطب))'`` وقال ابن جلجل: ((وأكب على النظر في الطب والفلسفة فيرع فيهما براعة المتقدمين وألَّف في الطب كتباً كثيرة بديعة))'''. وقال ابن خلكان ((أقمسل على دراسسة كتب الطب والفلسفة فقرأها قراءة رجل متعقب على مؤلفيها، فبلغ في معرفة غوايرها الغاية، واعتقد الصحيح منها، وعلل السقيم، وألف في الطب كتباً كثيرة. وكان إمام وقته في علم الطب، والمشار إليه في ذلك العصر، وكان متقناً لهذه الصناعة حاذقاً محا عارفاً بستأوضاعها وقوانينها، تشد إليه الرحال لأخذها عنه))''''. وقال ابن أبي أصيبعة ((تصدَّى لعلم صناعة الطب وكان منه جالينسوس العسرب ... مواظباً للنظر في غوامض صناعة الطب والكشسف عن حفائقسها وأسرارها وكذلك في غيرها من العلوم ... بحيث أنه لم يكن له دأب ولا عناية في جل أوقــــــــاته الا في الاجتهاد والتطلع الى ما دونه الأفاضل من العلماء في كتبهم .... وللرازي أخبسار كثيرة وفواند متفرقة فيما حصل له من التمهر في صناعة الطب، وفيما تفرد به في مداواة المرضى، وفي الاستدلال على أحوالهم من تقسدمة المعرفة، وفيها خيره من الصفات والأدوية التي لم يصل الى علمها كثير مسن الأطباء))'''. وقال عنه صاعد الأندلسي ((طبيب المسسلمين غير مدافع ليه<sub>))</sub><sup>07</sup>. وكور القفطي ما قساله عنه ابسن جلجل وصاعد<br><mark>الأن</mark>دنسي<sup>09</sup>. وقال الشهرزوري عنه <sub>((</sub>واشتغل بسالطب حستى

 $\sqrt{\epsilon r}$ 

تقسيم او علامة أو علاج، او استعداد أو إنذار أو احتراس. فيكون ذلك كبراً عظيماً وخزانة عامرة، حسافظاً على الذكر، ومسسهلاً لتناول ما تريد منه إن شاء الله) (\*\*)

يمثل الرازي المعلم القدبر الحريص على نقل معارفه وتجاربه الى طلابـــــــــــه ليوضح فمم معالم الطريق الصواب في صناعتهم، ويرشدهم الى أنجع السبل في درس حالة المريض والمرض ومعالجته. فهو يقسول: أطلب في كلِّ مرض هذه الرؤوس المسسمى التعريف أرلاً، ومثاله: أنْ تقول إنْ ذات الجنب هو اجتماع هي حسادة مع وخز الأضلاع، وضيق النفس، وصلابة في النبض، وسعلة يابســة منذ أول الأمر. ثم أنه تظهر فيها صفرة أو حمرة أو سواد أو غو هذه من الفضول المقيمة لنوع ذلك المرض، فإن أصبــت فذلك الرأس الأول.

ثم اطلب العلة والسبسب، ومئال ذلك: أن تعلم أن سبسب ذات الجنب ورم حار في ناحية الغشاء المستبطن للأضلاع. ثم أطلب هل ينقسم لسببه أو نوعه أم لا، ومثاله .... ثم اطلب تفضل كل قســـم من الآخر ... ثم العلاج ... ثم الاستعداد ... ثم الاحتواس ... ثم الإنذار.

وربما سقط عنك بسـعض هذه الرؤوس، لظهوره، كالحال في الصداع.أولألها تنقسم كالحال في ديابسيطس. فإذا نظرت في كل علة هذه الرؤوس، واستوفيت ما فيها فقــد أكملت ما يحتاج إليه منها"". وقد وضع الرازي كتابه رزالمرشــد أو الفصول)) وضمنه خلاصة المعارف والمبادئ التي ينبسغي أن يعرفها الطبسيب علميا وعمليا، بحيث يمكن القول إنه خلاصة الطب بشكل مبسط، وذلك ليكون دليلاً للأطباء ومرشداً لهم في مزاولتهم الصفاعة'''.

ومن أقواله الأخرى في نصحه الأطباء فيما يتعلق بسالصناعة قسوله ((لا تلتفتن الى الأدرية الغريبة والمجهولة ما أمكنك،إلا أن يصبح عندك أمر أقوى بالتجربة والمشاهدة)). وقوله ((لا تقسدمن على علاج فيه شبهة حتى تعلم مقسدار ضرره إنا``` ضَرٌ فإن أمكن

نسخت تصانيفه تصانيف من قبله من الأطباء المفدمين))'```. الرازي والأطباء

من تميزات أبي بـــكر الرازي أنه كما كان حـــــــريصاً على التحري عن حقائق علم الطب وأسراره سواء بالدرس أم بالتجربة، كان حريصاً كذلك على أن ينقسل معلوماته وخبراته الى طلابسه خاصة والأطباء عامة. وقد تضمنت كتبسه التي وصلتنا عديداً من النصاتح الطبية والتوجيهات المسلكية والإرشادات القسيمة. فهو حين يدعو الطبسيب الى الإكثار من الدرس والمطالعة للتعرف على آراء السابقسين من الحكماء بوصيه بسسماعمال الرأي والاجتهاد والقياس حسب معرفته ايضاً. لأنه يعتقد أن الحقيقسة في الطب لا تدرك إلا بالدرس وإعمال الرأي كما أشسرنا آنفاً. وعندما يطلب الرازي الى الطبيب سبعة الإطلاع وجمع المعارف عختلف العلوم الأساس يريده أن يعني أيضاً بالفسلفة والطبيعيات وأن يلم بقواعد المنطق، ويطلب اليه بالوقت عينه أن يكون معندلاً في حياته الخاصة لأن (زمن لم يعن بالأمور الطبيعية والعلوم الفلسسفية والقسوانين المنطقية، وعدل الى اللذات الدنيائية فاهَمْه في علمه، لا مسيما في صناعة الطب)) ويقول ((ينبغي أن تكون حالة الطبسيب معتدلة لا مقبلا على الدنيا كلية، ولا معرضا عن الآخرة كلية، فيكون بسين الرغبة والرهبة)) في السلم

وبالنظر لسعة العلم وغزارة المعرفة وأن عمر الإنسان أقصر من أن يعرفه فإن الرازي يرى أن يأخذ بالأشهر منها مما اجتمع عليه الآخرون، ويترك الشاذ، وأن يقتصر على ما اجتمع عليه الأطبساء من الحفائق وشهد عليه الفياس وعضدته التجريسة''". وهو يوصى كل طبيب أن يفيد من قراءاته فيدون ما يراه قد فات غيره، فيقول (إن كنت معنياً بالصناعة وأحببت أن لايفوتك ولا يشسله عليك منها شــــــــــيء ما أمكن فأكثر جمع كتب الطب جهدك، ثم اعمل لنفسك كتاباً تذكر فيه في كل علَّة ما قسطر الكتاب الآخر وأغفله في كل نوع من العلل، وحفظ الصحة الرئبّة من تعريف أو سبب أو

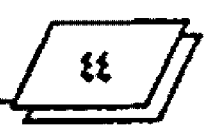

أن يتلاحق واضطررت اليه، وإلاَّ فدعه))''' وقسوله ((غير الأدوية وبدلها على الداء المزمن، فإن فيها ما هو أبلغ بالرفق)) بالله وقسوله القوة للعليل كالواد للمسافر، والمرض كالطريق، ولذلك يجب أن بعني الطبيب كل العناية بأن لا تسقط القوة قبل المنتهي))'''. وقوله (زأذكر قسول الفاضل جالينوس: إذا أردت أن تكون بقسسراطياً صحيحاً، فعليك بحفظ القوة))''' وقسوله ((ماشسيء أجدى على العليل من أن يكون الطبيب عارفا بدفع مضار الأغذية، محبأ للعليل مائلاً المهم) ((\*)

ومن نصائحه الأخرى للطبيب فيما يتعلق بسسلوكه الطبي قسوله ((إعلم أن التواضع في هذه الصناعة زينة وجمال دون صنعة النفس، لكن بستواضع بحسسن اللفظ وجيد الكلام ولينه، وتوك الفضاضة والغلظة على إلناس، فمتى كان كذلك فهو المسمسدد الموفق))" وقوله ((واعلم يا بني أنه ينبغي للطبيب أن يكون رفيقاً بالناس، حافظاً لفيستهم، كتوماً لأستنزارهم، لاستنبما أستنزار مخدومه)) ```. وفسوله مثل ذلك عن جالينوس ((على الطبسيب أن يكون عنلصاً لله، وأن يغض طرفه عن النسسوة ذوات الحسسسسن والجمال، رأن يتجب لمس شيء من أبدالهن وإذا أراد علاجهن أن يقصد الموضع الذي فيه معنى علاجه، ويترك إجالة عينيه إلى سسائر بدغا))" ٗ.

#### الرازي واطرضى

كان الرازي شديد الاهتمام والعناية بالمريض فيبسذل جهده في التعرف على أحواله، دارساً حالته المرضية دراسة تحليلية تتعلق ببسداية المرض ومظاهره وهذا يعرف بتقسدمة المعرفة مما سبقست الإشارة إليه. فيقول ((ينبغي للطبيب أن لا يدع مساءلة المريض عن كل ما يمكن أن تتولد عنه علته، من داخل ومن خارج، ثم يقسطمي بالأقوى))"". ويقول ((من أبلغ الاشــياء فيما يحتاج إليه في علاج المريض، بعد المعرفة الكاملة بالصناعة، حسن مساءلة العليل. وأبلغ من ذلك لزوم الطبيب العليل وملاحظة أحسواله. وذلك أنه ليس

كل عليل يحسن أن يعبر عن نفسه وربما كان بسالعلة من الغموض مالا يتهيأ للعليل ولو كان عاقلا أن يحسن العبارة))'``.

وعن مراجعة الأطباء في حالة المرض كان الرازي لا يحبسنا للمريض أن يراجع أكثر من طبيب واحد، إذررينيسمي للمريض أن يقتصر على واحد عن يثق به من الأطباء، فخطؤه في جنب صوابسه يسير جداً. ومن تطبب عند كثير من الأطباء يوشك أن يقع في خطأ کل واحد منهم))<sup>(٥٢)</sup>.

وقد أولى الرازي عناية كبسيرة كل ما يتعلق بسغذاء المريض ويحالته النفسية ودواله. فقد عالج موضوع غذاء المريض من حيث نوعه وكميته ووقت تناوله في فصل خاص في كتابسه المرشسة أو الفصول. فهو يرى أن الحاجة الى الطعام يستصورة عامة إنما هي لأن أبداننا متحللة، وأن الذي يحللها حوارتان إحداهما: الحرارة التي لنا من أعضائنا الداخلية، والأخرى الحرارة العارضة مسن الهسواء. ولذلك فإن بقاء البدن بحاله لا يكون دون الغذاء وإخراج الفضول من حيث الكمية والكيفية. وأن ملاءمة الغذاء للمغتذي تتوقسف على جوهر الغذاء وكميته ووقسست الحاجة إليه"". وهو يفضل الطعام الذي تشتهيه النفس وإن كان أردأ غذاء، على ما لا تشتهيه ساقط القوة أو ضعيف الشهية. أما إذا اتفق أن يكون ما يشـــتهيه العليل نافعا فذلك أفضل'``. كما يوصي بالاعتماد على الغذاء إذا عجز الطبيب عن تشسخيص المرض، ويفضل التغذية على تناول الأدوية، فيقول ززماقدرت أن تعالج بالأغذية فلا تعالج بسالأدوية، وللماهر بطبسائع الأغذية في ذلك متمســع))''' وهو يعطي الغذاء والوضع النفسي للمريض أهمية لا تقل عن أهمية التطبــيب إذ أن تغذية العليل وتطبيبه وإراحته وسروره والميل مع شسهواته تزيد في القوة"".

ويربسط الرازي كمية الغذاء ونوعه بستطور المرض ففي الحميات مثلاً، يرى أن من أرداً الأشياء تغذية العليل بالقسرب من

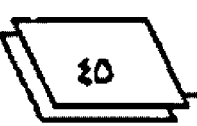

ابتداء النوبة لأن ذلك يؤدي الى شدة الحمى وصعوبستها وعسسر انحطاطها وانقلاعها، ويتبسغي أن يكون البسطن خاليا عند موافاة النوبة المفترة. أما في الحميات المطبقسة ليتحسري تناول الطعام في أرقات الخفة والراحة. وإذا ما اشتدت الحمي اقستصر الطعام على ماء الشعير وحده، ومن يُرجى أن يجينهم البحران الى الرابع عشر، فيمكن زيادة شيء من الخبز . ومن يتطاول أمره الى العشرين فزيادة من الخبسو والمزدَّرات. وأما من تجاوز العشـــــرين فيعطى الفراريج والسمك، وبصورة عامة يجب تقدير الغذاءبما يتفق وقوة العليل وما يحول دون سقوطه"".

كما يربط بين الغذاء والهضم فهو يرىأنه ينبغي لتأمين جودة الهضم أن يسلم الغذاء من رداءة الكيفية وزيادة الكمية، وأن يكون موافقا للمغتذي وعلى قسدر حساجته إليه، وعند تمام الجوع. وأن يقدم الأرق والأضعف من الطعام ليل الأغلظ والأقسوي منه. وأن يُركن بعد الطعام إلى الهدوء. وأن يقسطل شسرب الماء في أثنائه لأنه يفسد الطعام ويحول دون احتواء المعدة عليه، وربما هيج قيناً"".

أما عن الشراب فيقول الرازي ((من منافع الشــواب لحفظ الصحة، إذا أصبت به موضعه، واتفقست كميته وكيفيته وقست استعماله على ما يجب أنه يعين على الهضم أبسلغ معونة، ويخصب الجسد ويدر الفضول كلها ويحنها على الخروج من البسدن، ويزيد في الحرارة الغريزية ويذكيها. ومن مضاره العظام اذا استستعمل بسؤفراط ومداومة وطلب بسمه غاية السسكر ولهايته، أنه يطرح في الرعشة والفالج، والسكتة، والخوانيق، والموت الفجأة، والأمراض الحادة، وأوجاع المفاصل، الى علل يطول ذكرها)). (\*\*)

وبالنظر لأهمية الغذاء للمريض يوصي الرازي بسالاعتماد عليه والاكتفاء به دون الأدوية إذا عجز الطبسيب عن تشسخيص المرض، حفاظاً على المريض، فيقول (( إذا لم يكن في الوقوف على سبب العلة وصول بالدليل، أو بالحدس المقرب، وتكافأت الدلانل وانسد طريق المعرفة اليه، فينبغي أن تدع العليل والطبيعة ولا تحدث

استفراغا ولا تبديل مزاج، بل تحفظ عليه قوته متى وجدمًا خارت بالغذاء لقط إن هو اشتهاه ـ وإلا لهلا. وإن مضت مدة طويلة وهو لا يشتهي الغذاء ورأيت النبسض يزداد ضعفاً على التدرج فاغذه وإن لم يشتهه)) (\*\*

ولأبي بسكر الرازي عدد من الكتب عن الأغذية والاغتذاء منها: كتاب الطب الملوكي وعلاج الأمراض كلها بــــــالأغذية والاغتذاء، ودس الأدوية في الأغلية حيث لابد منها وما لا يكرهه العليل''' وكتاب في كيفية الاغتذاء''''، وكتاب منافع الأغذيسة ودفع مضارها، رهو مقسالتان يذكر في الأولى ما يدفع بسه ضرر الأطعمة في كل وقت ومزاج وحال، ويذكر في الثانية استعمال الأغذية ودفع التخم ومضارها''' وكتاب في أطعمسة المرضسي''' ومقالة فيما ينبغي أن يقدم من الأغذية والفواكه وما يؤخر منها''' .وكتاب الشراب، ويسميه ابن أبي أصيبسعة كتاب في الشسراب المسكر، ويقول إنه مقالتان``` . وله مقالة في السكنجبـــين ومنافعه ومضاره<sup>00</sup> وكتاب في أن الحمية المفرطة والمبــــــادرة إلى الأدوية والتقليل من الأغذية لا يحفظ الصحة بل يجلب الأمراض \* ^ .

ولم يففل الرازي تأثير مزاج المربض وحسالته النفسسية في صحته. إضافة إلى طبيعة جسمه ومهنته وعاداته في طعامه وشرابه. وهو يوى أن بين النفس والبدن علاقة وثيقة وأن ما تتأثر بسـه نفس الإنسان من أفراح وأتراح يؤثر في بدنه، ويبسدو على ملاعمه. ولذا فهو يطلب الى الطبيب المالج أن يتنبه الى هذا الأمر ويدخل في روع المريض أنه سيشفى من علته وسيسترجع كامل صحمته، لما لذلك من أثر مهم في تحسن صحة المريض، فيقول ((وينبغي للطبــــيب أن يوهم المريض أبداً الصحة ويرجيه لها، وإن كان غير والق بسذلك. فمزاج الجسم تابع لأخلاق النفس)) ``` وهو منحى جديد في الطب العربي جاء به الرازي، وكان مصيباً جداً فيما ذهب اليه.

وكان يرى لحركات الأجسام العلوية (الأفلاك) والموقسع الجغرافي للبلد تأليراً في أخلاق الإنسان وتفسيسيته ومزاجه كما أها

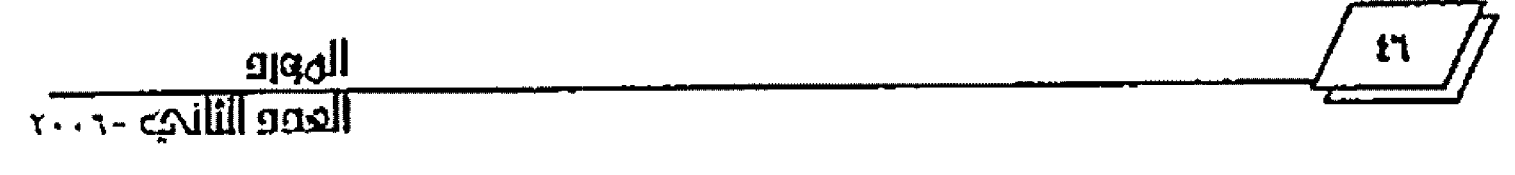

تزثر في مفعول الأغذية والأدوية في علاج المرضى، لهقول ((بانتقال الكواكب الثابتة في الطول والعرض تنتقسل الأخلاق والمزاجات، وباختلاف عروض البلدان تختلف المزاجات والأخلاق والعادات وطباع الأدوية والأغذية)) فكم

ومن أقوال الرازي في مراعاة واحة المريض، وتأثير تعاونه مع طبيبه في سرعة شفاله، قسوله رزنغذية العليل وتطبيسته وإراحسته وسروردوالميل مع شهواته تزيد في القسوة))''' وقسوله ((إذا كان الطبيب عالمًا والعليل مطيعًا، فما أقل لبث العلة، وإن ليسشت فذلك دليل قومًا وعَكَّنها، وعند ذلك ينبغي أن يقبل على أصعب علاج، بعد أن يكون في القوة تحمل لذلك العلاج))'``

وها صنفه الرازي من الكتب في موضوع أحسوال النفس: كتابه في الأوهام والحركات النفسسانية''" وكتاب النفس المعتوفي وكتاب النفس الكبيرة''" وكتابان آخران في النفس أحدهما كبسير والأخر صغير بكاركتاب معرفة المزاج الآدمى بلا.

أما الدواء فكإن الرازي عيل إلى البسيط الطبيعي منه وهو ما يعرف بالدواء الفرد ولم يكن يلجأ الى استعمال الأدوية المركبة إلا في حالات خاصة تستلزمها خالة المريض وما يعاليه وكان يقسول ((ماقدرت أن تعالج بدواء مقرد فلا تعالج بسدواء مركب، وللعالم أيضا بطبانع الأدوية المفردة غني إما في أكثر الأمر))'```. ومع تأكيده الاكتفاء بالدواء المفرد في معالجة المرضى فإنه يرى بستعض الحالات التي تضطر الطبـــــيب الى اللجوء الى الدواء المركب. ومن هذه الحالات أن الدواء المفرد قد ينفع في علاج علة ما أو أنه يقوي أحد الأعضاء إلا أنه يصحبه ضرر من نواح أخرى فيصبح من الضرورة أن يركب معه ما يمنع ذلك الضرر. ونرى هنا التفاتة مهمسة مسمن الرازي الى أن لبعض الأدوية أثراً عرضياً قد بلحق الضرر بالمريض، بجب التنبه إليه. وقد يكون الدواء المفرد نافعاً في علاج علة ما إلا أن تأثيره يختلف بمستسمسا حتلاف الأبسمسمسدان والأمزجة، ولذا لا بد من تركيب دواء آخر معه ليصبسنج ملائماً ليسيدن المريض أو

مزاجه. كما أن الحاجة إلى إخواج بسعض الأسلاط من المستسدن تسستدعي نركيب الدواء من أدوية يخرج كل منها خلطاً من تلك الأخلاط, وهناك بعض الأدوية المفردة لا يظهر مفعولها حتى ترقق أو تدقق أو تحل ببعض الدهون والخلول فتصبح أدوية مركبة. على أن تركيب الأدوية يحتاج الى دربة وحذق ويوصي الرازي في حالة توكيب الدواء ان يؤخذ مما جربه أغلظ جزءً أكثر، وبسالضد، ومما يخشى مضرته جزء أقل. وقد عقد في كتابسه المرشسد أو الفصول، فصلا خاصاً في تركيب الأدرية، كما يرشد في هذا الباب الى كتاب قاطاجانس المعروف بدكان الأدرية رالي كتابه في صنعة الطب وهو جزء من كتابه الجامع الكبير "'.

وعن تأثير الدواء العرضي يقول الرازي (زالدواء ذسد يعمل يجوهره ويعمل بسسمالعرض. الا أن الفعل الجوهري لازم له لي كل الأحسوال، والعرض يعرض من أجلَ المنفعل)) ``` وهو يؤكد أهمية معرفة تأثير الأدرية بجوهرها وطبائعها، ويطلب من الطبب المعالج أن يتوسع في التعرف على منافع الأدوية ومضارها غاية التوسع من الكتب المخصوصة وأن ذلك باب عظيم في صناعة الطب.'''

وكان الرازي برى أن لموقع البسلد من حطوط العرض تأثيراً في طباع الأدوية وتأثيرها فيقول ((باختلاف عروض البلدان تختلف المزاجات والأخلاق والعادات، وطيساع الأدوية والأغذية حدج. يكون ما في الدرجة الثانية من الأدوية في الرابعة، وما في الرابعة في الثانية)) ``

وللوازي في الدواء كتب عديدة منها: كتاب أقرابساذين، وكتاب الأقراباذين المختصر، وكتاب في أثقال الأدوية المركبة رأي أوزائها) وكتاب برء ساعة، وقد ألفه لوزير المعتضد بالله القاسم بن عبيد الله، وكتاب في الدواء المسهل والمقيئ وكتاب صيدلة الطب وكتاب في الأدوية الموجودة بسكل مكان يذكر فيه أدوية لا يحتاج الطبيب الحاذق معها الى غيرها إذا ضم إليها ما في المطابخ والبيوت. ورسالة الى تلميذه يوسف بسس يعقسوب في أدوية العين وعلاجها

 $\sqrt{\frac{f_1}{f_2}}$ 

ومداراةا وتركيب الأدوية لما يحتاج اليه من ذلك. ومقالة في إبدال الأدوية المستعملة في الطب والعلاج وقواتينها وجهة استعمالها. لاذا

#### كلب الرازي الطبية

يُعدُ أبو بكر الرازي من كبار المصنفين فقـــد زادت مؤلفاته على منتي كتاب في مختلف أفانين المعرفة. وأغلبــــــــــها في الطب والفلسفة والكيمياء، ولكن ما وصلنا منها عدد قليل. ولشـــهرة الرازي الطبية وبراعته فقد طبع أكثر ما عثر عليه من كتبه، وهذه كتبه الطبية التي طبعت:

#### ا. كناب الحاوي

يقول عنه ابن النديم: كتاب الحاوي في الطب ويسمى الجامع الحاصر لصناعة الطب ويقسم على اثني عشر قسماً، ويلاحسظ أن الاقسام التي ذكرها للكتاب لا يتضمن كناب الحاوي المطبوع منها شيئاً''". وقد أوضح ابن أبي أصيبعة الأمر عند وصفه محتوى كل من كتاب الحاري وكتاب الجامع، إذ يقول عن الأول ((كتاب الحاوي رهو أجل كتبه وأعظمها في صناعة الطب، وذلك أنه جمع فيه كل ما وجده متفرقاً في ذكر الأمراض ومداواها من سائر الكتب الطبسية للمتقدمين رِمن أتى بعدهم إلى زمانه، ونسب كل شيء نقله فيه إلى قاتله، هذا مع أن الرازي توفي رلم يفســح له في الأجل أن يحرر هذا الكتاب))''``. وهذا الوصف ينطبق على الكتاب المطبوع باسهم ((الحاوي الكبير)) بمطبعة دانرة المعارف العثمانية بحيدر آباد بالهند في سنة ١٣٩٤... ١٩٧٤، وعدد أجزائه ثلاثة وعشسرون جزءاً. ويقول عن الكتاب الثاني ((كتاب الجامع ويسمى حساصر صناعة الطب، وغرضه في هذا الكتاب جمع ما وقع عليه وأدركه من كتاب طب قديم أو محدث، الى موضع واحد في كل باب. وهو ينقسم اثني عشر قسماً … اقول هذا التقسيم المذكور ههنا ليس هو لكنابـــه المعروف بالحاوي، ولا هو تقسيم مرضي، ويمكن أن هذه كانت مسودات كتاب وجدت للرازي بعد موته وهي مجموعة على هذا الترتبب فحسب إفما كتاب واحد. وإلى غايتي هذه ما رأيت نسخة

لهذا الكتاب ولا وجدت من أخبر أنه رآه)) (15)

يتضح من هذا أن كتاب الحاوي يختلف عن الكتاب المسمى بالجامع الذي كان نادراً. ويستدل من أسلوب عرض مادة كتاب الحاوي أن ما جاء فيه لم يصنف هلة، وإغا هو مجموعة مذكـرات كتبها الرازي نتيجة تجاربه او نقلأ عن آخرين. ويقسال إنما جمعت ونشرت بعد وفاته من قبل بسعض تلاميذه. وأكثر هذه المذكرات مقتبسة من عدة كتب طبية. وأن تعدد هذه الكتب دليل على سعة اطلاع الرازي الذي كان يكرر الفسول بسضرورة المداومة على الدرس والقراءة. وهو يذكر اسم كل من ينقل عنه ثم يعقسب على أكثر ما ينقله مؤيداً له أو معترضاً عليه، وقسد يضيف ما توصل اليه من تجاربه ومشاهداته في أثناء مزاولته الصناعة، وهو يقدم ما يعود له بكلمة ((ولي)) وتتميز طريقة البحث فيه أن الرازي يعتمد على الملاحظات والمشاهدات ومطابقستها عا يعرف من نظريات وآراء. ولذلك كان موفقـــاً في تشــــخيص المرض الذي يذكره ووصف العلاج له. ((والكتاب حسارٍ لكل الفنون الطبيسية ماعدا العلوم الأساسية (الكليات)".

وهناك من يرى أن كتاب الجامع هو كتاب الحاوي نفسسه، وأن كلمة الجامع وصف للكتاب لا عنوان له، وأن تسميته بالحاوي قد تكون من عمل المتأخرين، وأنه يصلح عنواناً للكتاب أكثر من كلمة الجامع وأن اتففــتا في المعنى'``. كما أن هناك من يقـــول إن كتاب الجامع موسوعة طبية الفها الرازي في حمس عشرة سنة، وهو بختلف كلياً عن كتاب الحاوي الذي هو مذكرات المسرازي السني جمعت بسعده. ولم يعثر من كتاب الجامع الاعلى جزءين فقسط في مخطوط بمكتبة بودليانا بجامعة اكسسفورد. علماً أن الكتاب يتألف من اثني عشر جزءاً.'''

ومن الجدير بالذكران اسم كتاب الحاوي لم يرد ذكره في أي من مؤلفات الرازي المطبوعة، وقد يؤيد ذلك أن الاستم ليس من وضع الرازي''''. بينها ذكر كتابه الجامع الكبير في كتابه ((السيرة

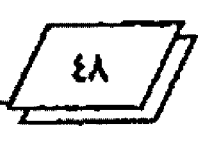

المعرف<br>العدية الثاني - د . . r

الفلسفية) إذ يقسول عنه عند ذكر بسمض مصنفاته (زوالكتاب الموسوم بالجامع الذي لم يسبقنسني اليه أحسد من إهل المملكة ولا احتذى فيه أحد بعد احتذائي ... وبقيت في عمل الجامع الكبسير خس عشرة سنة أعمل الليل والنهار حتى ضعف بصري وحسدت عليٌّ فسسخ في عضل يدي يمنعانني في رقستي هذا عن القسســـراءة والكتابة) (\*\*).

ونقتبس لصا من بعض ما أورده الرازي في كتاب الحاوي عن الصداع والشقيقة وعلاجهما لنطلع على أسلوبه في البحث في هذا الكتاب، وعلى ما تضمنه من معلومات طبية. وسنلمس موضوعيته رأمانته في النقلِّ عن الآخرين وانتقادهم.

يقول الرازي: قال جالينوس في المقسالة الثانية ((من أصناف الحميات)): إن من أصناف الحميات الصداع والشقيقسة عا يدور بتوالب.

لي: على ما رأيت في العاشوة من حيلة البرء:إذا كان إنسان يصدع لإنه يتولد في فم معدنه مرار يصبسح صداعاً. وعلامة هذا الصداع أن يهيج كل يوم عند خلو المدة وبعقب النوم على الربق. فحسِّه بالغداة حساءً متخذاً من حبز وماء الرمان اليابس أو الرطب فإنه يقوي معدته ويقمع مرارته. ويطول لبث هذا الحساء في بسطنه من أجل الرمان، فتغذه به قليلاً فلا يناله الصداع من أجل الرمان، ولا ينصب الى معدته المرار. وقد جرينا بسيأن أمرنا العليل بستأكل سفرجل غدرة وعشية واشياء قابضة فسكن هذا الصداع ولم ينله، لأن فم معدته قوي فلم يقبل المرار. لكن اذا كانت القوابسض مع أغذية تبقى ويطول لبثها في البطن وتنفذ أولاً فأولاً فهو حير"".

بولونيس، قال: أجود الأشياء في الصداع إسبهال المسطن وتقليل الفذاء وترك الشراب. قال: ومن الناس من يجتمع في معدته مرار فصدعه إن لم يبادر في كل يوم فيغلبي قبل أن يصدع. وعلاجه القيء بالماء الحار إن سهل عليه القيء. ومن عسر عليه القيء فبادر بالطعام الجيد للمعدة وليكن مقداراً قليلاً. وليستحم يومه ذلك نحو

العشاء وبخفف عشاءه. ثم يأخذ من الغذاء قسيساً، واحرص بسعد ذلك على أن يكون مق علم أن طعامه قد افضم لم يدافع بسه، لكن يأخذ خبزاً من حساء وزيتون أو نحو ذلك من الأشياء القابضة فإنها توقفه، فأبيّ قد امتحنت هذا التدبير فوجدته نافعاً.

لي: يسهل هؤلاء في الأيام بطبـــيخ الهلبلج والتمر الهندي، ويطعمون الخبز بماء الرمان بعد ذلك كل يوم قبل أن يصدعوا شيئاً قليلاً بمقدار ما لا يصدعون مثل الحفنة، ثم يتصرفون ويستحمون إن أحبوا ويأكلون بعد غذائهم، ويسهل من غد قبل أن يصدعوا ، وفي كل أيام يسهلون الصفراء ويأخذون أطعمة مقوية لفم المدة "".

أريباسيوس، قال في الثامنة: إذا لم تكن في الشقيقة حسوارة مفرطة في الرأس فعالج بالأدوية الحارة. وينفع أصحـاب هذه العلة أن يقطر في آذاهُم دهن فاتر قسك فتق في الرطل منه نصف أرقسية **فربیوت.** 

لي: على ما في أخر الرابسعة من جوامع الأعضاء الآلمة قسـد يكون صداع داتم من ضعف الرأس وأخر من كثرة حسب، فإذا رأيت صداعاً مزمناً لا يسكن بالعلاجات ولامعه ظاهرة، قايقن انه أحد هذين النوعين، وفرَّق حيننذ بينهما وبين الذي لذكاء الحس، فان الذي لذكاءالحس الحواس معه نفية والمجارى نقية يابسة، فعالج بالمفوية والمخدرة" .

وقد ترجم كتاب الحاوي الى اللاتينية، ترجمه فرج بن سلم الصقلي في سنة ١٢٧٩م، وقسد طبسع مرات عديدة منذ سبسنة ٤٨٦ ١م. وما أن جاءت سنة ١٥٤٢م حسني كان يوجد من هذا الكتاب العظيم النفيس خمس طبعات، عذا أجزاء منه كثيرة طبعت منفصلة. لذا كان أثره في الطب الأوربي جد عظيم"".

#### ٢. كناب اطرشد او الفصول:

 $\sqrt{1/29}$ 

كان الرازي يرعى طلابه في أثناء دراستهم وبعد أن يكملوها ويزاولوا الصناعة، يغتنم الفرص ليقدم لهم الإرشسادات والنصائح مما يتعلق بعلم الطب أو بيسلوكهم وسيرهّم بوصفهم أطباء. فوضع

المهرو<br>العوو الثاني ٤٠٠<mark>٠</mark>

كتاب المرشد ليكون دليلاً مهنياً للأطباء، إذ نقسل اليهم ما توصل اليه من التراث الطبي بكل أمانة. وذكر ابسن النديم هذا الكتاب، وكذلك القفطي بعنوان ركتاب القصول ويسسمي المرشسد)'''، وسماه ابن أبي أصيبعة (كتاب المرشد ويسمى كتاب الفصول)''''. وقد طبع نص الكتاب بسعنوان زالمرشسد أو الفصول) بتحقيق الدكتور الببر زكي استكندر، وصدر ضمن الجزء الأول من المجلد السابع من مجلة معهد المحطوطات العربسية التابسع لجامعة الدول للرازي، واعتمد فيه على معلوماته النظرية وخبراته العلمية، وعدد من المراجع الطبية لقدماء الأطباء. ويَيْن الرازي في مقدمة كتابه هذا غرضه من تأليفه، بقوله: ((دعائي ما وجدت عليه فصول أبقسراط من الاختلاط وعدم النظام والغموض والتقسصير عن ذكر جوامع الصناعة كلها أو جلَّها، وما أعلمه من سسهولة حسفظ الفصول رعلقها بالنفوس، الى أن أذكر جوامع الصناعة الطية وجملها على طريق الفصول، وأتحرى في ذلك الإيضساح والتمثيسل، وتسرك الإغراق والوغول في الغوامض، وما يقسع فيه الخلاف ويحتاج الي البحث والنظر، ليكون مدخلاً إلى الصناعة، وطريقساً للمتعلمين والله المولق للصواب). (\*\*\*

والكتاب مجموعة من الفصول القصيرة في مواضيع طبسية مختلفة انتخبها الرازي، وهي تمثل دراســـانه النظرية التي وردت في كتبه الطيسية التي صنفها قبسل هذا الكتاب، منها: كتاب الجامع، وكتاب استعمال الإسهال في ابستلماء الحميات. وكتاب البساه. وكتاب الشراب، وكتاب دفع مضار الأدوية، وكتاب الشــكوك على جالينوس، وكتاب صنعة الطب. كما اعتمد على عدد مسن كتب جالينوس وغيره من كبار الأطباء. كما تضمنت إرشسادات روصايا لأرباب الصناعة. وقد نقلنا في فصل سابق نص إرشاده في طريقة التعرف على حالة المريض والمرض الذي يشتكو منه، كما استشهدنا في فصول أخرى ببعض إرشاداته فيما يتعلق بسصناعة

الطب بصورة عامة، ولا سنسيما ما جاء منها في زفصول في صناعة الطب) رهي آخر فصول الكتاب.

٣. كتاب اخلاق الطبيب:

تميز الرازي بأنه لم يكن يبخل بمعلوماته في صناعة الطب، بل كان يقدم ذلك بحماس الى زملاته وطلابه. وقد اغتنم فرصة تكليف أحد الأمراء واحداً من طلابه ممن برز في الصناعة هو أبو بكر بسـن قارب الرازي، ليكون طبيباً خاصاً به، فوجه اليه رسالة أوضح فيها السلوك الطبي وأسس العلاقة بين الطميب ومريضه، وما ينبسغي للطبسيب مراعاته إذا ما تولى رعاية الملوك والأمراء طبسياً. وهي نصائح لا يستغني عنها طبيب ناشئ او متمرس، ويمكن القسول إنها دليل للأطباء في سلوكهم المهني. وقد طبسعت بسعنوان (أخلاق الطبيب حققها الدكتور عبسد اللطيف محمد العيد على نستخة منقولة عن أخرى بخط الرازي نفسه، ونشرتما دار التراث بالقاهرة سسنة ١٣٩٧ـــ١٩٧٧. علماً أن هذه الرسسالة لم يرد ذكرها في المصادر التي ترجمت لأبي بكر الرازي. وقد جاء في أولها (( بسلفني أَمْتِعِ اللهُ بَكِ، وبالنعمة فيكِ، أنه دعاكِ الأَميرِ فلان الى حـــضرته، واختصك لخدمته، معتمداً في ذلك عليك، وملقيا باسبابــه اليك. وقد أحسن الظن بسك من اختصك لنفسسه، واعتمد عليك من جعلك أمين روحه. وفقستك الله لما ندبستك إليه من خدمته، ورعاية حقوقه، وحفظ صحته، إنه سميع قريب)). "

ومن لصانحسه لتلميذه ((فأول ما يجب عليك صيانة النفس عن الاشتغال بساللهو والطرب، والمواظبة على تصفح الكتب، فعساه أن يسألك عن شيء بغتة ولا تحفظه فتعسر عليك الإجابسة، فيضرك ذلك عنده))'". وقوله ((واعلم يا بني أن من المتطببين من يتكبر على الناس، لا سيما إذا اختصه ملك أو رئيس. وقسد قسال الحكيم جالينوس: رأيت من المتطببين من إذا داخل الملوك فيسطره [كذا] تكبرٌ على العامّة وحرمهم العلاج، وغلّظ لهم القول، وبسر في وجوههم، فذلك المحروم المنقوص، فدعا الحكيم الى أضداد هذه

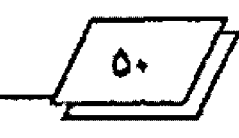

الخصال).

وقوله ((وينبسخي للطبسيب أن يعالج الفقسراء كما يعالج الأغنياء))'```. وقوله ((واعلم يا بني أنه ينبغي للطبسيب أن يكونه رفيقاً بالناس، حافظاً لغيبهم، كتوماً لأسرارهم، لا ســـيما أســـرار مخدومه، فإنه ربما يكون ببعض الناس من المرض ما يكتمه من أخص الناس به مثل أبيه وأمه وولده، وإثما يكتمونه خواصهم ويفشونه الى الطبيب ضرورة)) \*\*\*\*

ولا يغفل الرازي وهو يزجي النصائح للأطبساء، أن براعي حقوقهم على المرضى فيقول ((ينبغي لمن يختص المتطبب لنفسه من الملوك والأكابر والسوقة، أن يبالغ في تطبيب قلبه بلطيف الكلام. وأن يرفعه فوق جميع من في مجلســـه من خلمه وغيرهم، فإن هم إلاّ خدًّام جسم، والمتطبَّسب خادم روح)) ````. وهو يطلب الى المريض الاً يكتم سرَّه عَنِ الطبـــيب لأن رزمن أعظم الخطأ أنه اذا فعل ذلك وكتمه عن الطبيب مريداً بذلك دفع اللاتمة عن نفسه. ومن أخطأ خطأ وكتمه لقسد جني جنايتين وارتكب خطينتين والطمسيب لا يهتدي لعلاجه اذالم يفش اليه سرًه)). ''''

#### ٤. كتاب اطنصوري:

صنّف الرازي هذا الكتاب للأمير منصور بن إسحاق بسىن أهمد حاكم الري من قبل ابن عمه ثانيٰ أمراء السامانيين اهمد بسن اسماعيل بن احمد. وقد جاء في مقدمة إحدى نسسيخ الكتاب، وهي نسخة الخزانة التيمورية بدار الكتب المصرية برقم (٢٩- طب)، قوله زراما بعد فإنيَ جامع للأمير منصور بن اسحساق بسن احمد في كتسبابي هسنذا جمسلأ وجوامسيع وتكتسباً وعيونساً في صناعسة الطب ..))''' . وبقول ابن أبي أصيبعة عن هذا الكتاب ززوتحري فيه الاختصار والإيجار، مع جمعه لجمل وجوامع وتكت وعيون من صناعة الطب علمها وعملها، وهو عشر مقالات: المقالة الأول في المدخل الى الطب..))'```. وذكره ابن التديم وقال إنه يحتوي على عشر مقالات دون أن يذكرها، وأنه كتبه الى منصور بن اسماعيل،

والصحيح ابن اسحاق كما اشرنا''''. وقسد تشسر النص العربي الأستاذ راسكه في مدينة هالة بالمانيا سنة (١٧٧٦ ). ```

#### ه كاب بره ساعة:

وضعه الرازي للوزير القاسم بن عبسيد الله بسن سسليمان الحارثي، وهو من الكتاب الشعراء، وزر للمعتضد بالله بسعد وفاة أبيه الوزير عبيد الله بن سليمان بن وهب في سسمنة ٢٨٨. ولما تو في المعتضد بالله تولى القاسم الوزارة للمكتفي بالله. وقد نشره الدكتور كيك مدرس الصيدلة في المكتب الطبي ببيروت سنة ١٩٠٣. ١٠٠٩.

### ٦. كلاب الطب الروحاني:

قال عنه ابن أبي أصيبعة ((كتاب الطب الروحساني ويعرف أيضاً بستستسطب النقوس، غرضه فيه إصلاح أخلاق النفس، وهو عشرون فصلاً)).'''' نشره ب. کراوس ضمن کتاب (رسسائل فلسفية للرازي) وأصدرته كلية الآداب بجامعة فؤاد الأولى، وطبع بمطبعة بول بارييه بالقاهرة. ويبدَرَ مِن مقدمته أن أمير الري منصور بن اسحساق الذي ذكرناه آنفاً طلب الى الرازي ((إنشساء كتاب يحتوي على جمل في إصلاح ألاخلاق بغاية الاختصار والإيجاز، وأن يسمه بالطب الروحاني ليكون قسريناً لكناب المصوري الذي كان غرضه الطب الجسماني وعديلاً لما قدر الأمير في ضمه اليه من عموم النفع وشوله للنفس والجسد)) (`` ". وقال الرازي في الفصل الثالث من الكتاب ((فإنا ذاكرون من عوارض النفس الرديَّة والتلطسف لإصلاحها ما يكون قياساً ومثالاً لما لم نذكره منها، ونتحرى الإيجاز والاختصار ما أمكن في الكلام فيها))'```.

يتضمن الكتاب عشرين فصلاً في مواضيع أخلاقسية عالجها ابو بكر بأسلوب استقرائي فلسفي مستهدفا الدعوة الى مكارم الاخلاق. وفي بسمض فصوله نظرات واراء فلمستفية، مثل رأيه في الموات والخوف منه، وقسموله في اللذة والألم. ولا يفوته أن يعتمد أسياناً على أقوال كبار فلاسفة اليونان وأطبساتهم وآراتهم، أو أنه يستعين بما لشرح وتأييد آرانه وأقواله. وفي ما يأتي مقتبســـات من

بعض فصرل الكتاب:

قال الرازي في الفصل الأولى ... في فضل العقل ومدحسه ... ((إن البارئ عز الله إنما أعطانا العقل وحبانا به لننال ونبسلغ بسه المنافع العاجلة والأجلة غاية ما في جوهر مثلنا نيله وبسلوغه. وإنه أعظم نعم الله عندنا وأنفع الأشياء لنا وأجداها علينا ... وبالعقسـل أدركنا جميع ما يرفعنا ويحسن ويطيب به عيشنا، ونصل به الى بغيتناً ومرادنا .. وبه عرفنا شكل الأرض والفلك وعظم الشمس والقمر وساتر الكواكب وأيعادها وحركالها، وبه وصلنا الى معرفة البارئ عز وجل الذي هو أعظم ما استدركنا وأنفع ما أصبنا ... فحقسيق علينا أن لا نحطُّه عن رتيـــــته ولا نترله عن درجته، ولا نجعله وهو الحاكم محكوماً ... بل نرجع في الأمور إليه وتعتبرها به وتعتمد فيها عليه فنمضيها علىلمصانه ونوقفها على بيقاله ولا نسمسلط علمه الهوى الذي هو آفته...قإنا اذا فعلنا ذلك صفا لنا غايسة صفائسه وأضاء لنا غاية إضاءته، وبلغ بنا فاية قصد بلوغنا به، وكنا سعداء بما وهب الله لنا منه ومَنَّ علينا به. ''''

وقال في الفصل الرابع ـ في تعرُّف الرجل عبوب نفســة ــ ((من أجل أن كل واحد منا لا يمكنه منع الهوى محبسةً منه لنفسسه واستصواباً واستحساناً لأفعاله، وأن ينظر بسعين العقسـل الخالصة المحضة الى خلائقه ومسسيرته ـ لا يكاد يستبسـين ما فيه من المعايب والضرائب الذميمة. ومتى لم يست بن ذلك فيعرفه لم يقتلع عنه، إذ ليس يشعر به فضلاً عن ان يستقبحه ويعمل في الإقسلاع عنه ... فإن الأخلاق والضرائب الرديَّة قد عُدت بعد أن لم تكن. وينبغي أن يستخبر ويتحسس ما يقسوله فيه جيرانه ومعاملوه وإخوانه وبماذا عد حونه وعاذا يعيسونه. فإن الرجل أذا سللك في هذا العني هذا المسلك لم يكد يخفى عليه شيء من عيوبه وإن قلَّ وخفي. فإن اتفق ووقع له عدو ومنازع محب لإظهار مساويه ومعايبه لم يستدرك من قِبْلَه معرفة عيوبه، بل اضطر والجيراني الإقسلاع عنها، إن كان ممن لنفسه عند نفسه مقدار وممن يجب ان يكون خيراً فاضلاً. وقد كتب

في هذا المعنى جالينوس كتابتُ جعل رسمه (( في أن الأخيار ينتفعون بسساعدائهم)) فذكر فيه منافع صارت اليه من أجل عدو كان لد. ركتب ايضاً ((في تعرُّف الرجل عيوب نفسه)) مقالة قد ذكرنا نحن جوامعها وجملتها هنا. ```

وقال في الفصل الناسع ... في اطراح الكذب ... ((هذا أيضاً أحد العوارض الرديَّة التي يدعو اليها الهوى. وذلك أن الإنسان لما كان يحب التكبر والترؤس من جميع الجهات وعلى كل الأحسوال يجب أن يكون هو أبدأ المُخبر المعلم لما ذلك من الفضل على المُخبَّر الْمَلَّم. وقد قلنا إنه ينبسخي للعاقسـل أن لا يطلق هواه فيما يخاف أن صاحبه ذلك .. وليس يصيب الكذاب من الالتذاذ والاستعماع بكذبه ساولو كذب عمره كله ساما يقارب ذلك فضلاً عما يوازي ما يدفع إليه ـ ولو مرة واحـمسدة في عمره كله ـ من هم الخجل والاستحياء عند التضاحه ... وأقول إن الإخبار بما لا حقيقــة له توعان، فتوع منه يقصد به الخير الى أمر جميل مستحسن بكون له عند تكشف الخبر عذراً واضعطاً نافعاً للمخبر ... وأما النوخ الثاني العدم لهذا الغرض ففي تكشفه الفضيحة والمذمة، أما الفضيحة فإذا لم يكن على المخير من ذلك ضرر به ... وأما المذمة فإذا جلب على الْمُخبَّر من ذلك ضرراًا'''.

٧. كتاب اطدخل الى الطب:

تشرته جامعة سلمنقة بأسيانيا سنة ١٩٧٥ المنتن

A رسالة في محنة الطبيب: نشرها الدكتور البير زكي اسكندر في مجلة المشرق المجلد ٤ ٥ لسنة ١٩٦١ ص: ٤٧١ـــ7٢٩.

٩. رسالة جارب البيمارسنان:

نشرها الدكتور البير زكي اسكندر في مجلة المشرق المجلد ٤ ه لسنة 1991 ص: ١٧١ــ1٧٥م <sub>م:</sub> 1. كَتَابٌ مِنْ لا يَعْضُرُه طَبِيبٌ أَوْ طَبِّ الْفَقَرَاءَ. طبع في تَكْتَر

بالهندسنة ١٨٨٦\*\*\*\*

أا. مقالة في الحصى اطنول في الكلى واطناني، تشترها بالعربية مع ترجمة فرنسية الدكتور دي كونيخ، وطبعت بسليدن في سنة ١٨٩٦ (\*''

1. وسالة الدخل الصغير الى علم الطب:

نشرها عبد اللطيف العبد بالقاهرة سنة ١٧٧ المع

وقد سبق أن ذكرنا عدداً من كتبه الطبية المتعلقسية بستغذاء المريض ونفسيته ودوانه، عند الكلام في هذه الموضوعات.

ولأبي بسكر الرازي عدد آخر من الكتب في صناعة الطب. فقد وضع في العين وأمراضها كتباً عدة، وحاول في اثنين منها تفسير عملية الإبصار بعكس ما قاله إقلينس. إذ قال الرازي إن الإبصار لا يحدث بخروج شعاع من العين، وفســـر سبـــب ضيق النواظر في النور واتساعها في الظلام. إلاَّ أنه لم يذكر صراحة بأن الرؤية تحصل من شعاع الجسم المرتي الساقط على العين، إلاّ أن انتباهه الى خطأ

علماء اليونان كان التفاتة مبتكرة وخطوة صحيحة قادت ابن الهيثم فيما بعد ليضع التفسير الصحيح لعملية الإبصار ````. ومن كتبسه الأخرى في العين''`` (كتاب في هينة العين) و(كتاب في فضل العين على سائر الحواس) و(مقالة في المنفعة في إطراف الأجفان دائما).

رمن كتب الرازي الطبية الأخرى: كتاب البرهان، وكتاب الكافي في الطب، وكتاب منافع الأعضاء، وكتاب في شــــــــــرف العضو، وكتاب في الفروق بين الأمراض، وكتاب في علل المفاصل والنقوس وعرق النسا وهو اثنان وعشرون فصلاً، وكتاب في الجبر وكيف يسكن ألمه رما علاقسة الحر والبرد فيه، ورسسالة في العلل المشكلة وعذر الطيب ("".

وله اختصارات لبعض كتب جالينوس منها: اختصار كتاب حسيلة البرء، واختصار كتاب النبسض الكبسير، وكتاب العلل والأعراض، وكتاب الأعضاء الآلمة، وكتاب في تفسيسير فصول أبقراط. (""

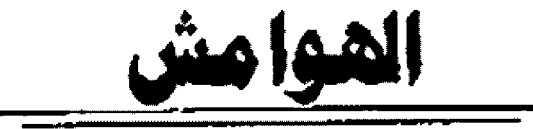

(١٧م عبون الألباء / ١٦ (١٦) رسائل فلسفية/١١٠

(١٨) رسائل فلسفية/١٩٠ (١٩) المرشد أو الفصول/٣٧ (٢٠) م . ن /٢٠٦، ويقصد بالكتاب الأخير ((كتاب التقسيم والتشمير)) الذي ذكره ابن التديم/٤٣٢، والقفطي/٢٧٤، وابسن أبي أصيبعة/٢٢٢، وبقول إنه ذكر فيه نقاسيم الأمراض وأسبابما وعلاجها بالشرح والبسيان على مبيل التقسيم والتشجين (٢١) الفهرست /٤٢١ ، وتاريخ الحكماء/٢٧٣، وعيون الأنباء/٤٣٢

(٢٢) مجلة المشرق الجلد ٥٤ لسنة ٥٥، ١٩٦، ١٩٦ نقلاً عن مخطوط كتاب عنة الطبب للرازي.

(٢٣) المرشد أو الفصول/١٩ ١ مت ١٢٠

(٢٤) مجلة المشرق الجلد ٢٠ لسسنة ٢٩٦٠/ ٤٩٦-٩٨-٩٤عن مقسال عنة الطبيب في مخطوط كتاب النصوري.

(٢٩) عبون الأنباء / ٤٢٠ ٤سـ ١ ٤٢١ (٢٥) المرشد أو الفصول/١١٩

> الهورو llong lillino-r...

(١٨) الفهرست /٢٩) (٢٧) المرشد او القصول/٧٧ و ٨١ (٣٠) وفيات الأثيان ٤ /٤٤١ (٢٩) طبقات الأطباء والحكماء/٧٧ (٣١) عيون الأنباء ٢١٥...٦١٦ (٣٢) طبقات الأطباء والحكماء/٧٧ (٣٢) تاريخ الحكماء / ٢٧٢ -- ٢٧٢ - (٣٤) نزهة الأرواح/٨ (٣٥) عيون الأتباء/ ٤٢٠ \$ = - (٣٦) م . ن/٢٦١ \$ (٣٧) م. ن/٢٠/كـ ٤٢١ = (٣٨) المرشد أو الفصول/١٢٤ـ ١٢٥  $110 - 117/0.8$  (°4) (٤٠) وقد نشرته مجلة معهد المخطوطات العربية النابع لجامعة الدول العربية، في الجزء الأول من المجلد السابع لدسة ١٩٩١، بتحفيق الدكتور البير زكي.  $1.6$ /مسغار\$0)  $1.72$  (\$1)  $1.72$  (0.87)  $\frac{1}{2} \frac{1}{2} \left( \frac{1}{2} \Lambda_1 \right)^2 - \frac{1}{2} \left( \frac{1}{2} \Lambda_1 \right)^2 \left( \frac{1}{2} \Lambda_1 \right)^2 \left( \frac{1}{2} \Lambda_1 \right)^2 \left( \frac{1}{2} \Lambda_1 \right)^2 \left( \frac{1}{2} \Lambda_1 \right)^2 \left( \frac{1}{2} \Lambda_1 \right)^2 \left( \frac{1}{2} \Lambda_1 \right)^2 \left( \frac{1}{2} \Lambda_1 \right)^2 \left( \frac{1}{2} \Lambda_1 \right)^2 \left( \frac{1}{2} \Lambda_1 \right)^2$ (٥١) المرشد أو القصول / ١٢١ / ص ص (٥٢) عبون الأنباء/١٢١ (٥٣) المرشد أو القصول (٤٢) ــــــــــــــــــ (٥٤م) المرشد أو القصول/٤٦ و٩٣مسـه ٩  $\Lambda$ 9/4mii (0V) = 91/4mii (07) = 97/0.p(00) .<br>• (٥٨م) نقسه/ ٤٥ = (٥٩م) المرشد أو القصول/٥٨  $\mathbf{1} \cdot \mathbf{1} \mathbf{1} \$  $\mathbf{1} \mathbf{Y} \mathbf{Y} \mathbf{$  $(0.7)$   $\epsilon$ ,  $\omega$   $(7.7)$  $(37)/3.6$ (٦٦) المرشد أو الفصول /٥٩)، وعيون الأنباء /٢٦)  $587/3.6(7A)$ (٦٧) عبون الأنباء/٣٦٤ £91/0.6(Y+) (٦٩) عبون الأنباء/١٠ ٤٢ (٧١) المرشد أو الفصول/٩١  $11110.6(93)$ (٧٣) عون الأنباء / ٤٢٦  $f(Y)/\omega$ ,  $g(Yf)$ (٧٢) محتصر تاريخ الطب العربي ٤/١٢ ٥  $(517/3.6)(70)$ (٧٧) المرشد أو القصول/٩٣  $37 - 1.10.6(2A)$  $TT/0.5(19)$  $Y\sqrt{\phi}.\rho(\Lambda)$ (٨١) عيون الألباء/٢١ ٤ (٨٢) الفهرست/٤٣١سـ٤٣٣، وتاريخ الحكماء/ ٢٧٣ـــ٧٧١، وعبون £YY\_EYY/cluli (٨٣) الفهرست / ٤٣١

 ${Yt=1}$   ${Yt}$ .  ${o}$   ${A}$ (٨٦) عمّدصر تاريخ الطب العربي ٥١٤/١ ه (٨٧) طب الرازي/١١ (٨٨) مجلة المشرق، الجلد ٥٤ لسنة ٤٧٤ ـ ٤٧٤ (٨٩) مختصر للريخ الطب العربي ١ /٤ ٥١ (٩٠) رسائل فلسفية/٩٠-١١٠-١١ (۹۱) کتاب الحاوي ۳۸۲/۱- ۳۸٤ (۹۲) کتاب اخاوی ۲۹۱/۱–۳۹۲  $rr110.8(57)$ (٤٤) معجم المطبوعات ١٤/١، وتراث الاشلام/٢٥، (٩٥) الفهرست /٤٣٣، وتاريخ الحكماء /٢٧٥ (٩٦) عيون الانباء/ (٩٧) المرشد او القصول / ١٧  $Y - 19/0.699$ (٩٨) اخلاق الطبيب/ ١٦\_١٧  $TY/3.2(1.5)$ (١٠١) اخلاق الطبيب/٢٥ --٢٦  $TV(0.5(1.7))$  $TT_1T_2 = T_1(3.7)(3.7)$  $(2+i)$ 3.0/07 (١٠٥) طبقات الاطباء والحكماء، الهامش:٧٨-٧٩ (١٠٦) عرف الإنباء/٢٢) (١٠٧) الفهرست/ ٤٣١ (١٠٨) عنمر تاريخ الطب العربي ١١/١٥ (١٠٩) معجم المطبوعات العربية ١ /٤ ٢٩ (١٩١٠) عون الألباء / ٤٢١ (١١١) رسائل فلسفية للرازي/١٥  $rrrr10.6(111)$  $19-19/0.6(117)$ (١١٤) رسائل فلسفية للرازي/٣٣...٢٥ (١١٥) رسائل فلسفية للرازي/٥٦-٨ (١١٦) مختصر تاريخ الطب العربي ١٩/١ه  $0.8(119)$ (١١٨) معجم الطبوعات العربية ٢٢/١ ٥٢٠-٢٢٥ (١١٩) مختصر تاريخ الطب العربي ١٩/١ه (١٢٠) عبون الأنباء/٢٢١ و ٢٥٤  ${170}$   ${172}$   ${177}$   ${10}$   ${177}$   ${10}$  $f11 - f11 / 0.2(117)$  $.547 - 29.60.6(177)$ 

(٨٤) عيون الأنباء/ ٤٢١

aldoj  $\sqrt{1 - \cosh(\ln \ln x)}$ 

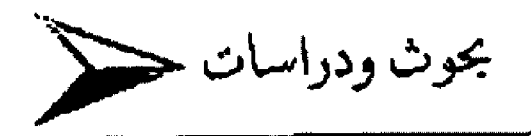

## الطير بين بدائل رهوز الرحلة في القصيرة العربية قبل الإسلام

د. محمود عبر الله الجادر

كلية الاداب- جامعة بغداد

صورتما ليجعلها سبباً لذكر أهلها الراحسلين أي الحديث عن المرأة الظاعنة وهو الحديث الذي يشكل القاسم النفسي المشسترك بسين الشاعر وجمهوره، فهو يستدعي به(إصغاءالأسماع) فإذا استوثق من ذلك بدأ بتصوير مالقيه في رحلته من (ســـــــرى الليل وحســر الهجير وإنضاء الراحلة واليسعير...) ليوجب على عدوجه(حسق الرجاء وذمامة التاميل) ``.

أما المحدثون فقد ذهبوا مذاهب شمستي في التفسيسير فذهب بعضهم الى أن الأمر قائم على تقليد غاذج رائدة" ،وذهب بعضهم الى ربط الظاهرة ببواعث البينة الصحسراوية ومفرداقا الماحسة'' ،وذهب آخرون مذاهب نفسية أو فلسفية في التفسير".

والذي يعنينا في هذه الدراسة من مراحل القصيدة الجاهلية مرحلة الرحلة التي أشرنا الى اعتقادنا بألها غثل مرحلة انتزاع النفس. من هموم الذكريات التي تطرحها لوحات الافتتاح، ومن ثم الانتفال الى مواجهة الواقع وتحدياته الشاخصة، ولعل ذلك مايكاد الشعراء الجاهليون يصرحون به في أبيات الانتفال من الافتتاح الي الرحسلة فهم عادة يختمون مناجاتمم للأطلال أو حديث ذكرياتمم مع الحبيبة التي غدت محض حلم زائل بعبارة (فدعها وسل الهم عنك بجسرة..) أو (فعد طلاقا وتعزَّ عنها بناجية...) أو (فاڤــطع لبــانة من تعرض وصله.. بجلالة...)" فالانتقال من أوحسات الافتتاح الى لوحدات الرحلة تحول من عوالم الماضي الذي يستحيل بعنه من جديد الى عوالم الخاضر المناح وماتقسامه منفيراته من فرص التحسساني ومواجهة

في القسسصيدة الجاهلية المعددة الموضوعات تتوالى ثلاث مراحل تندرج في أولاها لوحة واحدة أو أكثر من لوحسات الطلل والظعن والتستسيب والغزل والطيف والخمرة، وإذ تتجه لوحسات الافتتاح هذه الى استشرجاع ذكريات عفاها الزمن بسوجه عام فإن بالمرحلة الثانية تنفتح للوحات تبدو تفاصيلها مهيأة لتصوير مواجهة الواقع الآبي، فالشاعر يتتزع نفسه من مناجاة أطلال حبيبته الراحلة ليخوض رحلة يواجه فيها مخاطر الصحراء على ناقة صلبة ستسريعة تشبه لوز وحسش يواجه ليلة ريح ومطر وبسرد تطارده في فجرها كلاب صباد، أو تشبسه حمار وحسش يواجه الظمأ مع أتنه فيرد من غدير ماء يكمن عنده صياد تنذره سهامه بخطر الموت أو تشبه ظليماً يرعى مع تعامته حتى يذكره الليل يسفراخه أو يسيضه ليعود إليها أمسرعاً، وقد يرحل الشاعر على فرس يصطاد بسنه، فإن اعرض عن الصيد كان لصورة الفرس أن تنفتح على صورة طير يخوض مطاردة

وحين ينتهي الشاعر من رحلته على الناقسة أو الفرس يفتح أفق قصيدته لمعالجة غرضه الذي بعثه على قسولها في الأصل مديح أو هجاء أو فخر أو رئاء"".

ريبدو أن القدماء لم يطيلوا الخلاف على تفسيسير المراحييل النلاث، فكألهم اكتفوا بتفسير ابن قتيسة الذي مزج بسين التصور التأريخي والتصور النفسي لمهمة مرحلتي الافتتاح والرحلة فأهار الى أن ظاهرة الأطلال مرتبطة عياة البداوة وأن الشساعر استحسطر

### المعرو<br>العدد الثاني-٢٠٠٠

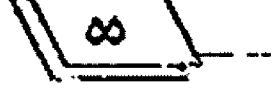

WWWALEFBAWEEFER

التحدي تما يشغل النفس ويملؤها بزهو الإحساس بقسيمة وجودها الإنساني.

وحين تنفتح مرحلة الرحلة يكون على الشاعر أن يسند دور البطولة الى ناقة أو فرس ، وأن يفتح صورة كل منهما لواحد أو أكثر من منافذ التشبيه بما أشرنا اليه من وحسوش الصحسراء، ومن هذه المافد دخلت صورة الطير في أجواء الرحلة من القصيدة الجاهلية .

ولفد شغل الطير جانباً مهماً من وعي المجتمع الجاهلي، فهو يؤدي أدواراً معروفة في عدد من قصصهم وأساطيرهم المتداولة فنمة الغراب في قصة ابني آدم عليه السلام، وثمة الغراب رالحمامة في قصة نوح عليه السلام، وثمة النسور السبعة في قصة لقسمان، وثمة هدهد سليمان, وثمة حمام زرقاء اليمامة, وثمة عنقساء مغرب والهامة وغير ذلك مما قد يطول إحصاؤه.

واحتل المطير من مفردات الحياة الطبيعية التي كانت متاحة لرؤية الفرد الجاهلي موضعاً متميزاً، فهو يلفت نظره بطبيعة حسياته المحكومة بقوانين مدهشة. وهو يستدر إعجابه بسرعته حبنًا وبكنافة أسرابه حيناً وقدرته على التخلص مما يواجه من مآزق حسيهاً أخر، رمن هنا فسيح له مواضيع متناثره من شسيعره، فهو يُستحسنفتره في لوحات مختلفة من مراحل قصيدته الثلاث، أو تلك حقيقسة رصدقا دراسات علمية معاصرة بأقدار متفاوتة''' بيد أن تلك الدراسات لم تتابع الطبيعة الخاصة لاستحضار صورة الطير في لوحسة الرحسلة وتوظيفه في مشاهدها التي تبقسي متجهة الى تصوير مواجهة تحديات الواقع وخوض أشواط الصراع المناحة في إطار البسينة ، فضلاً عن نضافر مفردالها التفصيلية على قينة الأجواء النفسسية لاستقبسال الموضوع الرئيس من القصيدة فهي تستحضر صورة الناقسة حسين يكرن مرضع القصيدة منبثقاً من أجواء تأمل ومعالجة متأنية، ولكنها تستحضر صورة الفرس حسين يتجه موضوع القسيصيدة الى أجواء الجموح والاندفاع الفروسي" .

وعلى الرغم من أن السرعة والصلابة والإصرار على بلوغ الهدف من الرحلة هي السمات التي ظل الشاعر يحرص على توفيرها

لناقسته من خلال وصف متانة أعضائها وتماسسك بسنيتها ومن ثم اقتدارها على اجتباز أهوال الطريق الممتد على أديم صحراء لافاية لها فإن مناقذ التشبيه بثور الوحش أو حمار الوحسش أو الظليم ظلت تتيح له فرص متابعة قصصية توفر أجواء متباينة ينتفع الشداعر من مدلولاقا الخفية لتهينة أجواء موضوعه الرئيس، فقسصة صراع ثور الوحش تقوم على توفير مضامين البسطولة الفردية التي يؤديها الثور وحده في قصته الخليدية، أما قصة صراع حمار الوحسش فإنَّما تَمييَ أجواء البطولة الجماعية لما تطرحه من تفاصيل يؤدي الحمار فيها دور مسؤولية القيادة للمجموعة التي ترافقه.

يبقى بعد ذلك أن نتأمل مدلولات البديل الثالث للناقة، وهو الظليم الذي يعد بديل النافة الوحيد المنتمي ببنيته الى عالم الطير وإن كان لايمارس الطيران على رجه الحقيقسة، ولعل هذه المستحة هي العامل الأساس الذي دفع الشاعر الى اختياره دون سنسواد من عالم الطير لتثبيه ناقته به، فالشاعر بدرك تماماً أن سسرعة ناقسته مهما اشتدت لاتضاهي سنسرعة طيران الطائر، ولكن عدو الظليم الذي يَازِجِهِ ما يشبه الطِّيران يجعل تشبيه الناقة بالظليم أفرب الى طبسيعة الأشسياء ، فضلاً عن النناظر النسسبي في الحجم فليس ثمة طاتر في مشاهدات الفرد الجاهلي يضاهي حجمه حجم الناقة أر يضاهيه إلا الظليم.

ولم يكن المعيار المادي هو المسوغ الوحسيد لاختيار صورة الظليم من سانر الطيور بديلاً للناقة، فشمة قصة نقليدية يؤدي الظليم وتعامته دور البطولة فيها، فهما يرعيان فمارهما كله ينقسفان الحنظل والخطبان حتى يذكرهما الليل بفراخهما أو بسيضاقما فيهرعان اليها بنهفة الأبوة والأمومة حق يبلغاها فيحضن الظليم الفراخ أو البيض وتطوف به النعامة تناغيه وقد أحسست بسالطمأنينة والأمان، ولعل أكمل صورة يطالعنا فيا ماسلم من يد الأيام من الشعر الجاهلي تلك انْتِي رَسِمِهَا عَلَقَمَةَ الْفَحَلِ لَنَاقَتَهُ فِي قَوْلَهُ: كأفا حاضب زعز توانمــــــة

أجنى له بــــــــــاللوى شَرْيٌ وتنومُ

aldqill العدد الثاني -:٠٠٠

كأبئ ورحلي والقراب ونمرقي علسى يوفتسي ذي ذوائسة نسسفني تروَّحَ من أرضٍ لأرضٍ نطيسةٍ لذكرة قسيض حسول بسسمض مفلق س<br>يجولُ بآفاقِ البسلادِ مغربساً وتسحقهٔ ربحُ الصَّباكلُّ مسحسق''" بل إن الشاعر ليكتفي أحياناً من الصيغة كلها بوصف عضوي للظليم الذي يشبه به ناقته دون الدخول في أية تفاصيل كما في قول زمبر : كأن المرحلُ منها فوق صعسيل مسن الظلمسان جؤجسسةُه هسسواء اصلة مصلب الأذنين اجنى له بالمسسسسسميٌّ تَتَومَّ وَآءٌ ''' إن جنوح أكثر الشعراء إلى اختصار لصة الظليم وإيجاز تفاصيلها أو الاكتفاء بتشبيه الناقة به تشبيهاً صرفاً ومتابعة وصف أعضانه كقد يوحي بأن القصة المتكاملة كانت مما مارسه الشعراء بغزارة قسديماً حتى غدت تفاصيل القصة وأركائما إرثاً معرفياً مشتركاً بين الشاعر والجمهور وحق غدا التشبيه بالظليم وحده كفيلاً بتداعي التفاصيل في ذهن المتلقي حتى لو أعرض الشاعر عن متابسعتها، فالشسمأن في التشبيه الموجز شأن ضرب الأمثال المنبئقة من قسصص غدت إرثأ معرفياً يكفي ضرب المثل وحسده لاستثنارة كل تفاصيلها في وعي الملقى.

إن هذا التصور لمطلق الاكتفاء بتشبيه الناقة بالظليم دون الدخول في تفاصيل قصصية احتمال لاتريد ان تحجل قبوله أو رفضه قبل أن نتأمل المسرد الذي أودعناه مافزنا به من صور استحسضار الظليم بديلاً للناقة وفصلنا فيه أنماط صيغ التشبيه وطبيعته وعدد الأبسيات التي استوعبت كِل تشبيه وتعمدنا أن نراعي فيه التسلســـل الزمني للشعراء محمدين على قسراتن مستبسطة من نتاجهم الشسعري لاموضع لذكرها في هذه الدراسة، وتوخينا للتسلسل الزماني قسانم

يظلُ في الحنظل الخطبان ينقفسهُ وما استنتـــــــــــــــطف من ائشوم مخذومُ فوة كشقّ العصسا لأيساً تبيَّنَهُ ' أسسكُ مايسسسمعُ للأصوات مصلومُ · حتى تذكُر ببضاتٍ وهيَّجَـــــــة يسومُ رذاذِ عليسه الريسيحُ معيسسُومُ فسلاتزيَّده في مَشيسه نفسقٌ ولا الزُّفيفُ دوينَ الشبسةَ مستسبقودُمُ ر- 1999 كى باشتار.<br>يىكسا<mark>د</mark> مىسمىسىم يېخنىس<mark>ل</mark> مقلق<mark>ة</mark> ك<mark>أنهُ حـــــاذرٌ ل</mark>لنخسِ مشـــــــــهومُ يأوي الى څرقې زعرٍ قوادمهــا كأفن إذا بـــــــــــــــــــــــــــــوكن جراوم وضاعةً كعصيٌ الشرع جؤجؤه حتى تلالى وقرنُ الشمس مرتفعٌ أدحسيّ عرسسين فيه المسبضُ مركومُ يوسي إليها بسسانقاص ونقنقسية كعسا تراطسنُ في ألله هسسيا المستسورة صعلٌ كأن جناحيه وجؤ جسؤَهُ بسيت اطافت بسسه حوقسساء مهجوم عَفُه هفلةً سطعساءُ حاضعسةً ولا ينبسغي أن يغرينا نص علقسمة بستصور امتداد التقاصيل وتغطيتها لأركان القصة المكاملة في كل التصوص التي استحضرت صورة الظليم بديلاً للناقة، ففي أكثر من أربعين ديواناً جاهلياً فضلاً عن مجاميع شعرية أخضعتها للنراسة لم ينفتح التشبيه حسيثما ررد لتفاصيل القصة المتكاملة [لا في نص علقـــمة هذا ونص آخر برد في ديوان كعب بن زهير ويقع في اثني عشر بيتاً'' '' ،فالتشبيه غالباً مايرد موجزاً غير مستطرد التفاصيل كما في قول امرئ القيس

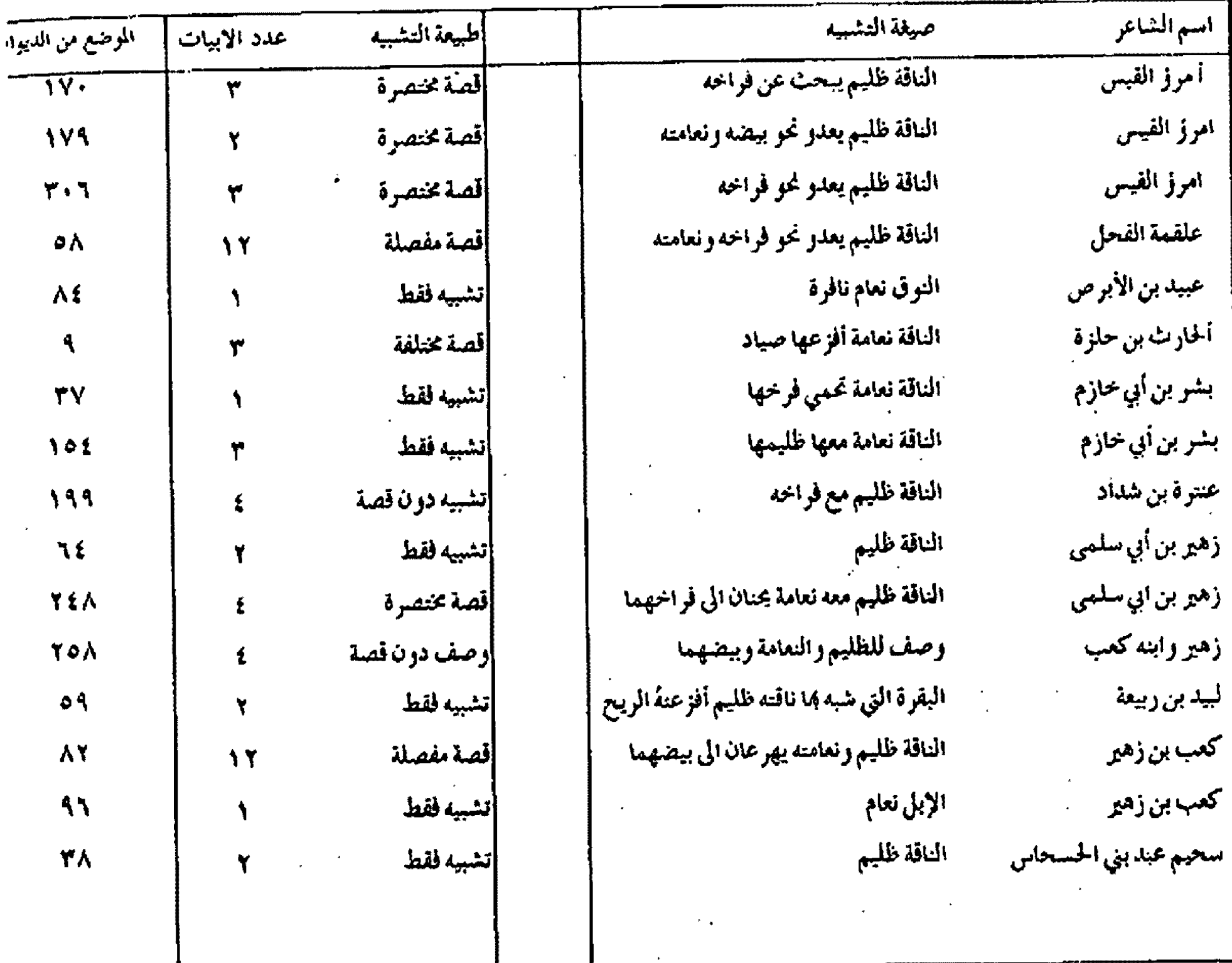

على مجاولة تصور طبيعة تطور التشبيه خلال العصر :

إن تأمل المسرد كفيل أن يوقفنا على جملة حقائق منها.

1-إن توظيف صورة الظليم والنعامة في إطار تشبيه الناقة تادر جداً بالقياس الى تشبيهها بثور الوحش أو حمار الوحش، فثمة عشـــرات الشعراء ممن لم ترد أسمارُ هم في المسرد شبهوا نوڤهم بالثور والحمار في تص أو أكثر من نصوصهم ولم يشبهوها بظليم أو نعامة قسط ولهذا لم

ترد أسماؤهم في المسرد ومنهم فحول مشهورون كالنابغة والأعشى وأوص بن حسجر والحطيئة... الخ فضلاً عن أن من وردت أسماؤهم من الشعراء في المسرد لم يشبهوا توقهم بالظلمان إلا في القليل النادر قياساً الى عدد مرات تشبيههم إياها بالثور أو الحمار ، ويبدو أن هذه الندرة راجعة إلى ضآلة تفاصيل قسمية الظليم وضألة مدى الزخم الإيحائي لعقسدة الصراع فيها قياسساً الى زخم إيحاء قسيصتي الثور والحمار ، ولعل هذه الندرة وقلة المارسة كانت السبسب في اختيار

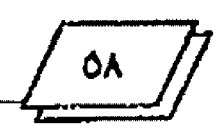

 $\frac{1}{\sqrt{1-\frac{1}{2}}\sqrt{1-\frac{1}{2}}\sqrt{1-\frac$ 

زهير بن ابي سلسلمي لصورة الظليم دون سلواها ليجعلها مضماراً لاختبار شاعرية ابنه كعب الذي ظل ينهاه عن قول الشعر مخافة أن يصدر عنه ما لاخير فيه فلما وجده مصراً على قوله امتحن شاعريته بأن طلب اليه أن يجيز مايقول وابعداً بوصف رحلة في الصحـــراء ثم انثني الى وصف الظليم (17).

٢- إن القصة وردت مستوفية التفاصيل عند شسناعرين أحسدهما جاهلي قسليم (علقسمة الفحسسل) والآخر من مخضرمي الجاهلية والإسلام(كعب بسن زهير)، وإنما وردت موجزة أو قسائمة على التشبيه فقط عنداشعراء قسدماء وشسعواء أدركوا الإسسلام من الجاهليين، ومن هنا نرى أن لانتعجل إطلاق الحكم بأن جنوح أكثر الشعراء الى اختصار القصة كان اعتماداً على شيوع تفاصيلها بسين الشعراء والجمهور ولكثرة ورودها مستتعوفية التفاصيل في دواوين الأوائل، فقد رأينا أن دواوين الأوائل (امرئ القيس وعبسيد بسس الأبرص والحارث بن حلزة..) أوردت القصة مختصرة، بل إن بعض الدواوين المتقدمة لم تورد صورة الظليم إلا في إطار التشبيبه الحض، ومن هنا يحق لنا أن نفترض واحداً من افتراضين أولهما : أن القسيصة كانت شائعة التفاصيل بين الشسنغراء والجمهور فعلاً لوزودها وافية التفاصيل في شعر شعراء المرحلة التي سقطت مروياهًا قبمسل ظهور المهلهل وامرئ القيس، وثانيهما: أنْ ورود القصة وافية النفاصيل في ديواني عللمة وكانب ليست إلا استطراداً متميزاً دارسه الشاعرات وأن الأصل في التشبيه هو التفاصيل المختصرة أو عمض التشبيه .

وبرجح لدينا الإحتيام عن قبول الافتراض الثاني ذلك أن النصوص التي اختصرت القصة لم تستخن عن الإيجاء السنويع الى تفاصيلها(رعي الظليم، عدوه عُو بيضه أو فراحه، نجاة البسيض أو الفراخ من مخاطر الطبيعة) وأبسطالها (الظليم، النعامة ، البسيض أو الفراخ) مما يؤكد شيوع أركان القصة حستى في النماذج الموجزة ، فضلاً عن حقيقة راسخة أخرى وهي أن تشبيه الناقة بالثور أو الحمار (وهما الحيوانان اللذان يناظران الظليم على صعيد تشبسيه الناقسة) الفتح القصة وافية التفاصيل أحياناً ولقصة موجزة أحسماناً ولمحض

التشبيه أحسياناً أخرى سسواء في دواوين المتقسلة مين أم في دواوين المتأخرين، بيد أن ذلك كله لم يلغ حقيقة أن استحسضار صورة الحيوانين كان للاتتفاع بما تقدمه قصة كل منهما من معطيات تأثيرية تميى الأجواء النفسية المطلوبة للقسصيدة مسواء امستوفى النص التفاصيل أم أوجزها أم اكتفى بالتشبيه وحسده، وذلك ما ترى أنه ينسحب على صورة الظليم الذي لم تتكرر صورته بديلاً للناقة بمذه الكثافة النسبية إلا لتحقيق الهدف تفسسته ومن هنا نرى أن اختصار قصة الظليم أو الاكتفاء بالتشبيه بسه لاقسيمة له إلا إذا كان ذلك . بفتر ص تداعي تفاصيل قصته في ذهن المتلقي.

وهكذا ييقسي لدينا الافتراض الأول الذي يذهب الى أن الأصل في صورة الظليم هو استيفاء أركان القسيصة وتفاصيلها وأن الاختصار يعتمد على شسيوع تلك التفاصيل في تصوص شدحراء مرحلة ماقبل امرئ القيس، وهو التراض لايعتمد على توثيق تاريخي ولكنه قد يكتسب وجاهته إذا دعمناه بالقول بأن ما وصل الينا من دوارين شعراء مرحلة المهلهل وامرئ القيس ومن بسعدهما لم يكن كاملأ فثمة شعراء اذهبت دواوينهم وثمة شعراء ذهبت تصوص من دواويتهم وثمة تصوص سقطت أجزاء منها ، فأية فرصة علمية بسمد ذلك تبقى لترجيح أي افتراض آخر غير هذا الافتراض؟ ٣- إن الشعراء لم يلتزمو: التزاماً مطلقاً بالتفاصيل المتداولة للقصة، فقدرابتكر) بعضهم عرى جديداً للتفاصيل مع اغافظة على بسعض

أبطال القصة، فقدرأينا الحارث بن حلزة يشبه ناقته بسنعامة يجعلها تعدو فزعاً من صياد أثارها وليس إشفاقاً على بيض أو فراخ حسين قال:

بزفوف كأنسســـها هفلةً أم (م) ۔<br>سفاء رنال دويةٌ سقـ آنست نبأةً وأفسر عَهسا القنسُّ(م) لمص عصراً وقد دنا الإمساءُ فترى خلقُها من الوَّجع والوقس(م) سع منيناً كأنه إهباءً<sup>415</sup>

وعمد أخرون إلى الابتكار في تغيير بعض أبطال القسصة وبعض تفاصيلها ، فقد شبه لييد ناقته ببقرة مسبوعة ثم شبه البقسترة نفسها بظليم يعدو لمزعاً من ريح الشمال وليس حنيناً إلى بسيضه أو فراخه حيث قال: يجسرة تنجلُ الظرَانَ ناجيــــة إذا تسوقد في الديمومسسة المسسنظِّرَرُ كأفا بعدما أفنيتُ جبلتَهـــــا خىسساءُ مسهـوعةٌ قمــد فالها بقـــــرُ تنجو نجاءَ ظليم الجوُ }فرعسَهُ ريح الشسمال وشسسفان له درزاما: ولعل من الطريف أن نشسير هنا إلى صورة متفردة للظليم ترد في ديوان تأبط شراً، وهي صورة تقسوم على تشبسيه الشسساعر نفسه-وليس ناقته- بالظليم المسرع نحو فرحين له، وهي صورة لنا أن نتلمس مسوغالها في طبيعة شعر الصعاليك الذين لم يرحــــلوا في شعرهم على ناقسة أو فرس وإغا كانوا يغزون فيعدون على أرجلهم كما قال الأصمعي ``` ،ولطالما تغني الصعاليك بسوصف سسرعة عدوهم، أما تأبط شراً فقد عمد إلى اقتطاع صورة الظلبم من لوحة الرحلة التي ترد في شعر الفحول عادة ليوظفها في إطار تصوير سرعة عدوه بعد غزوة تبهت إليه القوم فطاردوه، فلم ينجه إلا عدو كعدو ذلك الظليم: فأدبسرت لاينجسسو نجائي لقنق

يبسسادر فرخيه شحسسالأ وداجنا من الحصٌ هزروفٌ يطيرُ عِفسارَةُ إذا اسستدرج الفيفا ومدٌ المغابـــــنا أزلج زلوج هسزراي رفسسازف هِزَفَ يَسْسَدُّ الناجيات الصوافنا''' ٤- لم يكن الظليم هو البديل الوحيد للناقة من عالم الطير ولم يختص الظليم بأن يكون بديلاً للناقة وحسدها فيما وقسعت علبه البد من النصوص، فقد شبه عبيد بن الأبرص النوق بأسراب القطا ليقسرر

 $\mathcal{W}$ 

وكنّ كأسراب القطا هاج وردَها مع الصبـــــــــح في يوم الحرورِ وميضٌ ُ الله الم وشبه طرفة بن العبد شعر ذيل ناقته بجناحي نسر في قوله: كأن جناحي مضرحيٌّ تكتفا حسفافيه شكا في العسسيب بمسسردال<sup>09</sup> وشبه بشر بن أبي خازم أنفي هار الوحش التي وردت في تشبيه الناقة في لوحة الرحلة بالعقاب حين قال: وتشج بالعير الفلاة كأفسسا فتخاء كاستوة هوت من مرقتيا...

كثافتها وكثرة عددها حين قال:

وشبه كعب بن زهير ناقته في لوحة الرحلة بقطاة يطاردها باز''" ،وهي صورة شاعت في إطار بدائل الفرس وليس الناقة في الشسمر الجاهلي كما سنرى ولهذا سندع الحديث عنها الآن ريثما تستجليها في الموضع المناسب من المحث.

وكما لم تختص الناقة بالظليم وحده في لوحة الرحسلة فإن الظليم لم يختص ها أيضاً فكان بديلاً للفرس أحياناً عن طريق التشبيه المفطوع عن منابعة تفاصيل القصة التقلبدية قسال طفيل العنوي في رصف فرسه: إني وإن قُلٌّ مــــالي لايفارقني

مثسلَ النعامسةِ في أوصالها طسولٌ'" وقد يستطرد الشاعر في وصف الظليم وصفاً عضوياً حتى يستغرق ذلك أحد عشر بيتاً في نص للأقوم الأودي' ً" ، وهو نص لم يسرد فيه أي ملمح من ملامح قصة الظليم التقليدية، بيد أن أكثر تشبيهات الفرس بالظليم وردت مختصرة فهي لاتعدو حدود البيت أو بعض البيت في دراوين الشعراء الآخرين" .

٥- كان الظليم هو البديل الرئيس علىٰ الرغم من أن النعامة جاءت بديلاً في بعض النصوص كما تقرر مفردات المسسرد، وتلك ظاهرة تتفق والاتجاه العام لبداتل الناقة الأخرى، فالذكر هو البطل الرئيس في قصتي الحمار والثور، بيد أن أنفي الحمار (الأنان وريما الأتن) ظلت

> المهرو

تشاركه البطولة في أكثر القصص التي تداولها الشسعراء، أما الثور الذي يخوض صراعه وحسب بدأ على وجه العادة فإن أنناه لم تصح لها فرصة أداء أي دور إلى جانبه، ولكن بعض الشعراء جعلوها تخوض هي صراع الثور نفسه في عدد نادر من التصوص'\*'، ثم ذُهب بعض شعراء أواخر العصر إلى أبعد من ذلك فرسموا لوحة مبتكرة هيأوا لها تفاصيل جديدة وختموها بتفاصيل مقتبسة من قصة الثور ومنحسوا البطولة فيها للبقرة التي جعبوها ترعى مع وليد لها فيشف لها المرعى عن رعايته حتى إذا مضى إمما الوقت عادت تبحــف عنه فلا تجد إلا جلداً وعظاماً وبقايا خلفتها الوحوش التي افترسته، فتقسف ملهوفة والهة، وفي تلك اللحظة تسمع صوت كلاب الصياد فتهرع هاربسة لتلحقها الكلاب فتدور معركة تتهي عادة بنجاة البقرة'```.

ومن تأمل طبيعة اليطولة في قصص بسدائل الناقسة من غير عالم الطير نخرج بما يسوغ لدينا القناعة بالبتالج المستقاة من المسسرد وقررت أن الظليم هو البطل الرئيس ، أما بطولة النعامة فليست إلا أستثناء

يفي علينا أن نفرر أن استقراء لوحات الرحلة على الناقة وتأمل بدانلها بشير الى أن الطير لم يكن ضمن البلاائل الأساســــِة لها، وأن صور الظليم، الذي يقسف بسين الطير والحبوان، فضلاً عن صور الطيور الأخرى التي وردت في اللوحة عن طريق التشبيه لا تمثل إلا نسبة ضنيلة بالقياس الى نسبسة المسلمائل الأخرى كالثور والحمار وسواهما من البدائل الهامشية، وتلك حقيقة سبق أن أومانا الى باعثها المتعمل في التزام الشعراء بسالتماثل الموضوعي الذي توفره صورتا الثور والحمار في الحجم ومدى المسترعة ولاتوفره صورة الطير إلا حين يختار الشاعر الظليم أو النعامة ويتابع فصتهما التي لايبلغ زهمها التأثيري عمق تأثير قصتي الثور والحمار .

أما في لوحة الفرس فإن الأمر يبدو مختلفاً تماماً ، فســـــرعة القرس، وطبيعة عدوه وضمور جرمه قياساً الى الناقسة أمور جعلت صورة الطير مؤهلة لأن تكون البديل الرئيس له سسبواء في لوحسة وصف فرس الصيد أم في لوحة الرحسلة على الفرس ، أم في وصف

الفرس في لوحات الفروسية بوجه عام. والذي يبدو أن اقستران صورة الفرس بسالطير كان أمراً مفروغاً منه في مرحلة مبكرة من العصر الجاهلي ، فلا يخلو من دلالة ماورد في منافرة شعرية جرت بين عبيد بن الأبرص وامرئ القسيس وقامت على طرح الألغاز وتقديم حلولها إذ قال عبيد ما السابقاتُ سواعَ الطيرِ في مَهَلٍ لاتمستحسب ستكينُ ولو ألجمتها فاسه فقال امرؤ القيس: تلك الجياد عليها القوم قد سبحوا  $\sigma$ <sup>v<sub>i</sub></sup> وقد سبقت الإشارة إلى أن الشاعر الجاهلي يستحسنس صورة

الفرس حين يتجه مصمون الفصيدة الى مجرى الحماسة في التحدي أو مواجهة التحدي، فتلك أجواء تبدو صورة الناقة بصبرها وأناقما غير قادرة على توفيرها قدرة صورة الفرس بجموحة وسرعته وقسدرته على الاقتحام .

وتتخذ صورة القرس في مرحلة الرحسلة من القسيصيدة الجاهلية واحدأ من اتجاهين متباينين فقد يرسم الشسماعر صورة فرس صيد يغدر بسه منفرداً أو مع صحبيبسب له ليكمنوا عند غدير ماء ينتظرون الوحش حستي إذا ورد سسرب منه انطلق الفرس ليصطاد طريدة، وقد يستطرد الشساعر فيصور وليمة الطعام التي يكون لحم الطريدة مادمًا، ثم يصور عودة الركب يتقدّمه فرس الصيد الذي لم يزل بنشاطه الذي كان عليه قبل الصيد"".

أما الانجاه النابي فيتمثل في وصف الرحـــــلة على فرس ، رهي رحلة لا تنفتح للتفاصيل المعهودة في لوحة الناقسة من وصف للطريق والصحراء وأهوال السسفرء وإنما تختصر إختصاراً وتعتمد على وصَّفٍ الفرس نفسه في البيتين أو الثلاثة، ثم يعمد الشــــاعر إلى تشبيه الفرس بطانر من الجوارح يطارد فريسة أو إلى تشبيهه بطريدة من الطير أو الحيوان يطاردها طائر من الجوارح، ولايقسوم الاختيار على رغبة الشاعر الصرفة، وإنما يتحول الفرس جارحاً يطارد فريسة

 $\sqrt{\frac{n}{\sqrt{1+\frac{1}{n}}}}$ 

حين تتجه أجواء القصيدة الى تصوير موقف التحدي والاقتحسام، ويتخول طريدة في القصائد التي تتجه الى تصوير مواقسف مواجهة التحدي ، تلك هي القاعدة التي يؤيدها الاستقراء العام للنصوص: ولكنها ليست قاعدة ثابتة دائماً، فثمة نصوص سقطت موضوعاقا الشعرية البساعثة على القسول، وثمة نصوص سقسطت أجزاء من موضوعاتها بحيث غدا ما تبقى منها موهماً بتباين المنطلقات أو غيابها، على أن ذلك قد لايعنينا في هذه الدراسة قلو ما تعنينا طبيعة استحضار صورة الطير ومجرى التفاصيل القصصية في كل من لوحتى الجارح الصياد والطير أو الحيوان الذي يطارده جارح.

ففي المجرى الذي يتحول فيه الفرس جارحاً يطارد فريسة يكون بطلا الحدث هما الجارح البديل والفريسة التي تكون طيراً أو حيواناً، وتتجه التفاصيل الى تصوير عوامل القسوة والمسسوعة في الجارح الذي يدفعه جوعه أو جوع فراخه إلى الجسد في المطساردة، فضلاً عن توفير عوامل الجد في الاتقـــــاء والهرب في الطريدة، أما الحدث فيتمثل في المطاردة نفسها والدفاع الجارح وقالك الطريدة في محاولة النجاة التي غالباً ما تتحقق لها في آخر اللوحة، ثم قسـد يعني الشساعر بتحسسديد الزمان ووصف المكان لتكتمل أركان عمل (درامي) منقن.

ومن الصور المبكرة صورة لفرس امرئ القيس شبستهها فيها بسأنثى عقاب تطارد ذنباً وتابع التفاصيل في قوله:

كأنها حين فاض المساء واحتفلت صقىسسعاء لاخ لها بالسرحىسسة الذيب فأبصرَتْ شخصةً من رأس مرقبة ودونَ موقـــــــعها منهُ شــــــــــناخيبُ حنبت عليسه وماتنصب مسن امَم إنَّ الشقساءَ على الأشقسينِ مصرسوبٌ كالدلو بُتَّتْ عـــــــــــواها وهي مثقلقٌم وخافمسسا وذقمنهسسا وتكريا

1٢

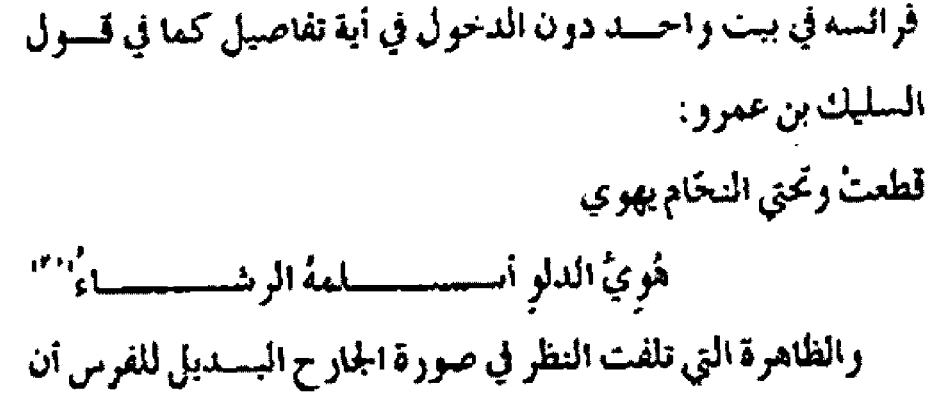

الطريدة غالساً ما تكون حسيواناً لاطيراً عندما يفتح الشساعر أفإ الصورة لتفاصيل المطاردة فالطريدة لاتكون طيراً إلا في صور نادر جداً لم تنفتح لنفاصيل مطاردة وإنما قامت على التشبسيه الحض" ،على أننا نستطيع أن نقرر أن الفتاح الصورة للتقاصيل أو قسيامه على التشبيه الحض أو اختصار تفاصيلها أمر ظل رهناً بطبيعة أجوا

 $\mathbf{Y}^{\prime}$ 

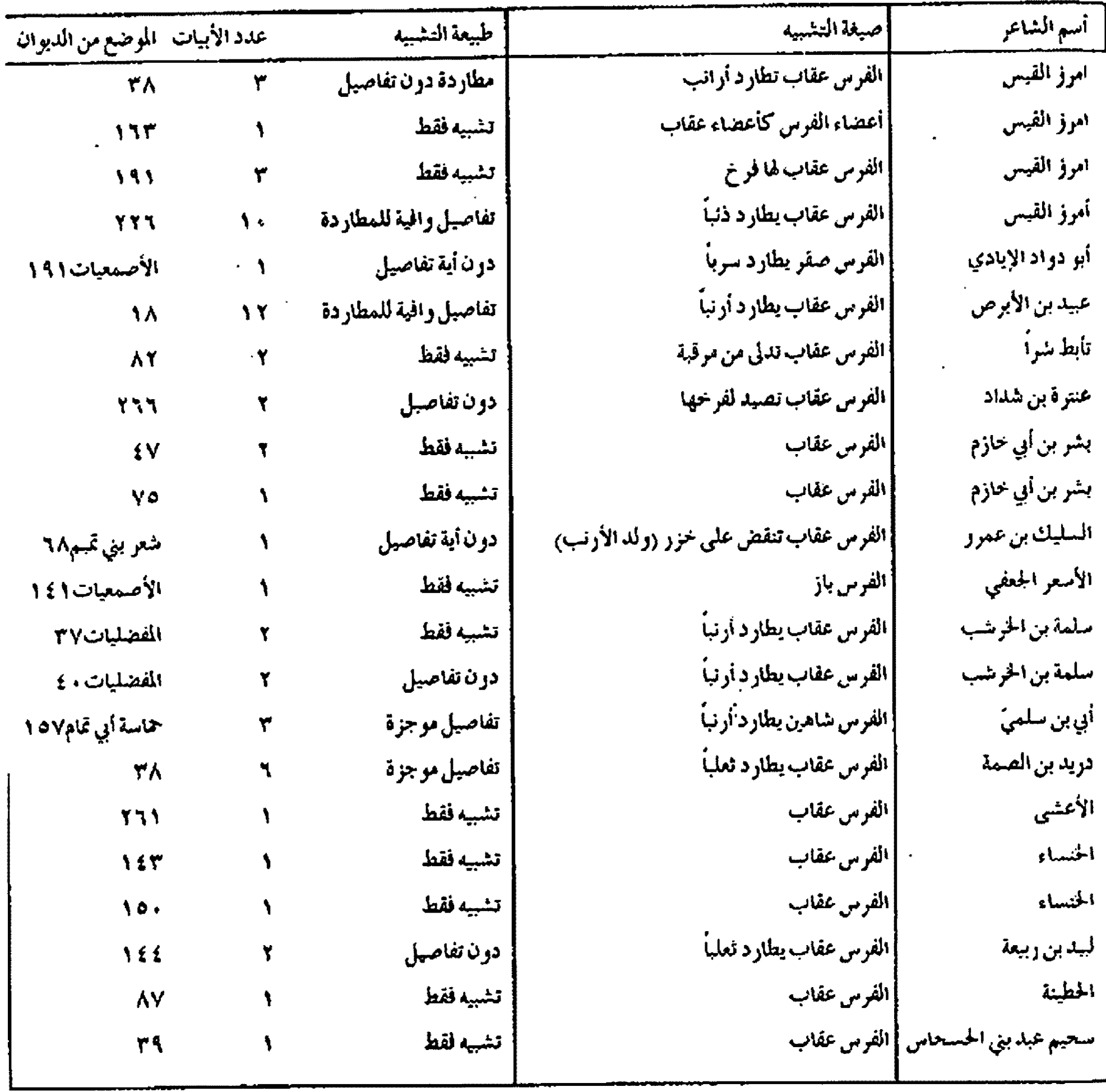

الهورو<br>العدو الثاني------

القصيدة نفسها وقدرة الشاعر ورغبسته في ممارسسة هذا النمط من المتابعة الفنية.

أما الظاهرة الأخرى فهي أن صورة الجارح التي غدت بسيسليلاً للفرس في لوحة الرحلة امتدت إلى أجواء النص الجاهلي بسرمته فلم تعد مقصورة على لوحة الرحسلة، وإنَّمَا وظفها الشسيعراء في الفخر والفووســـــــــبة والمديح والهجاء والرلاء...الخ، ولكَّن أيا من هذه الموضوعات لم يشهد انفتاحاً لتفاصيل مطاردة وإنما اقتصر الأمر على التشبيه المحض دائماً.

ولكي تتضح طبيعة توظيف الصورة وأغاط تشسكيلها وتطورها التاريخي في النص الشعري الجاهلي بسوجه عام كان لنا أن ندرج ما فزنا به من غاذجها في المسرد الذي حاولنا أن لرتب أسماء الشسسعراء فيه ترتيباً تاريخياً ما أمكن ذلك لتيسر ملاحسظة النطور التاريخي في المتغيرات.

الرائدة، على أن الأمر يختلف تماماً في عملية تشببه الفرس بسالطير الجارح خارج إطار لوحة الرحلة: فالصيغة تقسوم عندئذ على محض التشبيه لتوفير سمتي الفوة والسرعة في البيت الواحسد أو في جزء من البيت الواحد أحياناً .

ولنا أن نتأمل في المسرد أيضاً أن اختيار العقاب من الجوارح هو الأعم الأغلب وأن صورة الشساهين أو البساز لاترد إلا في نصوص نادرة لاتستبسعد أن يكون الوزن الشسعري هو البسساعث على استحسضارها ، بسسيد أن اختيار الطريدة بطرح متغيرات جديرة بالمتابعة، فثمة الأرنب وولد الأرنب والذتب والثعلب، وثمة سرب من الطير، وثمة اختفاء كامل للطريدة، ولكي تتضح أنماط اختيسار الطريدة أو إغفالها في النصوص التي ضمها المسسرد كان لنا أن نعيد توزيعها ونستجلي أعدادها ونسبها في المسرد الآتي:

أما حين تنحول الفرس طريدة أو طيراً غير جارح فإن الشاعر يتجه

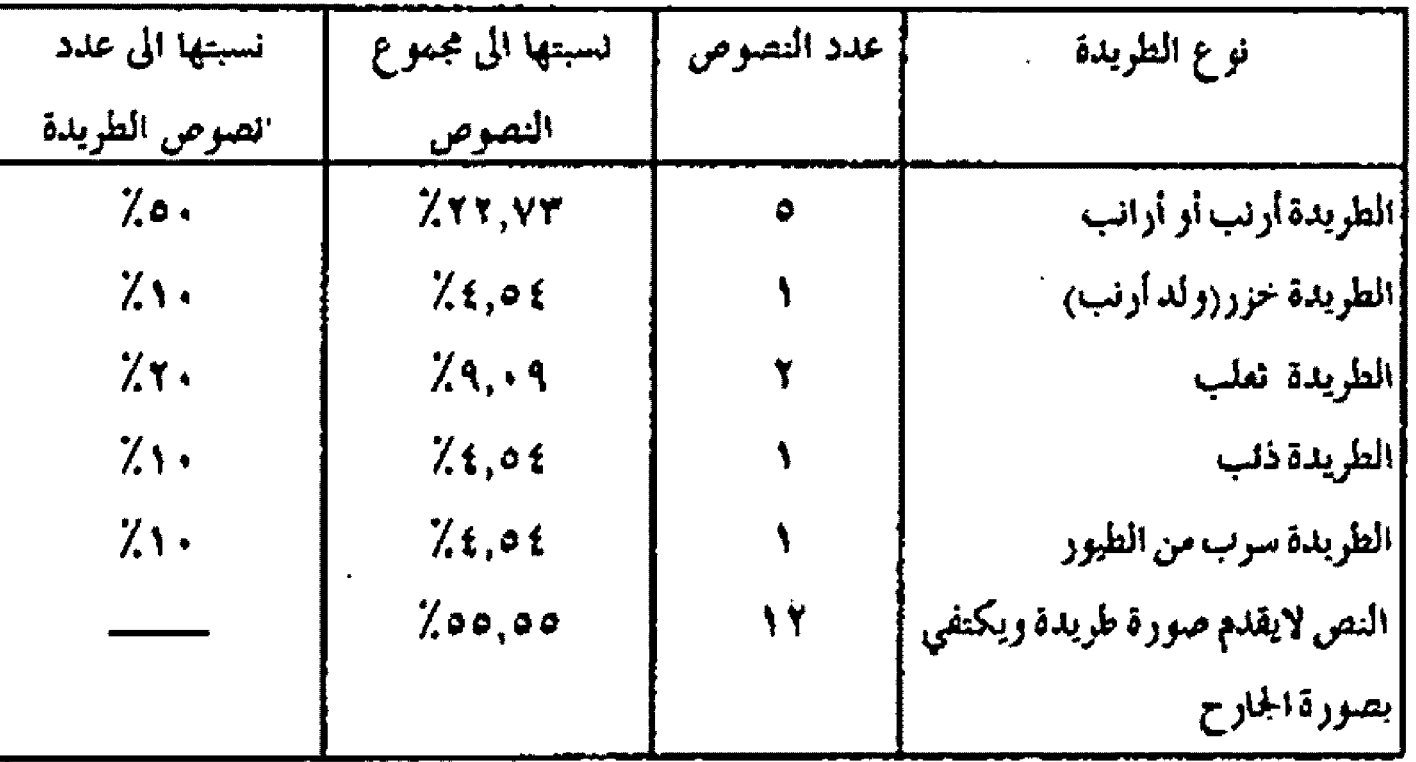

إن تأمل المسرد كفيل بتأكيد الحقائق التي استنبطناها ويقسرر أن

صورة المطاردة لاتســــــتوفي تفاصيلها إلا في نصوص نادرة بفرغ الشاعر فيها لمنابعة الحدث ومفرداته المتشعبة مما يغلب معه الظن أن مجرد الإيماء الى الطير الجارح في إطار صورة الفرس من لوحة الرحلة يستدعي في ذهن المتلقى التفاصيل التي قد يوجزها الشاعر أو يعرض عنها إعراضاً معتمداً على وعي المتلقسي اللهي بسلورته التصوص

الى توفير عوامل السرعة والتصميم على الفوز بالتجاة عند الطريدة ليهيئ لناخ مواجهة العحدي التي تقتضيها أجواء موضوعه الشعري الذي يعالجه عادة ، وغالباً ما يختار الشعراء صورة قسطاة يهوي لها صقو فتجد في الهرب حتى تنجو، وقد يتابع الشاعر التفاصيل متابعة تبلغ حد استحضار الانفعالات النفسية للطريدة والمطاردة وذلك

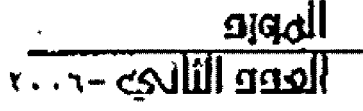

صورة القسطاة التي يطاردها جارح وخوض تفاصيل محاولة النجاة تبدر متأخرة نسبياً، فهي مما لايطالعنا إلا في ديران زهير بن أبي سلمي . <sup>1541</sup> ،والنابغة الذبياني (٢٥٠) على أن تشبيه الفرس بطريدة من الحبوان وليس من القطا أقدم من زمن هذين الشاعرين، فقد شبه امرؤ القيس فرسه بتيس ظباء يطارده عقاب درن الدحول في أية تفاصيل حستي اقتصر الأمر على بيت واحدهو قوله: كتيس الظباء الأعفر انضرجت له

 $\mathcal{L}(\mathcal{L}(\mathcal{$ 

عقىسساب تدلت من شماريخ ثهلانات ولايطالعنا مافزنا به من نصوص بتشبيه فرس بطريدة من الطير او الحيوان تندفق فيه التفاصيل، فأكثر الصور تتحصر في البيت الواحد أو في جزء من البيت.

وقد سبقت الإشارة إلى أن ثمة صورة نادرة ابستكر منطلقسها وبعض تفاصيلها كعب بن زهير حين شبه ناقسته - وليس فرسسه-بقطاة يطاردها باز وتابع تفاصيل المطاردة رحين عمد إلى تصور الباز فتح الصورة لاستقبال بعض تفاصيل قصة الثور التقسليدية فجعله يقضي ليلة ممطرة حتى إذا بزغ الفجر شمر للصبد فكانت تلك القطاة طريدته التي تكتب لها النجاة، قال كعب: تنجو نجاء قطاة الجسسو أفزعهسسا بذي العضاه أحسست بسازياً طرقسا ٱظفارِ حسسوٌ تَرى في عينه زَرَقـــــا باتت لسسه ليلةً حسسمٌ اهاضيُهسسا وبسسمات ينفض عنه الطلّ واللنفسسينا حق إذاما انجلسست ظلماء ليلتسسه وانجاب عنه بسياضُ الصبسح فانفلقسا غدا على قَستَنِ يستهوي ففاجستاهسنا فانقض رهو بوشستك الصيد قستد وثقسنا لاشيء أجوذ منهسسا وهي طيسسة نفسسا عا سسوف يتجيها وإن لحقيب

مابوسعنا متابعته في لوحة رائعة رسمها زهير بن أبي سلمي في لوحسة رحلة قصية اتجه 1⁄4 الى بني الصيداء الذين انتهبوا إبلاً وعبداً له فهيأ في صورة نجاة الفطاة حلم نجاة الإبل والعبد وعودقا إليه فقسال في تثبيه فرسه: كأنها من قطا الأجباب حان لهسا ورثة وأفرد عنها أختها الشبيسيستسسلك جَونِيَّةٌ كحصاةِ القَسْمِ مرتعُهِــا بالسسيّ ماتنيستُ القسفعاءُ والحسبسلتُ أهوى لها أسفعُ الحَدَّيـــنِ مطَّرِقٌ ريشَ القسسوادمِ لم تنصُّب له الشبـــــــــكُ لاشيءَ أجودٌ منها وهي طيبسةٌ نفســــــــــــــــــــــــــــــوف يُنجيها وتتّرك دونَ السماءِ وفوق الأرضِ قدرهما عتسد الذّنسسابي فسسلا فسسوت ولادرك عندالذنابى لها صوت وأزملـــة يكسساذ يخطفُهمسماطمسوراً وقمتلسسكُ حتى إذا ما هوَتْ كفُّ الفلامِ لها ثم استمرَّت إلى الوادي فألجاها حتى استغاثت بماء لارشاء لمسة . من الأبــــاطح في حــــــالخاته البرك مكلّلٍ باصولِ النجمِ تنسجًـــة ويبخ خريقٌ لضاحـــــــــي مانه خمــــــــكُ كما استغاث بسيء فزّ غيطلة خافَ العيونَ فلم يُنظر بـ سه الحشك فزلّ عنها ووافى رأس مسترقبة كعنصب العتر دمّى رأسسة التستنسيك<sup>(٢٢)</sup> وتشبيه الخيل بالقطا قديم في الشعر الجاهلي كما سنرى، بيد أن

المورو<br>العدد الثاني-٢٠٠٦

تأريدني مراش الردع فانتهتت - طن لينةُ مِلمُ لم يكن ون<sup>و</sup>َا<sup>لاد</sup>ُ  $\mathbb{R}^n$  , and  $\mathbb{R}^n$  , and  $\mathbb{R}^n$ ارابدان بلاسا أنتكب أجرى على أيج فارز قالقيالة الى راجها أبس ودزهر في أبرين، أو ذون أن كلا المصرين في الحجاء أو التهابيا. مِ اللهُ يَاتِ وَتَنْزِوُهِ إِنَّ اللَّهُ عَارِبٍ الْمُغَاضِرُ لِ رَبِّئًا إِلَى فِي سَمِّيَنِ الْأَفْكَار والتحرير الاتحادي والقائل أي الله أن الأمر، من نص الكعب جاء الله، التابة الرابع من نصر زهري

وفا بيد ذالك أن نشير الى أن صورة القطاة لاتستيف الأبر فائماً.

التقرير سمة السرعة والصاميم على النجاة، فقد يعمد الشا أعر الى استحضار صررقا لتقرير كنافة عدد الخبل التي يشبسهها بسرارب القطاء كبنا أنه قد يصد إلى تحتي تشييه القرس أو الخيل بالطير عاما از بطير مدين لتقسيرير الهمة السم رعة أو كفافة العدد أو انتظام الهراة. ولكي تنفسح هذه الحقائق كان لنا أن نتابع ما فزنا به من صور الطير في المسرد الآن الذي حاولنا أن ندمج فيه الشعراء بحسب تسلسانيم الداريخي قدر الإمكان لاناحة فرصة ملاحظة التطور الذي ش ودته الصورة.

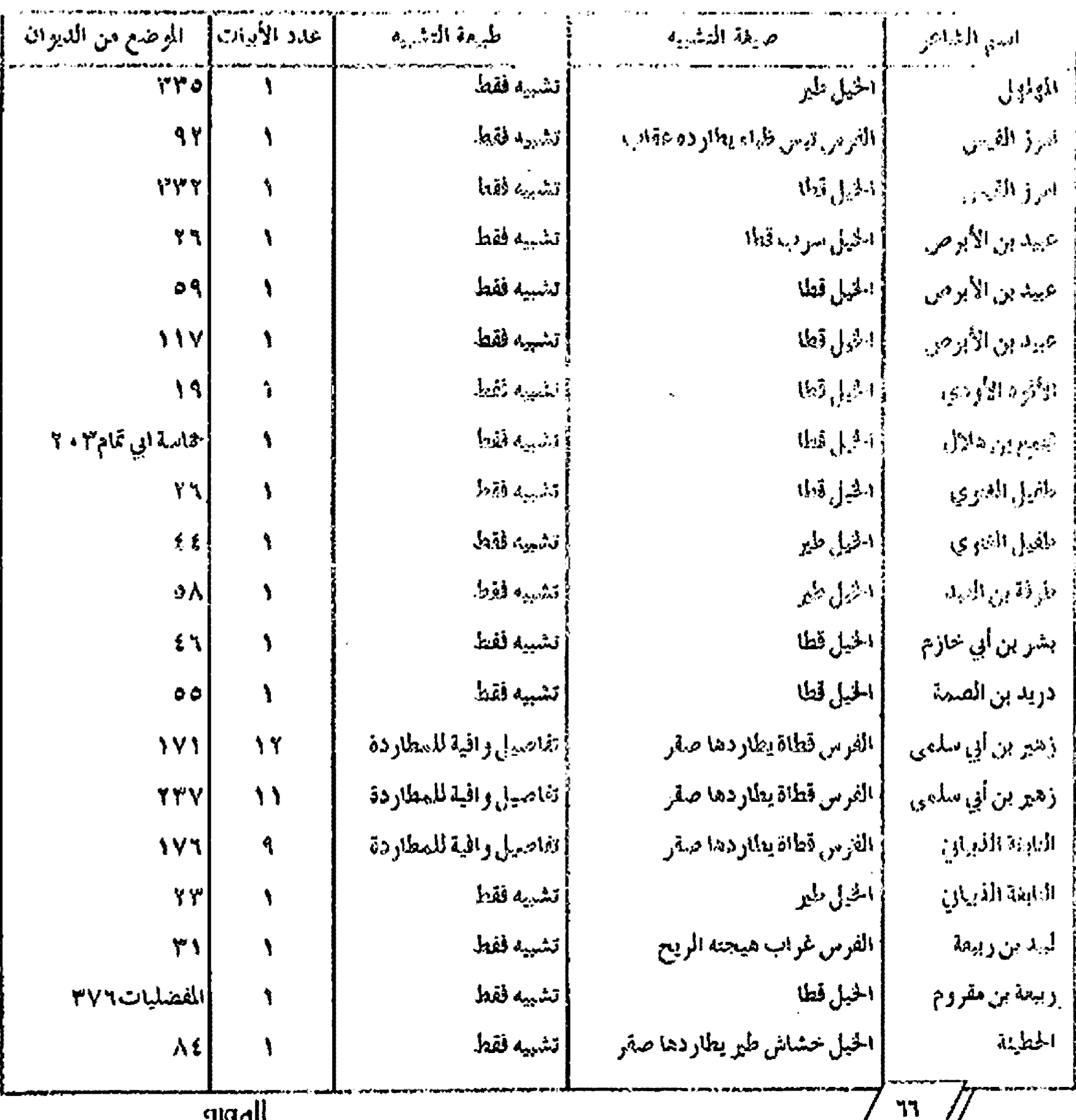

llene liilings - 7. . 7

وقد سيفت الإشارة إلى أن صورة الفرس استدارت صررة الظليم التي كانت تزد بديلاً تقليدياً للناقة، وفي هذا الإطار من الأسستمارة كان للنافة أن تستعم بعض منور الطهر التي ترد بـ عاجلاً للفرين على وجه العادة، وقد أشرنا إلى بعض تلك الصور عند حديثنا عن بدائل الناقة، ولنا أن تشير هنا إلى أن الفرس استعارت بهض بدائل الداف ة من غير عالم الطير، فقسد شبهها عدد من الشمسمتراء بسستور الوحش"،وشبهها بعضهم بحمار الوحش" وشرسهها بسعضهم بالبقرة الوحشية''''،وشبهها آخرون بسالطواري من الكلاب الق تطارد ثور الوحش أر البقرة الوحشية"" ركل هذه الخرز انات ترة بدائل للناقة أو ترد مفردات هامشية في لوحات بدائل الناقة.

إن هذه الأغاط من استعارات البدائل تقرر أن القصيدة الجاهلية على الرغم من النزامها بتقاليد فية ملتزمة في أغلب الأحيان } تُنصَبِ اقسر التقليد خضوعاً مطلقاً بل ظل الشاعر ينتقى مايراه أقدر على توفير الصورة الأروع في لحظة الإبداع ولعل الخيل قسد حسظيت بأرسيع مساحة من البدائل التي تقسيع خارج عالم الطير مما لايقسيع في دائرة اهتمام هذا البحث ولكننا آثرنا أن نتابدها في ناسرة المائت ق

بالبحث الإلام فدره دائرة البائثل الق صقي فاهلنا المقارق أثدي ظل يشمارك العربي حسياته في المسدلم والحرب ويحظى من عنايته  $(\mathcal{G}^{(1,0,1)}_{\mathcal{G}^{(2)}}(\mathcal{G}^{(1,0,1)}_{\mathcal{G}^{(2,1)}}(\mathcal{G}^{(1,0,1)}_{\mathcal{G}^{(1,1)}}(\mathcal{G}^{(1,0,1)}_{\mathcal{G}^{(1,1)}}(\mathcal{G}^{(1,0,1)}_{\mathcal{G}^{(1,1)}}(\mathcal{G}^{(1,1)}_{\mathcal{G}^{(1,1)}}(\mathcal{G}^{(1,1)}_{\mathcal{G}^{(1,1)}}(\mathcal{G}^{(1,1)}_{\mathcal{G}^{(1,1)}}(\mathcal{G}^{(1,1)}$ أبيتَ اللعنَ إنْ سَكَانِهُ عَسَسَانَيْ الشيس لاتفاظ ولاتبت السنة المستعملية

مفداة مكاسسومة عليساسسا

إجوساغ فساالعب الأرولانجمعها على - وَمَا يُتَكِنَّ أَنْ يَسْتَقُلْتُ - يُ يَتَأَتَّرِجَ رَبِّ - \$ أَكَ رَاسَتَ لَأَنَّا الْطَيْرِ اللَّذِي الاخل بنائياً مهماً من مخالفاتك للشكش فخاطئي شقل بطفياً مهماً من لوحات رحلته بديلاً للناقة وفلفرس وأن صورته امتدت إلى مفاطع أخرى من القصمة (لكنها لم تستحضر قط خض تأملها تأملاً فنياً أو وجدانياً عالصاً، فتتقرب اللغب لابر الخاطي تطلق واثماً من أرض تجربسته المرضوعية الفردية أو الجماعية، وذلنا فإن كل اللمحسات الفنية والتأملات الوجدانية فيها لاتدار أن تكونا منافسة لتهينسة الأجواء النفسية المطلوبة لتجربته الموضوعية التي هي باعث الإبداع وغرك كل دقائقه النفه يلية.

(١) ينظر مبحث "مدخل الى بنية القصيدة العربية قبسل الإستملام" من كتاب دراسات نفدية في الأدب العربي.

(٢) ينظر الشسعر والشسسعراء 1/ ٧٤-٢٥ وعلى ذلك جرى الجرجاني في الوساطة ٤٨ ، والعسكري في الصناعين ٤٥١ ، وابن رشيق في العمدة ١/ ٢٢٥. (٢) ينظر تاريخ الأدب العربي (بلاشير) ٢/ ٢٢٤.

ركم ينظر الشعر العربي بسين الجمود والتطهرة 75-39 م والسادة الزائروغ في القصيدة الجاهلية؟.

(٥) ينظر قسسراءة ثانية لشبسسرانا الدسسكار دسادات برقباد اضلاب برية ع٨ ٩ مستة ١٩٦٥ مقالة اللاكتور بوساف عليظم الخدامة الأطلاق في القسام إلىه الجاهلية).

(٦) هج الدكتور نوري الفيسسي هلة من هذه النماذج الق اعاها رجعستور

الانتقال) في كتابة و-25 (الموطن ع في القسيدة الجاهلية ، "11 أ").

(٧) تكاد دراسات الشعر الجاهلي التحليلية لاتخلو من إعاء إلى توطيف الشاعر الجاهلي ليعض صور الطير بيد أننا نشير بسنوجه خاص إلى كتاب الدكتور نووي القيسمى(الطبيعة في الشعر الجاهلي، ودراسة الدكتور عبد الفادر الرباعي النامر وعالمه الحيواني في الشعر الجاهلي)، وزالطير والمحقد في الشعر الجاهلي).

(A)ينظر الفصل الثاني من الباب الثانيّ من كناب شعر أوس بن حسينم ورواته الماهين

(٩) مَاذَة مِيَّة لَا مِنْ الْقَرَادَمِ وَصَفْ 14 الْأَلْرَمَ، وَعَنْ قَلْبِلَةَ الرَّبِشْ. شَرِكِيَة شتير @ تمطل. تتوم: حب القنب. الخطيات: حنظل فيه خطوط صفر وحمر. استنطف: -رَّبْنِي مَنْذُوم: مقطوع. أصلك: صغير الأذنين. مصلوم: مقطوع الأذنين. تزيده: التزيد ما بين المشي والعدو. تفق: متقطع. الزفيف: دون العدو. مشهوم: فزع.

<u>ngall</u>

anders

خرق: لوازق بسالأرض. زعر: لم تنبست بسعد، جرثوم:أصل الشسسنجرة، وطاعة: شنيلة الركض، عصى الشسرع:أوتار العود، علجوم: مسنواد الليل، تلاق:تدارك، أدحى عرسين.موضع بيض التعامة والطليم، مركوم:بعضه فوق بسعض، يوحسني اليها: أي إلى النعامة، أنقساض ونفتقسسـة:صوت الظليم، أفداقا يقصورها، صعل:دقيق العق صغير الرأس، هقلة:نعامة، ستسطَّعاء:طويلة العنق، خاضعة: أمالت رأســـــــــها للرعي، زمار:صوت النعامة. والنص في ديرانه∧ه.

ز ۲۰ ) دیوانه ۸۲.

(١١) ديوانه ٧٠ ١، القسيستراب: وعاء من جلد، التمرق: الميثرةالتي يوطد ها الرحل، يرفني:ظليم، نفتق: التقنقة صوت الطليم، نطبة:بسعيدة، قسيض: فلق المبيض وفشوره.

(١٢) ديوانه ٢٣، أجئ: أدرك الجني: السي: الأرض المستوية، الآء: ثمر السرح. (١٣) تنظر الفصة والأبيات في ديوان زهير ٥٨.

(13) ديوانه ٩. زقوف:سريعة ووصف إنا النافسة. فقسلة:تعامة، رتال:رلد التعامة، دوية:تعيش في الدو وهي الأرض البعيدة، سقفاء:مرتقعة، منيناً: غباراً، إهباء:جمع هبوة وهو الغبار.

(٥ ١) دبوانه؟ ٥ ، جسرة ناقة ضخمة، تتجل الظران:ترمي اختبارة بأخفافها، الديمومة:الأرض المنسنوية ، الظرر:كمستسر الحجارة، جبلتها:خلقستنها، خنساء:صفة للبقرة، مسبوعة: أكل السيسبع ولدها ، الجو: الأرض المستسنوية، خفان: ربح باردة، درر: دفقات من المطر .

(١٦) فحولة الشعراءة ١.

(١٧) ديوانه؟ ٢٩. نفش:ظليم. شحالاً: بقية من الماء. داجناً: من المطر الكثير. الحص: جمع أحص وهو المنجرد الشعر. هزروف: سريع. عقاؤه: شلسلة عدوه. استلنزج الفيفا: جعل الصحراء مدرجاً لركضه. المغابن: الآبساط. أزج:طوبل الساقين، زلوج: منزخ كأنه لايحرك ساقيه عند ركضه، هزرفي:شسديد الحركة، زفازف: يحرك جناحيه أنناء ركضه، هزف: قوي، يبذ الناجيات: يسبق الخيل. (١٨) ديوانه ٨١. الحرور: الحرارة الشديدة، رميض: من الرمضاء وهي الحر. (١٩)ديوانه ٢٤، مضرحي: تسر أبيض، المسيب: عظم الذنب. (٢٠) ديوانه:٣٦. العمر: ١٣ الوحش. فتخاء: أنفي العقاب. (۲۱) دیوانه ۲۲۷. (۲۲) دیوانه ۵۷. (۲۲) دیوانه ۲۰. (٢٤) تنظر دواوين امرئ القسيس ٢٣٣ الحارث بسن حسسلزة ٢٢، الأفوه الأودي ٢٠، بشامة بن الغدير (المُصَلِّيات٧٠٤) زهير بن أبي ســـلمي٦٥٦، الأعشى4 34، ليدين ربيعة107.

(٢٥) يتظر ديوان علقمة الفحل٢٧ وديوان ليد١٥.

 $\frac{1}{\sqrt{2}}$ 

(٢٦) ينظر ديوانة زهير ٢٧٣،٢٧٥، وليبد ١٧١، والأعشى٧٣، ١٠٥، ١. (٢٧) ديوان عبيد٧٣. فاساً: حديدة اللجام، أحلاساً:مليمين المركوب عليها، وقد يكون في المافرة ونسبتها إلى الشاعرين فيها تظر فإن لم تكن لهما فعلاً فإلها تدل على توجه العقل العربي إلى الربط العقوي بين الخيل والطير. (28) التماذج أكثر من أن تحصي وحسينا أن نتابسيع ثماذج متميزة في دواوين أمرئ القيس؟ 1، 2 ٤ ، علفمة الفحل٨٨، زهير بن أبي سلمي١٢٧. (٢٩) ديوانه ٢٢٦. فاض الماء: عني يسته عرفي الفرس، احسنفلت: جهدت في العدو، صقعاء:صفة للعقاب، السرحسة: موضع. مرقبسة:مكان مشسرف. شناخيب:رؤوس الجبالي أميم: لحريب، بنت: قطعت، وذم: سيم تعلق به الدلو،

تكويب:خيط يشد الدلو الى الرشاء من أسفلها، الدف: الجنب، الشآبيب: جمع شؤبوب وهي دفقة المطر شيسه بها الطيران والعدوء دحسيل:هوة في الأرض أو الجبل، تعقره: تضرب به التراب، فيس أغلة:قيد أغلة.

(٣٠) حماسة أبي تمام١٥٧، سوذنيق:شــــاهين. ولجات: جمع ولجنة وهي المدخل. الخمر:مايواري من الشجر، مع ع:سهم. يقمِّص: يجري. ز (٢٦) شعر بي گيم ٢٨. التحام: اسم قرس الشاعر.

(٢٢) لنظر على سبيل المثال صورة لأبي دؤاد الإبادي في الأصمعيات ١٩١. (٣٣)ديوانه ١٧١، الأجياب: مواضع لحيها ركاياً. جونية: فيها سواد. حسنصاة القسم: حصاة يقسدر فيها الماء في القسدح، المسمى: مااسستوى من الأرض، الففعاء:بقلة، الحسك:عُر من البقول، اسفع الحَدَّين: أسسودهما وهي كناية عن الصقر، أجود منها: أستسرع منها، تترك: تدع يستعض قسيدرة، على الطيران، غطك:تسرع، بتك:قطع، لارشاء له:ضحل لايجتاح إلى حبل للاستقساء هنه، النجم: النبت، ريح خريق: شديدة، حبسك: طوائق الماء، مسمىء: أول اللبن في . الضرع، فزغيطلة: ولد البقرة، الحشك: الدفع والاجتهاد للرضاعة.

(٣٤) وردت في ديوانه فضلاً عن الصورة السابقة صورة أخرى وقعت في أحد عشر يتاً، ينظر الديران٧٧٧.

(٣٥) ديوانه ١٧٦ والصورة تستغرق تسعة أبيات.

(٣٦) ديوانه ٩٢. انضرجت:انقضت، فهلان: جبل.

(٣٧) ديوانه٢٢٧. أهاضب: جمع هضبة شديدة من الطر، اللتق: التدى، لينة: انسم بئو ، رثقاً: كدراً.

(٣٨)بنظر دراوين علقمة الفحل٨)، وعيدين الأبرص؟ ١٠ وزهير بسن أبي سلمي ٢٦٤، والأعلى١٢، وعمرين معد يكرب(الأصعفيات-177). (٣٩) ينظر ديوان الحطينة ٢٨٨. (٤٠) ينظر ديوان عبيد بن الأبوص٣٦. (١ ٤ ) ينظر ديوان عبيد بن الأبرص٣٣، والطفيل العنوي ٢٧،٢٤٢. (٤٢) حماسة أبي تمام ٢٦، مسكاب: اسم فرس الشاعر.

> <u>الهورو</u> ألعده الثاني -٠٠٠

الصادر والراجع

الأصمعيات- الأصمعي، تحقيق أحمد عمد شاكو وعبد المسسلام هرون، مصر ١٩٢٧م. تاريخ الأدب العربي - ريجيس بلاشيو ، ترجمة د. إبسراهيم الكيالي، دمشيق ٢٩٥٦. جمهرة أشسعار العرب- أيسو زيد القرشسي، تحقسيق علي محمد البسجاوي، مصر1927م. دراسات نقلية في الأدب العربي، د. جمعود عبد الله الجادر، بغداد ١٩٩٠م.

ديوان

- الأعشي، عُفيق د. عمد عمد حسين، مصر 1900م. - الأفوه الأودي (ضمن الطرائف الأدبية) عبد العزيز الميمني، مصر ١٩٣٧ م. - امرؤ القيس ، تحقيق محمد أبو الفضل إبراهيم مصر ١٩٥٢م. -- بشر بن أبي خازم، تحقيق د. عزة حسن، دمشق 1991م. – ن*أبط شرأ– تحقيق علي ذو الفقار شاكر، بيروت ١٩٨٤*م. -الحارث بن حلزة - تحقيق هاشم الطعات، يغداد 1932م. - الحطيئة- تحفيق نعمان أمين طه، مصر ١٩٥٨م. - الخنساء - دار صادر بیروت ۱۹۶۸م. - دريد بن الصمة - تحقيق محمد عبر البقاعي، دمشق ١٩٨٩م. -زهير بن أبي سلمي -- طبعة دار الكتب، مصر ١٩٤٤. - سحيم عبد بني الحسحاس: تُعَقِّق عبد العزيز الميمني، مصر ١٩٦٥م. -طرفة بن العبد - تحقيق كرم البسناني، بيروت ١٩٦١م. - طفيل الغنوي- تحفيق محمد عبد القادرأحمد- بيروت، 1918. - عبيد بن الأبرص- تحقيق د. حسين لصار ، مصر ١٩٥٧م.

- علقمة الفحل- تحقيق لطفي الصفال ودرية الخطيب، حذب ١٩٦٩م. - عنترة- تحقيق محمد سعيد مولوي: بيروت ١٩٦٤م. - كعب بن زهير- طبعة دار الكتب ١٩٥٠م. **۳۰ لبيد بڼرييمة ۳ دار صادر ، بيروت ١٩٦٦م.** -المهلهل- عَفيق رافع منجل الراجحي (رسالة ماجستير). - ديوان الحماسة - أبو ثمام - تحقيق عبد المنعم أحمد صالح، بغداد ١٩٨٠م. - الطبيعة في الشعر الجاهلي- د. نوري حمودي القيسي: بيروت ١٩٨٤م. - الطير وعالم الحيواني في الشعر الجاهلي(مقسالة) مجلة الجمع العلمي الاردني 1981م. -شسمر أوس بسس حسجر ورواته الجاهليين، د. عمود عبـــــد الله الجادر، بقداد ٩٧٩ ١م. الشعر والشعراء/ ابن قتية، تحقيق أحمد عمد شاكر، مصر ١٩٦٧م. - الشعر العربي بسين الجمود والتطور، د. عمد عبسه العزيز الكفراوي، مصر ٩٦٩٩م. شعر بن غيم، د. عبد الحميد العيني، السعودية ٩٨٢ ١ م. - الصناعتين- العسكري - تحقيق علي محمد البجاوي، مصر ١٩٧١م. - العمدة- ابن رشيق الفيرواني- تحقيق محمد محيي الدين عبسد الجميد، مصر ٢٥١١م. - فحولة الشعراء - الأصمعي- تحقيق تورَّي، تقسيلهم د. صلاح الدين المنجد، بيروت ١٩٧١م. -قراءة نائية لشعرنا القليم - د. مصطفى ناصف، بيروت (د. ت). - المقضليات- المفضل الضبي تحقيق أحمد محمد شاكر وعبد المسسلام هرون، مصر ١٩٦٤م. - وحدة الموضوع في القصيدة الجاهلية، د. نوري القيسي، الموصل ١٩٧٤م. - الوساطة بين المنبي وخصومه، القاضي الجرجاني، تحقسيق عمد ايسو الفضل أيراهيم، مصر ١٩٦٦م.

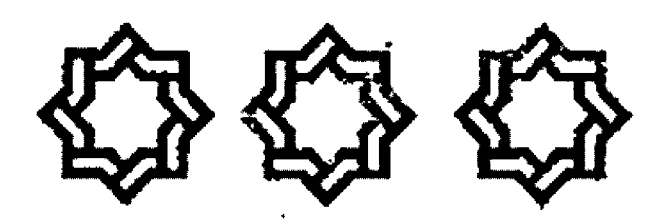

٦٩

# paalle, conseille and diall  $\frac{1}{2}$  and lakening

لحدث فتعلاه فالهوهم خمعت للعافي Esteré Idobiografi Mei Illsky

道面圖

[لتفعة الإنصانُ الأولى إلى غانغوة العذكير والتأنيث فيما حوله من أجاس للخارة الحناطية حسين ميُّز الأرقَّع الجهار الانباح ألز جلَّا والمسروق المروسي أولو النعفر والأأس المري الملعود فلتسلط وأرد التبيين عنها 3. 电系统 网络特别的 网络人种植物种的 医阿尔克 مثلاً نجد رأيب) للمذكر في مقايسل رأم) للمؤنث. رولد) للمذكر و (بنت) للمؤنث، و (غلام) المفكر و (جارية) المؤنث، وفي جس الديران كالاعتوار ويراوي أقارب أيدي والكاري كالا در الاهلام وتخصي للأكراد وعالان للأتي أيالدم، وحال أيا أيا أيا أيار على  $\mathcal{J}^{(0)}_{\mathcal{B}}\mathcal{O}^{(0)}\cap\mathcal{F}^{(0)}_{\mathcal{B}}\mathcal{P}^{(0)}_{\mathcal{B}}\mathcal{O}^{(0)}_{\mathcal{B}}\{\mathcal{B}^{(0)}_{\mathcal{B}}\} \mathcal{S}^{(0)}_{\mathcal{B}}\mathcal{O}^{(1)}_{\mathcal{B}}\mathcal{F}^{(0)}_{\mathcal{B}}$ افِي مقابل رفوس) للأنثى، وكلِّها أعماء دماناولا فِي ما أَلْهُهَ الإنسان من جنس الحيوان ووطيهت بعض اللفات الهندوأوريسية قسمهماً ثالثاً الطين القسمين هو جنس الخاية "Neuter". وأواتبوا بسدها ليس الْمَأْكُلِ وَالْأَبَارُ إِذْ يَكُنَّ وَاللَّهُ وَيُهَمُّ فِي أَوْ الْأَمْرُ الْمَرْكَةِ الْمَرْكَةِ وَاللَّهُ وَال أنبعض الرجومة تعمدأ أعيرأ<sup>فن</sup> والإنث فقولها مراح ملجئيلة الْمُنْأَ وَ الظَّيَّةَ فِي مَوْعَيْنِ الظَّالِمِيِّي قَانَ النَّاسِينَ الْأَوْلَاكَ لَهُ قَرْ عَنْ عِنْد سَبَدَأَن

الرفاعة والراعرة التكرة القانوين يعصمالملكم الهازي أو المؤنث الجازي، وعلى وقتى مذا المقهوم ثم تقسيمهم المرجودات عالم علماء المادنة. أكن المشكلة واجهتهم في الوننات والمذكرات المجازية. إذ لم الراجات القادية في التقارئ بن الميلية المستحق والمتابع و المتأخر التي أو الطايئان لأن إنكارة معدم العيانة أكانة يستسقد إلى هواهلٍ فأنزية، أر اجتماعية أو بواعث غيبية، أبر دينية أو إرث أسطيري، الله تصنيف الأجناس هذه رزقي أغلب الظن ينرم على الحيدرز الذي كالأق ذهي أيا بشرفة والمتحدث فالملح فوقون والأسيرة والأنادية بالإنجاد أتحسن وأولا فيأر 网络蜜蜂海绵植物海绵网络海绵海绵

دره و الك الأنظ العروب ب ما هُوَ في الإلكانُوا فِي الكِرْمَوْ وَاللّـ بِاللَّهُ مِنْ ا والتاريق، والسن؛ والسوف، وإلينز، والقسوس، والمطرع، والمعيها والذراع، والكأس والنار والشمس والنار رغيرها كجر، وليس فيها شيء من علامات التأنيث اللغوية وهي ملكنية في فهو العربية!!! ول فَاسِقَعِ مِنْنَا الْأَخِيرُ فِي الْتَصِنِيفَ دَاخِلِ اللَّهَةِ الْرَاحِبِ اللَّهَ عَلَيْهِ وَاسِينِ الباص ستحالأ ستلفيز واعده بالعاء في الطالع الصرفي يذكره قسوم ويؤنثه أخرون كالأسر يؤنثه أضل الحنيتاز ويذكون غيرهم، والتمسم

 $\frac{q}{1-q}$
والشعير يُذَكِّرهُ أهلُ نجد ويؤنثه غيرُهم°'. وغير هذا من الأسماء التي لم يجر الجنس فيها على منطق خاص أو ميسداً معين، فسزالحال) ــ لجسسيان الهيأة سدمذكرة عند أهل الحجاز مؤنثة عند غيرهم، فالحال حسنٌ وحَسَنَةً، والصَّاع ساللمقدار في الكيل ـــ تؤنثه أهل الحجاز ويُذَكِّرهُ أهلَ نجد، وأسد يقولون: اشتريت صاعين شميراً وصاعتين، والقذرُ مؤنثة عند سائر العرب ويذكرها بعض قيس، والهُدُيُ ـــ ما يُهدى للبيت الحرام من دماء ـــ يُذَكرهُ جميع العرب إلا بســني أســـد قَإِهْمٍ يَوْنَنُونَهُ، بَلْ تَأْلَفَ الْإِخْتَلَافَ لَفْسَهُ عَنْدَ عَلَمَاءَ الْلَّغَةَ فِي تَصَدِيهِم خذه الظاهرة فسزالإبسسط) يُذْكُرهُ ويؤنثه الفرَّاء زتْ٧ ٢٠ هسم ١ وليس فيه إلا التذكير عند الأصمعي (ت211هـ) و (الضبع) أنثى في اختيارات الفرَّاء، ويقع على الذكر والأنثى عند غيره، وزالقُفَا): ظهرُ الوجه يُذَكِّر ويُؤنِّث عند الفرَّاء ولم يستقسر عنده على حسال واستقسر على التاليث عند الأصمعي، (ونوى التمر) تراوح بسين التذكير والتأنيث عندهم".

مثل هذه الظاهرة النابعة من أصل الاستعمال بحاجة إلى تفسسبر لغوي سقبول لاسيما أن العربية محكومة بنظام تصنيف المسميات إلى مذكر ومؤنث لما هو ليس بمذكر ولا بمؤنث أعللأاو متقيقسة، وهذا النظام تجري فيه أحممسوال اللغة بمستستوياقا المختلفة الصوتية، والصرفية، والنركيبية على وفق مقتضيات لا يمكن الخروج عنها أو تجاوزها. والكلمة العربية في القرآن تحمل أسرارها الخفية ولا تُفسيَّ عن نفسها إلا لمن أوتوا من العلم رسوخاً. والإعجاز القسرةي، على المستوى الأسلوبي، يتجسد في استعمال الكلمة أو العبارة أو الجملة، وما يعمد إليه من الإضمار أو الإظهار على وفق مقسستضى الحال وملابسات القسول وجو الخطاب، ومراعاة ما يقسمنهم النظم في انسيابه الإيقاعي وانسجام عباراته في موسيقى لغوية، وما يحمله كل هذا من إيحاء بالمعاني والدلالات العميقة الكامنة وراءه.

وهذا كنت في هذا البحسمش مع آية واحسسدة من آيات الذكر الحُكيم، يقول سبحانه فيها: (فَلَمَّا رَأَى السَّمسَ بَارْغَةً قَالَ هذا ربِّي هَذَا أَكْبَرُ فَلَمَّا أَفْلَتْ قَالَ يَا قَوْمٍ إِنِي بَرِيءٌ \$ا تُشْرِكُونَ). ســــــورة

الأنعام / ٧٨.

تيرز هنا ظاهرة الإشارة إلى الشمس بسأداة الَّذْكُر (منَّة) مع أمَّا مؤنثة بحسب لصنيف اللغة لها، لقسد أخذت هذه الآية الكريثة من ادهمام العلماء على هطف مشارهم النصيب الأوفر:

الكسائي (ت١٨٩هـ.)'" وأبسو زكريا الفرَّاء (ت٧٠٧هـ..)'" والأخفش الأوسط (ت٥١٢هـ)" وابن قتيبة (ت٧٢٧هـ.)'`` ومحمد بــــــــــــــــــــــــن جرير الطبريّ (ت. ١٣١هـــــ)'`` والزَّبئيّ ج (ت ٩ ٢٩هست) " والأخف ش الصفسير (ت ٩ ٢ الصيب) " والزعخشمسسويّ (ت٥٣٨هـ)''' وأبسسو علي الطبرساسسيّ (ت٨٤ ٥هــ)''' والفخر الوازيّ (ت٢٠ ٢هــ)''' وأبو البقساء العكيري وت ٢١٢هـ)'`` والقسرطيّ (ت ٢٧١هـ)'`` وأبيسيو البركات التسسسفيّ (ت٢١٠-٥٧٩هـ)''' وأبـــــو حـــــونا الأندلسيّ(ت 4 لاهب)(110 راين كثير الدمشقيّ (ت 7 لا هسم)(17) والشيخ محمد رضا (ت\$120هـ)''' وعشرات غيرشم بتأوّاون إلى الشمس، بدلاً من (هذه) خلاف أصل الوحيع اللغوي، وطلم عليه دخول زال) التعريف في الشمس وهي أسسم علم معروف وسسر تأنيث الترب للشمس وتذكيرهم القمر. وهذه المسائل في دراستها ترتبط ارتباطاً وثيقاً فيما بينها وستساعد الباحث على الكشف عن الحثائق الكاشة وواء استسعال الكاب بن الألفظ التي البادل أسنا هذه الظاهرة في لغة المجزة الربسانية الخالدة: التسبر أن الكربي إن المعلماء ممن سبق ذكرهم وممن لم نذكر قد شفأه ا بالأبة الكريمة رفَلَمًا رَأَى الْمُنْضَنَّ بِسَسَارٍ ظَةً قَالَ هَذَا رَبِّي هَذَا أَكْبَرُ ﴾؛ فِنْ وَجَوَهُ مَعَدَدَةَ يُمكنُ تأويُلها في للائة اتجاهات:

إلاتجاه الأول: يمثلة قول الزمشت بمرئ الذي يطرح رأيه على دياة مؤال وإجابته فيذكر: فإن قد بَن من وجد التذكير في قوله (19 ب والإشارة إلى الشمس؟ قلت: جعلي الإعدامثل الخير لكرشها عرب ارد عن شيء واحد كقسولهم: ما جاءتنا سساجةُلك ومن كانت ألَّذِي

وقوله تعالى: (ثُم لِم تَكُنْ فَتْنَتَّهِمْ إِلاَّ أَنْ قَالُوا وَالنَّـــــــــهِ رِبنَا) (الأنعام ٢٣). إذ أحبر عن المؤنث بعلامة تدل عليه مسبقساً وكان احتيارهم هذه الطريقة واجباً لصيانة الربّ من شبهة التأنيث، ألا تراهم قالوا قِ صفة الله: (علاَّم) ولم يقولوا: (علاَّمة)، وإن كانت (العلاَّمة) أبلغ، احسنرازاً من التأنيث''''، يرى الزعنشسوي أهْم اختاروا فعَّالاً دون فَقَالَة مع أن الثانية أدخل في المبالغة تحاشسياً من علامة التأنيث فيها وهو يطلقسون صفات الرب. وبقسسترب من هذا الرأي ما ذكره الرازيّ، والنسفيّ، والقاضي البيضاويّ (ت٨٥٥هـ) ومحمد جمال الدين القاسميّ (ت١٣٣٢هـ)'''. وتتمحور حول هذا الاتجاه جملة من الأراء والمفاهيم:

أولها: إله ترك التأنيث عند ذكر اللفظ الدال على الربو بمسمية بتأثير العامل الاجتماعي للغة.

قَ**أَلْيُهُا:** إن اختيار هذه الطريقة قد كان واجباً لصيانة الربَّ من شبهة التأنيث.

فَالْمُعَا: إنه من أجل هذا قِيل في صفة الله (علاَّم) ولم يقرِّ الحَدِّثة) تفادياً من علامة التأنيث.

والمبعدها: إن رعلاَّمة) أبلغ في البناء والمعنى من رعلاَّم).

اللخجاه النانبي: يمثله الطبرسي - رهو الأخر طرح المسسألة بصيغة السؤال والإجابة عنه ب قال متسائلاً ((قال هذا وبِّي ولم يقل هذه كما قال بازغة! والجواب على تفسدير: هذا النور الطالع ربِّي ليكون الخبر والمخبر عنه جميعاً على التذكير كما كان جميعساً علسى التأنيث في (رأى الشمس بازغة) بعقد

ونَقَلَ عن ابن فضال المجاشــــعي (ت٧٩\$هـــ) رأيَهُ: إنَّ قمـــولَهُ: ((رأى الشمسَ بازغةً)) إحبار من الله سبحانه، وقوله: (هذا رَبِّي) من كلام إبراهيم وعلى نسانه ـــ حكاية كلام إبـــراهيم ــــ وانشـــــمسُ مؤنثة في كلام العرب وحين أخبرَ تعالى عنها بقسوله: (بسازغةً) و (أَفَلَّتْ) أَنْتُ على مقتضى العربــية وليس ذلك بمكاية، أما لي كلام غير العرب فيجوز ألا تكون مؤنثة فحـكي الله تعالى كلامه على ما

 $\frac{1}{2}$  \right \right \right \right \right \right \right \right \right \right \right \right \right \right \right \right \right \right \right \right \right \right \right \right \right \right \right \right \right \right \

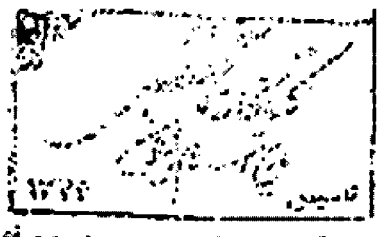

كان في لغته، ويقال لمّ أنْتُ الشمس وذَكَّر القسمر؟ والجواب: أن تأنيثها تفخيم لها لكثرة ضيائها على حذ قولهم وليس القسمر كذلك لأنه دوفا في الضياء'``.

وزاد أبو حيان الأندلسي: إن الشمسَ ذُكِّرتٌ في الإشارة (هذا) على اللغة القليلة، مراعاة للخبر ومناسبته للمسستداً، فرُجَّحَتْ لَغَةً التّذكير التي هي أقل على لغة التأنيث الأكثر شيوعاً، وأما من لم يَرَ في الشمسِ إلا التأنيث فإن الكلام على تأريل هذا المرني، أو هذا النيِّر، أو هذا الطالع، والشمس عِعني الضباء فجعل الشمس ضباء فأشسار إلى الضياء والضياءُ مُلْأَكِّرٍ''``. وتتمحــــور هذه الأراء في جملة من الفاهيم عكن إجازها بالآني:

أَلْهَالَّا: إنَّ قَولُهُ تَعَالَى: ((رأى الشَّمَسُ بَازَغَةٌ)) إخبار من الله وقوله: هذا ربّي من كلام إبراهيم (عليه السلام).

ثْمَاتِيَّا: إن الشمسَ مؤنثة في كلام العرب وأما في كلام ســـــواهم فيجوز ألا تكون مؤنثة.

قَالَمْلَأَ: إن إبراهيم بن آزر لم ينطق بالعربية أو لم يكن يفقه العربية، فحكي الله تعالى كلامه على ما في لغته.

أَلْمَاتِجَانَ أَلْقَالَكَ: بَعْلَهُ القرطبيُّ الذي رددَ كلام أسلافه ذاكراً أنَّ تأنيث الشمس لتفخيمها وعظمها، فهو كقولهم: نسَابة وعلاَمة'``. لأفما أبلغ في التعبير من فَعَّال وقد أكد القرطبيُّ فـــضمة الإشـــارة إلى الشمس بساداة المُذَكَّر (هذا) مع ورود ما يؤكد تأنيثها في الآية وهو قوله: (بازغةٌ) و (أَفَلتْ). وليس في قول القرطبي من جديد، لأن كلِّ ما يدل على تأنيث الشمس في الآية ماثل للعيان وبسخض النظر عن الإخبار عنها تذكيراً أو تأنيئاً بقسوله: (هذا ربّي) وهذا يعلل تأنيث العرب لكوكب الشمس بسبب عظمها مزيداً على تعليل سابقسيه، وبذلك يكون أمامنا ــ ومن خلال هذه الآراء ــ ســب واحــد لتأنيث الشمس يتمثل في (تفخيم لها) و (عظمها) و (كثرة ضبانها) على حدّ قولهم: (علامة) و (نسَّابــــة) و (فقَّامة) للرجل مبــــالغة في وصفه. أما ما أورده القرطبيّ من أقوال وآراء في تعليل الإشسارة إلى

الشمس في قوله تعالى: (هذا ربي) فهو منقول عن سابقيه كالكسالي والأخفش والفراء وغيرهم فللم

وأرى ـــ بـــعد عرض هذه الآراء ـــ أن تأنيتُ الشـــمس لم يكن تفخيماً لها الكثرة ضيائها على حدٍّ قول الطبرسيّ ولا (لعظمها) على حلًّا قول غيره، وأن تذكير القمر ليس لأنه دولها في الضياء ولا لأن فعَّالة أبلغ من فَعَّال في الدلالة الصرفية على حد قسول الزمخشسري وغيره، بل الأصوب القول إن تذكير إسم الإشارة في (هذا ربّي) إعّا هو لتذكير خبره، حيث تقتضي مراعاة الإعراب جعل المستدأ مثل الخبر في القياس النحوي ليكون هناك تطابق بين طرفي الإسسناد في النوع والعدد لأفمما عبارة عن شيء واحسد في المعنى، وهذا تعليل وجيه عند المعربين ــ كالكساني والأخفش والتّحاس ــ لأنه نابسع من استقراء واع للاستعمال والأسلوب والدلالة النحسوية في الآية الكرعة.

ويَزيد الزمخشـــريّ رآخرون تعليلاً أخر وهو أن ترك التأنيث إنما جاء مراعاة للفظ الذال على الربوبية لصيانة الرب من شبهة التأنيث وهو تعليل نابع من الرزية العقالدية يدعم التعليل النحوي السالف الذكر ويكمله، وليس هناك تعارض بسينهما فهما بصبسان في مجال دلالي واحد، ويُؤديان إلى نتيجة واحسدة، لأن لفظ زالربَّ) مُذَكِّر دانماً وأبداً، ولا يجوز معه استعمال امســم إشـــارة مُؤَنِّتْ (هذه) في العُرف اللُّغوي، في أي حسال من الأحسـوال، زيادة على ذلك أن إبراهيمَ(ع) كان قدتعمد أن يجعل الشمس ربّاً وهو رأها شيئاً يبزغ في الآفاق نوراً مشرقساً وضياءً متوهجاً أشست وأعظم من كوكب القمر، وقد كان ـــ سلفاً ـــ قد عد كلاً منهما ربّاً أيضاً ثم نفى عنهما الربوبية ليجعلها فيما هو أعظم وأكبر منهما وهو زالشمس) ثم نفى عنها هي الأخرى هذه الربويسية في نهاية الأمر فكان التذكير عندنذ هو الملاتم لهذا التدرج الدلالي المتناسق، ولهذا لم يكن في تقديرنا مجال لاختلاق أي مشكلة لغوية في مسألة سيدنا إبراعيم (ع) أَنْ قسال في الشمس: (هذا) وفَّم يَقُل: (هذه) من منظور أهَّا تجري مجرى المؤنث، ومن ثم افتعال إشكالية صرفية نحوية لا وجود لها في الأية لأن ليس في

هذه الآية ما كان أو ما يمكن أن يقستضي التأليث أصلاً من حسيث الدلالة والأسلوب ثم يترك هذا التأنيث بعد ذلك لصيانة الرب من شبهة هذا التأنيث المزعوم، هذه الشبهة جعلت الزمخشري ومن تبعه يذهبون تكلفاً إلى أنه إنما قيل في صفة الله (علاّم) بسدلاً من (علاّمة) تفادياً من علامة التأتيث وإن كان بناء (فَعَّالَة) أبلغ من بناء فَعَّال على زعمهم.

فليست زيادة (هاء) التأنيث في عَلاَّمة هي التي تزيد من بــــلاغتها وتجعلها أقوى في المعنى والدلالة من (علاّم) في سلم البلاغة لأن الذي يحدد البلاغة في القسول ليس الحرف مفرداً ولا الكلمة الجردة من الاستعمال السياقي وإغا الذي يحدد البلاغة ويبرز قبمة الفصاحة هو النظم أو التأليف ((فالألفاظ لا تتفاضل من حسيث هي ألفاظ مجردة رلا من حيث هي كلمة مفردة وأن الفضيلة وخلافها في ملاءمة معنى اللفظة لمعنى التي تليها وما أشهلت ذلك مما لا تعلق له بـــــصريح القول)'```. بل إن الكلمة ذامًا، وهي في سياق ما، قسـد تحســـن في موضع فتيرز قوقا ويزيد فضلها فيه، ولا تحسسن في موضع آخر من الاستعمال فلايكون لها شيء من الفضل ولا القوة فيه كما كانت في الأولى، لأن الذي يحكم في توافر هذه المزايا هو تأليف العبارة وبسناء أسلوبها اللفظي المتكامل، إذ لا نسستطيع أن نحدد سسلفاً أن كلمة بعينها صالحة لمجال بعينه في القول فتكون بليغة فيه، وغير صالحة غجال آخر منه، ولا تكون بليغه فيه، وعلى هذا ترى أنه لا يمكن المفاضلة بسهولة بين صيغة صرفية لكلمة مفردة بعينها وصيغتها الأخرى وهما خارج نظم الكلام وسياقساته، ولا يمكن لنا أيضاً الحكم بسأن هذه الكلمة أبسلغ من الأخرى مهما لحق جذر هذه الصيغة أو تلك من لواحق الزيادة أو النقصان في بنيتها الصرفية، لأن مثل هذه المُاضلة أو هذا الحكم لا يقوم على شسيء من تدبسو الأسساليب وتتبسع استعمالاتما، فليس من السهل علينا القبول بما قرر اللغويون من أنّ كلِّ ما كان على صيغة لَعَّالة من الألفاظ هو أبسسـلغ من فَعَّال، دون تحكيم متان للأساليب ولأوجه الاستعمال، لأن القول بسذلك قسد يتقاطع مع جوهر المفهوم الذي تقوم عليه البسلاغة ويخالف المنهج

> الهوره llenn litles-r...

اللَّذِي مَنْ يَرْجَلُ: أَخَارَ الْجَارَبُ اللَّذِي أَهْبَ جَالِلٌ أَنَّ الْبَ لَاعْمَ إِنَّمَا هُوَ وصف الكلام وللكاشم حسب المتأخر الأظلمة الأنومة التي ((الا يكرنا ماعزية على النوبا الورق متلالد إنا أناشكرنا هذه اشسرف عن دفع والادت، تين لا نيها إما أنه التين و علام السبب الأس<mark>الوفة</mark> والأخرى وحشية متوعرة وإما أننشكو لندلد اداب حراكة أو أحمين امتزاجاً مع صواحبسها... ولا يتصور تفاضل في الدلالة على المعنى بالذي أشتركا فيه -بني تكون إحداثه أنحب إلى الدائلة ملي ذاكر  $\int_{\mathbb{R}^3} f(t) dt$ 

ويتضح أمر أالبية المفنى في اختيار المبنى النامسيب أكثر في قسول الطراهابي: إن الكلام يكون فصيحاً من أبرل مزية تكون في معناها"". ويقرر ابن الأثير الحقبقة نفسها بقوله: وإن اللَّفظ بكون فسيحاً من أجل مزية تفع في معناد لا من أجل جرسه و ١.٨.٠، "".

وفي هَلْدِي من هذه الأراء نرى أنه ليس مَناكَ فرق في الدلالة على المبالثة بين سرهتي رفَقًّالِ) و رفَقَالِة) سوى أن الأولى خصت بالمُذَكِّر ادائماً والثانية الصَّات بالمؤدن خالياً لأنَّها تمال جاملي صيغاً للسَّادُكُو للبجأ إذا اقعدني المصير فللأد للشيخ بسيد التوعين، فقسالينا خَدَّال وخمالة وتشاب وتسابقو حسالة وحرزاله والمتناومكند المبرسية إذ استمسلت رعلاَّماً) ذُلاَّكْراً في دلالة المبالغة بعد أن رأت أمَّا أبسللغ في سلم الفصاحسة من زعلاّمة) في كلِّ الأحسوال ولهذا جاء بها النصُّ الآثر أبين والأكلية التواطن والجل في قواله: {فَأَتَرَا لِا مِثْلُ وَلَا اِلَّذِينَ قَلْبَتِ خَلِأَمُ التَّوْسِ كَانَاهَدَهُ ٩ - ١٠.

والاستدمال الفرآبي يؤكد هذه الخقيقة في كلِّ سباقاته، أفكر عنه، قُولُه تعالى: {إِنَّ رَبُّكَ فَقَالٌ لِمَا يُرِيدُ} هو د ١٠٧ . وقوله: {إِنَّ رَبُّكَ ِ هُوَ الْأَلاَقُ الْقُلِيمُ} الحجز ١٩.

أما ما أورده بعض المفسرين من أنَّ إبراهيم لم يكن عربياً فحسكي الله تعالى كلامه طيءنا كان في للعاء فحجة مناءيقة لأسبِّساب متعددة أبرزقك

-- إن سمالة التروية محمد ومقاولا دخل لها في هذا الموضوع لأن الكلام كلام الله تعالى وأن القرآن قد نزل بلسسان عربي مبسين وأن

جميع المشتغلين بمعاني القرآن الكريم ومفرداته قسسد نفوا أن تكون في الفرأن مغردة من فقا اخرى أو أن عربية القرآن قسله تأثرت بسلغة أخرى"". يزاد على ذلك أن في القسر آن الكريم آيات كثيرة نؤكد عروبة لفة الترآن فانادي واللقرآن نفسه منها:

قَوِلَهِ تَعَالَى: {إِنَّا أَنزَلْنَاهُ قُرْآناً عَرَبَيّاً لَعَلَّكُمْ تَتَّقَلُّونَ} يوسف ٢.

وقسوله: {كَتَابٌ فُصِّلَتْ آيَاتُهُ قَسْرُآنَا عَرِبَياً لقسسومٍ يَعْلَمُونَ}  $\mathcal{N}\subset\mathbb{R}^{N}$ 

وقوان: {قُرآناً عَرَبِياً غَيْرَ ذي عِوَجٍ لِتَلَهُمْ يَتَّقُونَنَ} الزمر ٢٨.

وهذا برهان لا يقبسل الجدل على أن المعريل الحكيم إنما هو كلام عربي لفظاً وسعى وصباغة وأسلوباً، وأن الكلام الذي أتى في الفرآن على لسان إبراهيم (ع) أو غيره من النبيِّين إنما أتى بسائلغة العربسية الفصحى بلاشك. وليس ببعيد البتة أن يكون النبي إبراهيم (ع) قد عرفى العربية وأحاط بأساليبها وتذوق معانيها وأفصح بسألفاظها؛ وفد حسكي القسرآن عنه في موضع آخر قسوله: {هَبْ لِي حُكْمَا وأَلْحَقْنِي بِالْصَلْاحِسِينَ وَاجْعَلَ لِي لِسَانَ صِدْقٍ فِي الْآخِرِينَ وَاجْعَلَنِي  $\lambda \delta$ اللَّهِ $\delta$  الشَّعراء ٨٣ سـ ٨٥.

....ثم إن سيدنا إبراهيم (ع) كان مستعلماً من الحنفاء الذين آمنوا ` بالله قديماً؛ ولا يستبعد أن يكون إبسراهيم (ع) قسمه خالط أرلنك الحنفاء من أتباعه قديماً وأخذ عنهم العربية وتمكَّنَ من بلاغتها ولعلنا تَحْسَنُ بِأَنَّ ۚ اللَّهَ أَنَّهُ يُوحَيِّي بَشَّيِّءَ فِي كَثَيْرِ مَنْ هَذَهِ الأَمْوِرِ ، قَالَ تطلي: {مَا كَانَ إِبْرَاهِيمٌ يَهُوديَاً ولا نصْرِانياً وَلكنْ كَانَ حَيِناً مُسْلِمِساً رَمَا كَانَهُ مِنَ الْمُشْرِكِينَ} آل عمران ٩٧.

وقد هاجر (براهيم (ع) إلى مكة وخلَّ بما وأسكنَ زوجه (هاجر) وابنه (إسماعيل) علبهما المسسلام هناك فكان لابست من احتلاطهم بسكافا من القبائل العربية حيث قبيلة (جُرهم) وغدا إسماعيل جداً من أجلماد العرب يتصبب إليهم القرشون، وجُرهم وقريش سكنوا مكة وعمَّروا البيت الحرام، قال الشاعر زهير بن أبي سلمي: فأقسمتُ باليت الذي طافَ حولَهُ

رجالٌ بـــــــــــــوهُ من شمه. ...............ويش وجُرْهُم \*\*\*.

<u>gjagll</u>  $\sqrt{1.5 - \frac{1}{2}}$ 

قلابد والحال هذه أن يكون إبراهيم بن أزر قد عرف العربسية لغة وتمكن منها؛ وهذا ما يمكن تأكيده مما جاء على لمسمانه من دعاء في قوله: {الْخَمْدُ للهُ الّذي وَهَبْ لِي عَلَى الكِبُرِ اِسْمَاعِيلَ وَإِسْخَاقَ اِنْ ربي لَسَمِيعُ الدُّغَاءِ ربِّ اجْتِعَلْنِي مُقيمٌ الصَّلاةِ رَمِنْ ذُرِيَّتِي رَبِّنا وَتَقْبُلُ ذُعَاءٍ} إبراهيم ٢٩- ٤٠.

ـ وإن عدم ذكر سبدنا إبراهيم (ع) حقيقة الشمس بلفظها بل أشسار إليها كنابة في عبسارته {هذا ربي هذا أكبر} إنما كان اكتفاء بالإخبار عنها، واعتبارها كما لو كانت (ربا) من قبسمل مسايســـة القوم وإنصافهم، و(هذا رَبِّي) قول من يُنْصف خَصْمَةُ مع علمهِ بأنَّه مبطل فيحكي قولَهُ كما هو ، غير مُنْعصَب لمذهب » لأنْ ذلك أدعى إلى الحق وأنجى من الشغب ثم يكر عليه بعد حكايته بالحجة {لا أحبُّ الآفلين} لا أحبُّ عبادة الأرباب المنغيرين عن حال إلى حال". أر أله أراذ بما معناه· رزهذا رَبِّي في علمكم واعتقـــــــادكم، ونظيره أن يقرَّل الْمَرْجَّد للمُجَسَّمَ على سبيل الاستهزاء: إن إله، جسم مُحَدَّد، أي: في زعمه راعتقاده))'``. وليس على سيسيل حقيقسة خطاب مماشر، والربُّ مُذْكِرٍ لا مؤنث وإنْ إطلاقسيه هذه العيسارة في هذا الموضع من الآية لا يختلف تماماً في منظور الوصف بالربوييَّة للمشار إليهم جميعاً في المواضع النلائة من الآيات النلاث، وذلك أنه تعامـــل مع الأجرام الثلاثة جميعاً والكوكب، والقمر، والشمس) كأنه كان يصادفها وباللحدما أول مرة في صاته بمحليل أنه عَدَّ كَالاً سَهَا زريّا إ أولاً من باب الاسم تهزاء والمستخرية منهم أكمته ولما أشذ كُلُّ متها بالأفول أخذ بنفي ربوبيتهما للتو بعد أفول كل منها مباشسرة زرأي هذا الربِّ الذي تدعونني ثم سكتَ زماناً حتى أقل، ثم قال: لا أحبُّ الأفلين))'``. ((لأنه فصلاً بسلملكَ مسساعدة الخصم أرلاً))'`` أي مساعدتمم على التفكير والتأمل في الكون وحالته وأخذ العبرة حتى يحصل انتو حيد والإيمان بالله تعالى وحده لا شتسريك له في فناية الأمر و في وحي من هذا التأويل لفول سيدنا إيسر اهيم (ع) و آراء بسلطان المفسرين أرى أن ظاهرة تأتيث الشـــمس لم تكن لكثرة ضياتها ولا لعظمها وأن (تذكير القسمر) ليس ((لأنه دولها في الضياء))''' كما

يفهم من كلام الطيرسيّ والقــــــرطبيّ''". ولا أنَّ الدلالة الصيغية رَفَقَتَالَةٍ) أَبَلَغَ مَن رَفَقَالَ) وَلا عَلاَمَةِ وَيَسَابِقَ أَيْسَلَغَ مِنْ عَلاَمٍ وَيَسَابِ على حلاً قول الزعشري رمن تابعها"".

بسل رويتنا تختلف عن هؤلاء في فهم المسسألة إذ الفكر اللغويّ هْوْلَاءَ قِسْمَهُ مِالٌ إِلَى تَأْتِيتْ كُلِّ مِجْوَلٍ غَامِضٍ لِمَ يَعْرِفَ كُنْهُمْ أَوْ يَجْهَل أعماقَه ويُعْدَهُ، أو كانَ سبباً في أمور لا تُحمدُ عاقبتُها كالأرض وهي كوكب مُعتِم ليلاً ومُظلِم أساســــــاً إنحا تأنيتُها كان لترامي أطرافها ولاسيما الأجزاء الصحراوية في البيئة العربسية وجهل مسسالكها ووعورة وديالها وصعوبة اختراقها في ظِلِّ ظروفٍ مناحية قاسية. ثم لم يجر تأنيتُها على وفق صيغة صرفية تتجسم فيها دلالة المبالغة، وعلى هذا لم يكن تأنيتُ الشمس لكثرة ضيائها.

وأنثوا والحرب) في كلِّ لهجالهم المعروفة لسوء عاقبتها وبأسسها وهي تطحن الرجالَ برحاها فكرهوهَا ونبذُوها لما يترتب عليها من نتائج غامضة بالفشل والخسسارة أو الانتصار مع دفع تمند. فسال زمیر''':

ومسا الحرب إلاما علمتم وذقتم وماحو عنها بسسسسسسسالحديث المريثي متسى تبعثوها تبعثرها ذميمة

تَصحرُ كُكم عركَ الرَّحَى بثقافنا

وقلقسمسمسمسوغ كشافأ ثم تنتن نشتم قال الأزهري ( • ٧٦هـ): أنثوا الحربُّ لأمْم ذهبوا إلى الحاربة: نقيض السَّلم'''. و (البتر): أنني والجمع آبار، والبتر الفسديمة لجُبَّار التي لا يُعلم لها حَافِرٌ ولا مَالِك يقع فيها الإنسان أو غيرُهُ فهو جُبـــار أي: هَلْرٍ"" قَالَيْتَرِ مَوْنَتَة لَعَمِقَهَا وَغَمَوَ ضَهَا وَمَوْتَ مَنْ يَقْعَ فِيهَا.

ر (جَهَنَّم) وردت في الفر آن الكريم بسلطيخة التأنيث في أكثر من سبعٍ وسبعينَ أية، ومما يؤكد غَلْمِيَّتُها منعُها من الصُّرف، وأوصافها ونعوقما التي بلغت ما ينيف على السبسعة عشسو كلَّها تجري مجرى التأنيث الحقيقي وقيها وصف لشدة هولها وغيظها وغلظتها ووطأتما

على الكافرين وعلى أصحاها ولكن هذه الأوصاف ليس بالضرورة أنْ تَدُلَّ على الفخامة والتعظيم بل تدلَّ على سوء العاقبــة والمصير وغموضه وزجهتم) معناه القعر البعيد الذي لا يدرك قراره وسميت جهنم لبعد قعرها وهو اسسم للنار التي يعذب بما الله من استحسق العذاب من عبيده'''.

ــــولم يكنْ رأيُّ بعض المُفسرين مصيباً في تعليلهم الإشـــارة إلى الشمس بأداة الإشارة (هذا) بدلاً من (هذه) إنه إغا ترك التأنيث عند ذكر اللفظ الدال على الربوبية حيث كان اختيار هذه الطريقة واجبأ لصبانة الرب من شبهة التأنيث))'<sup>٨٨</sup>. كيف؟ وقسد ارتبسطُ مفهومِ التأنيث بسعالم الغيبسيات والسحسر من جهة والخصوبسة والنماء والسكون والاطمتنان من جهة أخرى، فهي الأم والأخت والزوجة والحبيبة، ومكانتها وقدسيتها في حياة العربي في الجاهلية وفي الإسلام معروفة إلى أن يرث الله الأرضَ ومن عليها، أكَّدَ الإستمليلام هذه الحقيقة في كثير من الآيات نحو قوله تعالى: {ومن آياته أَنْ خَلَقَ لَكُمْ منِ أَنفُسكُمْ أَزوَاجاً لَتَسْكُنُوا اِلِيها} الروم ٢١. وقوله: {هُوَ الَّذي خَلَقْكُمْ مِنْ تَفْسِ وَاحِدَةٍ وَجَعَلَ مِنْهَا زَوْجَهَا لَيْسْكُنَ إِلَيهَا} الأعراف

ـــــــــمُ أقولَ إِنَّهُ لا يجوز إغفال أثر البينة في إبراز تأنيث ما ليس هو بمؤنث أو تذكير ما هو ليس بمُذكّر حقيقة مادامت اللغة واقعاً مباشراً للفكر وللوعي وقد عبَّرت العربية أبسلغ بعبه يرعن واقسع العرب ونفسيالهم وبينالهم وظروفهم الاجتماعية والدينية والاقتصادية، إن اللغة تجري على وفق مشينة الناطقين بوصفها انعكاستاً لما يفكرون وما يرصدون من ظواهر العالم الداخلي في أنفسهم والعالم الخارجي الذي يحيط بمم وليس لمثل هذا الموقف من اللغة (منطق معقسول ولا إرادة واعية))''' لقد صار التأنيث رمزاً لما كان يرتبط بعالم الغيبيات والسحر والغموض ولما يسببه من المآسي والويلات، ولما كان وطؤة شديداً ثقيلاً على العربي، ولما هو سبب لمسواعث الآلام من الوجد والحب والمعاناة القاسية؛ فالشمس للمسمية تجفف عليه مواضع المياه وقلك زرعه وضرعه وجسده فراح يسقسط عليها التأنيث ويجريها

مجرى الأنثى رمزاً للشعور ببواعث الألم منها، مع علمه أن الشمس ذات فواند هذلي الحياة لا يمكن الاستغناء عنها البتة وعلى هذا لجا الفكر اللغوي إلى تأنيث كل شيء يشتد عليهم في الحياة ويسبب لهم المعاناة والعذاب أو سوء العاقبة أو لجهله وغموضه وهذا ما يفسسر تأنيثهم لجهنم، والحرب، والأرض، والبنر مما هي ليست بمُذَكِّر ولا بَمُوَّلَتْ وَلَا تَنْتَهِي بِسَعَلَامَةِ تَأْنَيْتَ بِسَعِينِهَا، لِإِحْسَاسِسِهِمِ مِنْهَا هِذَهِ الدلالات ولتعرضها لهم بالويلات.

وبالمقابسل راح الفكر اللغوي يُسقــــط التذكيرَ على أغلب المسميات مما ليس بمذكر ولا بمؤنث في الحقيقة، والأصل إحساســد من هذا الشســي، أو ذلك المُسَمَّى وشـــعوره بالراحسـة والاطمئنان والفائدة وعدم وجود أي ضرز أو أذى منه مباشر عليه. ولهذا نجده يُذَكِّرِ أيَّ شيء يكون مُقلَّدساً أو حساملاً معنى من معاني التعبسد والإجلال والقدسسية وكلّ ما يحس إزاءه بسصفاء النفس والأماني والإشراق الوجداني. فكان إسفاطه التذكير على (القمر) من منطق هذه الرؤية والدلالات لأن زالقمر) بوداعة ضونه الحالم كان يشعر معه بالراحسة والأمان وكان تورة عوناً له على كشيسسيف ظلمات صحرائه المعتمة وآفاقسها القساتلة المدهمة وعلى هديه كان يقسطع الصحراءُ ويلقى أصحابه ويُسامر خلاته، ولذلك لا يطلق اسم القمر إلا عند الامتلاء وذلك بعد الثالثة عشرة من عمره من الشهر فإذالم يكتمل فهو ليس قمرأ وقيل سمي بذلك لأنه يقمر ضوء الكواكب ويفوز من، وها جاء في التبريل من تذكيره قوله تعالى: {وَالْقَمَرَ قَدَّرْنَاهُ مَنَازِلَ حَتى عادَ كَالْعُرْجُونِ الْقَدِيمِ} يس ٣٩.

عاد عليه بالضمير المُذَكَّر وجرَّد فعلَهُ من علامة التأنيث، وقوله تعالى: {إِقْتَرَبْتِ الْسَاعَةِ وَانْشَقَ الْقَمَرْ } القمر ١.

يعزز هذا الرأي ما تراه في اللغة من تذكير في لفظ زالبـــيــَ) لما يوحي به من معاني الأمان والأمن والدفء والاستقرار والســـكون ناهيك عما يدل عليه من معاني المهابة والقدسية لارتبساطه أساسساً عدلول البيت الحرام (الكعبة) ولذلك كان اسم البسيت مذكراً في القرآن الكريم والعربية مطلقاً، ومنه قوله سبحسانه: {إِنَّ أَوْلَ بَيْت

الهورو<br>العوو الثاني -٢٠٠٦

وُضِعَ لِلنَّاسِ لَلَّذِي بِبَكَّةِ مُبِسَارٌ كَا وَهَّدَى لِلْعَالَمِينَ} آلَ عمرانَ ٩٦. وقـــمسوله: {وَمَنْ دَخَلَةٌ كَانَ آمناً وَلَلَّهِ عَلَى النَّاسِ حِجُّ الَّتِيتِ مَن اسْتَطَاعَ إِلَيهِ سَبِسِيلاً وَمَنْ كَفَرَ فَإِنَّ اللَّهَ غَنِيٌّ عَنِ الْعَالَمِينَ} آل عمران ٩٧. وقوله: {فَلْيَعْبُدُوا رَبُّ هَذَا النِّبِيُّ} قريش ٣. وقوله: (( جعَلَ الله الكعبة البيت الْحَرَامِ قِياماً للنَّاسِ)) الماندة ٩٧.

ومثل تذكير القمر والبيت كان تذكير زالبلد) في كل النصوص القرآنية مجاراة لما هو في العربية ولما يحمله هذا اللفظ من معان عميقة تدل على الأمن والاستقرار والمهابة والإكبار لارتباطه بالإنسسان كونه ملاذاً له وسكناً ولارتباطه أيضاً بمكة المكرمة (البسلد) الآمن وموضع البيت الحرام، تستدل عليه بقوله تعالى: {وَإِذْ قَالَ إِبْرَاهِيمُ رَبِّ اجعَلْ مَدَّا بَلداً آمناً وارْزُق أهْلَهُ مِن النَّمَرَاتِ} البقسرة ١٢٦. وينظر سورة الأعراف ٥٧ وسورة إبراهيم ٣٥، وسسورة فاطر ٩، وسورة النحل ٧، ولعل تذكير (الوطن) قد كان تبساعاً لتذكيرهم (البلد) لاتفاقهما في الدلالات ولهذا أجرت العربية (الوطن) مجرى المذكر الحقيقي دائماً.

بُمْذَكُر وتَذْكِيرِ ما ليس هو يمؤنث حقيقي في العربـــية إنما كان يخضعُ لمواقف العربي تجاه الطبيعة والحياة والناس والمجتمع وكان تعبيراً عن زؤاه الفكرية ومعاناته وترجمة لمنسساعره النفسسية وهو يرصد العالم الخارجي من حوله ولذلك كان تعامله تذكيراً وتأنيثاً مع مستسميات الأشياء الخارجة عن نطاق التذكيرأو التأنيث الحفبقسيين يجري على وفق النفع والضرَّ سواء من حسيث يدري أم لا يدري إذ كانت عْلَي عليه ذلك فطرتهُ بطريقسة غير شــــــــعورية ولا إرادية، فكان يرمز بالتذكير إلى ما يحبه ويهنا بسه من هذه الأشسياء فالعرب كانوا ززلا يْهِيِّنون؛لا بغلامٍ يُولد أو شاعرٍ ينبغ أو فوسٍ تَتَّقِيمٍ))' ``. ولمستة يُذَكر ما يعود عليه بالفائدة والنفع وإحساست معه بسالأمان والاطمئنان دانماً كالقمر، والبهت، والوطن، والبلد، ويومز ـــ غالباً ـــ بالتأنيث إلى ما يضيق به ذرعاً منها ولما يسبسب له من مآسٍ وآلام وأضرار مما يجعله يعيش في خوف وقسلق دانمين أو لما غَمُّعْتَمْتْ ماهيتُه وغَمَّقْتْ

أسرارُهُ، فالشمسُ مؤنثة لقساوما وارتفاع حسرارتما. وتذكيرُها في الآية رعاية للإعراب إذ انعقد عليه فائدة المعنى أولاً فالمستدأ زهذا) واقع كنابة إشارة عن الشمس فيكون المئبسار إليه وهو الخبر (ربّي) مُمْذَكِّراً أيضاً والربُّ إنما المقصود به هو (الشمس) كناية واعتباراً إذ يغدو في هذه الحال أي: الخَبرُ والْمَخْبَرُ عنه هما شسميء واحسند دلالةً ومعنىً ولفظاً. إن تأنيثَ الشمس وتذكير القمر في القرآن قد خضع لعوامل تحكم حياة العرب وتوحي بارتباط اللغة بوعي الناطقسين كما وما يحيط بمم من عالم متعدد المظاهر، إن اللغة من الإنســـــان، ولها اكشف العالم نفسه وعالمه.

الموامش

(١) المذكر والمؤتث، ابن التستري ١٣ ... ١٤. (٢) البلغة في الفرق بين المذكر والمؤلث، الأنباري ٣٨ ـ - • ٤. (٢) اللغة، فندريس ١٣٢. (٤) مقدمة كتاب البلغة للدكتور رمضان عبد التواب ٤٠. (٥) الذكر والمؤنث، للفراء ١٠١. (٦) يتظر: كتاب المذكر والمؤنث للفراء ٩٣، وآخر لابن التستري ص٣٩ و ۸۸ و ۹۷ و۸۰ ۱ ، وآخر لاين الأنباري ۴۰۷ و ۳۱۸. (٧) إعراب القرآن، النحاس ٧٧/٢. (٨) معاني القرآن ٢٤١/١ ٣٤. (٩) إعراب القرآن، التحاس ٧٧/٢. (١٠) تأويل مشكل القرآن ٣٣٦. (١١) جامع الميان عن تأويل آي القرآن ١/٧ ٥٢. (١٢) إعراب القرآن، المنسوب للزجاج ١٩/٢. (١٣) إعراب القرآن للنجاس ٧٧/٢. (١٤) الكشاف ٣٢/٢. (١٥) مجمع البيان ٣٢٣/٣. (١٦) التفسير الكبير (مفاتيح الغيب) ١/١٣ = ٥٧. (١٧) التبيان في إعراب القرآن ١٢/١ ٥١. (١٨) الجامع لأحكام الفرآن ٢٧/٧. (١٩) مدارك التعريل وحقائق التأويل ١ / ٤٨٢ ـ ٤٨٣ . (٢٠) البحر اغيط ١٦٧/٤. (٢١) تفسير ابن كثير (تفسير القرآن الكريم) ١٥١/٢.

YY

(٢٢) نفسو المنار ٧ / ٥٥٧ ـ ٢٢٢. (۲۳) الکشاف ۲۰/ ۳۱ ـ ۳۱. (٢٤) ينظر في هذه الآراء: تفسير الرازي ١٢ / ٥٦،.. ٥٧ وقدارة التجهل للسفي 1/ ٤٨٢ وتفسير البيضاوي ١٨١ ومحاسن التأويل (نفسير القاسمي)  $.7740/7$ (٢٥) مجمع البيان ٧٢٣/٣/٣. . . . . . (٢٦) الصدر نفسه ٣٢٣/٣/٣. (٢٨ ) الجمامع لأحكام القرآن ٢٧/٧. (٢٧) المحو اغيط ١٦٧/٤. (٢٩) إعراب القرآن، التحاس ٧٧/٢. (٣١) المدر نفسه ٤٥٢. (٣٠) دلائل الإعجاز ٤٦. (٣٢) دلائل الإعجاز ٤٢٤. (٣٣) الجامع الكبير ١٤. ( t 1) الإنقات في علوم القرآن 1 / ٢ ٢٧ . (٣٥) ديوانه ١٤ من معلقنه. (٣٦) الكشاف ٣١/٢. (٢٧) النفسير الكبير (مفاتيح الغيب) ٢/١٢م مجلد ٧. (٣٨) معاني الفرآن للفراء ٢٤١/١: (٢٩) النفسير الكبير (مفاتيح اللهب) ١٢ / ٥٢ ــ ٥٣. (٤٠) محاسن التأويل ٢٧٥/٦. (١٤) عجمع البيان ٢٢٣/٣ والجامع لأحكام القرآن ٢٧/٧. (٤٢) المداران نفسهما. (٤٣) الكشاف ٢١/٢. (٤٤) ديوان زهير بن أبي سلمي ١٥ ــ ١٨ من معلقته. (٤٥) لسان العرب ج رب، ١٠٠/٢، (٤٦) الصدر نفسه ب ي ر ٨٥/١. (٤٧) لمثالة العرب ج ه ن م ٤/١ + ٤٠. (٤٨) محاسن التأويل ٧٧٥/٦. (٤٩) في التحو العربي، تفد وتوجيه ٢٣.

روافد البحث

1... الإنقان في علوم القسرآن، جلال الدين السسيوطي (ت 1 1 كهسه)، القساهرة  $41561 - 41734$ 

٢... إعراب القرآن المتسوب للزجاج، إبراهيم بسن المستري، (ت ١ ٢١هـ) تحسه: إبراهيم الأبياري، ط ٢، الفاهرة ٢ - ٤ ١ هـ ـ ـ ٢ ١٩٨ ١م.

"نسد إعراب القرآن، للتحاس، أبو جعفر أهد بسن عمد (ت٨٨\*١هـ)، قسم: زهر غاري زاهد، ط٢، بيروت ١٩٨٨م.

٤- أنوار التويل وأسرار النأويل، البيضاوي، ناصر الدين الشيرازي إت٥٨/١ه...)، دار الجيل، بلا أيت.

0\_ البحر الحيط، أبو حيان الأندلسي (ت 4 2 لاهس)، مطبعة التصر، الرياض / .

 $\frac{1}{\sqrt{1-\frac{1}{2}}}$ 

(٥٠) المستقلِّ عاسى الشعر ١٩٥٣.

**\"... المبلغة في المفرق بين المذكر والمؤنث، الأنباري، أبو البركات (ت770هـ) غفيق** ودراسة د. رمضان عبد التواب، القاهرة 29191م.

٧سد النبيان في إعراب القوآن، العكبري، أبسـو البقسـاء، (ت١٦٢هـ)، تحـد: على البياري، الفاهرة.

٨... تفسير القرآن الكريم، ابن كثير، إليماعيل بسين كثير الدمشقسي (ت ٧٧٤هـ)، بيروت ١٩٦٦م.

٩... التفسير الكبير (مقاليح الفيب) الرازي، عمد بن عمر (ت٦ + ٢هـ..)، ط٣، دار الفكر للطباعة والنشر، بيروت ١٤١٥هـ ـ ١٩٨٥م.

11. المستقسيم المناز، محمد رشيسيد رضا (ت1304هـ)، ط2، دار المعرفة، بسيروت ALTYY

٩ ١سد جامع البيان عن تأويل آي القرآن، الطبري، هممد بسن جرير رت ١ ٢ الحس، طكاعصر ١٩٥٤م.

٢ (- الجامع لأحكام الفرآن، الفرطبي، عمد بن أحمد الأنصاري (ت٧٦١هـ) دار الكاتب العربي، القاهرة، ١٩٧٧ ١٩ سـ ١٩٦٧م.

13 أحد ذلائل الإعجاز، عبست القساهر الجرجاني (ت٤٧١هـ..)، تحسن عمود عمه شاكر، ط7، القامرة ، 1311هـ. 1984م.

٤ ١- دبرالفزهير بن أبي سلمي، الأعلم الشستتمري (ت٧٦ 1 هـ..)، تحس: د. فخر الدین قبارة، طاح، بيروت ١٩٨٥م.

ه (سد العمدة في عماس الشبيعر و آدابسه و نقيبده) القبيروافي عمد ابسين وشبيق وت ٥٦ قاهسة تحسد محمد عبي الذين عبد الحميد، بيروت ١٩٧٢.

٩٦مسا في النحو العربي، نقد وتوجيه، د. مهدي المُخزومي، ط٢، دارالرائد، بسيروت **ASSA** 

١٧- الكشاف عن حقانق الدوبل، الزمخشري، محمود بن عمر (ت٥٣٨هــ)، دار المعرفة، بيروت ١٩٦٦م.

٨ ١سه اللغة، فندريس، ترجمة الدراخلي والقصاص، القاهرة ٥٠٥ ١ م.

١٩ أحد مجمع البيان في تفسير الفرآن، الطبرسي، الفاضل بن الخسن (ت٨٠) ٥٠هس)، تصحيح أبي الحسن الشعراني ١٣٧٢هـ..

. ٢- محاسن النأويل، محمد جمال الدين الفاسمي (ت١٣٣٢هـــ) تصحيح وتعليق عمد أَوَلِهِ عِبْدَالْبَائِي، طَ1، مصر ١٣٧٧هـــــ ١٩٥٨م.

٩ ٢ــ مدارك النزيل وحقانق التأريل، النسفي، عبد الله بسن أهد زت، ١ ٧هـ.) بيروت | .

٢ ٢... الذكر والمؤنث، ابن التستري الكاتب (١٦ ٢٩هسم، تحسن أحمد عبيد الجيد هريدي، القاهرة ٩٨٢ ١ م.

٢٣- المذكر والمؤنث، أيسبو زكريا الفراء (ت٧ 3 ٢ هسم). تحسم: د. ومضان عبست التواب، دار التراث، القاهرة ، ٧٠ ١٩.

٤ ٧... معاني القرآن، أبو زكريا الفراء (٧ . ٧هـ)، تمـ : عمد على الدجار، وأحمد يوسف تجاني، وعبد الفتاح شلبي، بيروت ٩٨٧ ١ م.

المورو<br>العدد الثانۍ -۲۰۰۰

بحوث ودراسان حشين

# في اطوروث الشعري العربي القديم

 $c$ , su llijki dhib dhija  $c \sim \sqrt{m}$  libigo كلية اللطب جاءة يقدا

> ليس هدف هذا البحث الإفاضة في الحديث عن طبـــيعة العقلية لجمع ما قبل الإسلام، فهذا موضوع خاضت فيه دراسات سابقة، ولكننا حين ننظر إلى بعض ما وقر في العقلية العربية من أوهام ومعتقدات شعبية فإغا غدف إلى الوقوف على مدى تسسرب هذه الأفكار إلى شسعر العصو وقسدرقما عل بسعث الطمأنينة في نفوس معتنقيها فلاغني ((لشعب عن الأوهام لالها بنات الغرانز))''.

> فالأوهام تشيع وتجد قبولا في النفوس لأن الناس بتشسابجون فيما يرجع إلى اللاشعور والغرالز، وإن اختلفت طبقاقم، فهم يتشاهون في الوجدان والشسهوات والمشساعر. وفي الجماعات نزعات نتيح للأوهام والخرافات أن تذيع، وذلك لأن الجماعة ستتريعة التصديق والاعتقاد لاسيما إذا غلبت فطرقما على نقافتها فتذهب في تفكيرها وتعليلها وقياسها مذاهب غيبسية ومن هنا وجدت الأوهام الجاهلية طريقها إلى الذيوع، فما هو إلا أن ينتقـ ل الوهم أو الخرافة من رجل إلى آخر، ومن امرأة إلى أحرى حتى يعم تصديقه بتأثير العدوى وكان تكرير الشعراء لهذه المعتقدات منفذا لنشرها وتأكيدها، حتى بقيت قرونا ذات سلطان على النفوس بل إن بعضها بقي قسوي الأثر إلى البرم"

> ولعل (( من الخطأ أن يظن الإنسان أنه يخرج من دائرة المعتقسة عندما يعدل عن عقاند انتقلت إليه وراثة. وسـوف نرى أنه كلما

حاول أن يتخلص منها غاص فيها أكثر من ذي قبل )'''.

وكان أكثر العرب في جاهليتهم بدوا، وطور البسداوة الرير اجتماعي قربه الأدم في أثناء سيرها إلى الخضارة أو انتقالها من طور حسطاري إلى طور آخر، ويتجلى في دلما الثاور الصراف الفكر في محاولة فهم الارتباط بين العلة والمعلول والسباسب والمسبسب فهما توأمان. يمرض أحسدهم ريالم من مرضه فيصفرن له علاجا. فيفهم توعا من الارتباط بين الدواء والداء، وهذا كل شيء في نظرها لذا لا يرى عقله بأسا في أن يعتقد رزان هم الملوك يششي من الكذب،)، أو أن سيسب الموض روح شسريرة من الله (م فيداريه عالية) معناه الأرواح، أو أنه إذا خيف على الرجل الجنزاة نجسه بتعليق الأقذار وعظام الموتبي، إلى كثير من أمثال ذلك، ولا يستنكر لشينا من أمثال ذلك، ما دامت القبيلة تفعله، لأن منشســأ الاســـتنكار دقسـة النظر والبحث عن الأسباب والعوارض، فهذه درجة من التفكير لا يصل إليها العقل في طوره البسدوي.وإن أمثال هذه الأوهام 12 نجده عند أمم متحضرة كالونان والرومان، فالمرض الذي يسميه الفرنج عين الملك، كانوا يعالجونه بريق الملك . وكثير من الأمنه في طور البدارة كانوا يحسبون أن سبب الجنون حسلول روح شسريرة في جسسد الإنسان، وكانوا يداوونه بالضغط على صدر الجنوا، وعلى بطنه كي تخرج الروح الشستريرة من جسستده، وكم من الناس في يومنا هذا

WWWALEFELWIE E LOOKS

يتوهمون أنه إذا اختلجت أعينهم فسوف يحدث كذا وكذا".

لفد كان لعرب الجاهلية أفكار ومعتقدات شعبية يتوافق بعضها مع أفكار الأمم الأخرى ومعنقداتما ونمم كذلك معتقدات شعبسية خاصة بمم، تختلف عما كان عليه الأمر عند الآخرين بسبــــــب خصوصية البينة والواقع الاجتماعي حتى غدا عالمهم قبل بزوغ فجر الإسللام زاعرا في كثير من جوانب، بحشــدمن المضامين الخرافية الأسطورية التي ورثوها عن الأسلاف لقد ارتبط كثير من خرافات الجاهليين ومعتفى مستسسسة اقمم بمظاهر البصصصصصحينة الطبيعية من نبات وحيوان وكواكب، وأحسيط بسعضها هالة من القداسة الموهومة، وارتبطت هذه المعتقدات الشعبية والخرافات بهذا المظهر الطبيعي أو ذاك، وقسـد أورد الجاحسـظ كثيرا من المعلومات الطريفة حول هذه المعتقسة ات في كتابسه الحيوان" من ذلك تطير النابغة من جرادة وتخليه عن غزوة كان ينوي القيام بما مع زبان ً بن سيار فلما رجع زبان من تلك الغزوة سالما غاغا قال: تخبر طيسره فيهسمسما زيستسماد

لستخبسره ومافيسسها خبسسير

تعسلسم أنسسه لاطبستير إلا

على متطيّر وهو الثبـــــــــــــور" وكان تطيرهم من الجراد ((لأن فيه معسني الجسرد، ولأنسه ذو رالبلي"".وسوف نتابع ما وصلت إليه اليد من المعتقدات بحسسب مفردالها في مباحث متتابعة ندرج تحت كل منها معلومات وروايات وأشعار تفصح عن رسوخ تلك المعتقدات في النفوس وقسدرها على توجيه سلوك القوم في بعض تفاصيل حيالهم وسيطرأما على فكرهم الاجتماعي من خلال تأمل ما تسرب منها إلى النتاج الشعري الذي هو محور البحث والاستقراء والتأمل.

اللطير:

من الطبيعي أن يحتل ((التطير)) أو ((زجر الطير)) مكانا فسيحــا في هذه المعتقسدات التي كان الشسعر مصلر معرفتنا إياها وإحساطتنا

بخلفياها أحيانا، فالشعر العربي الذي أبدعه شعراء ما قبل الإسللام سيظل سبيل استجلاء فكر مبسدعيه وفكر مجتمعهم ومنفذ الأجيال اللاحقة الرنيس لاستشراف الخلفية التاريخية التي شكلت معتقداتمم وعقائدهم سواء ما شاركوا به الإنسانية أم ما انفر دوا به.

لقد أوهم الكهان الجاهليون الناس جميعا أن كل ما يحيط فِمذا الكون يفصح لهم عن الأمور الخافية وأن بسامكالهم استنطاق أي مظهر من مظاهره ليجيب عن فضول من يريد ذلك ((فكانوا يتبأون لهم بما سيقع من أمور وأحسدات بالاستقلال بحركات الكواكب والنجوم))"واستدلافم بحركات الطيور""، والحيوانات، وأصوالها وساتر أحوالها على الحوادث والاستعلام عما غاب عنهم، وذلك ما يطلق عليه اصطلاحـا ((الزجر أو العيافة)) وأصله أن يرمي الرجل الطير بحصاة ويصيح، فإن ولاه في طيرانه ميامنه نفاءل به، وإن ولاه مياسره تطير وززذلك ما يعرف بالسانح والبارح))'``،وقد رسخت هذه المعتقدات في نفوس العرب، ومررست في كل مظهر من مظاهر حياقمم مع اختلاف بعض تفاصيلها، ولم يكن العرب كلهم متفقسين على أمر السانح والبارح، فأهل نجد يتبمنون السانح، وأهل الحجاز يتشاءمون به<sup>ان</sup>

ولم يكن زجر الطير مقتصرا على العرب في العصر الجاهلي بل كان سمة العقلية الوثنية في العصور القسليمة، فهو معروف في بسلاد آشور كما كان شائعا أيضا في أسيا الصغرى وسوريا وفلسطين'''. لكن العرب كانوا أعلم الناس بهذا المعتقد فهو مدار أفعالهم وقانون حركاتمم وسكناقم أأن وكان الشعراء يمارسون تلك المعتقسدات حتى بات الطير عندهم مقسوما إلى طير للشؤم وطير للفال"".

وتمن مارس التعبير عن تلك المعقدات وبشر بما عمرو بسن قمينة القاتل: أرى جاريّ خفّتٌ وخف نصيحها وحب بما لولا النوى وطستنسب موخها فبيني عسلى نجسم سنيسيح نحوسة

وأشدةُ طور الزاجرين سمنيخها (\*)

المورو<br>العقة الثاني ٢٠٠٠

وأبو ذؤيب الهذلي، إذ يقول: أبالصرِّم منْ أســــــــــماءَ حدثكَ الذي جسوى بيننا يستسوم استقلّت وكابُها زجرتُ لهُساطير السنيح فسإن تصبهْ هواك الذي قوى يُصبكَ اجتنابُها' " وفي محاولة الإفلات من هذه المعتقسدات المورولة إلى الواقسيع الذي يرتضيه العقل افتخر ربيعة بن مقروم بأن مقسادته هُ، فلا يثنيه طير سانح ولا يعوقه غراب: أصبح ربي في الأمسيسيسسر يرشدني إذا تويت المستسسم والطلبـــــا لا سانح من سوانح الطير يثنيت ويشاركه لبيد في إيمانه بالقضاء والقدر، وأن مفاتيح الغيب بسـيد الله ر حده: لعمرك ماتلري الضوارب بالحصى ولا زاجرات الطير ما الله صانسع""

وإذا كان العرب والشسعراء منهم، لم يعطوا تعليلا واضحسا لدواعي تشاؤمهم أو تفاؤلهم وما اصطلحوا عليه بالسانح والبارح، فإن قدامي العلماء قد رصدوا هذه المعقسدات وعللوها من منظور واقعي، لا دخل للغيبيات فيه، فالمبرد يربط الأمر بمسسألة الصيد إذ يقول:((العرب تزجر على السانح وتتبرك بسه، وتكره البسارح، وتتشاءم به، السانح ما أراك مياسره فأمكن صائده، والبارح ما أراك مبامنه فلم يكن الصائد إلا أن يتحسسسرف له))''"افزجر الطير هو الأصل، ومنه اشتقوا التطير ثم استعملوه في كل شيء '' ".

إن التطير أو التفاؤل من يسعض الطيور والحيوانات لم يأت من سانحها أو بارحها على أساس هذين اللفظين بالصيد، إغا لطبيعة حياة تلك الحبوانات التي غالبا ما تكون قريسة من الناس، ولا تعيش منفردة أو لاختلاف نفســـــــــــــــــــــــــــ من ينظر إليها ((كالنعام والحمامة والحمار الذي اقترنت به ظاهرة التعشـــبي)) المتم وكذلك

قد يأتيّ التطير من ارتباط حيوان بعينه بأحسداث تاريخية، ومن ذلك الغراب الذي تشاءمت به العرب كلها، ولعل لوروده في قصة نوح ((عليه السلام)) أثرا في ذلك (TT).

ويبدو أن أحاديث العرب الشعبسية ومعتقسدالهم عن الغراب أخذت تكثر لتزيد التطير به رسوخا لاسيما تلك الأحساديث التي ابتدعها الخيال العربي ومنها قصة زالغراب والديك)''". وقد أودع أمية ابن أبي الصلت تفاصيلها مع إشارته إلى قصة الحمامة والغراب في قصة توح"". كما مارست بعض قبائل العرب ((شسعائر خلال مواسم الحج، لاتقاء شؤم الغراب، فقد ذكر ابن الكلبي أن قبسيلة ((عك)) إذا خرجوا حجاجا قدموا أمامهم غلامين أسودين يصيحان غن غراباعك فتقول(( عك)) من خلفهما: عسسسلك إليسيك عسانيه

سادك اليمانيه

كيمسسا نحسج النانيسسية

على الســــــداد الناجيه (\*\*))

فكان ((غرابي علق)) هما هذان الرجلان، إذ أن الغايسية السبتي تجمعهما هي طرد الشر والشؤم والأرواح الشسريرة عن القسميلة والمدينة معا. وقد يرجع تشاوِّمهم بالفراب إلى المهة التي قسام بما في قصة قتل قابيل لأخيه هابسـيل التي تداولوها ثم وردت خلاصتها في القرآن الكريم في قوله تعالى((فيعث الله غرابا يبحث في الأرض ليريه كيف يواري سوءة أخيه قسال يا ويلتي أعجزت أن أكون مثل هذا الغراب فأواري سوءة أخي فأصبسح من النادمين'``)). رهي مهمة توحي بالشؤم، وقد بعث الله سبحسانه الغراب لأداء هذه المهمة ولم يبعث غيره من الطير لأن (( القستل كان مستغربسا جدا، إذ لم يكن معهودا قبل ذلك، فناسب بعث الغراب لكونه خبيث الفعل خبيث المطعم \*\*\* )). ومن أجل تشاؤمهم بالغراب كما يقسول الجاحسظ اشتق العرب من اسمه الغريسة رالاغتراب والغريبانش فضلا عن تشاؤمهم بنعيبه ونعيقه وسواد لونه<sup>69</sup>.

**وقد رسم لنا عنترة بن شداد صورة للغراب، الذي أنذره ببسين** 

الهورو<br>العدد الثاني>-٢٠٠<mark>٠</mark>

فيه من خوف من الجهول، وتعلق بالبقاء وحسب الحياة.فتشبستوا بالزجر والعيافة والدعاء بالشر على السانح والبارح لأفمما يخبرافم بما يسرهم وما لا يسرهم. وقد يوظف الشسعراء هذه المتقسدات توظيفا سلبيا يعبر عن رفضهم مدلولاقما، ويؤكد ترسيخ العقــــيدة الإسلامية في نفو سهم، وقسد لمستنا هذا التوجه منذ الخيوط الأولى للفجر الإسلامي في رفض ليسيد زجر الطير وتقسريره أن الغيب لا يعلمه إلا الله :

لعمرك ما تدري الضوارب بالحصى

ولا زاجرات الطير ما الله صانسع'''

وللمس هذا التوجه نفسه ــــ بعد ذلك ـــــــ في أماديح الشعراء لقادة المسلمين. يبد أننا قد نجد تقيضا لهذا المعقسد عند الشسعوب الأخرى فقد ربط لون الغراب الأسود بفكرة بداية الخليقسة وعذ ارتباطه بالجو رمز الفوة الخلاقة، ولذلك أعطته كثير من الشمعوب البدائية قيمة كونية ... وألحقت به بعض القوى الغامضة ولا سسيما التنبؤ بالمستقبل، رأدي نعيقه دورا في طقوس العرافة … وكان رمز الغراب بثلاثة أرجل داخل قرص شمس أول شعارات الإمبراطورية الصينية'<sup>' \*</sup>،

ومن معتقدات العرب الشعبية التشاؤم من اسم الشب هو الذي تتلقح به الناقة وهو (( شـــوال )) وتشـــاءموا من تزويج أولادهم وبناهَم فيه'''، حتى أصبحت الناقة في نظر بعض العرب منالا للشؤم وفي بعض أشعارهم، صيروها كغراب البين، قال الشاعر: لهن الوجي إذْ كُن عونا على النوى ولازال منها ظمسمسالمسسع وكسير وما الشُؤم في نعب الغراب وتعقسه

وما الشسؤم إلا ناقسة وبستسعير<sup>دي</sup>؛

ويبدو أن (( الشاعر الجاهلي، عوف بن عامر بن حسان ))'''، كان أكثر الشعراء تمسكا قِذا المعتقد الشعبي إذ يقول : غلط الذيسن رأيتهم بجهالة يلحــــــــــــــونَ كلهُـــــــــــــمُ غَرَّاباً ينعقُ

أحبابه في قوله: ظعن الذيسين فراقهسم أتوقّسعُ وجوى بيسمعينهم الغراب الأبقسسيعُ خرقُ الجناح كسأن لحيي رأسه . جَلَمان بالأحــــــــــــــــار هشَّ مولعُ فزجـــــــــرتــــــه الايفســرځخ عشَّة أيذا ويصبح واحسسناا يتفسسسجع إن الذيــن نعبتَ في بـــفراقهـــمّ هم أسسهروا ليلي التمام فأوجعوا``` وتوجس النابغة أن يرتحل عنه أحباؤه لما سمع نعيق الغراب: زعم الغراب بأن رحلتنا غسدا ويستذاك خبرنا الغداف الأستنسب والمتن لذلك لا يستخرب أن يضرب المثل بستسائغراب في كل موضع مكرود، حتى قالت العرب ((اشسام من غراب البسين)) المني دفلك ((لأن الغراب إذا بان أهل الدار للنجعة، وقع في مرايستص يستوهم يلتمس ويتقمقم، فيتشاءمون به ويتطيرون منه)) \*\*\*

وتلك حقيققت عندهم ــ سجلها علقمة الفحل بقوله: ومن تقرضَ للغربان يستوجَّرهسا على ستسلامته لا يسك مشتورة بالله

وقد ترسخ هذا المعتقد على مر العصور فنجده في قسول مالك بسن الريب في رئاء نفسه"؟ ومرار بن سعيد الفقعسي في رئاء أخيه: ألا قاتل الله المقاديــــــرَ والمني

وقاتل تكذيبي العيافة بعدمسا

زجرت فما أغنى اعتياني ولازجسري''" وكذا كثير عزة في رثاء عبد العزيز بسـن مروان<sup>د؟؟</sup>، وببـــدو أن مناعب الحياة وصعوبستها كانت وراء الالتجاء إلى هذا المعتقل الله ولعل الالتجاء إلى هذا المعتقسم لله في كل ذلك كان نتيجة الوضع النفسي للشعراء الذي بضطرهم إلى كل ما يخفف عنهم وطأة ما هم

الهورو<br>العدد الثالي - ٢٠٠٠

مسا الذنب إلا للأبساعر إنسها

بما تُشتُّ جميعَـــــــــهم وتفـــــــــــرق

إن الغواب بيُمنه يدنسو الهوى

وتشتُ بالشسمل الشستيت الأينقُ'''' ومما رسخ هذا المعتقد الشسمعي في نفوس العرب أن ((حسرب البسوس)) قامت بسبب ناقة، فأضيف الشؤم إليها أيضاء في قولهم ((أشأم من البسوس)) (\*\*).

وإذا كان العرب القدماء تشاءموا بالغراب وطيور الليل، فقد تفاءلوا بطيور أخرى، ولاسيما الهدهد، وجاء تفاؤلهم بسالهدهد من الفرعة التي على رأسه فقالوا (ز إن القرعة التي على رأسسه، ثواب من الله تعالى، على ما كان من بره لأمه، لأن أمه لما ماتت جعل قبرها على رأسه وأفمم بجعلون الرائحة النتنة التي فيه بسبسب تلك الجيفة التي كانت مدفونة في رأســــه)) ```، وشسـاع بـــينهم أنه كان يهدي سليمان عليه السسلام إلى مواضع المياه في أعماق الأرض فقسالوا ((أبصر من هذهذ))<sup>(٢٨)</sup> .

وتبدو الصلة المتينة بين العوب وهذه الطيور . أكثر من مشساعر وأحاسيس وعواطف محضة لأفما تترع إلى معتقدات قسسديمة موروثة، وقد أودع أمية بن أبي الصلت بعض تفاصيلها في قوله: غية وظلسماء وغيست سحابسة يبغسي القسرار لأمسه ليجتهسا فبني عليها فسيستستسبي ففاه يَمْهَد مهدا وطينا فاستسقسل بحملسه لمتأود من آمسه يُجزى بصلاح هلهسا ولدا وكلّف ظهره ما يعقسمممسك فتراه يدلح ما مشتـــــي بجنازة فيها وما اختلف الجديد المستسندان ويدخل في الطيرة بعض ما يصدر من الإنسسان والحيوان من

حمستسوكات مثل التناؤب والعطاس، والتثاؤب عمل من أعمال الشيطان""، وأما العطاس، فقد كان أثره في الشؤم شديدا، وهو من العادات والمعتقدات الجماهلية التي نقلها لنا الشعر الجاهلي، ذكرأن امرا القيس قال: وقد أغتدى قبل العُطاس بميكل فهو ينتبه للصيد قبل أن ينتبسه الناس من نومهم، لنلا يستسمع

عطاسا فيتشاءم به وقال شاعر أخر:

وخرق إذا وجهت فيه لغزوة

مضيت ولم يحبسسمك عنه العواطس ""

والعطاس فضلا عن ذلك داء في نظر أهل الجاهلية، لذلسك كانسوا يتجنبونه ما وستسعهم ذلك ويحاولون جهدهم حيستسه وكتمه لإذا عطس أحدهم وكان وضيعا مغمورا أسمعوه كلاما مرا فيه رد للشؤم عليه، كان يقولوا له ((وريا وقُحابا)) والوري هو داء يصيب الكبد فيقسدها، والقَّحاب هو السعال، وإذا استمع أحسدهم عاطسسا لايعرفه، قال: ( أسال الله أن يجعل شؤمك بك لابي) ّ "" و كلما كانت العطسة شديدة كان التشاؤم فا أشد"".

وقد لهي الإسلام عن التشازم بالعطاس، وعكسه فجعله عبوبا بحديث سيدنا محمد صلى الله عليه ومسسلم (( إن الله يحب العطاس، ويكره التثاؤب))'". (( فإذا تناءب أحدكم ، فليرده ما استقطاع، فإن أحدكم إذا تتاءب ضحك منه الشسيطان))''''. وفي صحـــيح مسلم (( إذا عطس أحدكم، فحمد الله فشسسموه، وإنْ لَمْ يحمد الله، فلا تشمتو ٥))"" لأن العاطس قد حصل له بسالعطاس نعمة ومنفعة بخروج الأبخرة المحقنة لذلك شرع له النبي صلى الله عليه وسلم حمد الله على هذه النعمة مع بقاء أعضائه على هيئتها بعد هذه الزلزلة التي هي لليــــدن كزلزلة الأرض لها"". ولأجل هذا والله أعلم لم يؤثر نشمست من لم يحمد الله فإن الدعاء له بالرحمة نعمة فلا يستحقها من لم كمد الله ويشكره على هذه النعمة ويتأسى بأبيه آدم عليه المسلام فإنه لما نفخت فيه الروح إلى خياشيمه عطس فألهمه ربه تبارك وتعالى

<u>aldajj</u>

llong lillios-r...

أن نطق بحمده فقال: الحمد لله فقسال الله سبحسانه: يرحمك الله يا آدم"" فصارت تلك سنة العاطس فمن لم يجمد الله لم يستحـــق هذه الدعوة'''.

ومن معتقدات العرب في الجاهلية العدول عن الألفاظ المتطير بها إلى غيرها فقـــــد كانت العرب تتطير من ذكر البرص فتكنى عنه بالوضح ومنه (( جذيمة الوضاح )) وكان أبرص وكنوا عنه بالأبرش أيضا. ومما ينفاءل بذكره عندهم قولهم للفلاة مفازة لأن القسفار في وكوها الهلاك وكان حقها أن تسمى مهلكة ولكنهم اجتنبوا لفظها. تطيرا وعكسوه تفاؤلا'``، قال الشاعر:

أحب الفسال حين رأى كشسيرا أبسسوه عن اقسمسستناء المجد عاجز فسمساه لقسعله كنيستسسرا كتفسسليب المهالك بسسالمفاوزا<sup>مه</sup> ومن ذلك قولهم للديغ سليم تفاؤلا بالشفاء، قال الشاعر: أرقتُ ونام عنـــــــــي من يلـــــومُ ولكــــــــن لم أنم أنـــــــــا والهمـــــــــــومُ كاني من تــــــــذكــــــــــرها ألاقي جم وقنسسك خفقسسسست مع الغور النجوم سليم مسسل منةً أقسر بسوه واسلمة المجاور الحمــــــــــــــــــــمٌ ومنه قولهم للأعور ((ممنع)) تطيرا من ذكر الأعور . وقد ذكرنا أن الزجر والفأل والطيرة كانت من وحسي الكهنة،

والفسسمانيين بها، ثم (( إن الفأل والطيرة دلتا عند العرب على معنى واحد، وهو الشيء المكروه أو الهبب عندما يسمع أو يشاهد ... ثم أصبحت الطيرة دالة على ما يسوء، والفأل على ما يحسن)) ```.

ولا يمكن فصل ذلك ــ التطير أو التفاؤل ــ عن عالم الغيبيات أو الفوى الخفية التي كانت في نظر العرب قبل الإسللام وراء كل

مكروه يصيبهم. وقد استمر بعض الشسعراء الإسسلاميين أيضا في توظيف هذه المعتقدات في شعرهم بعث لكن الشسريعة الإستسلامية حددت موقفها منها، وخص القرآن الكريم المشركين بلغة المطير في قوله تعالى ((قالوا إنا تطيرنا بكم))'``، كما لهت بعض الأحساديث النبوية الشسريفة عن التطير منها قسول الرسسول صلى الله عليه وسلم((من ردته الطيرة من حاجة فقد أشرك))''' و ((ليس منا من تحلم او تكهن او رده عن سفره تطير))ا<sup>مه،</sup> ،ايمانا من الرسول الأعظم صلى الله عليه وسلم بأنما من أبـــاطيل الحديث، وما أنزل الله لها من سلطان.

#### عطر منشم:

. من أبرز أغاط الشسر في المتقسدات الشعبسية العربسية هو ((منشسم)) وذلك ما يؤكده المثل القسائل ((دفسوا بسينهم عطر منشم))'``، حق أن بعض العلماء قال في تفسير هذا المثل (زالنشم الشر نفسه))'" وقيل أيضا ((إن منشم اسسم امراة وكانت عطارة تييع الطيب فكانوا إذا أرادوا الحرب غمسسوا أيديهم في طيسها وتحالفوا عليه بأن يستميتوا في الحرب، ولا يولوا أو يقسـتلوا، فكانوا إذا دخلوا الحرب بطيب هذه المرأة يقول الناس قد دقوا عطر منشم، فلما كثر منهم هذا القول صار مثلا للشر العظيم))''' فعطر منشم يشير إلى اعتقادهم بفكرة تشاؤمية خافية الجذور. يتجلى أثر الشاعر في بعثها لتحديد أنماط سلوك مجتمعه، أو توضيح عملية تفاعله. من خلال المبالغة في إبراز قيمة الحدث، ليبدو أشد هولا وأكثر عمقسا، فطريقة التوظيف والإفادة من المعتقد مرهونة بقدرة المبدع، وهو ما نجده في قول زهير بن أبي سلمي في معلقته التي عالج في إحدى لوحافًا الحرب بين عبس وذبيان مبينا الحوف من استتمرارها والموت الآتيّ بسببها فقال:

يجينا لنعسم السيدان وجدتما

على كل حـــــال من سَحـــــيلِ ومُبْرَمٍ تداركتما عبساً وذُبياناً بعدما تفانوا وذقموا بسبتهم عطرَ مَنشـــــــمْ'"

ويتخلص الأعشى في ميمته من لوحة الرحسلة إلى غرض الهجاء ببت فكرة مستقاة كا في الأذهان من معتقدات الجاهليين ومعتنقاقم، وإن كان اسستخدامه لها مغايرا للوظيفة التي نشسأت منها أصلا. ولكنها تنبئ في الوقت نفسه عن مهارته في التحسول بسالفكرة إلى الدلالة الق يريد:

فدغ ذا ولكن ما ترى رأي كاشح يرى بـــــــــيننا من جهله دقٌّ مَنْشِم'\*\* وهي فكرة استخدمها الأعشى لبيان مشقة دق هذا العطر الذي لا يأتي الناس بخبر.

#### الهامة والصدئ

لقد اعتقد كثير من الجنمعات الأولى بأن روح الميت تنحول الى طائر يظل هاتما بين الأحياء متخذا أسماء عدة بحسب طيسيعة تلك الجتمعات التي ظهرت فيها هذه المعتقسدات، فقسد كان يدعى عند البابليين والآشوريين بسسر(الاطمو)) وليستسمي عند المصريين ((كا)) الله وعند العرب قبسل الإسسسلام ((البسسومة و الصدى والهامة))<sup>(79</sup> ، ولعل مبعث هذا الاعتقاد عند الشعوب (( هو تفسير مقدرة الأرواح على النقل السريع والتطواف سواء في عالم الأحياء أو الأموات))<sup>(19</sup>.

لقد أدت هذه المعتقسيدات دروا كبسيرا في العصر الجاهلي ولا سيما في تأريثها نار الحرب واستمرار دواعيها لأفا تحمل الموتور على الانتفام وتضطره إلى إدراك الثار بأي شكل من الأشكال، وعلى أية طريقة من الطرق"' لأفمم يعتقدون (زأن روح القتيل الذي لم يدرك ثأره تصير هامة فتزقو عندقمبره تقول: اسقــــوي، فإذا أدرك بســثاره طارت))'"وفي ذلك يقول ذو الإصبع العدواني: يا عَمْرو إلاّ تدع شَنْمِيْ ومنقَصَتِي

أضَرَبْكَ حتى تقولُ الهامةُ اسقسـون'``

ولا شك في أنَّ هَذَا الاعتقاد علاقة بتسسسمية الهامة والصدى، ركان الصدي هو هامة القـــتيل الظامي إلى اليار . فالهامة طائر صغير يألف المقابر''''، يطوف على الفبر يأتيه بأحبار أولاده، ويدعوهم إلى

<mark>الهورو</mark><br>العدد الثاني-٢٠٠<mark>٠</mark>

الأخذ بناره، وهذا ما نجده في قول قراد بن غوية: <sup>م ف</sup>الا ليت شعري ما يقولَنَّ مخارق

إذا جارب الهام المصيسح هامستي"

ولا غرو إذا قسلنا إن العربي كان يبحسن عن معنى الروح في الحركة نفسها، لأن الروح في المعتقدات العربية طائر تدركه الأبصار رتلمسه الأيدي، فهي ليست شيئا فوق الطبيعة وهذا التصور ليس يوهم من أوهام الشعراء ولا من مخترعات الخيال، بل هو كالحقيقسة الراسسخة والعقسسيدة المألوفة عند العرب جميعا إن ظاهرة الهامة والصدى لا يمكن فصلها عن عالم الغيبسيات أو القسوى الحفية التي كانت في نظر العرب وراء كل مكروه يصيبهم، فضلا عن إسسهام عوامل أحرى في ترسيخ هذه المعطفات بهم الحرافية التي في الإسلام عن الاعتقاد 14 و من ذلك حسديث الرمسسول محمد صلى الله عليه وسلسمسسم (( لا عسيسدوي ولا طيسمرة ولا هامسة ولا صيسسقر ))'''. وعلى الرغم 1⁄2 تقدم نجد معتقسيد الهامة والصدى مستمرا في العصر الأموي بعد إن ليس لوبا جديدا حيث يقر الشاعر الإستسلامي يستوجود الهام والصدى وتزاورها يسعد الموت، قسال السمهري العكلي: تسليلانسيه لسية لسننا كاأ وتبسلي عظامي حسين تبسلي عظامُها كذلك مسسا كسان الحبون قبلنا إذا مات موتـــــــاها تزاور هامُها''' ولم يقتصر الاعتقاد بوجود الهام والصدى علىشسعراء الحب فقط'' فقد أوردها سابق البربري وهو من شعراء الزهد في القرن الأول الهجري في حديثه عن الأمم السابقة وفنانها، ففال: وكيف يامنُ ريبَ الدهر مُرتَهَن بعثوة الدهر إن الدهر عــــــــــــدّاءُ القی علی الجیل من عاد کلا کلّه وقسمسسوم هود لهم هامٌ وأصداء'`` وأوردها يزيد بـــــــــــــن المفرغ الحميري في معرض الهجاء

والسخرية'```. ويبقسي ورود المعتقسا ات الشعبسية في الأغراض الشعرية مرهونا بطبيعة الغرض ومدى حاجته إلى الاتساع وقسمدرته على استيعاب هذه المعتقدات الخرافية.

#### الناقة البلية :

ومن المعتقدات الشعبية الأحرى المقترنة بالناقة (ز إن بعضهم إذا خضره الموت يقول لولده: أدفنوا معي راحلتي حتى أحشيسر عليها، فإن لم تفعلوا حشرت على رجلي، فيربطون الناقة معكوسسة الرأس إلى مؤخرها، مما يلي ظهرها، ومما يلي كلكلها، ويأخــــذرن وليسـة فيشدرن وسطها ويقسلدوما عنق الناقسة ويتركونها عند القسبر، ويسمون تلك الناقة ((البلية)) والخيط الذي تشد بسه ولية )) أمَّ ، ولعل أوضح النصوص التي استحضرت هذا المعقد أبيات جريبة بن الأشم الفقعسي:

يا سمسة إمسًا أهلسكُن فإنتسى أوصيك إن أحــــــــا الوصاة الأقربُ لانتركَنَّ ابساك يعتسرُ راجسلاً في الحشمسمسر يُصرع لليدين ويُنكبُ واهل أبساك على بعير صبالح وتق الخطيسسمسمنة إن ذلك أصوب ولعل لي ممسا جمعـــــت مطيسةً

في الهارأر كبسها إذا فمسيل اركبسوالة؟ وكذلك ما زعموه بشأن (( الإبل المتوحشة)) من أهّا التي ضربت فيها إبل الجن، وأن من نسل الجن الإبل الوحشية'''. وقد رصد أحد الباحثين اعتقادهم بعلاقة الإبل بحيوانات ومخلوقات وهمية كالسعالي والعفاريت والغيلان والدواهي''' ومن معتقدات العرب الشعبية و مذاهبهم ما حكاه ابن الأعرابي قال:((كانت العرب إذا نفرت الناقة فسميت لها أمها سكنت من النفار قال الراجز :

أقسول والسوجنساءي تقحسم ويلك قسمسسل ما استستنسسم امها زعلكمٌ)''' و (علكم) اسم عبده وإنما سأل عبده ترفعا أن يعرف اسم امها لأن

 $\overline{X}$ 

العبيد أعرف وهم رعاقا، وأنشد السكري: فقلت له ما اسم امها هات فادعها تجبسك ويسسكن روعها ونفارها ))'''

#### الجن والغول والسعلاة:

كانت البينة القاسية أشد الأسباب في زرع بذرة القسلق في نفس العربي وعقله وكانت سبب خوفه من كل ما يحيط بسـه في الوجود، فمن خشيتها مال إلى تخيل الأوهام، واعتناق الحرافات، التي قسلما يعتنقها سكان البينة الآمنة، فلم يكن إنسان الصحراء يشعر يوما أنه وحيد وأن ليس من أحد سواه في هذه القفار المترامية، فإذا خلت من بشر، لم تخلُّ من حيوان متوحش أو مستستأنس ، واذا خلت منهما، لم تخلُّ من أرواح تمضي وتجيء، وهو لايراها لكنه يحس ما أما هي فتراه وتحس به في طوافه وتجواله'°". إن إيمان الناس بوجود هذه الأرواح الخفية كبير وقسد سماها العرب جنا وسماها غيرهم أسماء لاتخرج في مصاها وصفامًا وأعمالها عما نسبه العرب إلى الجن، من قسيدرة فوق قدرة الناس، وجلب الحمير أو الضر إليهم، والقسمام بخدمتهم، ومز انقسامها إلى ملائكة أو جن خيرة والي شياطين وأرواح قسادرة على التشكل بأشكال خاصة'`` فاقست في مهمتها المهمة التي أدمّا الآفة في مخيلته حتى إن الشاعر الجاهلي عدها مصدر تبوغه في الشعر : وماكنت شاحرداً ولكن حسبتني

إذا مستخل سنبدى لي القسول أنطقُ شريكان فيما يتنامن هسوادة

صفيان جنسسسسسسي وإنس موفقاً" وقد شاعت فكرة شياطين الشعراء عند العرب، كما شاعت عند غيرهم من الأمم فقد اعتقدوا بوحي الشباطين إلى الشــعراء(( فهم يزعمون أن مع كل فحل من الشعراء شيطانا يقول ذلك الفحل على لسانه الشعر))<sup>(16</sup> ويتأتى هذا الاعتقاد من حيرتمم إزاء قدرات الشاعر وإبداعاته الذاتية فيعزون نجاحه إلى قوى خفية غالبا ما يكون الشيطان زعيمها (( ومن كان شيطانه أمرد كان شسعره أجود))''' وهي تخيره أشعارها فينتقى منها ما يشاء:

المورو<br>العدد الثاني -۰۰۰۲

تخبسوني الجسسسن أشعسارهما فما شنتُ من شدعرهن اصطفيت<sup>....</sup> حتى نعت الشعراء بكلاب الجن، وذلك ما انتهت إليه قناعة الشاعر عمرو بن كلثوم في قوله: وقسدهسوت كلاب الجسن منا

ومن المعتقدات الحرافية الأخرى التي رسخها الشعراء في أذهان الناس حتى بعد بزوغ الإسلام، أن شـــياطينهم متفاوتون في ملكاتمم الشعرية، وذلك ما قرره الفرزدق حين (( جعل للشعر شسيطانين: أحدهما الهويو والآخر الهوجل، فمن اتقرد به الهويسير جاد شسعره وحسسين كلامه ومن أنفرد بسبه الهوجل سلساء شسعره وفسيسلب كلامه))''''وقد تجاوز الشعراء هذا الحد وادعوا غريب المغامرات مع الجن، وأخبروا طريف النوادر''''.لقد كان مبسعث اعتقساد الجاهلي بالجن متأتيا من تصورات بدانية انطمرت في العقل البساطن ومن إحساس غير مدرك أمام وحشيسة الليل وستسكونه وخضوعه للخوف مما في البينة من أرواح معادية شسريرة، فتخيل مثلا عزيف الجن:

تسمسع للجسن عسازفين هسا تضبّحُ من رهيسة ثعاليــــــــــها (1-1) وقد أكثروا من هذا التخيل، ولعل الذي خيل إليهم ذلك رجع الأصوات، وصوت الريح المتناوحة ، والرعود القاصفة ، والوحوش المصوتة في بيداء كلها وهاد رنجاد، قسال الأصمعي: (( إنما هو من الريح على الرمل فتستسمح له صوتا والجن لا تعزف ولكن الأعراب قالوه بجهلهم))''''اومن الصور التي قوامها هذه المفردة قسول طرفة بن العبد وهو يصف لنا اجتياز طريق سسالك تعزف الجن قيه، منذ يمقلا قليم:

وركسوب تسعرف الجسن بسه ... والجن أصناف وطبقات والغول في طليعتها وذلك لذيوع شهرها

المورو<br>العدد الثاني-٢٠٠٠

وتنوع الأسساطير والخرافات الواردة عنها والغول جنس من الجن والشياطين وهم سحرتمم فكال فلل العرب يعتقدون بوجود هذا الكائن الخرافي، الذي يتغول في الخلوات، ويتراءى لهم في اللبسائي. فيتوهمون أنه انسان، فيتبعونه''''، وهذا ما أكده كعب بسن زهير مبينا تلون الغول وتشكلها بمينات وحالات مختلفة في قوله: قما تدوم على حال تكون بما

كعسا تلسؤن في أثوابجسا الغسول (\*\*\* وهيءهما تشسكلت فمينات مختلفة. تتميز دوما بسكون رجلها رجل حمار' ``` ويزعمون أن شق عين الغول بالطول: وحافر العبر في ساق مُستدسلتجة

وجفن عين خلاف الإنس بسسمالطول '```

وقد تعامل تأبط شرا مع الغول عن قرب فلقيها وصحبها ونقاتل معها، كما شاع أنه دعي قِدًا الاسم لأنه تأبط الغول وأتى قاال أمه فألقاها بين يديها فسنلت أمه عما كان متأبطا فقالت: تأبط شرا فها هو يصفها فيقول:

إذا عينسان في رأس قبيسسسح كرأس المسسسسهر مشقوق اللّسان وساقا مَخْدج وشواةً كســلـــب

وثوبية من عيسساء أو شيسستان "" فالغول كما تبينا من صورها قبيحة الهينة غريبتها، وقد اختلف الشعراء''''في تصويرها لاختلاف أشكالها, وبما ألها غريبة بأشكالها وأطوارها فلا بد من أن يكون لطريقة قستلها فن خاص فلا يجوز أن تضرب أكثر من ضربة واحسدة محكمة لأقلم يزعمون أن الغول إذا ضربت ضربة ماتت، فإن أعاد الضارب ضربة أخرى قبل أن غوت فإنما لا تموت"" وغالب القول أن الغول عندهم أنني"" وهذا ما يؤكده تأبط شرا الذي لم يكتف بصحبة عابرة للغول بل راودها عن نفسها فأبت فقتلها: وطالبتها بضعها فالتستسبوت

بوجه تمؤل فاستـــــ ستغولا

فطسار بفحف ابتسة الجسنّ ذو سفاست ق قسمه أغلق المغملا<sup>دده</sup>

والغول لا تخرج على الناس إذا كانوا جماعات، لأفمسا تتهبسب الجماعة وتتحاشساها ولذلك فهي لا تخرج في سنسوق عامرة ولا في مدينة أهلة، ولا طريق معمورة، وإنما تلزم الأمكنة البعيدة، والأودية العميقة والفياني المقفرة، ولذلك قالوا ((شــيطان الحماطة، وغول القفرة وجان العشرة))'''' وكانوا في الجاهلية إذا اعترضتهم الغول في هذه الفيافي يرتجزون قائلين:

يارجسل عسنسنز اققي قميقسا

لمن نتوك السبسسب والطريف\'``` وكانت العرب قبل الإسلام تعنقسد أن الغيلان توقسد النيران بالليل للعبث بالسابلة، وهذا ما نجده في قول الشاعر: فسلله در السعول أي رفسيقية

لمدحسب قسسفو حائف مطسستمر ازنت بلحن بعد لحسن واوقدت

حـــــــــــــواليّ نيرانا تلوح وتزهز'''، ويظهر أن العرب تروعوا من الغول فلجأوا إلى الرست ول الكريم ليرشدهم إلى سبيل اتقانها فقال النبي صلى الله عليه ومسسلم (( إذا تغولت لكم الغيلان فتادوا بالأذان ...))'`` وخلاصة القسول أن الغول نوع من الجن تتشكل في هيئات مختلفة، اعتقـــــد العرب بوجودها، ومثلوها في أقبح الصور للدلالة على ما ترمز إليه من حال منكر مخيف وهي ــ بعد ذلك ــ خرافة منداولة بين الناس لا وجود لها في الواقسيع يخوف بما الأطفال، كما ((يخوفون من الســــــــعلاة أرالسعلوة )) التي هي نوع من المشيطنة مغايرة للغول وهي أخبث (( اسم لواخدة من نساء الجن، إذا لم تتغول لتفتن المسلفان)) ((1) وتختلف السعلاة عن الغول، فالمستعلاة مما يتراءى للناس لي النهار والغول ما يتراءى للناس بالليل''''' وللسعلاة طبالع تماثل طبسالع الغول فهي تعترض المسافرين أيضا وتوقع بممء وقسمه تموى أحسمه

الناس، ويزعم أن يعض العرب من نسلها'''' فهناك قبائل ـــ بحسب اعتقادهم ـ مولدة من الجن والإنس، اشهرها بنو السعلاة، ابتدأت برجل منهم (زيدعي عمرو بن يربوع، تزوج السلملاة وألها كانت عنده زمانا، وولدت منه، حتى رأت ذات ليلة برقا في بلاد المستعالي فطارت إليهم))'''' فقال ابو زيد في ذلك: رأى برقسا فأوضع فسوق بكر فلا يستسك ما أستستسمال وما أغلما (\*\*\*) ومن هذا النتاج المشترك، وهذا الخلق عندهم، بنو السلسعلاة من بني عمرو بن يربو ع، وفيه قال الراجر: يسا قساتسل الله بسنى السعسلاة

عمرو بسن يربسوع شستسرار النات""

وأكثر ما توجد السعلاة كما يعتقدون (( في الغياض فإذا ظفرت بإنسان تلعبه وترقصه وتلعب به كما يلعب القط بالفار )) ````، يتبن لنا مما ورد في المستملاة ألها تشبسه الغول في جميع أطوارها ولكنها تختلف عنها في شيء واحد وهو عجزها عن التلون والتحسول كما تفعل أختها فقسد كانت العرب تعتقسد بسالجن والهواتف والغول والسعلاة، وهذا كله يدل على ألهم كانوا يعتفسدون بشســيء غير مادي، ولكن إذا أنعمنا النظر رأينا أن الجن والغول وأشباه ذلك ما. هي إلا صنف من الحيوان في تصور العرب القلحاء'```.ولعل -الذي مكن لهذه المعتقدات والخرافات من أن تتبوأ مكانما في حيالهم ضعف سلطان العلم الأمر الذي يقوي سلطان الوهم والخرافات، ونحن تعلم أن الجهل مصدر خصب لنسج الحكايات الساذجة والخرافات والتخيلات غير المنطقية.

### الاسلمطارباذتاب البقرء

إن طبيعة بلاد العرب الشحيحسة بسنالياه دفعت العربي قبسل الإسلام إلى الالتجاء إلى ممارسة شعائر ومعتقدات، أملا بعطف ألهة السماء عليه، وقد اكتسب العربي معرفة بسالأنواء ونجوم الاهتداء وذلك لمسور حاجته إلى الغيث، وفراره من الجدب)) ``` وتأسيسما على هذا((كان في العرب من يسرف في الإيمان بالأتواء))'''' ويجعل

المورو<br>العدو الثاني - ۲۰۰۰

بعضهم الفعل للكواكب لمكون عنده هي التي أنشأت السحساب ، وأتت بالمطر، وهذا من أمور الجاهلية ومعتقدامًا وإيستستسماه أراد رسول الله صلى الله عليه وسلــــــــــــم في قولــــــــه: (( للالة من أمور الجاهلية، الطعن بالأنسسساب، والنياحسسة، والأنواء))'```، قال بشر بن أبي خازم:

جادت له الدلو والشعرى ونوؤهما بكل أسحسمَ دانيْ الوَدْقِ مرتجفٍ للنا وعلى هذا الأساس وجدنا ساعتد العرب سالخسعائر التضرع والدعاء من أجل المطر، ونجد أن العرب قسد لجأت في الجاهلية إلى ((نار الاستمطار))، وإليها أشار الجاحظ بقوله:((كانوا إذا تتابعت عليهم الأزمات، وركد عليهم البلاء، واشتد الجدب، واحتاجوا إلى الاستمطار، اجتمعوا وجموا ما قدروا عليه من البقر ثم عقسدوا في أذناقا وبين عراقيبها السلع والعشسر ثم صعدوا قا في جبسل وعر وأشمملوا فيها النيران، وضجوا بسالدعاء والتضرع، فكانوا يرون ذلك من أسباب السقيا )) بالمكل الأخباريون إضرام النيران في أذناب البقر بأن ذلك إغا فعلوه على سبيل التفاؤل، فالنار إشارة إلى اليرق، واليرق جالب للمطر وكانوا يسوقسوفا نحو المغرب من دون الجهات' ```. وقسد رسسم لنا أمية بسن أبي الصلت تفاصيل تلك الشعائر، في قوله: سنسَةٌ أرْسَنَةٌ تَحْسَرُسِلِ بِالسَّبَا من تسرى للعظاة فيها صريسترا لا على كوكب يتوء ولا ريب سيخ جنوب ولا تتستسبري طخرورا

وبسوقسون باقر السهل للطو - و مهازیلُ خشیهٔ اَن تبــــــــــــــــــــــــودا<br>\*دنا عاقدين النوان في شكرُ الأذنا

ب عمداً كيما تميجَ البُحُــــــــــــــورا

فرآها الإلسه لرشسهُ بالقط رِ وأمسى جنابُهم ممطــــــــــــــورا فسقاها لشاطه واكف الغيب ث منه إذا رادعوه الكبيسسسســـــوا سلغ مارمطه عشيسو مسا عاتل ما وعالت البيق مستقسم والله وهذا ما نجده في معتقسيد أهل مكة، فقسيد كانت عادتمم (( إذا أجدبوا رشوا على أنفسهم الماء وتطيبوا، وطافوا بالكعبة، رئيستوا ملابسهم بالمقلوب تيمنا بانقلاب الحال ... وصعدوا بالبقر جبسل ((أبي قبيس)) ... تيمنا عليب الشدمس وانعقساد الغيوم، وهطول المطر""، قال أعرابي: ``` شفعنا ببيقور الى هاطل الحيا فلم يُعسسن عنا ذلك بسسل زادنا جَذبا فعدنا إلى رب الحيا فأجسنارنا وصير جدب الأرض من عنده خصَّبا''''' وقال آخر يعيب من يفعلون ذلك: لا درَ درُّ اَناس خاب سعيهمُ يستمطرون لدى الإعسسار بالعُشسر<br>اجاعل<sup>ِّ</sup> أنت بيقورا مسلَّصــة تريعةً لك بين الله والمستسمطو<sup>440</sup>

### ضرب الثور إذا عافت البقر اطاء:

وللعرب في البقر خيال ومعتقد آخر وذلك أمّم إذا أوردوها الماء فلم ترد ضربوا الثور ليقتحم الماء فتقتحم البقر بعده ويعتقدون ززإن الجن هي التي تصد الثيران عن الماء حتى تمسك البقر عن الشسرب فتهلك))'``` . رهو معتقد شعبي فيه امتداد للأفكار رالمبقدات التي سادت في وادي الرافدين، عندما (زكان أهل بابل و آشور يعتقدون أن العفاريت من الجن تدخل الإصطبلات الخاصة بالحيوانات فتؤثر فيها))''''.وكـــــــــــان لقدامي العلماء رأي في تفسير هذا المعتقد ومنهم الجاحظ إذ يقول (( وكاتوا إذا أوردوا البقر فلم تشــوب إما

لكدر الماء أو لقلة العطش ضربوا الثور ليقتحم الماء، لأن البقر تتبعه كما تتبع الشول الفحل وكما تتبع أتن الوحش الحمار)). `````

وتلحظ هذا المعنقد الشعبي على ألسنة الشعراء بصيغ متبساينة، ولاسيما في معرض تعبيرهم عن تحقسيق قسيم العدالةالتي كانوا هم · أنفسهم بفتقدو فماءوهم يواجهون موقفا آنيا يتجسد في تخلي القبيلة عنهم وعدم تصرفم، وحسبنا في هذا ما قاله الأعشى مضمنا شعره هذا المعتقد:

اني رما كَلْفتُموي ورتْبَكَــــــمْ لكالثور والجنًيٌّ يضربُ ظهرةُ

وما ذَلَبُهُ إِنْ عَافَتِ الْمَاءَ مِشْرِيسِسَسَا''''

وثمة شواهد أخرى من واقسع الحياة الاجتماعية التي كان يحباها الشاعر في ظل تجربسة انتمائه القبسلي ، تلك التي تحمله في بسعض الأحايين على أن يقدم نفسه ضحبة لأعرافها وتقاليدها. وقسد كان معتقد ((ضرب الثور لتشرب البقر)) هو المعتقسد الذي نشسد فيه الشاعر (( أنس ابن مدرك الخنعمي)) البعد الفكري المعر عن رفضه للظلم الاجتماعي الواقع عليه من القبيلة، وهو الذي ثأر لشـرفها فاستلهم هذا المعتقد مودعا فيه ألمه الموجع إذ يقول:

إني وقتلسي سُليكساً ثم أعفلُسة

كالثور يُضــــــــــــــربُ لما عافت البقرُ أغشى الحروب وسربائي مضاعفة

تغشى الينان وسنسيفي صارمٌ ذكرٌ'''' و لم يكِن بين يدي الإنسان العربي قبل الإسلام ما يفك بـــه ســـر توسط الثور في التماسه الغيث، ولا يعلم ــ على وجه اليقين ــ أين مكمن رضا الطبيعة في هذا المعتقد، أهي فيما نقله الآلوســـي من أن الجن تصد البقر وأن الشيطان بركب قرن الثور<sup>(٥٤٦)</sup>، أم في النار، أم في الثور المرتقي الأعالي فزعاء أم في جعل موضوع الثور الذي هيجته النار معادلاً لأكثر من معنى، لزع الإنسان وعدم استقراره وقلقسه بسبب المحباس المطر والإنسان لا يستقر إلا مع الماء، والنار لا يطفنها

إلا الماء ... وكذلك لا يعلم سبب أن تعاف البقـر الماء ثم تندفع إلى ضربه بعد ضرب الثور على ظهره: وما ذَلَبُهُ أنْ عسافت الماءَ باقرٌ

وما إن تعساف المساءَ إلاَّ ليُضمَّرْيَا""

أهو في الإحساس بسالظلم الذي يعانيه الإنسسان من جراء فعل الآخر، ورغبسته بخلق معادل مظلوم مثله، أم بسبسب ما أسقسطه الموروث في فكر الجاهلي وذهنه، ذلك الموروث الذي يجعل للشسور بعدا غيبيا مقدسسا ربما يحمله مستوولية الآخرين من نوعه. ومهما تعددت التأويلات، فإن رراء هذه الصور فكرة واحسدة أو مجموعة أفكار تآلفت وارتسمت في أذهان الأجداد الموغلين في البعد الزمني، فاعتنقوها حينا ، لكن ترادف الزمن وتعاقبه، أنسى العربي أسبساب الطقوس الأولى لتلك المعتقسدات، وأحسالها ركاما دفن عن وعيه ف((معظم اللاشعور موروث عن الآباء وما قسوته إلا لكونه يمثل ميراث سلسلة طويلة من القرون التي زاد كل منها فيه شينا)) الشم

ومن الجدير بالذكر أن معتقداتهم الشعبية بشأن الثور متطابقة مع زعمهم القسائل كذي(( العرّ يكوى غيره وهو راتع)) بالمنسموهم مثل يضرب في أخذ البريء بذنب الجاني ويقسودنا هذا إلى الحديث عن معتقدات مناظرة.

# كي السليم ليصخ الأجرب :

أي إن الإبل إذا فشا فيها العر، أخذ بعير سليم وكوي بين يدي الإبل، بحرث تنظر إليه فتبراً كلها وقد استشهد به النابغة الذبياني في معرض مخاطبته النعمان بن المدلر ليرد عنه قممة باطلة، كان الأولى أن يتحمل تبعامًا غيره لا أن يأخذه الملك بما، وذلك ما تتأمله في قوله: لكلفتني ذنب امرئ وتركتسه

كذي العُرَّ يكوى غيره وهدر راتسيخ بهذا ويبقى علينا الإشارة إلى أن قسدرة الشساعر الجاهلي تتمثل في فهم المعتقد، وإدراك عمقه، وحسن تناوله (( وهي قدرة توحي للمتلقى بسعة أفق الشسماعر، وشمول لقسافته، وصلته الوثيقسة عا يدور في غيطه))<sup>(۱۰۱</sup>۰من معتقدات وتقاليد وأعراف.

الهورو<br>- العوو الثاني - د ۲۰۰۰

#### يثيفاء الكلب او الخبل برماء اطلوك:

كان من اعتفاد العرب قبل الإمسللام أن الملوك إن قستلوا فإن دماءهم تشفي من الكلب أو الحبل" \*\*\*، ونظن أن مرد هذا الاعتقاد يعود الى سمو مىزلتهم وإحاطتهم بمظاهر الإجلال والرهبة، وتمتعهم عِزايا لا طَافة للبشر ها، حتى قيل ((كان الملك من أشياء البسلوي المقدسة)) بعد السلاو أيضا أن هذا المعتقَّسد آت من نظرة المجتمع الجاهلي إلى ((الدم الملكي)) ذي الصفة القدسية، وهي نظرة تلتقي مع ما كان ساندا في الجمعات القديمة ، حين عد هذا النوع شسر طا أساسا وواجبسا توافره فيمن يختار لمنصب ديني رفيع'''".ومن هذا البساب كان اعتقسادهم أن الملوك إن قسملوا فإن دماءهم تشسفي المخبولين. هذا القول وجد فيه الشعراء منفذا للتعبسير عن واقسع تجاربهم في الحياة، كما في مدح النابغة: بنساة مكسارم وأسساة جسوح

دماؤهم من الكلب الشــــــفاءَ<sup>(١٠٥</sup>٠)

وكما فعل التلمس الضبعي حين استخدمه من منظور خاص به فقال:

من الدارميين الذين دمساؤهــــــم شفاءً من الداء المجنَّة والحبـــــــــل'<sup>(١٠٦</sup>) وكان هذا المعتقد أداة (( أبن عياش الكندي)) في هجاله لبسني أسد لقتلهم الملك حجرين عمرو، وتذكيرهم بتلك الحقيقسة ضمن قرله:

عببذ العصا جنتم بقتل رنيسكم

تُربقــــــون تاموراً شفاءً من الكلب""'

قال الجاحظ ((كان أصحابنا يزعمون أن قولهم، دماء الملوك شفاء ، على معنى أن الدم الكريم هو الثار المنيم، وأن داء الكلب على معنى قول النابغة الجعدي:

كلبة من حسّ مساقسة مَسَّةً فإذا كلب من الغيظ والغضب، فأدرك لأره، فذلك هو الشفاء من

الكلب، وليس أن هناك دما في الحقيقة يشرب<sup>، ده،</sup> وفي رأي ابسن دريد((الكَلِبِ الذي اأصابه الكَلَبِ مثل الجنون))'```. · ولعل هذين الرأيين يفسران لنا دواعي ما قسالته الوبساء لجذيمة الأبرش - وهو يلفظ أنفاســــة - : (( يا جذيم لا يضيعن من دمك بشيء فإني أريده للخيل ، وقيل الكُلب )) في قصة طويلة مشهورة ، روقما المظان بالتفصيل'''' واستمر الاعتقاد هذه الخرافة في الإسلام فقد وجدنا هذا المعقد في العصر الأموي في قول عبد الله بن الزبسير الأسدي مادحاً: من حير بيت غلمناة واكرمه كانت دماؤهم تشسســفي من الكَلَبِ<sup>000</sup><br>ج وفي قول الكميت : أحلامكم لسقام الجهل شافية كما دماز كم تشسستفي من الكُلّب<sup>039</sup> ووجدناها في واحدة من مقدمات وصف الطيف عند الشسساعر عبيد الله بن فيس الرقيات، إذ يقول: لم يصنَّحُ هذا الفسؤاد من طربسه وميلسسسندني المُوى وفستسسسني لُعية أهلأوسهلأعسن أتاك مسسسن بالت بخلسوان ليتغيك كمسا أرسل أهلُ الولسيسسية في طَلَبــــــــة فذلها الحب فساشتفيت كمس تشفي دماء الملوك من كلّبـــــــــة"'' ومما يعصل بذلك اعتقسادهم أن الملوك لا يجوتون ، وما اعتقساد الجاهلي بتعلَّر قتل أسسياد الفرس إلا صورة منقسولة عما يدور في الفكر الفارسي حول تبجيل ملوكهم وتقديستهم ، فكان العرب يترددون عند منازلتهم،''`` حتى أيقنوا بطلان هذا المعتقد ، وذلك عندما تمكن فارس بكري من قتل فارسي في ذي قار فصاح : ياقوم ، إنهم يموتون ، فأنشد عمرو بن معديكرب مخاطِّباً زبيداً :

المورو<br>العدة <mark>النا</mark>لي-٢٠٠<mark>٠</mark>

اطرأة اطفلات :

لقد أضفي العرب على ملوكهم وسساداقم الكثير من صفات الألوهية والتبسجيل، بسبسسب ما يرونه فيهم من عناصر الجماية والدفاع، ورد الأعداء عنهم ، وربما الحوف من سطوقِهم بالله عني غدوا وكأفيم آلهة او أنصاف آلهة ، وصار ليعضهم القدرة على خلق ما تعجز الطبيعة عن خلقه ، فلا غرابة في اعتقساد العرب في الجاهلية أن السيد المقتول يبعد( القلت ) أي الهلاك عن الأولاد الصغار، إذا خطت المرأة ( المقلات ) أي التي لا يعيش لها ولد سبع خطوات فوق جثمانه''''، وقد ألمح بشر بن أبي خازم الى هذا المعتقد ضمن قوله : تظُلِّ مقـــــاليت النساء يُطَأنُهُ

يَقَلْنَ أَلا يُلْقَى علسى المسسر ، مِتْرَدْ (\*\*\*) وهـــــــــو خاص بالشريف القتيـــــــــــــل سواء ألتل غدراً أم لوداً''". وقال ابن الأعرابي : يمرون به ويطاون حوله . وقال ابسو عبيدة : تتخطأه المقلات سبع مرات، وهذا معنى وطنها لها ''''، فهم يعتقدون أن روح القتيل تتحول الى روح الجنين الساكن في بطن أمه فيقوى على الحياة بأثر هذه الروح، وقال الشاعر الجاهلي : تركت (الشعثمين) برمل خُبْت

تزورهما مقـــــاليثُ النمـــــــاء''''' وقال آخر : بنفسي الذي تمشي المقاليت حوله يطأن له كشحاً هضيماً مهشسما<sup>(٧٢)</sup> وقال الكميت متأنسسسمراً بمذه العقيدة ، أو لعلهـــــــــا تظل السي عهده في رناء الحسين بن علي رعليه السلام) : وتطيل المسرز آت المقسساليب ت اليه القعو**دَ ب**عد القيام'<sup>،</sup>'''

وشبيه ذلك ما تفعله بعض النساء الجاهلات في مصر من تخطيهن القتيل للبرء من العقم (\*\*\*) ، وهذا ما تفعله جاهلات نسساء العراق بتخطى القبر سبع مرات من أجل البرء من العقسم أو البحسيث عن الولد .

ولا يتصلى بالولد والبحث عنه ، ما يحدثنا بسله الجاحسظ بشسان مــــــزاعم العــــــــرب ومعتقداقم مسمسمن أن النطفة إذا وقعت في الرحم أول الهلال خرج الولد قسوياً ضخماً ، وإذا كان في المحاقي خرج ضئيلاً شختاً وأنشد قول الشاعر: لَقِحتْ في الحلال عن قَبلِ الطهـــ ــــــــــروقه لاح للضياء بشير

تم تسسى وتسسم يُسراحَنع قسلواً

ورضاع المجتمّ عيبّ كبــــــــــــ (<sup>(()</sup>)

لقد تركت تلك المعتقدات آثاراً في نقوسهم وفي حياتمم حتى ان سلوك الإنسان والتنبؤ بمصيره قد اقترن بحركات الفمر وأرضاعه في المستسماء ''''. وإذا كان الأمر كذلك ، فإننا لا نعجب عندما يخبرنا الأعشى أن الناس يقفون بخشمسمسموع (ز للهلال )) عند ظهوره، في معرض مديحه (( للأسود بن المنذر اللخمي )) في قوله : أريحيٌ صَلْتٌ يظَــــلٌ لَــــه الفـــــو

مُ ركوداً قـــــــامَهُمْ للهِلالِ<sup>(١٧٨</sup>

ومن معتقداتهم المتصلة بالقمر قسولهم ، إنَّ من ولد في القسمراء تقلصت غرلنه''``فكان كالمحتون .

قسال ابسن أبي الحديد : (( يجوز عندنا أن يكون ذلك من خواص القمر كما أن من خواصه إبلاء الكتان وإنتنان اللحم. ويتســب الى أمير المؤمنين علي كرم الله وجهه ، إذا رأيت الغلام طويسل العرنسة فأقرب به من السؤدد وإذا رأيته قصير الغرلة كأنما ختنه الفمر فأبعده به ))''''.قال امرؤ القبس لقيصر وقد دخل معه الحمام فرآه أقلف : إِلِيَ حَلَقْتُ يُمِيناً غَيرٌ كَاذِيسَةَ آلكَ أَقْلَفُ إِلاّ مِسْسَاجَلَا الْمُسْتَقِيرُ \*\*\*\*\*

والأغلف والأقلف عمئ واحد وهو الذي لم يحتن" ^^\*' .

المهرور<br>العدد الثاني - ۲۰۰۰

ومن المعتقدات الشعبية التي تدل على نشاط الخرافة في نسجها، مع إيمان سابق منا بصعوبة فلك التداخل الحاصل في حضور معنى هذه الخرافة أو تلك لي هذا المعتقد أو ذاك. وعلى نحو ما، فإن البحــث لبس معنياً تماماً بسبع المنابع الاولى لهذه المعتقسدات في الفكر الغيبي العربي، وتعقب مدى ارتباطها ببداءة ذهنية شعوب تمتد جذورها في التاريخ، لكنه ينظر اليها بوصفها شعانر انتهت الى الرسوخ في عقلية الإنسان العربي قبل الإسلام - واستمرت الى ما بعده كما لاحسظنا آنفاً– وصارت رموزاً دالة على معنى يشــــــــــك في وجود مادي لمظمها. فما وجه الصدق في معتقد :

## شفاء اللديظ عند نعليق الحلي والجلاجل عليه:

فقد كانوا يعلقونما عليه زاعمين أنه يفيق، وذلك لأنهم أرادوا شغله بصلصالها حتى لا ينام فيسري السم فيه فيهلك، وقيل ليسعض الأعراب : أتريدون أن يسهر؟ فقال: إن الحلي لا تسهر، لكنها سنة ورثناها<sup>(۱۸۲</sup>۰). وهو معتقد أفاد منه النابغة الذيباني ليمثل شدة أرقسه وسهره:

وعيدً أبي قابسوس في غير كُنهسه أتساني ودوي راكسس فالضواجسيغ فيتُّ كأنسي ساورتسين ضنيلسةً من الرقـــــثرِ في أنباها السَمُّ ناقــــــــحُ يُسَهِّدُ مِنْ تَسْتَنُومُ الْعَشَاءِ سَلَيْمَهَا ۖ لحلى النسساء في يديه قسعاقعٌ ''' وقال عويمر النبهاني: فيتُ مُعَتَّى يستالهمستوم كأنتسبي سقيم نفي عنه الرقساد الجلاجل<sup>م,۱۸4</sup>

وازدري بعضهم هذا المعقد فقال : وقد عللوا بالبطل في كل موضع وغروا كما غَرُّ المسليمَ الجلاجلُ (\*\*) وقد أشار بعض الشعراء الإسلاميين الى هذا المعتقد ، قال جميل متغزلاً :

العهو الثاني-٢٠٠٢

إذاما لديع أبسرا الحسلي داءة فَحــــــليُكِ أمــــــــــي يا بُنينةُ دائيا''''' ذلك المعتقد الذي تخله امرؤ القيس في وصم رجل ذمهم تقدم لخطبة اخته ، وقد علق على يده كعب أرنب حوفاً من الموت : اياهنسڭ لاتتكحى بوهسة عليه عَقيقتُه ، أخسُسسستَ بَبْ مُسو سُعَةً بِسَسِسَنَ ٱوَسَاعَةِ به غَسَمَ بيتغي أرنـــــــــــــــــــــا لبجنل فسي كفّ كتبها جذارُ المُبْدَأَنَّ يَعْظَمِ المُسْتَعْطَيْرِ اللهُ اللهِ فهم يعتقدون بقدرة كعب الأونب على دفع الموت والعطب كما يعتقدون بقدرة الأقذار على دفع المنايا وطرد الأرواح الشسريرة ، (( إذا خالوا على الرجل الجنون وتعرض الأرواح الحبيثة له تجسوه بتعليق الأقلدار عليه كخرقة الحيض وعظام الموتى قسالوا : وأنفع من ذلك أن تعلق عليه طامث عظام موتى ثم لا يراها يومه ذلـف ب) (\*\*\*) وأنشدوا للممزق العبدي : ولو كنتُ في بيت تُسِنَدُّ عَصَاصَة حمسمواليَّ من أبسستاءِ بَكْرَةَ مجلسُ ولو كان عنسدي حازيان وكاهنً وعلّم السنة انجاساً على المنجّسُ إذاً لأتنني حيسسسست كنتُ منبتي يخسب محسا هساد إليّ مُغفسوس (\*\*\*) وزعموا أن التجيس يشفي إلاّ من العشق : يقول علق ـ يالك الخيرـ رمة وهل ينفع التنجيس من كان عاشقاً<sup>((1)</sup> وأمثال ذلك من تعليق مسسن التعلب ومسسن الهرة وحسستيض السمرة.فهم يعتقدون أن الصبي إذا خيف عليه تظرة أو خطفة لهلق

عليه شيء من هذه سلم ، وأن الجن إذا رأته لم تقسيس عليه ، قسالت امرأة تصف ولداً:

كانت عليه سنّةٌ من هـــــــرة

ولعلب ، والحيضُ حسيضُ السَّمَره'''''

وامتدت قمم الخرافة الى زعمهم أن جنية أرادت صبياً فلم تقسدر عليه فلامها الجن في ذلك ، فقسالت تعتذر اليهم بسأنه كان يحمل ما ينقرها من التعرض له :

كان عليه نفرة ثعالب وهرره .

والحيض حسسيض المستسمرة'''''

(( وكانت العرب إذا ولدت المرأة أخذرا من دم السيستمر وهو صمغه الذي يسيل منه ينقطونه بين عيني النفساء وخطوا على وجه الصبي خطأ ويسمى هذا الصمغ السائل من السمر الدودم ويقسال بالذال المجمة أيضاً وتسسمي هذه الاشسياء التي تعلق على الصبي النفرات))<sup>(111</sup>).

فإذا أريد طرد الأرواح وإبيــــــــــــــــــــمادها ، يلجأ الى زز بطرقهم في تنفير الثقلاء وغير المرغوب فيهم من الناس وإبعادهم ، وذلك باتخاذ كل ما ينفر ويقسنزز، لتعاف تلك الأرواح المواضع التي اختارها والأضبخاص الذين نزلت بساحسنتهم وحسسلت في أجسسنامهم))'```.وما زال لهذه الخرافات أشبسناه يدين فنا بستعض الجاهلات في بعض بلاد العرب ، فيعلقن على الصبي تمانم فيها ناب ذلب وسن تعلب وغيرها .

#### اللعشير:

من معتقدات العرب أن الرجل منهم كان إذا أراد دخول قسرية فخاف وباءها أو جنها وقف على باما قبل أن يدخلها وعشر ــ نمق عشسراً ــ كما يتهق الحمار ثم دخلها لم يصب شمسيء'```. وزاد الآلوسي (( ثم علق عليه كعب أرنب كان ذلك عوذة له ورقسية من الوباء والجن ويسمون هذا النهيق التعشير )) \*\*\*.

قال الهيثم بسسن عدي خرج عروة بسسن المورد في رفقسة الى خيبر

ليمتاروا، فلما قربوا منها عشروا ً ولم يفعل عروة فعلهم لأنه فارس يتفيل الموت ولا قمزه خرافة اليهود فيحتمي بماء وقال: وقالوا اخب وافق رلا تصرك خير وذلك مسن ديسن اليهسود ولسوغ لعمري لنن غشرت من حشية الردى ا نُهساقَ الحمسير إنسني لجسـزوغ'''' ورأى شاعر آخر أن التعشير وغيره لا ينجي من القضاء : لا ينجينك من حمام واقع كعبّ تعلقسسـهُ ولا تعشــــــــــــرْ''''ا الخط على النملة : " " من معتقدات العرب قبل الإسلام أفسم يزعمون أن ابن الجوســـي إذا كان من أخته وخط على التملة تبرأ وتنصلح وترأب قال الشسساعر

يشير الى هذا المعتقد:

ولاعيب فيناغير عرق لمعشر

كرام وأنسا لانخسط علسى النمسل أي لسنسسنا بمجسوس نتكسيح الأخسوات وكانوا يكتسسون على الجوسي بقولهم فلان يخط على النمل!'`` .

ومن معتقداهم الشعبية ، إذا بثرت شفة الصبي حمل منخلاً على رأسه وتادي بين البيوت بكلمات معروفة ، وأن الرجل إذا ظهرت فيه الفوياء عالجها بالريق" "، وغير هذا من معتقدات استوعب معظمها الشعر العربي وفيها كثير من صور إيمان الجاهلي بمعتقدات وخرافات تمتد الى حياة أجداد موغلين في البسعد التاريخي ، ضاعت جذورها الأساسية معهم.

#### اللصفيف وقلب القميص :

رعا كان العربي على دربته وبصيرته بالصحــراء يضل (( فإذا صَلَّ الرَّجل في فلاة قلب قميصه وصفَّق بـــيديه كأنه يومئ هِما ال إنسان ليهديه<sup>(٢٠١</sup>٠)) ولم يذكر تعليلاً لهذا العمل .ولعل منشسأه أن الرجل يريد أن يسلى نفسه بسماع صدى يديه ، أو يتوهم أن إنساناً يسمع تصفيقه فيسرع اليه ليعينه'''' قال الشاعر :

> <u> वोवेपा|</u>  $\frac{1}{1}$ liene lilike -  $\cdots$

وآذن بالتَّصفيقِ مَنْ ساء ظَنةً فلم يَدْر من أيِّ البديسن جَوابُهِـــا'''' وذكر القلقشندي (( أن الرجل كان يحبس ناقته ويصيح في أذمًا كأله يومئ الى إنسسمممسسمان ثم يحركها ويزعم ألها لقتدي الى الطريق)'```.واما قلب الفميص فللتفاؤل بنغير الحال ، قال أعرابي : قلبتُ ليابي والظنسون تجولُ بي وترمسيسيسسي برجلي غوكل سبيل

فلأيأ بلأي ما عرفت حليلستي وآيضرتُ فسطناً لم يصب يسدليلٍ""!

#### الشمسه ورمي السن حوها:

من المعتقدات الشعبية التي نسسجها العرب حسول الشسمس ، زعمهم أمَّا لا تطلَّع من نفسها ، حتى تعذِّفا الملائكة ، وترغمها على الظهور صباح كل يوم ، أي أن الشمس لا تطلع إلا وهي كارهة . (ز وقالت : لا أطلع على قوم يعبدونني من دون الله ، حتى تدفع وتجلد فتطلع))" `` .وقد أودع أمية بن أبي الصلت تفاصيل هذا المعتقد في ق ل

والشمسُ تَطْلعُ كلَّ آخر ليلة خمراءَ يُصبحُ لونُها يتــــــــــــــــــــورُدُ تأبي فلا تبدو لنا في رسْلسيها إلامُعــــــــــدَّبَةُ وَإِلاَّ تَسْتَخْـــــــدَّةَ

لاتستطيعُ بأنْ تُقصَرُ ساعة

وقيل إن معتقد رمي سن الصبي المنغر في الشمس من بقايا تقديس الشمس، والاعتقاد بأمَّا تمنح الحياة للأسنان الميتة ، وتنبست مكانَّا أسناناً ناصعة جميلة ، فقي زعمهم رز أن الفلام إذا أنغر فرمي سنه في عين الشمس بسبابته وإبحامه ، وقال أبدليني بما بأحسسن منها ، أمن على أسنانه العوج والفلج والنفل))'``` وقد أورد طرفة بن العبسيد هذا المعتقد في شعره فقال :

بذلته الشمسُ من منيسسسته<br>بَرَداً ابسيضَ ، مصقــولَ الأَشْرَ'''' وفسسال : سَفَتْهُ إِيَاةُ الْمُتَّمَّسِ إِلاّ لَئَاتِــــــه وعادة أخذ الغلام للسن الساقط ووضعه إياه بين السبابة والإبحام ، واستقبال الشمس وقذف السن إليها ، لا تزال معروفة حتى الان . عفد الرتم :

لقد نسيج العرب كثيراً من المعنقدات الشعبية حسول الشسسجر ، وكان يظن أن بعضها مستكن للشمساطين بالمنتم وقسد تبسلورت معتقداتهم حول الأشسجار فنظروا إليها نظرة ((كاننات حسبة لها نفوس ، تقــــــمنى معاملتها على أمّا ذكور وإناث عِكن أن يتزوج بعضها من بعض ))'```.ولا سيما النخلة ، فهي تشبه الإنســان من حيث امتياز ذكرها من أنثاها ومميزالها المخصوصة باللقساح، قسال القزويتي (( ولو قطع رأسسها لهلكت ، ولها غلاف كالمشسيمة التي يعكون الجنين منها ، والجمار الذي على رأسها لو أصابته آفة لهلكت التخلة كهيئة مخ الانسان إذا أصابته آلة ، ولو قسطع منها غصن لا يرجع بدله كعضو الإنسان ، وعليها ليف كالشعر على الإنسسان ، وروى عن صاحب الفلاحة أنه إذا لم يثمر بعض النخل يأخذ فأسساً ويقترب من النخلة ويقول لغيره : إنيّ أربد قطع هذه الشجرة لأفمالا تشمر ، فيقول الآخر لا تفعل فإنَّما تشمر في هذه المسسنة ، فإنَّ لم تشمرُ فاصنع ها ما شستت ، قسال إذا فعل ذلك فإن الشسجرة تثمر غراً كثيراً))''''.رمن هذا المنطلق كان اعتقسادهم في الرتم لأنهم كانوا يرون في الأشجار حياة وشعوراً مثلهم ، فكان العربي يجعلها رقيب؟ وحارساً على زوجته في مدة غيابسـه،(( فالرئيمة)) من المعتقـــدات الشعبية عند العرب وفحوى مضمونها هو ززأن يعقد الرجل إذا أراد سفراً بين شجرتين أو غصشين يعقدهما على غصن ويقول : إن كانت المرأة على العهد ولم تخنه بقي هذا على حسباله معقسيرداً، وإلا فقسيد لقضت العهد )) ```` وهذا العقد يسمى الرتم والرتيمة'``` ، قسال

<mark>الهورو</mark><br>العدد <mark>الث</mark>لثي-٢٠٠<mark>٠</mark>

الشاعر: هل يَتْفَعَكَ الْيَوْمِ إِنْ هَمْتَ بِهِمْ كثرةُ ما توصى وتُعْقد سادُ الرُّثَمُ<sup>9111</sup> وقال آخو مستهيناً 4ذه الرتانم : رلا تحسبنٌ رتانهاً عَقدةمــــــا تُبْـــــوك عنها باليقـــــين الصادق'''''

أما إثبات أن العرب رأوا في الشجو والحجو حسياة كحسيالهم ، فستدل عليه بالمتقدات التي حكيت عن حياة العرب قبل الإسلام ، رالذي يظهر لنا في عقائدهم بأجلى مظاهره شسعف أهل البسادية بحكايات مسخ الإنسان حجراً أو شجراً أو حيواناً، لقسيل مثلاً إن الصفا والمروة كانا رجلاً وامرأة ، أثما في الكعبة فمسخهما الله تعالى حجرين" "، وهكذا قالوا في أساف ونانلة " "، وكذلك قسمل إن العربي لم يأكل الضب لأنه كان بظنه شخصاً إسرائيلياً ثم مستخلِّفها ، يتبين من هذا أن معتقد المسخ كان منتشراً في شبه الجزيرة العربسية قبل الإسلام ويؤيد ذلك ما قاله المقريزي إن بسوادي حسضرموت بالقرب منه على مسيرة يومين الى نجد قوم يقسال لهم (( الصيعر )) يسكنون الففر في أودية ، وفرقسة منهم تنقسلب ذُنابساً ضارية أيام القحط ، وإذا أراد إن يخرج احسدهم من مستسلاخ الذنب الى هيئة الإنسان تمرغ بالأرض وإذا به يرجع بشراً سوياً وتعتقد بعض القبائل الى يومنا هذا أن قبيلة بني صخر من أولاد جبل رملي يقع قريساً من مدائن صالح""، وهكذا كثرت المتقدات حول المسخ فمنهم من زعم أن المُسيخ لا يتنامسـل ولا يبقــي ، ومنهم من زعم أنه يبقــي ويتناسسيل، حسيق جعل الضب والأرانب والكلاب من أولاد تلك الامم التي مسخت في هذه الصور'''' ، وكانوا يخاطبون الجيل كما **كغاطِب الرجل أخاه ، كما قيل : كان المشركون إذا أرادوا الإفاضة** قَالُوا : (( أَشْرِقَ يَا ثِبِيرِ كَيْمَا نَعْيَرٍ )) وكانت الشَّــــمس تشــــرق من ناحية جبل ثبير ````، قال امروّ القيس: كأن لبيراً في أفانسين ودقسة

يرُ اللس في بجادِ مزملٌ'''''

وكانوا يعتقدون أن الجبال تؤثر في حياة الإنسان فكان تأثير جبل أبي قبيس أنه يزيل وجع الرأس، ومن تأثير جبل خود قسور أنه يعلم السحر 314).

#### شق الرداء للقوية الحب وناكبره :

ومن معتقسدالهم ألهم كانوا يزعمون أن الرجل إذا أحسب امرأة وأحيته وشق برقعها وشقت رداءه صلح حبسهما ودام فإن لم يفعلا ذلك فسد حبهما'''' قال أبو عبسيدة : كان من شسأن العرب إذا جلسوا مع الفنيات للتغزل أن يتعابثوا بشق الثياب، لشسدة المعالجة عن إبداء المحاسن . وقبل : إنما يفعلون ذلك ليذكر كل واحد منهما صاحبه به ، وقال العبني : كانت عادة العرب في الجاهلية أن يلبـــــر كل واحد من الزوجين برد الآخر ، ثم يتداولان على تخريقه حتى لا يبفى فيه لبس طلباً لتاكيده المودة (77) وأياً كان الباعيث على هذا العشق العجيب فإن شعرهم قد صوره ، ويمكن أن يفسر بُهْ قول عبد يغوت بن الحارث : وأنحر للشرب الكرام مطيتي وأصدع بسين القسيسيين ردائيا'''"

وقديفسر على أنه كان جياش الشسعور طروبسا ، إذا سمع غناء القينين شق رداءه إعجاباً'''" وعجب شســاعر أخر من فتور الحب وزواله ، بعد ماشق برقع حبيبته وشقت رداءه فقال : شققت رداني يوم (برقة عالج)

وأمكنتني من شممسمسسق برقعك السحقا فما بال هذا السود بفسد بيننا

ويمحق حبسسل الوصل ما بسيننا محفسا<sup>(١٣٢</sup>) ويقي هذا المتقد الى ما بعد العصر الجاهلي ، فهذا سخيم عبسد بني الحسحاس يشير الى شق الرداء والبرقع ، وإن كان يشك في نفعه قال :

المهرو 

إِذَا شُقٌّ يُرْدٌ شُقٌّ بِالْبِرُدِ يُرْقُعْ

دَوالبُّكَ حتى كُلُّنا غيرُ لاب س تروم فهذا الفعل بقيا على الهوى

وإلف الهوى يُغري جذي الومسساوس (<sup>375)</sup> وإذا كان بعضهم يبحث عن تأكيد الحب واستمراره فهناك من يبحث عن السلوان ، فمن معتقسداقم (( أن الرجل منهم كان إذا عشق ولم يسل وأفرط عليه العشق حمله رجل على ظهره كما يحمل الصبي وقام أخر فاحمى حديدة أو ميلاً وكوى به بسين أليتيه فيذهب عشقه فيما يزعمون))'''' قال أعرابي : كويتم بين رالفتيٌّ جهلاً

وقال آخر : شكوت الى رفيقيُّ اشتياقسي فجاءني وقسمست جسمسم سعا دواءا وجاءا بالطيب ليكويانسي ولا أبغى ــ عدمتها ــ اكتــــــــواءا

ولو أتيا (بسلمي) حين جاءا

لعاضاني من السقسم الشسســـفاءا<sup>(٢٣٧</sup>) وإذا لم يستطع الطبيب بالكي مداواة العاشيق لهناك علاج آخر يستطيع به الطبيب مداراة العاشق ، وذلك بوصفه يميت بما عشقسه ويقسطي بسبه على حبسسه الجامح قسسطناء تاماً،يستستموها (( السلوانة ))و ((السلوان)) . والسلوالة هي شيء من تراب قبر أو خرزة تسحق ويشرب ماؤها ، فيورث شاربما سلوة، وتكون الخرزة شفافة ، تدفن في الرمل فصيود، ثم تستخرج لسحقها وشربما ، وقد يكتفي بصب ماء المطر على تلك الخرزة لسقي العاشستي ذلك الماء الذي يستعمل (( المستسملوان)) لمشتمست في من العشق))<sup>(٢٣٧</sup>.قال الشاعر: يسا ليت أن لقسلبي من بعللــــة أو ساقسياً فسقساني عنك مسسلواناً'<sup>(١٣٨</sup>)

المورو<br>العوم <mark>الثاني-۲۰۰</mark>۰

. وقال أيضاً : **شربت على سلوانه ماء مزنة** رقال : جعلت لعراف اليمامة حكمه وعراف نجد إن هما مستستستستقياني فماتركامن رقية يطسسمانها ولا ســــــــلوة إلا بما سقـــــــــــياني<sup>ٰ‹‹››</sup>› وقد يكون لاختيار الماء وتراب القبر أو مسحوق الخرزة في معالجة العشق، سبب يمكن تفسيره بأنه لغسل القسلب وإماتة اخب فيه بالله ومن معتقدالهم أن الرجل منهم كان إذا خدرت رجله ذكر من يحب او دعاه فيلمب حدرها . وهذا الفعل من معظـــــدات العرب في الجاهلية ، وقد علل بعض العلماء زوال الخدر بذكر المحبوب بسأنه بمستنوته وتوجه حواسنته نحوه تنتعش حسرارته الغريزية فيذهب الخدر<sup>(٢٤٦)</sup>.قال الشاعر : على أن رجلي لا يزال إمذلالها مقسمهاً بما حستى أجيلك في فكري<sup>541</sup>ا ونجد هذا المعتقد في العصر الإسلامي أيضاً فقد روي أن عبد الله ين عمر رضي الله تعالى عنهما خدرت رجله فقسيل له ادع أحسب الناس اليك فقال يارسول الله بالفيس ونجد لهذا المعتقد صدى كبيراً في العصر الأموي ولا سيما عند الشسعراء العشساق ومنهم كثير عزة الذي يقول : إذا خدرت رجلي ذكرتك أشتفي لمذكرك من مذل 14 فيهون<sup>407</sup>′ وقال جميل بن معمر : وأنت لعيني قرة حين نلتقي وذكرك يشفينيء إذا حدرت رجلي "" ومن معتقسةالهم وهو نظير هذا الوهم أن الرجل منهم كان إذا اختلجت عينه قال(( أرى من أحيه )) لإن كان غانياً توقع قسندومه

وإن كان بعيداً توقع قربه<sup>ادده</sup>"، قال بشر بن أبي خازم :<br>إذا اخْتَلَجتْ عَيْنِي اَقُولُ لَعَلَّهَا<br>فتاةً بــــــــــــني عَمْرو 1⁄4 العينُ تلمعٌ<sup>(13)</sup> .<br>وقال آخر : إذا اخْتَلَجتْ عَيِّنِي تيقنت أنني أراك وإن كان المزارُ بــــــــــــــــــعيداً وقال آخر: إذا احتلجت عيني أقول : لعلها . لمرؤيتها قمساج عبسني وتطسسوف بالملك لدى بعضهم كالقاعدة المطردة وقصارى القسول أن المعتقسدات العربية حول مظاهر الحياة المختلفة ، كانت بسبسب ما هو موروث ووافد ، فضلاً عن ابتكارها بوحي من العقلية العربية وخيالها المتطلق من وحي البينة العربية لتنصهر هذه الروافد كلها في بوتقسة الفكر

العربي الذي أعاد تشـــكبلها وصياغتها بنســـيج متميز يفردها عن غيرها من معتقدات الشعوب والأمم الاخرى .

ولعل الذي مكن لهذه المعتقدات من أن تتبوأ مكانة ما في حيالهم ضعف سلطان العلم الأمر الذي يقوي سلطان الوهم والخرافات ونحن نعلم أن الجهل مصدر خصب لنسسج الحكايات السساذجة والخرافات والتخيلات غير المنطقية ، لا تستيما إذا اقتسترنت بخيال واسع ثرٍ خصب كخيال العرب وهكذا كان حسب خيال الشعراء ـ وهم الأخصب خيالاً ـ أنْ يتلقفوا هذه المعتقدات ويوظفوها في أشعارهم لما لها من أثر في تعميق شاعرية النص أو موضوعه .هذا كله فضلاً عن الحقيقة التي أثبتناها آنفاً وهي أن الأمة قبل الإسلام كانت تؤول الى ما توارثته من معتقدات وخرافات وتقيم عليه معتقدامًا في أحيان كثيرة لافتقارها الى العقسيدة التي تضع أقسدامها على طريق القناعة العقلية والمنطقسية التي تنفي الكثير مما توهمه الخيال توهماً ثم عده واقعاً لا سيل الى تكذيبه .

# العوامش والمصادر

١ ... روح الاجتماع، غوستاف لوبون، ترجمة أحمد فتحي زغلول باشا، ٥ ) ١ ٢ ــــــ ينظر الحياة العربية من الشعر الجاهلي ، د. أحمد محمد الحوفي ، دار الفلم،  $270 = 172.3377$ بيرُوٽ ٣... الآراء والمعتقدات ، غوستاف لوبون ، ترجمة محمد عادل زعيتر ، المطيسعة العصرية امصر (د.ت)، ١٠. ٤ - يتظر الأمستاطير والخرافات عند العرب ، د. عمد عبسد المعيد حان، دار الحداثة للطباعة والنشر، بيروت، ١٩٨١، ٤٦. دسا ينظر الحبوان، الجاحظ، أبو عثمان عمرو ابن بمر ( ت ٢٥٥هــ) ، تحقيق عبد السلام هارون، مطبعة مصطفى البابي الحلبي ، مصر ١٩٤٠، ٣/٤٤٧.  $\mathcal{L} = \mathcal{L} \left( \mathbf{1} \times \mathbf{1} \times \mathbf{1} \right) \mathbf{1} \mathbf{1} \mathbf{1$  $117.1/T0.9-V$ ٨... بنظر الفاموس المحيط، الفيرزآبادي، أبسو طاهر محمد بسن يعفسوب (ت 178هـ) مطيعة السعادة، عصر، مادة (جرد). ٩ ٩- المفصل في تاريخ العرب فبل الإسلام ، د. جواد علي، دار العلم للملايين ،

بيروت ٤٣٤/٨،١٩٨٠. ١٠ ٨... ينظر المحقدات الدينية في العراق القديم، د. سامي سعيد الأحمد ، مطابع دار الشؤون الثقافية العامة، بدلاد ٩٨٨ه ١٠، ٧٠ ١ ١ - ينظر مروج الذهب ، المسعودي، أبو الحسن علي بسين الحسبين ( ت ٢٤٦هـ) مطبعة المستعادة بمصر ١٩٥٦، ٢/١٦٥، وصبستح الأعشسي، زت ٨٢١هـ) نسخة مصورة عن الطبعة الأميرية مؤسســة التأليف والترجمة والتشر، القاهرة ١٩٦٣، ١/٢٩٩. ١٢ ـ بنظر العمدة ، ابن رشيق القيرواي، ابو علي الحســــن (ت ٥٦ ) هـــ) تحقيق محمد عيي الدين عبسد الحميد، مطبسعة المستعادة، مصر، ١٩٦٣، ٢/٢٦٢، واللسان ((سنح)). 12- ينظر حضارة العربء غوستاف لويون، ترجمة عمد عادل زعيتر، مطبعة عيسى البابي الحلي، القاهرة ، ١٩٩٢ : ١٩٩. 15 مـ بنظر بلوغ الأرب، الآلوسي، محمود شكري، تحقبق محمد بمجة الأثري،

مطبعة دار الكتاب العربي عصر (د.ت، ٢٠٧/٣ ٥ ١ - ينظر في سبيل المثال ديوان عبيد بن الأبسر ص ٢ - ٣ ، ديوان علقــمة الفحل ٢٧، وديوان طرقة بن العبد ١٤ ٢، وشرح ديوان زهير ٤١، وهسترج دیوان کعب ۲۳۸، وشرح دیوان لبید ۱۸۲

١٦ ١- ديوان عمرو بن قمينة ، تحقيق إبراهيم العطية، مطبعة الجمهورية ، بغداد، **TYP (377)** 

١٧ ـ ديوان الهذليين، الدار القومية للطباعة والنشسو، القساهرة، ١٩٦٥، ١/٧٠، رينظر شعر أبي دؤاد الإيادي ق ٢٠١/١٧

1٨- حماسة البحتري، البحتري، أبو عبادة الوليد بن عبيد (ت ٢٨٤هـ) ، المطبسعة الرحمانية بحصر، ٢٥٢٩، ٢٥٧. وينظر المفضليات، المفضل الضبي، المفضل بن عمد ابن يعلى ( ت 178 هـ) غفيق وشـوح أحمد عمد ضـاكر، وعبدالسلام مارون، دار العارف عصر، ١٩٦٤، ١٩٥٥.

19- مترح دیوان لبید بن ربیعة ، تحقیق د. إحسان عباس، وزارة الإرشساد ، الكويت، ١٩٦٢، ١٧٢.

٢٠- النهاية في غريب الحديث والأثر، ابن الأثير، مجد الدين أبو المستعادات المسارك (ت ٢٠٦هـ) تحقسيل طاهر أحمد الزاوي وعمود الطناجي، مصر،  $M\lambda$ o (1995)

٢١ ـ ينظر الحيوان ١٣٥/٣

٢٢- ينظــــــــــــر التطــــــــــير والفـــــــــــــــال في موروثنــــــــــــــا الأدبي (( بحث)) ، د. ابتهـــام مرهون الصفار ، مجلة المناهل ، الأعداد ( ٢ ×ـ ٢٣) وزارة الدولة للشؤون المشافية المغرب، ١٩٨١، القسم النالث ١٩٩١. ٢٣ـ بنظر الحيوان ٢ / ٣٢١.

٢٤ - بنظر نفاصيلها في الحيوان ٢ / ٣٦١.

20 ــ ينظر أمية بن أبي الصلت حياله وشعره، دراسة وتحقيق فمجة عبد الغفور الحديثي، مطبعة المانيّ ، بغداد، ١٩٧٥، ١٢٢١ـ ٣٢٣.

٢٦ - الأصنام، ابن الكلبي: ابو المذار هشام بسن محمد بسن المسالب (ت ٤ . ٢ هـــ) تحقيق أحمد زكي باشا، المطيعة الأميرية بالقاهرة ٤ ؟ ١ ، واغبر، ابن حييب. أبو جعفر محمد بن حبيب بن أمية البسخدادي ( ت ٥ ٤ ١هـ) تحقسيق ايلزة ليختن شتيتر، مطبعة دائرة المعارف العثيمانية، حيدر اباد ــ الدكن ، الهند، ,2381;717.

٢٧ ـ القرآن الكريم ، سورة المائدة ، الآية ٣١. ٢٨ - حواة الحيوان الكبرى، الدميري، أبو البقاء كمال الدين عمد بن موسى (ت٨٠٨هـ)، المطبعة التجارية ، عصر (د.ت) ، ٩/٢ - ٣ ٢٩ـــ ينظر الحيوان ٢ / ٣ ٢٦

> الهورو العمو الثاني-٢٠٠٦

٢٠- ينظر مجمع الأمثال ، الميداني : أبو الفضل أحمد بن محمد النيسابسوري ( ٥١٨هـــ) ، عُفيق محمد عيي الدين عبد الحميد، دار القلم، بيروت (د. ت) ، 1/047.

٢١ ــ دبوان عنترة ، تحقيق ودراسة محمد سعيد مولوي، مطبـ وعات المكنب الإصلامي، دمشق ١٩٩٧، ٢٦٢- ٢٦٢، حرق الجناح: متسبول الريش منقطعه. اللحيان: جانبا الوجه. الجلم : المقص الكبير.

٢٢- ديوان النابغة الذبيابي ، عَقبق عمد أبو الفضل إيسراهيم ، دار المعارف القاهرة ، ٨٥ ٩، ٨٩، القداف: السايغ الريش وينظر شرح دبوان زهير بسن أبي سلمي ، ٤١.

> ٣٨٣- مجمع الأمثال ٢٨٣/١ ٢٢-الحيوان ٣١٥/٢

٢٥- ديوان علقمة القحل، عَفيق لطفي الصقال ودرية الخطب، دار الكتاب العربي، حلب، ١٩٦٩، ٦٧، والبت في ديوان سلامة بن جندل ٢٥٢. ٢٦ ـ بنظر شعراء أمويون، درآسة ونحقيق، د. توري حمودي القيسي، مؤسسة دار الكتب للطباعة، جامعة الموصل ١٩٧٦. ٤٣/١

 $.60180.9 - Y$ ٢٨- ينظر ديوان كثير عزة، جمع د. إحسسان عبيسساس، دار التفسسافة ، بروت۱۹۷۱،۱۹۷۱.

٣٩ - ينظر مثلا شعراء أمويون ( السمهري العكلي)) ١ / ١٤٣ هـ ١٤٤٠.  $YY$  +  $\pm$  - ديوانه ١٧٢

1 £ - ينظر رموز عامٌ الحيوان د. سامي سلسعيد الأحمد (( بحث )) بجلة التراث . الشعبي، دار الشؤون الظافية ، العدد الفصلي الثاني، بغداد ١٩٨٩، ٢٢. ٤٢ - وينظر لمستان العرب، أيسن منظور : جمال الدين عمد بسن مكرم (ت ۷۱۱مـ) دار صادر، بروت ۱۹۵۵، ((شول)).

٤٣ ـ العقد الفريد، ابن عبد زيه ، أبو عمر أحمد ابسـن عمد الأندلسـبي ( ت ٢٢٨هــ) تحقيق أحمد أمين، وأحمد الزين، وإبراهيم الابسمياري، مطبسعة لجنة التأليف والترجمة، الفاهرة، ١٩٦٧، ٥ / ٣٤٧- ٣٤٨

££حسامعجم الشعراء، المرزياني، أبو عبد الله عمد بن عمران (ت ٢٨٤هــ) تحقيق عبدالستار أحمد لمراج، مطبعة عيسى البابي الحلبي ــ الفساهرة 1910.  $.570$ 

٥ ٤ سـ الأنوار وعاسن الأشعار، الشمشاطي: أبو الحسن علي بن محمد العدري (ت ٣٧٧هـ) تحقيق صالح مهدي العزاوي، مطابع دار الشسؤون اللقسانية العامة.... بغداد ١٩٨٧ ، ١٨٤.

1 £- الدرة الفاخرة في الأمثال السالرة ، حمرة الأصبهاني: حمرة بن الحسن ( ت

107هـ) تحقيق عبد الجبد قطامش، دار المعرف عصر ١٩٧١، ١/ ٢٣٦. ٤٧ــ الحبوان ٤٧ / ٤ ، وينظر الشعر والشعراء، ابن قتيبة ، أبو محمد عبد الله ين مسلم ( ت 271هـ) عُقِيق وشرح أحمد عمد شبياكر ،دار المارف عصر  $TAP(A)$ 

1٨ - مجمع الأمثال ١/٢٥٦.

٤٩ ـ أمية بن أبي الصلت حياته وشعره ١٩٤ ـ ١٩٥، استخراد : وجع الى أمر الله، ليجتها: يذفتها، يتأود: يتمايل، ما يعقدُ : ما يجعله معوجا، يدخ : يعانيّ من حمله، الجديد: الليل والنهار.

٥٠ ـ ينظر تاج العروس، الزبيدي: محمد مرتضى الحسيني (ت ٢٠٥ ١هس) متشورات دار مكتب الحياة، ( د. ت) ، مادة ( لنب).

1 ٥ سم ديوان أمرئ القيس ، تحقيق عمد أبسـر الفضل إبسـراهيم، مطايسـع دار المعارف مصر، ١٩٦٤، ١٧٢، الهيكل: الفرس الضخم المرتفع ، شبهه بميكل التصارى، شديد مشك الجنب: شديد مغرز الجلاب في الصلب . مفعم المنطق: ممتلئ الجوف.

٢٥\_ بلوغ الأرب : ٢/ ٣٣٢.

٥٣ ــ ينظر تاريخ العرب قبل الإسلام ، د. جواد علي، مطبعة الجمع العراقي،  $1900(TY00)$ 

٤٥ - بنظر بلوغ الأرب ٢ / ٣٣٢.

٥٥ ــ جامع الأصول من أحاديث الرسول، ابن الاثير، أبي السعادات ميسارك 4ن عمد (ت ٦ × ٦هــ) ، بيروت ، أحياء التراث العربي ١٩٨٣، ٧ / ٣٩٦ ٥٦- مختصر زاد الملاء، ابن القيم الجوزية ، دار العلم للطباعة ، بيروت ، لينان  $\lambda \circ \{(\cup .\})$ 

٥٧هــ صحيح مسلم ، مسلم : أيو الحسن مسلم بن الحجاج القشـــوي ( ت ٢٦١هـ، تحقيق عبدالله أحمد أبستو وينة ، مطبسعة الشستعب ( د. ت) . ألجلد الخامس۔ ٨٤.

**85 ساينظر مخصر زاد الماد 85** 

9 هـ ينظر تفسير الفرآن العظيم، ابن كثير ، عماد الدين أبو الفداء إسماعيل (

ت ٧٧٤هــ) دار الجيل ، بيروت، ١٩٩٠، ١/ ٧٢

10- يتظر تاريخ العرب قبل الإسلام ٥ / ٣٣٣.

٥٩- ينظر بلوغ الأرب ٢٣٨/٢- ٣٣٩.

۱۰ - بلوغ الارب ۲ / ۳۳۹.

 $1774/70.6 - 31$ 

33- التطير والفأل في موروثنا العربي 300

٢٣\_ ينظر المابع النقافية في الشبيعر العربي في عصر صدر الإسبيلام ، العصر الأموي، عباس عمد رضا حسن، رسالة دكتوراه ، مطبوعة على الآلة الكاتبة ، كَلِيةِ الْآدَابِ جَامِعَةٍ بِغَدَادِ ﴾ ٩٩٩٤ : ٣٣ ٢٦- سورة يس الآية ١٨ ، وينظر سورة النحل الآية ٤٧، وسورة الأعراف الآبة ٢١ ١. ١٧ سنة مسند الإمام أحمد بن حنبل: أبو عبينه الله أحمد بسين محمد ( ٢٤١ هـ) طبعة اسطنبول ٢٨٩٨٢، ٢٢٠/ ٦٨-- الجامع لأحكام القرآن ، الفرطبي، محمد بن أحمد ز ت ٢٧١هــ) تحقيق أحمد عبد العليم البردوي ، دار الكتاب العربي للطباعة ، ١٩٦٧، ٧/ ٢٦٦. ٢٩ ـ فصل المقال في شرح كتاب الأمنال ، البكري : أبو عبيد الله ، عبيد الله ين عبدالعزيز ( ت ٤٨٧هـ)، تحقيق د. احســان عبسـاس، و د. عبسد الجيد عابدين، دار الأمانة مؤسسة الرسالة سابيروت ، ١٩٧١، ٤٨٥.  $3.64010.9 - Y$ ٧١/ــ مجمع الأمثال ، للمبدان ١ / ٣٨١. وينظر دراسات في الشعر الجاهلي .155 ٧٢ ــ شرحٌ ديوان زهير بن أبي سلمي ، صنعه السكري ، أبو سعيد الحسن بن الحسين (ت ٢٧٥هـ) نسخة مصورة عن طبعة دار الكتب القومية، القاهرة  $.4.190 +$ ٧٣... ديوان الأعشى الكبير ... ميمون بن قيس ، شرح وتعليق د. محمد عمد حسين، المطبعة النموذجية، مصر ١٩٥٠، ١٢٣. ٤ ٧ ـ.. ينظر عقائد ما بعد الموت ، في حضارة بلاد وادي الرافدين الفديمة ، ناثل حتون عليوي، مطبعة دار السلام، بقداد ١٩٧٨، ١١٢ ـ ١١٤ 5 7 سـ ينظر مقدمة في تاريخ الحضارات الفديمة ، الجزء الأول ــ حضارة وادي الرافدين، الجزء النابي ، حضارة وادي النيل، شركة النجارة والطباعة ، بغداد.  $.98/8.1907 - 1900$ ٧٦- ينظر الحيوان ٢٩٨/٢. ٧٧ سد عقائد ما يعد الموت ١١٢. وينظر الاسطورة في الشسعر العربي قبسل الإسلام ، د. احد إجاعيل النعيمي، سينا للنشر القاهرة، ١٩٩٥، ١٩٨٨. ٧٨- ينظر الفروسية في الشعر الجاهلي، د. توري حمودي القيسي، مطابع دار التضامن، بغداد، ١٩٦٤، ١٢٣. ۷۹ ـ نقائض جرير والفرزدق، ابو عبيدة ، معمر بسـن الثق ( ت ۲۱۰ هـ)

تحقسيق بسسبيقان، طبسسبع في مدينة ليدن، مطبسسعة بسسريل ، ١٩٠٥،  $.771/7$ 

٨٠ ـــ ديران ذي[[أصبع العدوايِّ، جمع وتحفيق عبد الوهاب العدوايِّ، ومحمد تايف الدليمي ، مطبسمة الجمهور، الموصل ١٩٧٣، ١٩٧٢، الهامة: طائر، وبنظر ديوان الهذليين ١ / ١٥٦.

٨١ - بنظر لسان العرب مادة (هام)

**88- شرح دیران اخماسة ، الرزوقی، ابو علی أحد بن عمد بن اخسن ( ت** ٢١٤هـــ) نشره أحمد أمين وعبد السلام هارون، مطبعة لجنة النأليف والترجمة والنشر، القاهرة، ١٩٦٧، ٢/ ١٠٠٥.

٨٣ ـ ينظر هاجس الخلود في الشعر العربي حتى لهاية العصر الأموي، د. عبد الرزاق خليفة عموددار الشؤون الثقافية العامة بغداد ... ١،٨٨ . ٢ . ٢

۸t ـ مسند الإمام أحمد بن حتبل 2 / ۸۵٬۲۸۷ . شــــــعراء أمويو ته 1 / **A±A** 

18سمـ يتظر ديوان مجنون ليلي، جمع وتحفيق وشرح عبد الستار أحمد فراج، دار مصر للطباعة، (د.ت) ، ٢٠٢، وديران توبه بن الحمير الحفاجي، تحقيق خليل إبراهيم العطية، مطبعة الأرشاد ، بفداد ١٩٦٨ ٥١ /٩٢.

٨٧... شعر سابق بن عبد الله البربري ، دراسة وجمع وتحقيق د. بدر احمد ضيف ، دار العرفة، اسكندرية ٩٨٧ ٢، ٨٦.

٨٨سدهعر يزيدبن مفرغ الحميري، تحقبق دارد مسئلوم، مكتبسة الأندلس، ALO (157A) OHA

٨٩- الحبر ٣٢٣، بلوغ الارب ٣ / ١٣١, 5٠- الحسير ٢٢٣، يتكسب: يصلع، وينظر م. ن : ٢٢٤ (أبيات عمرو بن زيد الكلبي).

٩١- ينظر الحيوان ٦ / ٢١٦.

٩٢- يتظر الإبل في الشعر الجاهلي ، د. أتور عليان ابو مستوليم، دار العلوم للطباعة، الرياض، ٩٨٣، ١٩٨٢، معجم الفاظ الابل، الجزء الثاني.

٩٣ ــ بلوغ الأرب ٢ / ٣١١ ولم يذكر اسم القاتل الوجناء: الناقة الشديدة الصلبة وقيل العظيمة الوجنتين.

 $38 - 9.6$  Y V V 1717.

٥ ٩ ـــ ينظر الأمــــــطورة والرمز في الأدب الجاهلي ( بحث) ضمن كتاب (( الشعر والمجتمع))، د. عادل جاسم البيانيّ ، دار الحرية للطباعة، بغداد ١٩٧٤. ٩٦ـــــــ بنظر شياطين الشعراء، د. عبد الرزاق حميدة ، مكنيسة الانجلو المصرية للطباعة والنشر، القاهرة ١٩٥٦، ٥٣.

97 ـ ديوان الأعشى 1999 ، شاحرذا، مسحل: اسم شيطان الاعشى. ٩٨ ـ الحيوان ٢ / ٢٢٥

٩ ٩-سا ثمار القلوب في المضاف والمنسوب ، التعالمي: ابو منصور عبد الملك بسين

محمد ( ت ٤٢٩هــ) تحقيق محمد أبو الفضل إبراهيم، مطبعة المدني ، القاهرة ، 0011970

١٠١ السالملوان اموئ القيس ٣٢٣.

١٠١- ينظر الحيوان ٢ / ٢٢٩، ثمار القسلوب ٢٩، والرواية المنسسهورة (ز كلاب الجن)) ، ينظر شرح القصائد التسبع الشهورات للنحاس، أبو جعفر أحمد بن محمد (ت ٣٣٨هـ) ، تحقيق أحمد محطاب ، دار الحرية للطباعة ـ بغداد ، 

((كلاب الحي)) ، بنظر شرح الفصالد العشر للتبريري ٢٩٤.

٢ . ١ - حمهرة أشعار العرب في الجاهلية و الإسلام ، القريشي، أبو زيد محمد بن ابي الخطاب (( برجح أنه من علماء القرن الرابع الهجري)) عُقيق على البجاوي، مطيعة لجنة التأليف، القاهرة، ٩٦٧، ٢٠، الهوبسر: القهد، الموجل: القلاة المضلة.

٠٣- ١ ساينظر الحيوان ٦ / ٢٥ ١ سا ٢٢٨.

٤ • ١ سا شرح دبوان زهير ، ٢٦٥ ، تضيح: تصيح.

٥ . ١ . . ديران جران المود النميري، تحقيل د. نوري حمودي القيمسسي ، دار الرشيد، بغداد، ١٩٨٢، ٢٠، قاله تعليقا على بيت الشاعر.

١٠٦ - ديوان طرفة بن العبد ، تحقيق علي الجندي، مكنبسة الأنجلومصرية ، القاهرة ، ١٩٥٨، ٢ ٤، ركوب: الطريق المذلل، وينظر ديوان امرئ القسيس ۲۲۵، ردیوان الأعشى ۵۹.

> ١٠٧ ... بنظر شرح ديوان الحماسة (للمرزوفي) ٢٨/١... ٣٩. 1088 ساينظر مروج الذهب 2 / 1309.

۹۰۹ــ شــرح ديوان كعب بــن زهير ، نســـخة مصورة، عن دار الكتب، القاهرة، ١٩٦٥، ٨.

 $-11 - 14$  + الحيوان 7 / + 7 ؟.

٩١١- مروج الذهب ٢ / ١٣٧ ، وينظر الحيوان ٢ / ٢١٤. 1993. اسد ديوان تأبط شراً وأخياره ، جمع وتحقيق وشرح على ذو الفقار شاكر،

دار الغرب الإمسسلامي - ١٩٨٤، ٣٢٦- ٢٢٧، المخدج : الناقسص الخلق

الشوه الممسوخ، الشواة : جلدة الرأس ، الشنان: الأسقية والزقاق الحلف: البالية من الجلد وهي تكون داكنة اللون أفرب إلى السواد.

١١٣ - سا ينظر ديوان امرئ القيس ٢٣، ديوان عنتوة ١٦٨.

١١٤ ـ بنظر الحيوان ٢ / ٢٣٣.

١١٥-- بنظرم. ١٢٥/٥٢٢.

 $\sqrt{\frac{1}{1-\frac{1}{2}}}$ 

١١٦ ـ ديوان تأبط شرأ وأعياره، ١٦٤ ، اليضع : النكاح، استخول: من .

الهورو<br>العمو الثاني-۲۰۰۰

الغول تلون وتغير. ١٧١/١- الجوان ١٧١/٢٩. ١١٨ ــ مروج الليفية ٢ / ١٣٥. ١١٩-مينظرم. ٥ ٢ /١٣٧. 120 ــ مجمع الزوائد ومنبع الفوائد ، نور الدين على بن أبي يكر الميشمي ( ت ٨٠٧هـ)، مكتبة القدسي ، القساهرة ، ١٣٥٢ هست ١٠١/ ١٣٤، حسياة الحيوان الكبرى ٢ / ١٩٣. ١٢١ ـ ينظر لسان العرب ((معل)). ١٢٢ ـ الحيوان ٦ / ١٦٠. ۱۲۲ ـــ ينظر حياة الحيوان الكبرى ۲۱ / ۲۰. ١٢٤ ـ ينظرم. ن ٢٢/٢. ١٩٧/١-الجيوان ١٩٧/١٩٧ ١٢٦ ـ بنظر م . ٥ ١٩٧ / ١٩٧. سباة الحبوان الكبرى ١٢٧ سام . ١٦١٥ ز ١٦١٦ مسلما ٢ / ٢ / ٢ باختلاف رواية البيت. ٢٨ . - حياة الجيوان الكبرى ٢ / ١٣. ١٢٩ ـ ينظر الأساطير والخرافات عند العرب ، د. ممد عبد المعيد عان، دار الحدالة للطباعة والنشر ، بيروت، ٨٩٩١، ٥٨. ١٣٠- الحيوان ١٦ / ٣٠. 131 سـ الأزمنة والأمكنة ، المرزوقيسي : ايسيو على محمد يسين الحسيسين ( ت ٤٢١هـ) مطبعة مجاس دائرة المعارف العثمانية ، حيدر آبساد الدكن ، الهند،  $11446 - 21777$  $11A - 110.9 - 1177$ 134 سدديوان يشر بن خازم ، تحقيق عزة حسن، دمشسق ، وزارة النقسافة والأرشاد القومي، ١٩٧٢ ، ١٥٧، الدلو: بوج من بروج السماء، الشعرى: تجم، أسحم: أسود يريد السحاب الأسود، الودق: المطر.  $1537/20$  ساطيوان $1/72$ ١٣٥ - ينظر بلوغ الأرب ٢ / ٢ ٢٠٢ ، وينظر تاريخ العرب قبل الإسلام ٥ / ١٣٦ ـ أمية بن أبي الصلت حياته وشعره ، ٢١٢ و ما بعدها سنة أزمة: ســـنة شديدة ، تخيل: تلون، العضاة: كل شسيجر البر له شسوك ، نو ، التجم: هو أول سقوط بدركه بالغداة، الطخرور: السحاب القليل، البافر: جماعة البقر، الطود: الجبل، شكر الأذناب: شعر الأذناب، ترشم: من الرشم، نشاصه: النشساص: السخاب المرتفع، واكف: يسيل منه المطر، السلع والعشر: ضربان من الشجر.

 $\frac{1}{2}$   $\frac{1}{2}$   $\frac{1}{2}$ 

١٣٧ ـــ قس بن ساعدة الإيادي ـــ حياته ، خطبه، شـــعره ، أهد الربـــبعي مطبعة النعمان ... النجف الأشرف ١٩٧٤ ، ١٤١ ... ١٤٠ ١٣٨ - بلوغ الارب ٢٠١/٢٠٦. ۱۳۹ ـــ هو الورك الطاني. ٢٤٠ - السان العرب ((سلع)) ، وينظر بلوغ الأرب ٢ / ٢٠٢. 131-الحيوان 1881 ،بلوغ الأرب 2/307. ٤٢ ١ - الحياة اليومية في بلاد بابل وأشور ، جورج كونتينو، توجمة سسليم طه التكريتي، وبرهان التكريني، دار الحرية للطباعة ، بغداد ١٩٧٩، ٤٢٢. ١٤٢ـالجوان ١٨/١. ٤٤٤ ـ ديوان الأعشى ١١٥. ١٤٥ ــ الأغانيِّ، أبو الفرج الأصفهانيِّ، على بن الحسين (ت ٢٥٦هـ) طعة الهيئة المصرية العامة للكتاب ٣٨٧ / ٣٨٧. ١٤٦ - بنظر بلوغ الارب ٢ / ٣٠٣. ١٤٧ الساديوان الأعشى ١١٥. ١٤٨ ـ الآراء والمتقدات ٣٦. ٤٩ ١ - مجمع الأمنال ٢ / ٥٨ ١، العُر: قروح تخرج بمشافر الإبل. ٥٠ ١ - ديوان النابغة الذبياني ٣٧. ١٥١ ــ دراسات في الشعر الجاهلي ، د. نوري حمودي الفيسي ، دار الفكر، دمشق ۶۷/۱۹۷۲، ۲۰۲. 102 ـ ينظر الحيوان 2/2 ، عيون الأخبار، ابن قنيبة : أبو محمد عبد الله بسين مسلم زت 273هسم الموسسة الصرية للطبساعة، 2/97، 2/97 ، مروج الذهب ٢ / ٩٥. 103 ـ أيام العرب قبل الإسلام ، أبو عبيدة ، معمر بن المُغيِّ ( ت 9 + 2هـ) دراسة وتحقيق د. عادل جاسم البيانيّ ، مطبعة دار الجاحظ للطباعة والنشسس ،  $15.88$  (1977)  $13.87$ ٤٥ ١ - بنظر مصر والشرق الأدن الفدم ، د. غيب ميخاتيل إبسراهيم ، دار المارف عصر، ١٩٦٦، ٤ /٢٦٨. ١٥٥ ــ ديوان النابغة ١٠٥، الأساة : الأطبساء، الكلب؛ داء يشبسه الجنون يأخذه فيعقر الناس. ١٥٦ ــ ديران المطعس الضبعي ، تحقسيق حسسن كامل الصيرني ، معهد المخطوطات العربية ، القساهرة ، ١٩٧٠، ٢٠٩٩، وينظر هذا المعنى في شعر المثقب العبدي، تحقيق الشيخ محمد حسن ألى ياسسين ، مطبسعة المارف، بغداد ١٩٥٦ـ ١٦. ١٥٧ ـ الحيوان ٢ / ٦ ـ ٧ ـ الحامور : دم لقسلب أو هو كل الدم . وينظر المقتليات، ١٧٤ ــ ١٧٥.

> <u>aldy</u>  $\sqrt{1 + \cosh \left(\frac{1}{2} \arctan \left(\frac{1}{2} \arctan \left(\frac$

٥٨ ١. الحيوان ٢ / ٧ ، والبيت في ديوان الشاعر (( كلباً ... عنمل)) ٨٩ . وأفاتين فؤاد: ضروب تشاطه.

١٥٩ ـ يظرم. ن ٧/٧.

١٦٠ ـ الاشتقاق ، ابن دريد: أبو بكر محمد ابو الحسن (ت ٢٢١هـ) تحقيق وضرح عبد السلام هارون، مطبعة السنة الجمدية ، القاهرة ١٩٥٨، ١١/ ٢١. 131 - ينظر أسماء المغتالين من الأشراف في الجاهلية والإسلام، ابن حبيب أبو جعفر عمد بن حبيب (ت ٢٤٥هـ) ، ضمن نوادر المخطوطات ( ٢٥) تحقيق عبد السلام هارون، مطبعة لجنة التأليف والترجمة والنشر ، القاهرة ، ٤ ٥ 5 1 ، 1/ 12، ومروج الذهب 1/ 90.

١٦٢ ـ شعر عبد الله بن الزبير الأسدي ، جَمع وتحقيق، د. يحيى الجبوري، دار الحوية للطباعة، بعداد ١٩٧٤، ١٦١.

١٦٢ ـ ساشعر الكميت بن زيد الأسدي، جمع وتحقيق د. داود سلوم ، مكتبة الأتدلس، بغداد ، ١٩٦٩، ١/١٨

185 - ديوان عبيد الله بن قيس الرقيات ، تحقيق د. عمد يومسيف نجم، دار صادر ، دار بيروت للطباعة والنشر، بسيروت، ١٩٥٨، ١٢ ، المستخاب: اضرب من النياب ومن الحلي جميعاً.

٢٥ ١ - ينظر أيام العرب فيل الإسلام لأبي عبيدة، ١/ ٢٧٣.

39 1- ديوان عمرو بن معد يكرب الزبيدي ، صنعه هاشم الطعان، مطبسعة الجمهورية، ١٩٧٠، ١٨٩.

١٦٧ - سوينظر تاريخ العرب قبل الإسلام ٥ / ٣٣.

138 - بنظر عيون الأخبار ٢ / ١١٣، واللسان ( قلت) ، صبح الأعشى ١ / ٢٠٦، بلوغ الارب ٢١٧/٢

39 1- ديوان بشر بن أبي خازم 88، ويتظر ديوان الحطيئة ، عُقيق تعمان أمين طه، مكتبة الخانجي، القاهرة، ١٩٧٨، ٥ - ١.

١٧٠ - بنظر صبح الأعشى ١ / ٤٠٦. ١٧١ - بنظر بلوغ الارب ٢ / ٣١٧. 172 ــ م . ن 2 / 317 ، الشعثماني ، شعثم وشعيث ، ابنا معاوية بن ذهل بن لعلبة، عن أبي عبيد البكري في شرح أمائي القالي، عبت: المطمئن من الأرض.

١٧٣ - م . ن ٢ / ٣١٨ ، الكشبح ما يسببن الخاصرة إلى الضلع الخلف، والكشح الهضيم: النظم اللطيف.

**۱۷۴ سه ۱ ن ۲۱۸/۲۱ ، والیت عا آخل به شعر الکمیت الجموع..** 

٢٧٥-سينظر الحياة العربية من الشعر الجاهلي، ٤٩٨-

179 ـ البخلاء ، الجاحظ : أبو عثمان عمرو بن بحر ( ت 204هـ) ، تحقيق

طه الحاجري، دار المارف عصر زد. ت) ، ١١١ ، والبيتان غير منسوبين فيه.. ١٧٧هـ ينظر المتقدات الدينية في العراق القديم، د. سسامي سسعيد الأهد، مطابع دار الشؤون النقافية العامة ، بغداد، ١٩٨٨، ٧٢. ١٧٨ ـ ديران الأعشى ٩ 179 ـ الغرلة : القلفة وهي الجلدة في رأس الإحليل قبل الحنان. ١٨٠ ـ بلوغ الأرب ٢ / ٣٣١. ٨١ السافيرانة ٢٨٠. ٨٢ (مسينظر لسان العرب (( ختن)). ١٨٣- ينظر بلوغ الأرب ٢ / ٣٣٦. ١٨٤ ـ ديوان النابغة، ٥٤. ١٨٥ ـ بلوغ الارب ٢٠٥/٢٠٢.  $11.170 + 111.7$ ١٨٧ ــ شرح ديوان جميل پثينة ، إبراهيم جزيني، دار الكاتب العربي، بيروت ، 188 - ديوان امرئ القيس ، 128 ، بوهة : المسومة العظيمة تضرب للرجل الذي لا حمير فيه ولا عقل، عقيقته: شسمره الذي ولد فيه، يريد أنه لا يتنظف، الأحميب: هي صهية تضرب إلى الحمرة، وهي ملامومة عند العرب، الرسيسعة: المعاذة، كان الرجل من جهلة العرب يعقد سبراً مرسعاً معاذة عنافة أن يموت أو يصيبه بلاء ، وقوله يجعل في كفه كعبها ، بريد أنه يتداوى ويتعوذ بكعب الأرتب حلر الموت والعظب. ١٨٩-سابلوغ الارب ٢١٩/٣. ١٩٠ ــ حاسة البحتري ١٢٩ ، الحازي الخبر بالأمور والمراد هنا الطبسيب الحاذق. معفرس: غالب. 191 ـ بلوغ الأرب ٢١٩/٣.  $1980 / 70.4 - 197$ ١٩٣ ـ بلوغ الأرب ٢ / ٢٢٥، السمرة: من شجر الطلح، وحيظها شسيء يسيل من السمر كدم الغزال.  $181 - 9.075$   $-195$ ١٩٥ ـ لسان العرب ((نفر)). ٩٦- 1 - تاريخ العرب قبل الإسلام ٢٤٤/٠ ١٩٧ . . . بنظر الحيوان ٢٥٨/٢٥٨، صبح الأعشى ١٠٨/١ ١٩٨٠ ـ بلوغ الارب ٢ / ٢١٥.

١٩٩ - ديوان عروة بن المورد ، تحقيق عبد المعين الملوحسي، وزارة النقسافة

 $\sqrt{1-r}$ 

المورو<br>العدد الثاني>-٢٠٠٦

والإرشاد القومي، دمشق ١٩٩٦، ٩٥، ١-ب : من حيا يحبو ، ولو ع: كذب، ٢٢٢ـــ ينظر أخبار مكة ٧١. ٢٢٤ ـ بنظر الأساطير والحرافات ٥٩. ٢٢٥ـــ بنظر الحيوان ٢٣ / ٢٣. ٢٢٦ ــ ينظر معجم البلدان ، ياقوت الحموي ، شهاب الدين ياقوت بن عبد الله زات ٢٢٦هـ. ، دار صادر سادار بيروت للطباعة والنشر ١٩٩٦، ٢ / ٢٧ ٢... ديوانه ٢٥ باختلاف الرواية فتجد في الديوان لفظة زأيان) بدل لبير. ٢٢٨ ـ ينظر الأساطير والخرافات عند العرب ٢٠. ٢٢٩ــ ينظر بلوغ الأرب ٢ / ٣٢٢. ٢٣٠ ـ بنظر خزانة الأدب ، البسغدادي، عبسد القسادر بسمسن عمر (ت٠ ٩٣ . ١٩حسب تحقيق عبد المسلام هارون ، دار الكتاب العربي، المفاهرة ١٩٦٧. **TIA/1** ٢٣١ـ الفضليات ١ / ١٥٦. ٢٣٢ ـ يتظر الحياة العربية من الشعر الجاهلي ٤٩٧. ٣٣٣... بلوغ الأوب ٢ / ٣٢٣، السحق: الموقيق. ٢٣٤ ــ ديوان مسحيم عبد بني الحسحاس، تحقيق عبد العزيز الميمني، مطبسمة دار الكتب المصرية ٥٠٠ ١٦، ١٦. ٢٢٥ـــ بلوغ الأرب ٢ / ٣٢٦.  $.773 / 70.2 - 1773$ ٢٣٧ ـ لسان العرب مادة ( سلي)، وينظر تاريخ العرب فيسل الإستلام 10 .٣٣٩ ٢٣٨ ـــ لسان العرب مادة (سلى). ۲۳۹ ـ م. نامادة ( سلي). ٢٤٠ ٢ سوينظر تاريخ العرب قبل الإسلام ٥ / ٣٢٩  $Yf \leftarrow$ ٢٤١ سينظر بلوغ الأوب ٢٢٠/٢٢ ٢٤٢- م . ن ٢ / ٢ ٢ ٢ الامذلال: الاسترخاء والفقور.  $.71.70.7...7.17$ ٢٤٤ ... ديوان كثير عزة ١٧٦. 43 2- شرح ديوان جبل بثينة ٨٩. ٣٤٦\_بلوغ١لأرب٢ / ٣٢١ . ٢٤٧ ـ ديوانه ١١٨، اختلجت : اضطربت ، ولمت : بمعنى اختلجت. ٢٤٨ - بلوغ الأرب ٢ / ٣٢١.

عشرت: النهاق عشر مرات لکی لا تضره حی خیبر. ٢١٥/٢ بارغ الارب ٢ / ١٥/٥ ٢٠١. النملة: قرحة وفي القاموس النملة: بثرة تخرج في الجسسة بسالتهاب واحتراق ويرم مكافا يسيراً وبدب إلى موضع أخر كالنملة. ٢٠٢- ينظر بلوغ الأرب ٢ / ٣٢٩. ٢٠٣ ـ ينظر بلوغ الأرب ٣٢٨ ـ ٢٢٩.  $.711/70.7-7.4$ ٢٠٥ - سالحياة العربية من الشعر الجاهلي ١٠٥. ٢٠٦ ... صبح الأعشى ١ / ٢٠٥.  $.5 - 0/10.5 - 14.4$ ٢٠٨ - بلوغ الأرب ٢١٦/٢. ٢٠٢ - الشعر والشعراء ١ / ٢٠٤٠. ٢١٠ سد أمية بن أبي الصلت ، حياته وشعره ١٨٦. ۲۱۱ ـ صبح الأعشى 1 / 100 ، رينظر بلوغ الارب 2 / 218. ٢١٢ ـ ديوان طرفة بن العيد ٥٧، الإشر : تحزيز في الأسنان. ٢١٣ سنام . ٥ 1 1 1، إياة الشمس : حتووها وشعاعها ، أسف : ذر عليه، الكدم : العص، الإغد: الكحل. ٢١٤ - ينظر الأساطير والخرافات عند العرب، ٢١. ٢١٥ ــ الغصن الذهبي ، دراسة في السحسر الدين، جيمس فريزر، ترجمة د. أحمد أبو زيد، الهيئة المصرية العامة للتأليف والترجمة والنشر، القاهرة ١٩٧١ ، **TAA/1.** 212- عجَّانب المخلوقات ، الفزويني ، زكريا بسـن محمود (ت 782هـ) مطبعة مصطفى البابي الحلبي ١٩٥٦،٢٣١ ٢١٧. ــ مجمع الأمثال ٢ / ٢٥٢ ، أساس البلاغة ، الزعنشري : أبو القاسم جار الله محمود بن عمر زت ٣٨ه هــ) مطبعة دار الكتب الصرية سالفساهرة ١٩٢٢، (رمَ) ، لسان العرب (رمَ). 158 سـ أساس البلاغة ، والقاموس مادة (وغ). ٢١٩ ــ لسان العوب ، مادة (رتم). ۲۲۰ ــ بلوغ الأرب ۲ / ۳۱۷. ۲۲۱ ساخبار مکة، الأزرقي، أبو الوليد محمد بن عبسدالله (ت ۲۰۰۲هـت) تحقيق رشدي الصالح ملحس، دار الثقسافة ، مكة المكرمة، ١٩٦٥، ٧٢ عن الأساطير والخرافات ١٠٨. ٢٢٢ ــ حياة الحبوان الكبرى ٥٨.

الهوره<br>العدد الثاني ۱۰۰۰

نصوص محققة

# ديوان أبي الفنخ البسني - Nimits Nidals. القسم الرابع

خقيف: شاكر العاشور

(من الطويل) ١۔ إذا أنا لَم أمسلُهُ الى بركے بلدي وتم تتشسو فسانحو معروفكم نفسا ٢۔ وكتُمْ كمثلي، ثُمَّ جسمي كجسمكمْ فلمْ أغتدي عبداً لمَنْ هو من جنسي  $[\Upsilon$  4 $\Upsilon$ 

التخريج: هي في (ج) و(ع) والمطبوع ٤٩. والبيتان (٢\_٣)وحــدهما في يعيمة المدَّهر ١٤/٢٣٠ وزهر الآداب **AP1.** والثالث وحده في التمثيل والحاضرة ٢٣٠. (من الطويل) ١ــ فديتك يا روخ المكارم كلّها

بسأنفس ما عندي من الرّوح والنّفْس ٢۔ ځيستُ ومن بعد الكسوف تبلغَ يُضيءَ بِسهِ الآفاقَ للبَدرِ والشَّمسِ

[قافية السين]  $[r \wedge \neg)$ التخريج: هي في (ج) و(ع) والمطبوع ١٤١. (من مجزوء الكامل) اساولى المسسد علو بالسيسا ــــــة، والجماية والحواسـ ٢۔ عُمرُ اللهتي ، فهسوَ النَّهِسا ... يةُ فِي النَّسِسسسساحة والثَّفاسَة ٣۔ لحسنار مسن تعطیلسیه إنْ كنستَ مسن أهسل الكيساميّة ٤\_ وارض الخمولَ مع السَّلا ... مة، فالبـــــــــــلأهُ مع الرُّتَاسَةُ  $[\uparrow \uparrow \uparrow \uparrow]$ 

> النعربج: هما في (ج) و(ع) والمطبوع ٤١.

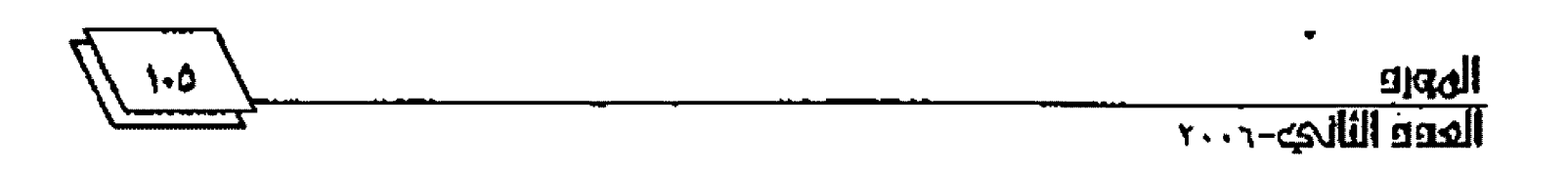

<u>WARTERAWI ITALA CORI</u>

التخريج:

همالي (ج) والمطبوع 1 £ وأحســـن ما سمعت ١٥٨ والتذكرة السُّعديّة ٣٩٧/١، والمنتظم ٧٣/٧ والكشـــــــــكول ٢٣١/٢ وروضات الجنّات ٤٦١ وبود الأكيساد ١٠٦. وقسد أحلّت فيما  $\cdot$ (3)

(من تخلَّدِ مَلَّرِلَّوَّ فَالَبِسَٰ  
۱ س إذَا خلَّنِمَدِرَدَّنَّ اَعَسَٰ مَنِ اَتَوُّ
$$
i
$$
 سَوِ اَتَّ اَعَمِ وَاتَّ اَعَمِ  
۲ س وادخلٍٰ علِیهِمِٰوَاتَّ اَعَمِ  
۱ واِدَحِنَ، اَخَسِرِسٍٰ
$$
[۲۹۵]^{'
$$

التخريج:

- أل<sup>ا</sup> أمَ سَسَ اَلِّهَ، 
$$
-\frac{1}{2}
$$
 وَحَسَّ  $-\frac{1}{2}$  وَحَسَ وَحَسَ وَكَتَ، أرَهُ ذَا عَقَسِ سَلِ وِ كَسِ  
۲س عصى المُلِطَانَ، فابَنَرَتَ إلِهِ  
۳س وصُرَ طوسَ مَهَلَهُ، فأضحَتٰ  
7س وصُرَ طوسَ مَهَلَهُ، فأضحَتٰ

 $[\mathbf{r}$ 97]

(من مخلّع البسيط)

 $\mathcal{L}(\mathbf{z})$ 

التح<mark>ري</mark>ح:

هما في (ج) و(ع) والمطبوع ٤٢.

$$
\sqrt{\frac{1}{2}}\sqrt{\frac{1}{2}}
$$

 $\frac{1}{2} \sum_{i=1}^{n} \frac{1}{i} \sum_{j=1}^{n} \frac{1}{j}$ 

هما في (ج) و(ع) والمطبوع ٤٢ وأحسن ما سمعت ٤٣. (من الخفيف) ١- بأبي إحوَةً تَرَحَّلْتُ عنهُسمُ فتَرَخْلستْ عــــــنْ مُرودٍ وأنه ٢ـــ فارقوي، فأرْقوني، فأذكُو: شُعَلَ الوَجد في خواطر نفسـ  $[\Upsilon \wedge \wedge]$ 

التخريج: هي في (ع). والبيتان (١-٢) وحسدهما في (ح) والمطبوع ٤٢. ورحسلة ابسسسن معصوم المدني/ الفسيسسم الثاني (مجلة المورديب م۸ ع٣ص ٢١٧).

(من الطويل)

 $[\mathsf{r} \mathsf{A} \mathsf{S}]$ التخريج: إنفرد الأصل بهذه القطعة،ولم نجد لها تخريجا. (من السريع)

$$
\frac{1 \log a}{1 \log a}
$$
المورو<br>العدد الثالي-٢٠٠<mark>٠</mark>

 $[t \cdot Y]$ التغريج: هي جميعا في (ع). والأبسيات (٤ـــ٦) فقســـط في الأصل و(ج) والمطبوع ٤٣. (من المقارب) ا۔ [رآنیَ اُمزِحُ إِذْ دَارَ كِسَاسِي سأَنِّيَ هَيْنُ المراس] ٢\_ [فقلتُ لهُ: ليسَ مَســزلُ الفتى سواءً، وإجدادُهُ في القسسياس] ٣ - [هي الخمرُ، ترتاحُ نفسُ الكريم لها، ولسكر عُقسسيب ابسسسستاس] **\$\_فلاتَعتِنِّي إذا مــا مَزَحــتُ** وعريانًا كأسسى من الرَّاح كاسسي **0\_ وإمساً حسلعتُ لجسامي لجامي** وطاؤغ شمس مُدامی شماست ٦۔ فإنِّيَ ضرغـــامٌ يــــــــوم الهياج إذا ما ادَّرعتُ لبأســي لباســي ٧ـ [برى القُرنَ سيفي إذا ما انبرى لي بصعب المراس، وليت المراسي]  $[t \cdot \tau]$ 

التخريج: هما في (ج) و(ع) والمطبوع ٤٣ والاقتبساس من القسـرآن الكريم ١/١٣٩، والكشكول ٣١٦/٢. والثاني وحسده في ديوان الأدب (ق۳۲ب).

(من السيط) 1 - يا أكثرَ الناس إحسانا الى الناس وأحسسن الناس إغضاء عن الناس يتُ عَهِدَكَ، والنسيانُ مُعْتَفِرٌ فَاعْقَرْ، فَسَأَوَّلُ نَسَاسٍ أَوَّلُ النَسَا

1  
\n- 
$$
[a^{i} + b^{i}] = \frac{1}{2} \int_{0}^{2} (t^{2} - t^{2}) dt
$$
\n- 
$$
[a^{i} + b^{i}] = \frac{1}{2} \int_{0}^{2} (t^{2} - t^{2}) dt
$$
\n- 
$$
[a^{i} + b^{i}] = \frac{1}{2} \int_{0}^{2} (t^{2} - t^{2}) dt
$$
\n- 
$$
[a^{i} + b^{i}] = \frac{1}{2} \int_{0}^{2} (t^{2} - t^{2}) dt
$$
\n- 
$$
[a^{i} + b^{i}] = \frac{1}{2} \int_{0}^{2} (t^{2} - t^{2}) dt
$$
\n- 
$$
[a^{i} + b^{i}] = \frac{1}{2} \int_{0}^{2} (t^{2} - t^{2}) dt
$$
\n- 
$$
[a^{i} + b^{i}] = \frac{1}{2} \int_{0}^{2} (t^{2} - t^{2}) dt
$$
\n- 
$$
[a^{i} + b^{i}] = \frac{1}{2} \int_{0}^{2} (t^{2} - t^{2}) dt
$$
\n- 
$$
[a^{i} + b^{i}] = \frac{1}{2} \int_{0}^{2} (t^{2} - t^{2}) dt
$$
\n- 
$$
[a^{i} + b^{i}] = \frac{1}{2} \int_{0}^{2} (t^{2} - t^{2}) dt
$$
\n- 
$$
[a^{i} + b^{i}] = \frac{1}{2} \int_{0}^{2} (t^{2} - t^{2}) dt
$$
\n- 
$$
[a^{i} + b^{i}] = \frac{1}{2} \int_{0}^{2} (t^{2} - t^{2}) dt
$$
\n- 
$$
[a^{i} + b^{i}] = \frac{1}{2} \int_{0}^{2} (t^{2} - t^{2}) dt
$$
\n- 
$$
[a^{i} + b^{i}] = \frac{1}{2} \int_{0}^{2} (t^{2} - t^{2}) dt
$$
\n- 
$$
[a^{i} + b^{i}] = \frac{1}{2} \int_{0}^{2} (t^{2} - t^{2}) dt
$$
\n- 
$$
[a^{i} + b^{i}] = \frac{1}{2} \int_{0}^{2} (t^{2} - t
$$

 $\langle \bullet \rangle$ 

z

(-1) 
$$
4\pi
$$
  
\n-.  $[\sqrt{2}(\sqrt{2} + \sqrt{2}(\sqrt{2} + \sqrt{2}(\$ 

 $\bar{\star}$ 

 $\hat{\mathbf{r}}$ 

31 = 
$$
[éLj] [c_1 + 1]
$$
  
\n $[f * i]$   
\n $[f * i]$   
\n $[f * i]$   
\n $[e * i]$   
\n $[e * i]$   
\n $[e * i]$   
\n $[e * i]$   
\n $[e * i]$   
\n $[e * i]$   
\n $[e \cdot i]$   
\n $[e \cdot i]$   
\n $[e \cdot i]$   
\n $[e \cdot i]$   
\n $[e \cdot i]$   
\n $[e \cdot i]$   
\n $[e \cdot i]$   
\n $[e \cdot i]$   
\n $[e \cdot i]$   
\n $[e \cdot i]$   
\n $[e \cdot i]$   
\n $[e \cdot i]$   
\n $[e \cdot i]$   
\n $[e \cdot i]$   
\n $[e \cdot i]$   
\n $[e \cdot i]$   
\n $[e \cdot i]$   
\n $[e \cdot i]$   
\n $[e \cdot i]$   
\n $[e \cdot i]$   
\n $[e \cdot i]$   
\n $[e \cdot i]$   
\n $[e \cdot i]$   
\n $[e \cdot i]$   
\n $[e \cdot i]$   
\n $[e \cdot i]$   
\n $[e \cdot i]$   
\n $[e \cdot i]$   
\n $[e \cdot i]$   
\n $[e \cdot i]$   
\n $[e \cdot i]$   
\n $[e \cdot i]$   
\n $[e \cdot i]$   
\n $[e \cdot i]$   
\n $[e \cdot i]$   
\n $[e \cdot i]$   
\n $[e \cdot i]$   
\n $[e \cdot i]$   
\n $[e \cdot i]$   
\n $[e \cdot i]$   
\n $[e \cdot i]$   
\n $[e \cdot i]$   
\n $[e \cdot i]$   
\n $[e \cdot i]$   
\n $[e \cdot i]$   
\n $[e \cdot i]$   
\n $[e \cdot i]$   
\n $[e \cdot i]$   
\n $[e \cdot i]$ 

 $\ddot{\phantom{a}}$ 

 $\ddot{\phantom{0}}$ 

 $\ddot{\phantom{0}}$ 

[قافية الشين]  $[$  {  $\mathbf{t}$   $\mathbf{t}$   $\mathbf{t}$   $]$ التخريج: هي في (ج) و(ع) والمطبوع ٤٣-٤٤. (من الوافر) ١ ــ ضَلَلْتُ عن المقاصد في مَعاشى وآيَسَني الزَّمانُ من انتعاشـ ۲سـ وذاكَ لأنسـى، أبسـداً، مُسلقى بأحسوال تُحلُّ ويستسيطُ جاشد ٣۔ وأفكسار تُمضُّ بنسات قلبي واســــــــــفلرِ يُقَضُّ لها فراشـ ٤ـــ الامَقوى احـــطّ به رحالي وأرفأ لهه رئآ من مَعاشــ ٥\_ ألا حُنٌّ، إذا ما الحصُّ ريشي أزخجسسه لتثمسسير الريسسسساش 1 .... فَمَنْ يَكُ من معاش في ضيا ع فإني من معاشيســــــــــــــــــــــ في معاش  $[t\gamma o]$ التخريج: هما في (ج) و(ع) والمطبوع ٤٤. (من الحفيف) ۱ ــ کنتُ فيما مضي أفَدٌي بنانا هي وَشسـيّ لوجه تنقسـش تُنقسـشْ ٢سـ فأنا، اليومَ، أستجيرُ بكفَّ تنقسش الشولة من عوارض تنقُش  $[11]$ التخريج: هما في (ج) و(ع) والمطبوع ٤٤.  $\mathbf{W}$ 

٦- [وذع الألى قالموا بأنّ... ستسعوذ أكؤسها لحسين ومن ٧... [لسو لمّ تكنّ تربّ النفو... س، لما أحمد مستقيمًا النفوسُ] ٨\_[ولسذاكَ تُمهَرُ بالعُقو... لى، لأغسسا نعْمَ العسسسروسُ]  $[f Y]$ التخريج: أحلَّ به الأصل و (ج) والمطبوع، ولم نجد له تخريجا. (من الوافر) ١ \_ [إذا أنفاسُهُ وَرَدَتْ علينا ــْاهُنَّ من أنفاس فاس]  $\overline{\phantom{a}}$  $[111]$ التخريج: أحلّ به الأصل و (ج) والمطبوع، ولم نجد له تخريجا. (من الرّمل) ١.....[يا أبا العبّاس، ما باللعب باسٌ إشرَب الكأمنَ، فقسد طالَ المكاسُ}  $[$  {  $\uparrow \uparrow$   $]$ النعريج: هما له في يتيمة الذَّهرة /٣٢٣. وقد أخلَّ عما الأصل وزج) والمطبوع. (من الكامسل) ١ ـــــ [يا مَنْ عَقدتُ به الرَّجاءَ، فلمْ يكنْ لى فيسه الطساف، ولا إينسساس] ٢.....[إنْ كانْ فَد جَرَحَ المطامِعُ عسفَتِي فورَاءَ ذاكَ الجُوح بسَلْسٌ ياسـ  $\mathbf{L}$ الهورو<br>العدو الثالي-٢٠٠٠

٢ - فلما جَرَحتُ الحَدِّ منكَ بنظرة جَرَحتَ فؤادي، والجووحُ قسيصاصُ  $[ff.]$ التخريج: هما في (ج) و(ع) والمطبوع ٤٤ ويتيمة الدهر ١/٢٢١. (من الكامل) ١ ــ قلْ للذي يوجو ثباتَ موَدَّنِيَ وذواقمها أعطيسه مسن إحلاصسي ٢- أيدرمُ إخلاصي بغيرِ رعايةِ كلا، ومُترل ســــــــورة الإخلاص  $[fr\)$ التخريج: هما له في تاريخ حكماء الإسلام ٥٠. وقد أخلَّ 4ما الأصل و(ج) والمطبوع. (من الطويل) ا \_[منحتُكــــمٌ حقُّ المودَّة وافــــراً فما لجزائي، عندكُمْ، ظاهرُ النقســص] ٢....[كموجبة، كلَّتةٌ، إنْ عَكَستَها لمعاصلُها جزئيّةٌ عندُ ذي الفَحسص]

> [قافية الضاد]  $[\mathfrak{t}$   $\mathfrak{r}$   $\mathfrak{r}]$

التخريج: هي في (ج) و(ع) والمطبوع ٤ ٤ــــــه ٤ ويتيمة الذَّهر ١٣٢٨/٤. (من الكامل)

١- مَنْ مُبْلِعُ الأشرادِ عَنَى أَمْنَى ما دامَ بي طَرْقٌ وعرقٌ يد ٢.... أقتيهُمُ ضرَأَ، لأنيْ ضدُّهُمْ والضَّدُّ للضدِّ الْمَنافس بِ

 $\frac{1}{10000}$  liako -----

(من البسيط) 1- يا مَنْ جفا، إذْ رأى في ظاهري خللا وانفضُ عَنِّيٌّ أوغادٌ، وأوبسساشُ ٢- لا تيأسنٌ من المرضى، وإنَّ ضعفوا فَلَنْ يَقُومٌمُ الإِنْعَاشُ إِنْ عَاشَــوا  $[tYV]$ التخريج: هما في يتيمة اللأهر ٣١٩/٤ ومعاهد التنصيص ٢٢٣/٣. وقد احلّ مهما الأصل وزج) والمطبوع. (من مجزوء الخفيف) ١\_ [لا تفكر في أنَّ يــــــوا... في دهـــــر"، فلـــــــم يـــــــرش] ٢.... [أنسستَ عِنْنَ سَائَمِنَا فَإِنَّسَ... سلة إنَّ عِشتَ التَعِشَ]  $[f \uparrow \lambda]$ التخريج: أخلَّ به الأصل رزج) والمطبوع، ولم نجد له تخريجا. (من الكامل) السا[نفسي فداؤك ياكيانَ اسرًق

إنْ كنتَ تنقشُ مثل صورةِ تنقش]

# [قافية المأد]

 $[111]$ 

التخريج: هما في (ج) و(ع) والمطبوع ٤٤ وطبقات السبكي ١٠٩/٤. (من الطويل) ١-- رميَّتكَ عن حُكم القضاء بنظرة ومانيَ عن حُكم الف سسطاء مناص ۱۱۲

٤۔ راحسُ الوردِ ما يُک۔… سىرغ فىسىسە، نىسىسىزىن  $[111]$ التخريج: أخلّ تبما الأصل وزج) والمطبوع، ولم نجد لهما تخريجا. (من الخفيف) 1......[قلْ لَنْ يعتدي عليَّ <u>مِهِ..........</u>لِ ما لجهلٍ عندي ســــــوى الإعواض] ٢- [لاتعيني للنقص فيِّ، فــــــاني ناقسسسسمِ المال، كاملُ الأعراضِ]  $[111]$ النخريج: أخلّ هما الأصل وزج) والمطبوع، ولم نجد لهما تخريجا. (من الطويل) 1... [إذا مَرِضَتْ يوماً، بوأيي، عصابةً فلمْ يرعَوِا الْحقُّ السَّلْبَ هِسُو أَفْسُوصٌ} ٢....[فوْ ذُكَ طبعٌ واحدٌ، مُحصَنُ القوى وما هو طبسعٌ واحسسـةٌ ليسَ يَمرَضُمْ]  $[173]$ التخريج: أخلّ بما الاصل ورج) والمطبوع، ولم نجد لها تخريجا. (من الطويل) ١...[غدا وَجهٌ هذا اليوم أبلجَ مبيّضًا بطَشٌ أعادَ الوجهَ، من أرضينا، غضنًا] ٢\_[ونلج بُحاكي، بارفضاض قطاعه ضبيرُ سُحاب قسد تفتَّتَ، وارفضاً!

٣... وإذا رأونى مُقبلاً فليُعسلمسوا اتي، بـــــوجه الودِّ، عنهُمْ مُعرِضُ  $[111]$ التخريج: هما في (ج) و(ع) والمطبوع ٢٥. (من الوافر) \* السهوقالوا: العزلُ للأفراء حيضٌ ٢ - فإنْ يكْ هكذا، فأبسو عسليَّ من اللاتي بنســـن من المُحــــِض  $[iff]$ 

التخريج: هما في (ج) و(ع) والمطبوع ٥ \$ والتذكرة السُّعدية ٣٩٨/١. (من الكامل) ١ ... إحلرْ صديقَكَ إنْ تغيَّرَ، إنَّهُ ضدَّيْصِيبُ الْحُرْ حــــــــــبنَ يُعارِضُ ٢..... فالحَمرُ يُمتعُ ذوقُها ونسيمُها · فإذا استحسالتْ، فهي خَلِّ حسامضُ  $[10]$ 

التخريج: مي في (ج) و(ع) والمطبوع ٤٥. والأبيات (1...3) في يتيمة الدُّهر 1/.75 (من مجزوء الرمل) 1۔۔ بین مَنْ يُعطي، ومَنْ يِسَأ ٢\_ فيَــَـدُ الْمطسي ممسسساءَ ٣- وعلى الآخسة أنَّ يشت... کز، إنَّ الشکزَ فرضُ

الهورو<br>العدد الثالي-٢٠٠<mark>٠</mark>

 $[$  {  $\mathfrak{t}$   $\mathfrak{t}$   $\mathfrak{r}$   $]$ 

التخريج: هَمَا لَهُ فِي بِشِيعَةِ الذَّهْرِ ٤ /٣٢٨ رِغَارِ القلوبِ ٢٨ . وقد أخلَّ بهما الأصل وزج) والمطبوع. (من السريع) ١۔ [ياقومُ ارعونَ اسماعــــکمْ سق أؤذي واجبَ الفَرض] ٢---[أشهَدُ، حقلُ أنَّ سلطَانـــكمْ فحلَّ الله في الأرض] لیس بہ  $[$  {  $\mathbf{f}$   $\mathbf{r}$   $\mathbf{r}$ النحريج: أخلّ بمما الأصل وزج) والمطبوع، ولم نجد لهما تخريجا. (من الطويل) لتظهر من أنسسي الذي هو غامضُ} ٢\_[وضعٌ نارٌ إبراهيمٌ عنَّى جانباً فَإِنَّ مَّدَّاماً، طبعُهَا البردُ، حسامِضُ}

٣\_ [أر القطنَ مَنا وفأ تسلَّطَ عاصٍ فيَّ عليه من الأرواح، فانفش: وانفضما] ٤-- [فَقَمُّ: واسقني حظي من الرَّاح، إنَّها تحضُّ الذي يسهر على حظِّه حصًا ] ٥... [ودَعني أرضُّ السدُّهرَ رضاً، فسائة إذا لَمْ يُعاجَلْ رضَّ أبــــناءَهُ رَضَا]

 $[111]$ 

النحريج: البيتان (٢\_٣) وحدهما له في تاريخ حكماء الإسلام . ٥. وقد أخلَّ مما الأصل و (ج) والمطبوع. (من الخفيف) 1- [قُلْ لَمْنْ لامنى على مُرَضِ القو...

ل، وشابَ النصريحَ بسالتَّعريض] ٢- [لا تلمني على اضطراب تـواة لي كتاب أخطَّة، أوْ فــسريش! ٣ـــ [فاعزُ الأشياء عندي وجسوداً صحةُ القسول في الزَّمان المربض] } ... [ إنما يُحِسُنُ التّوسُعُ في الرَّقْمَ...

ــص، على لحن مَعبد والغريض]  $[\mathfrak{t}\mathfrak{t}\mathfrak{t}]$ 

> التخريج: أخلُّ بما الأصل و(ج) والمطبوع، ولم نجد لها تخريجا.

> > Wŧ

(من البسيط) ١ - [كلِّ لهُ غَرَضٌ يسعى ليُدرِكُهُ والحُرُّ يجعسلُ إدراكَ العلسسي غَرَضَةٌ} ٢--[يوى الثَّوافلَ من بوَّ، ومن كُرَم حقسوق حستم على علياة مُفتَرَضَة]

الهورو<br>العدد الثانب ٢٠٠٠٠

 $[t t v]$ التخريج: هي له في مخطوطة روح الروح (ق٢ ٤). والبيتان( ١ و٣) وحدهما في مخطوطة لمع الملح (ق٨٨ـ88). وقداخل 14 الأصل و (ج) والمطبوع. (من الطويل) 1\_[لنا صاحباً فيه انخناتٌ وأبنةٌ  $\dot{\mathbf{r}}$ يقـــــــولُ بـــــــاتى مولغ ( ٢ - [لهُ أسهُمٌ في الإنفعال صوائبٌ وأستَسهُمْهُ، في الفعل، جلُّ خواط] ٣\_[السحقاً لهُ من كاذب مُتَزِيّد وشيخ ( )\*بســنجيبُ لواطي]

# [قافية الظّاء]\*

 $[*i*  $\epsilon$   $\Lambda$ ]$ التغريج: أخلّ عما الأصل و (ج) والمطبوع، ولم نجد لهما تخريجا. (من الكامل) ١\_[بيتٌ يسيرٌ به الرَّواةٌ، ولا يني في نشـــــــــره الرّاوونَ والحَفّاظَ] ٢ ـــ [ حُسنُ الفتى نفسٌ فضاءٌ حُرٌّةٌ وندي، وبساسٌ مُتْقسىٌ، وحفاظاً  $[$  {  $\mathfrak{t}$   $\mathfrak{t}$   $\mathfrak{q}$   $]$ 

التخريج: هما له في المتحل ٢٤. وقد أخلَّ هِما الأصل و(ج) والمطبوع. (من الحفيف) ١ ــ [بابي لفظَكَ البديعُ الذي خرُّ... ت سنتجوداً، لحسنند، الألفاظ] **YO** 

[قافية الطّاء]''  $[t \nmid o]$ 

التخريج: هما في (ع). والبيت النابئ وحده في الأصل و (ج) والمطبوع 29. (من السريع) ١ ـ [يا جعفرُ الكاتبُ، يا مَنْ لَهُ لحنفة تزكو، ولفظ وخطرا ٢.... أَلْهَامُ أَهلَ الْعَلَمِ إِنْ قَسْتَهَا دوائرٌ، فهمُكَ فيها نُقَــ  $[if]$ النخريج: أخلّ بمما الأصل وزج والمطبوع، ولم نجد لهما تخريجا. (من الوافر) ١....[فليتُكْ، يا ابنَ خطَّاب، بنفسى ورْهطي، لا الوشيظُ، بسـل الوســـيطُ] ٢\_[فلسولا أنتَ قُمْ أوسَعٌ بفضسلٍ ولولا الحظ ما وُجدَ المستستبطُ]

الهورو<br>العقة الثالي-٢٠٠٢

(من الوافر) ١ ــ تقنَّعْ بالكفايسـة، فهي أولى ـــوجه الحرمن ذل الحنوع ٢ـــــــــــــــوضَنَّ بماء وجهكَ، لا تُســـوِقة ولاتسسسسسسدنة للثذل انحوع ٣\_ فاهونُ من سؤال الحُوٌ تسبذلا عساتُ الحُزَ مسن جسسوعٍ ونُوعٍ  $[t \circ t]$ التخريج: هما في (ج) و(ع) والمطبوع ٤٦. (من المقارب) اسباذا كنت مُتَّخِذاً صاحباً لسلاتتخسسنة كنسسير المستنجع ٢۔ فإنَّ حلَّ أرضاً، نوى غيرَها وإنَّ سَرَّ يوماً بــــــــــــــــــــــــــوصلِ، فجَعَ  $[600]$ التخريج. هي في (ج) و(ع) وحدهما والمطبوع ٢ ٤. والبيتان (٢و ٤) وحدهما في زهر الأداب ٣٩٨. والرابع وحده في التمثيل والمحاضرة ٢٣٥. (من الطويل) ١\_ أقولُ، وروعي للفراق مُسروعُ وفي الحَدَّ مستسسميلٌ للفراق ذفوعُ ٢.... لَئِنْ صَدَّعَ الْمَعْرُ الْمُشَيِّئُ جَمِعْنَا فللذهر لخكستم للجمسوع ضدوغ ٣۔ والی لأرجسو أنْ يَعودَ زمانُنسـا بخير، فمن بسســعد الشتاء ربــ ٤- وللنَّجم من بعدِ الرَّجوعِ استقامة وللشمس من بسعد الغروب طلوغ

٢۔ [رمعانیسلٹ، اِلْهُنَّ رفــــــاءَ  $[t \circ \cdot]$ التخريج: هو له في التمثيل والمحاضرة ١٢٧. وقد أخلَّ به الأصل رزج) والمطبوع. (من السريع) 1ــ[ظلُّ الفق ينفعُ من دريسـهِ ــمْ) ومالة في ظلِّه حـ [قافية العُبن]  $[601]$ التخريج: هو في (ج) و(ع) والمطبوع ٤٥. (من الكامل) ١ ــ يُهدي مَواعدَةُ أمامَ هبــاته كالشمس لهدي الضؤء فبسسسل طلوعها  $[101]$ التخريج: هما في (ج) و(ع) والمطبوع ٤٦ ويتيمة الذهر ٢٢٩/٤ والتمثيل والمحاضرة ٣٨٥ وأحســــــــــن ما سمعت ١٤٥ ومعاهد التنصيص  $.3AA/\tau$ (من الكامل) ١سسيا شيبي دومي، ولا تترَخلي ... وصلك مولغ ٢- قد كنتُ أجزعُ من حلولكِ مِرَّة واليوم، من حوف الترَحُّل، أجسوعُ  $[for]$ التخريج: هي في (ج) و(ع) والمطبوع 1 £ والتذكرة السَّعديَّة 1/ ٣٩٨.

الهورو llapp lilling

(من الكامل) ١\_\_ يا مَنْ يُسْاوِرُ فِي الأمورِ هَمَّةُ لصحـــاؤه، نصَحَ الزَّمانُ وأسمّعا ٢..... فَاقْبَلْ إِشَارَاتِ الزَّمَانَ، فَإِنَّهُ 

 $[5, 7]$ التحريج: هي في (ج) و(ع) والمطبوع ٤٧، (من الحفيف) ١.... مَنْ شفيعي الى البريع البديع فلعلى أعو شيستستستينغ صنيعي 2- ولعلي أحظى بعقو سريـــــع فاعسش مسين عشسار جُلًا ضريسيع ٣۔ يا قريعَ الزَّمان من كسـلِّ نَدب أعفني من مَضاضة التَّقــــــــــريع

 $f(t\bar{t})$ 

التخريج: هي في (ج) و(ع) والمطبوع ٤٧ ويتيمة اللَّاهر ٢٢٠/٤ وخاص الخاص ۲ £و ۱۹۷ والکشکول ۱/۳۵۲. والبيتان ( 1 سـ 2) وحدهما في الإيجاز والإعجاز ٤ 9. (من الطويل) ١- أخَ لي زكيُّ النفس والأصل والطَّبع ـــلّ مَحلّ العَين منيّ، والسُّمْع ٢ساعَسْكَتْ مِنْهُ، إذْ بِلْوِتْ إِحْسَاءَ هُ على حسالتي خفض النوانب، والرّفع ٣ـــ بأوعظٌ من عقلٍ، و آنسَ منْ هوى وأرفقَ من طبــــــع، وانفعَ من شَرَّعِ

 $[101]$ 

التخريج: هما في (ج) و(ع) والمطبـــوع 5 £ ويتيمة اللُّهو ٤/٠١ ووفيات الأعيان ٣٧٧/٣ ومعاهد الحصيص ٢٦١/١ وشستارات الذهب ١٥٩/٣ والكشكول ١/٢٤١/٢.

(من المتقارب) ١... تَحَمَّلْ أخالةَ على مسا بسه فما في استقسســــــامته مَطمَعُ ٢ - فأنَّى لَسْهُ خُسَلَقٌ واحسنَدٌ وفيه طبــــــالعُهُ الأربـــــــعُ  $[400]$ 

> التخريج: هما في (ج) و(ع) والمطبوع ٢ ٤ ــ ٤٧.

١- سفَّ السَّويق، ونفخُّ البوق ما اجتمعا لواحسد، مُذبــــرا اللهُ الأنامَ، معا ٢ـــ فاسعَدْ بِأَيْهِما، مسا شنتَ، واسعَ لَسهُ وذغ سدواة وقسسلَمْ دونة الطَّعَه  $[\epsilon \circ \lambda]$ 

(من البسيط)

النخريج: هما في (ج) و(ع) والمطبوع ٧ ٤ والتذكرة السنعديَّة ٢٩٩١/١. (من البسيط) 1\_ لا تَحرمَنٌ كريماً، ما استطعتَ، ولا تقدسو الثجاع لنيما طبستعة طبَع ٢.... إِنَّ الْكَرَامَ إِذَا مَسَا مَسْهُمْ مَنْفَسِبٌ صالوا صيالُ لنام الناس إنْ تسَسعوا - $[109]$ 

التخريج: هما في (ج) و(ع) والمطبوع ٤٧.

<u>aldqij</u>  $1.1 - 1 - 1$ 

. (من الخفيف) 1\_ [ايُّها الطَامعونَ في مُلكِ رقسي ليسمر مثلسي يكسونُ رقِّ الطَّمساعَة] ٢\_[فكُسلوا مسا جَمَعتُسمُ، إنَّ خيراً من طعام الطّفسام، مسوتُ الجمساعَة] ٣-[كسم تَعَزِزتُ بالقنساعة لَمســـــا ذَلَّ فَسومٌ، نضَوا قسناعَ القسسناعَة] ٤۔ [كم تَدَبَّرتُ، وافتكرتُ، فالفيہ.. سسستُ سؤالَ الرَّجالِ عينَ الوَضاعَةَ] ٥..... [إنْ نكنْ خسلمة الصّناعة تُغسنى ذا غَناء، فقــــد خَدَمتُ الصُّناعَةُ] ٦- [أو يَسفَرْ قَسِدْحُ بارع بسادتفاع فأروبي، ســــــواي، صنو البراغة] ٧- [لي شفيعي من الفضانسل فساص انْ يكونَ النَّجاحُ شفعَ الشَّفساعَة] ٨سا[فعللامَ استكسانسني لأنساس يمتري ذرٌ ضرعهمٌ بـــــالضَّراعَة] • ١-[ليسُ في النَّظمِ ما أقولُ،وفي النِّسب. ثو، إذا ما استُشرِتْ عَذَلاً، بِشَبَاعَةَ] ١١- [سُنْةُ الْمَصْلِقَسِينَ فِي ذَا، وهِــَسْسَدًا ستُقَارَلا، ففكرةُ سيساعَة] ١٢-[قلدغذاني عُطسارة، فاشتركنسا أنا والفهمُ والحجسى في الرَّضساعَة ] ١٣-[كسم:بلمسغ:يَوَدُّ لسو بعتَ فيه فَلَمْرٍ فَتَرٍ، وَاعْتَضَتْ، بِالْفَتَرِ، بِسَاعَةٌ] ٤ ١ ــ [طاعتي للعلى كفتني أنَّ الــ.. ـــزمُ نفسي، لغيرِ نفسيٌ، طاعَةٌ]

orgoll

 $\sqrt{1 - \frac{1}{2}}$ 

 $[t \times Y]$ التخريج: هما في (ج) و(ع) والمطبوع ٤٧. (من الكامل) ١ \_ يا مَنْ يُخاطبُ قومَهُ، ليقودَهُمْ بخطابـــــــــه نحوَ الأسدّ الأنفَع ٢۔ قلَّ ما تقولُ لهمٌ بوزن عقولهمْ وبوزن عقلك، ما يُقالُ لكَ، اسْمَع  $[111]$ التغريج: هما في (ج) والمطبوع ٤٧-٤٨. وقداخلّت بمما (ع). (من مجزوء الكامل) ١- بالمحــوم إني جائع والجوغ من إحســـدى الفجائع ٢- ولعَلَـــني فيمسـامضـــي فسد كنتُ أُشسسِعُ ألفَ جائعٌ  $[11]$ هما في (ج) والمطبوع 8 £، واخلّت بمما (ع). (من السريع) ١- مَنْ كَانَ فِي الْحَشْرِ لَهُ شَافَعٌ فليس لي في الحشيسسو من شسسهافيح ٢۔ غير النَّبِيُّ السَّيد المصطفى تم اعنق ـــادي مذهب الشافعى  $[515]$ التخريج: احلّ بما الأصل و (ج) والمطبوع، ولم نجد لها تخريجاً. **\\\** 

 $\mathcal{W}$ 

 $\ddotsc$ 

- 50

(من الطويل)

(من الكامل)

وقد أخلَّ قِما الأصل و (ج) والمطبوع.

التخريج: هي في (ج) و(ع) والمطبوع ٤٨ ويتيمة الدُّهر ٢٠٩/٤. والبيتان ( ١ و ٤ ) وحدهما في معاهد التنصيص ١ / ٢ ١ ٢ . (من الخفيف) ١\_رب يوم للغيش فيه رَفـــــــاغُ . ولكتس السُّرور فيه مُستَسَسَسَاغُ ٢.... قد فرغنا لهُ من البثِّ والشَّكِسِبَ.. سوى، وما للكۆوس فيەفراغ ٣\_عندَ حُرِّ لَسَهُ قَسَلاتِدٌ فِي الأعَسُّ ناق من جوهر الأيادي تُصـــاغُ ٤- بيننا للبسخور غيثم، وللما ... وود طشّ وللفسوالي رغساغٌ [قافية الفاء]  $[t \wedge 1]$ التخريج: هي في (ج) و(ع) والمطبوع ٤٨٠. والأبيات (١-٢ و ٤-٥) في طبقات ابن الصلاح(ق ٧٢).  $\mathbf{Y}$ 

وألسي، وصبري، قد جُعِلنَ دموعا]

# 

 $\bar{\mathbf{C}}$ 

 $\overline{\phantom{a}}$ 

٤ـــ أوْ أَعْرَ الليســلَ والنَّهــارَ بِسَانٌ

يصطلحسسا طائعين، ما اختلفا

 $[\mathfrak{t}\wedge\mathfrak{o}]$ التخريج: هما في (ج) و(ع) والمطبوع ٤٩. (من الكامل) ١- ثاني الحُروفِ من اسم مَنْ أحبيتُهُ جَذرٌ لِأَمَّالَهُ، بـــــــــــــــفيرِ خلافٍ

 $[$  {  $\wedge$   $x$  }

التخريج: هي في (ج) و(ع) والمطبــــــوع ٤٩ والتذكرة الســـــــــعدية  $YYA-YYY/1$ 

(من الطويل) ١- وغنُ أناسَ لا نذلُ لجانسف علينا، ولا نرضي حــكومة حــايف ٢ــ مَلكنا المعالي بالعوالي، فجارُنا

عزيزٌ، ومَنْ نكفلُ بـــــــه غيرُ خانفٍ

١٢٢

#### $[*t*  $\Lambda$ ]<sub>1</sub>$

الهويم  $\frac{1}{12201}$ 

٣.... أضحى لآل البيت، أعلام الهدي مثلُ النَّبِيُّ لآل عبـــــــــــــد مُناف  $[ \text{A} \text{A} ]$  .

التخريج: هي في (ج) و(ع) والمطبوع ٥٠ وحماسة الظّرفاء ٢١١١/٢. والبيتان (١و٣) وحدهما في نفحة اليّمن 100. وز ٢-٣) في يتيمة الدَّهر ٢١٢/٤ والتمثيسل والحاضسرة ١٦٢ وخاص الخاص ٦٨ ومعاهد التنصيص ٥/٣ ٤٥ . والثالث وحده في زهر الآداب ٢٢٠.

١.... اغتْ أَيُّهَا السُّهِمُّ الوزيرُ، فإنني دُهِيتُ مِا قسيسسيد كنتُ مِنةُ أَخَافَ ٢\_غزلتُ ولمُ أعجزٌ، ولمُ ٱلأحانفاً وذاك لإنصباف الوزيسسر حلاف ٣۔ ځذفتُ وغیري مُثبتٌ في مكانه كأني نونة الجمع حسسسين تضاف

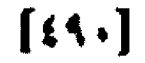

التخريج: هما في (ج) و(ع) والمطبوع ٥٠ ويتيمة الذهر ٢٣١/٤ والتذكرة السعدية ٢ /٢ ٢ ٤.

1\_ توَقّ خلافاً إنَّاسَتَحتَ عِوجَسِدٍ ٢ــ فلو أَعْرَ الصَّفصافُ من بعد نورهِ وإبراقه، مالقبـــــــــــــــــوة خلافا  $[641]$ 

> النخريج: هي في (ج) و(ع) والمطبوع ٥٠.

 $117$ 

4- وإذا خباك بنافه، فاقتع به ىب<sup>:</sup> كثيراً، تافهاً من تافه واكست التخريج: هما في (ج) و(ع) والمطبوع ٥١. (من الكامل) ١ - لا تعتبنُّ على الزَّمان وصَرفَ -ما دامَ يقسنعُ منكَ بسسالاَطراف ٢ ـــ فإذا سلِمتَ، فلا تكنُ لكَ همَّةً  $[690]$ النخريج: هما في (ج) و(ع) والمطبوع ٥١. (من السيط) ١- إنَّ الوزيرَ أبي عُسري، فأورَدَنِ من بـــــمدٍ مَطلٍ طويلٍ مُتعبٍ، تطَفا ٢\_ أجوى بسومبي عشوينيَّة أمَعاً وسسامَني، مَعَ عُسسوي، نِيَّةً قسدَفا  $[511]$ التخريج: هما لي (ج) و(ع) والمطبوع ٥١. (من المطارب) ١۔ غفافُ الفق خيرُ أوصافه وحَدُّ الْعَفاف الرَّضا بــ الكفاف ٣\_ فكُنْ راضياً بكفاف المُعاش سظى برتبسسية فضل القفاف  $[499]$ التخريج: هما لي (ج) و(ع) والمطبوع ٥١. الهورو<br>العدد الثاني - - · · ·

(من المتقارب) ١- لمولايَ عندي أيسادِ تجسلُ وتكتسر عسن صفسة السواحيف ٣\_ فـــلايقذَخَّي بما لا أطبقُ... ـــــکومعروفه الآنف ستعهدة إحسستانه السالف  $[191]$ التحريج: هي في (ع) وينيمة الدُّهر ٤/٤ ٣٢. والبيتان(او٣) في (ج) والمطبوع ٥٠. (من البسيط) اسدلا تُغبَّننَّ ولا تخدَعْكَ بِسَارِقَة من ذي حداع، يُرى نسسـواً والطافا ٢- فلو فَليتَ جميعَ الناس قَساطَيةً وسرت في الأرض، أوساطاً وأطرافا ٣.... لِمُ تلفَ منها صَليقا صادقا أبل أ ولا أخا يستذلُ الإنصاف، إنَّ صالى  $[537]$ التخريج: هي في (ج) والمطبوع ، ٥\_٥١. وقداخلت 4ا (ع). (من الكامل) ١.... يا مَنْ يُشَافَهُمُّ النَّصِيحُ بِنُصَحَه لِمُ أَنتَ مُنْبِّسِعٌ لِنُصِحِ مُسْسَسَالِهِ ٢\_ كمّْ ذا التَّغَفَّلُ فِي زمان أخرق يجنى على عُق لانه وظرافه ٢۔ شافة زمالك مُسعداً، ومقاويا لعسسي يُرقُ مُش 128

**ITO** 

and the state of the

 $\mathcal{L}(\mathcal{L})$  .

 $\hat{\mathbf{r}}$ 

التخريج: هما في (ج) والمطبوع ٥٣. ولسبــــا الى أبي الفضل الميكالي في الفتح الوهبي ٢/٨/ ٤، ومعاهد التنصيص ٢٤١٣. وقداخلَت بمما (ع).

(من الرَّجز) ١ - لنــــا صليسقَ إنْ داي مُهَمْدُهَا لاطَسَفَ ٢-- وإنَّ يسكِّنَّ في ذهب رتبا ذو (........)، فهـ

 $[0.7]$ 

التخريج: هي في (ج) و(ع) والمطبوع ٥٣. والبسيتان (١\_٢) فقسط في يتيمة الدَّهر ٢٢٢/ وزهر الآداب .TVT

(من المتقارب) ١ - فديتُكَ عَزَّ الصَّديقُ الصَّدرقُ وقسسسسلُ المشفىُّ، الحَفىُّ، الوَفي ٣- ولي رغبةٌ فيسسسك، إمّا وفيتَ فَهَلَّ رَاعَبٌ ٱنَسْتَ فِي أَنْ تَفْسَى؟ ٣- وأرعى ذمامَكَ ماذْمِـــتُ حيَّاً ولا أستحــــــــيلٌ، ولا أنتفي

(من السريع) ١ ــ قل لأبي الثضر، الذي ليسَ في سنؤدده بستسين الأنام، اختلاف ٢- اثمرْ عِسا أورقستْ للمُجتنى وكُنَّ لسا لميسه عسلافَ الحلاف  $[0.7]$ 

#### $[0, r]$

التخريج: هي چميعاً في (ع). والبيتان ( ١ و٣) فقط في الأصل و (ج) والمطبوع ٥٣. (من البسيط) ١\_ يا مَنْ بِلومُ عِسْلَى ظَبِي بِكَلْتِهِ حسسسيم من التأهر خلٌّ، مثلُهُ، وكفى ٢- [إذا تَغَيَّبَ عَنْ عِيلَ مُصطبَرِي وضاقة جسمي، ودَمعي كالنُّدي وكَفا] ٣- خلٌّ ظريفٌ، أديبٌ لا نظيرٌ لهُ إبي أحسافُ عليه ودَي لِسةٍ، وكَفِسا

> $[0, t]$ التخريج: هما في (ج) و(ع) والمطبوع ٥٣.

الهورو<br>العدد الثاني -٠٠-٢

٢- فظاهرُ ثوبهِ بــوقٌ وكَيفَ وبـــاطنُ ثوبـــــه شـــــوڭ، وليفْ  $[0,1]$ النعريج: هما في (ج) والمطبوع ٤ ه. والخفنامماريق. (من مجزوء الكامل) ١- صَدَفَ الْحَمِيبُ لِسَوَصِلِهِ فجفا رُقــــــــــاديَ إذْ صَدَف ٢- ونترت لسؤلسو أدمُسيع أضحتــــيـــي لها جَفني صَدَف  $[011]$ التخريج: هما في (ج) والمطبوع ٤ ٥ وخاص الخاص ٧٤ والنمثيل والمحاضرة ١٧٣ وزهر الآداب ٨١٣. وقد أخلتُ قِما رع). (من البسيط) 1- تنازغ الناسُ في الصّوفيّ، واحتلفوا فالمستمع وظنوة مُشتقسساً من الصُوف ٢- ولستُ أعَلَّ هَٰذَا الإِسمَ غيرَ فِيَّ صافي، فصوفيَ، حسستي لُقَبَ العِنْوَق  $[011]$ التحريج: هي له في يتيمة النَّعر ٢١٧/٤ والتمثيل والمحاضرة ١٩٢ وزهــر الآداب ٣٩٨. وقد أخلٌ مما الأصل و (ج) والمطبوع. (من المقارب) ١- [دَعانِ الى بيتــه سيّــ لهُ الْحَلْقُ الأَسْسَسْرِفُ الأَظرفُ}

 $\left[\rho \cdot V\right]$ التخريج: هي في (ج) و(ع) والمطيب ع ٥٣ ويتيمة الدُّهر ٢١٤/٤ ومعاهد التنصيص ٢١٨/٣. والبيتان (١و٣) فقط في تاريخ حكماء الإسلام ٥٠ ومخطوطة لمح الملح (ق ٤٨). (من المتقارب)

1ــــــ تقِ اللهُ، والزُّمَّ هدى دينِهِ ومن بـــــمدٍ ذا فالزم الفلســـــفة **٢- ولا تغتررٌ بأناسٍ رَضــــوا** من الذِّين بــــــــالزَّورِ والسَّفسَفَة ٣سـ وذغ عنك قوماً يعيبونها فغلسسسسسسسفةُ المرء فلَّ السُّفَة  $[0 \cdot A]$ 

التخريج: هما في (ج) والمطبوع ٤٥. وقداخلْتْ مُما (ع).

(من الرُّجز) ١\_\_ يسـا قسـرمُ دَمسعي ودَمي ٢ - أشكوك يساسؤلي الى 

 $[0.1]$ التخريج: هما في (ج) و(ع) والمطبوع \$ 0. (من الوافر) 1- أبو حَسَن عليلٌ، ذو حَداع وأنت، مسع الحداع، لسه وليسلف

> akigq <u> العدد الثاني-1.7</u>

 $\ddot{\phantom{1}}$ 

 $\overline{\phantom{a}}$ 

l,

$$
\left[\circ\setminus\vee\right]
$$

 $\bullet$  .

# $[0 \setminus i]$

 $[000]$ 

**AYA** 

التخريج: الأبيات (١٣-٥٥٨ و١٧-18) له في الفتح الوهبي ٥٥/٢. وقد اخلّ ما الأصل وزج) والمطبوع. (من الطويل) ١\_[بنفسيَ أيَامٌ مـــــواضٍ سَوَالِفُ لها أوجة مَحبوبسسمةً، وسَوالفُ) ٢.... [مَضَتْ فقضَتْ: أَنَّ الْعَزِاءَ يُحَالِفُ وانَّ غريمًا للغَرام يُحــــــالفَ) ٣ـــ [ترابي أرى في غابرِ الدُّهرِ بَعدَهـــا نظائرَها، والدُّهرُ سَلَمَّ مُلاطَفٌ} }\_[فيحتو على لفسي لدهريَ عاطفٌ ويَدنو لأنسي، بعدَشيبي، مُعاطفٌ] ٥\_\_ [أمترٌ خُ طرفي في هو اة، وتغسستدي مجاهلُ آمالي، وهـــنٌ مَعـــارفُ} ٦-[سقى الله أحراراً بما، وتزقوقَت غوادٍ عليهمٌ، حُرَّةٌ، وعَواطسفُمْ] ۱۲٩

الهورو<br>العدد الثالي-٤٠٠<mark>٠</mark>

$$
\left[ \circ \Upsilon \cdot \right]
$$

التخريج: هما له في مخطوطة روح الركوح (ق ٢٠٢). وقد أخلَّ قدما الأصل وزج، والمطبوع.

(من الطويل)

1- [أخْ لِي بطيءُ السُّيرِ، عَزَّ وفازةُ رَانَ خَانَ يَوْمَنْ أَوْ جَفَا الْحَلِّي أَوْ جَفَا} ٢....[جَفَانَ لَمِسَا أَنْ تَكَذَّرَ مَشْهَرِ بِي

عَلَىَّ، فَلَمَّا أَنْ صَقَا الْسَّرْبَ، الْعَلَمَا }

$$
\frac{|\log|\alpha|}{\log|\alpha|}
$$

 $[Y \setminus )$ ١.... في وع): الذخائر بالحماية والصّبانة والحراسة. وفي المطبوع: أو بالحماية. ٤-في الأصل: والبلاء مع الرِّئاسة.  $[111]$ آ- في (ع): رکنم کجنسي، ثم جنسي کجنسکم.  $[r+r]$ 1ــ في (ج) و(ع) والمطبوع: المكارم والعلي. ٢- فِرزِخِ): ولا تعتقد.

13.

 $[\uparrow \uparrow \downarrow]$ 

١... في أحسن ما سمعت وبرد الأكبساد والتذكرة السُّعدية والمتنظم والكشسكول وروضات الجَنَّات والمُطبوع: من التَّوفي. ٢\_ في برد الأكباد والكشكول وروضات الجنّات: وادخل، إذا ما دخلت، أعمى.  $[r \cdot o]$ \* فَصَلَّ ناسخ الأصل الَّتِيت الثالث عن سابقيه بجملة: ((وله سسناهم الله سنكرمه)) مهرآء ١- لي قار القلوب واليتيمة: ما ارتأه ... ذا لب. وفي (ح). ذا رأي. وأبو علي هو:

> algall Rece Ililles -7.77

غمط بن غمة بن ابراهيم ايسن مستحجرو، أخر أمراء الدولة التشمجروية. الذي دارت بيدوين الأميرين سبكتكين وبحبرد القائد الأعلى لخراسان معارك مستمرة، انتهت باقرانه في نعر كة طرس في جادي الأخرة ٢٨٥هـ...(الفتح الوهبي: 1/200. وتاريخ البيهقي ١٢٩٠،٢٢٦، ٢٢٣، ٢

٢- في ثمار القلوب: جيوش يقلعون. وفي اليميمة: جنود أوفي(ج): ((الحـ قبيس)) كذا بلا معنى. وأبو قبيس: اسم الحبل المُشـــرف على مكذ، سُسْي باســــم رجلٍ من مذجج كان يُكنى أبا فييس، لأنه أول مَنْ بني فيه قُبَّة. ومعجم البلدان / أبو قبيس) - ٣-- فِي رَجٍّ: وكانَ الطَّرْسَ مَعْرَضَهُ فَأَضْحَى. رَقِ الْعَشَعَ الْوَهْبِي: مَعْقَلَهُ فَأَضْحَى. وَفِي تاريخ اليهقي: معقسله فصارت ... عليه الطوس. وأشسأم من طويس: طويس من مُختَنى المدينة، وكان يُضرَب بسبه المُثل لِ التَّختُّث، وفي الأبسنة والشَّوْم. (انظر في تفصيل قصته: ثمار القلوب ١٤٦).

 $[113]$ 1- في الأصل: وفي الكلِّ منه كأس. وفي (ع): وفي الكفِّ منه شمسٌ. ۳ــــــ لِي ( ع): آشبه شيءَ به.<br>- $[111]$ الساق (ع) وأحسن ما سمعت: عن سروري وانسي.  $[Y3A]$ ٢... فِي (ج): فَوَقَّ بَيْنِهِم. وَفِي (ع): وَصَائِي عَصِيةٌ بِّعَدِ بِيَنْهُمْ.. كَيْعَدُ الْجَزْرِ. ٣... وود هذا البيت في الأصل كذا: وتتزلة الأنس الذي فيه أنسهم ويو جشيساسيستسلسة جذي، وما فيه من أنس  $\lceil r+1 \rceil$ اسدتعلَ اثروابة الأصوب لمداية هذا البيت: يا ذا الذي.  $\lfloor \cdot \cdot \cdot \rfloor$ السَّدْ فِي الْأَصَلِ (ج) وَالْمَطْرَحَ: الْمَثَلِ فَبَاءَ وَيَدْلَكَ يَحْلُ الْوَزْنَ وَالْمَعْنِ. وفي اليتهمة: يا بليع الفصل وفي (ع): حيث الباس. ٢.... في الينبعة: وبيان الفقه نص. وفي الأصل وزج) وَرَدَتْ كلمة "نص" منصوبسة، غلطا.

 $[1 \cdot 1]$ ٥... في (ع): للمرء راحة ... تعلل فيها.  $\left[\cdots\right]$ الأبيات (\$1.3 من هذه القطعة مكررّةٌ في مكان آخر من تستحدّ الأعرب. وترواية فيها احتلاف. وكذا في تسخة (ج)، حيث نكرَرَ السانَ الرَّابِعِ وَالْحَامِسَ. لكسافي وع): قلا تغترو بي. وكذلك رواتة اذكار من تسخط الأسالي. قساني (ج): وطرع الشمس.

> <u>الهورت</u> llong liilles-r...

 $[1 - r]$ المسافي (ع): وأعظم الماس إيقساءٌ على الناسسي. وفي المكتسسكول: وأكرم الماس إعضاء ٢\_ في (ع) والكشكول وديوان الأدب: تسيتٌ وعدك. وفي ديوان الأدب: فارسمُ نازل.  $[1 \cdot i]$ رُرْدَت هذه القطعةفي ذيل الرَّوضعين كذا: 1 - عَلَيَّ فِي دَجِي اللَّهِ مِنْ وَسْهَابٌ كلنالي ضيانه والخبسسيستستستستستسلمه ٢...... مثلث للأموال في وقت بؤس وجواة بمسالعفر في وفسست يستسبه ويدكر أنو شقعة أدَّ عمد بن هلي بن نصيب الحلي التحلية العسم. كما أنَّ هذه القطف ورْدْت مكرْو ة أيضاً في تسلحة الأصلْ، ويروايا فيها اختلاف، من ذلك: 1۔ الجد حسناً. ٢... بالمال حين تراد. أ  $[t \cdot 1]$ ٢ - في الحماسة الشجريّة: وإنا على أمثالها.  $[11]$ **\* كذا رسم هده الكلمة في وع) التي انفردت بالقسطعة، ولم أهند إليها (زوائيسيت)** مکسور)) ژالورد)  $[117]$ ٢... فِي الدَّرِ الفريد: كَدَرَاً تفشعر . ٣... في اللاز الفريد: مشوس مدوس.  $[111]$ ٢ـدفي روضة الأخبار: وأذلَّ ... فمفتقرٌ الى أنقاست.  $[11]$ 1- في التمثيل واشماضرة: ولم أرَّ مثل الشــكر . وفي زهر الآداب. ولا مثل حسبين

الصير جنة لابس.  $[11]$ **١ - في روح الرّوح: عذراء تصبغ.** ٤ - في روح الركوح: لكنها الماء. ٨- فِ رَوْحَ الرَّوْحَ: وَكَذَاكَ عَهْرَ

> $|i \rangle$ ا = المكاس: ماكسْ فلانٌ فلانا: شاكسَةٌ.

 $[111]$ 1\_ في البنيمة: لي فيه إرفادٌ ولا ايناسُ. ٢- في البنيمة: الجوح جوح ياسو.  $[$ . هـ اغمرُ ربشُ الطائر: إذا تساقط.  $[110]$ 1- في (ع): إذ غدت مثل وجه تنقش.  $[111]$ ٢... في الأصل و (ج): ولن يقيهم والإتعاش "كذا.  $[111]$ 1- يرش: بظلل وبنعَم.  $[111]$ ١\_ لي طبقات السّبكي: من حكم القضاء.  $[11]$ 1\_ في (ع): لبات عُبِّتي". وفي اليتيمة:" من إخلاص". ٢... في البنيمة: " أيدوم إخلاصٌ بفير مودّة".  $[11]$ ١ \_ في تاريخ حكماء الإسلام:" متحتكُم صدق المودَّة كاملا ... وكان جزائي".  $[111]$ الأنسا في (اح): " مادام في حسن". وفي اليتيمة: " مادام في حسنٌ". ٢... في (ع) واليتيمة: "أقليهم طرًا لأبيَ ضلَّعم ... للضدِّ المافر". ٣ـ في اليتيمة: " فإذا رأوين".  $[111]$ 1\_ في (ع): " العزل للعمَّالي". وفي المطبوع: " العزل للوزراء".  $[111]$ ١.... في التذكرة السّعدية: " ضرَّ يُصيب". ٢... في التلكرة السعدية:"كاخمر يُمسِّع ذوقها". وفي الأصل و (ج):" غنع ذوقها". 1\_ البرض: تبرَّضَ الماءُ في الحوض: إذا قلَّ. والعين أبرض).  $[111]$ ١\_ الطَّش: الطرُّ الضعيف، وهو فوق الرِّذاذ. 2- الضير: الْحُزْمة.  $[111]$ ٣... إشسارة الى قسول النبيّ محمّدٍ (ص): السُّلطان ظلُّ الله لي الأرض. (انظر: ثمار القلوب 28). \* فِي الأصلِ ( (ج): " الذي وَّجدَ له على قافية الطَّاء بيتٌ واحدٌ في مكاتبة له، وهو: " ١٠٠ -

والمقصود هو البسيت الثانيّ من القسطعة (٤٤٣). وكذلك ورد البسيِّت منفردا في المطبوع

 $[11]$ 1- الوشيظ: الدَّخيل في القوم، وليس من صميمهم.  $[111]$ • حذفنا ما بين الفوسين لبذائنه. ا= في روح الرَّوح: \* لنا حاكم". ٣۔ في روح الموَّوح:" لَحَبًّا له من حاكم منزيِّد". \* في الأصل ززج) والطبوع:" ولم يوجدنه على قافية الظاء شيء".  $[$ f f f  $\bullet$ ١ ــ في المنتحل: " قد أتى لفظك: "  $\mathfrak{t}$ o\ $\mathfrak{h}$ 1 -في الأصل و(ج): " مواعيده"، ولا يستقيمُ معها الوزن. وفي (ع): " والشسمس مُّدى النور".  $[tor]$ ٢... في المطبسوع والمُعَيْل والجاضرة:" والآن من خوف الترحّل". وفي اليتيمة :" فالآن من حسيستار ارتحالك". وفي أحسيسيسين ما سمعت:" فالآن من حسيسيستار ارتجاعك".  $[10r]$ ٢... سقطت كلمة" وجهك" من الأصل. ٣-في التذكرة السعدية:" الحريذلا". وفي الأصل:" من جوع وبسوع". والنوع: العطش  $[tot]$ 1\_ النجع: النجعة: طلبُ الكلاَّ والخمرِ . والمفصودُ هنا: كثير التَّرْحَلِ.  $[100]$ 1... فِي (ح): " سَيْلُ لَلدِّمْوَ ح". وَتَوَاهَا الرَّوَايَةَ الأَصْوَابَ. ٢\_ في (ع):" وللدهر حكم". وفي زهر الآداب:" وللدهر حكم للجميع". ٢... لي (ع): " بوصلٍ، فمن بعد الشتاء". } \_ في زهر الاداب:" فللنجم من بعد الرَّجر ع". لاسا السُّف: النسج بالأصابع. والسَّرِيق: طعامٌ يُنخذ من مدقوق الحنطة والشعير، سُميَ بقِلكِ لانسياقه في الحلق. والمقصود هنا الجدّ في الحياة. **٢ـــ لِي (ع): " فاسمَدْ بأبهما أحببت". وفي المطبوع: " فاتبع بأبهما ما شنت".** ٣- في (ج) والمطبـــــــو ع: " من كلِّ ذنب". وفي (ع): " في كل فنَّ ... أعفني من

> <u>aldoji</u>

مقارع".

\* في بتيمة الدَّهر وخاص الخاص والإيجاز والإعجاز: إنَّ هذه القطعة قسملت في أبي منصرر العالي.

١... في رع):" النفس والعقل والطبع". وفي البتهمة والكشكول:" النفس والأصل والفرع". وفي الإيجاز والإعجاز: " ذكي الأصل والنفس والطبع". ٢... في اليبمة والكشمكول:" على حسائي وضع النوانب". وفي عاص الخاص

والإيجاز والإعجاز:" رفع النواتب والوضع".

#### $[111]$

٢... في (ع): " بقدر علومهم ... وبقدر عقلك".  $[111]$ 1. في الأصل:" لا يبأسن في الحشر من شافع".  $[110]$ ٩- بقية البيت غير مقروءة في ( ع) التي انفردت بالقطعة.

20 1 - في الاصل ((لا تعندٌ)) وقد أصلح ((المررد))  $[iv]$ 

1... في البنيمة:" لغيرك شافعٌ ... إليك، وبي فقرٌ". ٢- في المبيعة:" أحرار الزَّمان".

#### $[{\rm i}\lambda \cdot]$

1\_ في البصمة ومعاهد التنصيص:" يوم للأنس فيه قراعَ". وفي للطبوع:" بسلاَعَ". والرُّقَاعَ: السَّعة والحَمسِ. ٣. في المطبوع: " قلائد للأعناق". ٤- في ( ع) والبنيمة ومعاهد التنصيص:" وللغوالي رداغ". والرَّغاغ: رغاغة العيش

والانفعاس في الخير. (العباب أرغع).

[ia\]

٤- لي (ع):" وما حلوا". هـ في طبقات ابن الصّلاح:" ربّ العلي".

 $[txx]$ 

السالي الأصل و (ج): " لا تأنسن".

٢-- في ذيل الرَّوضـَّين: " كم كربة". وفي الأصـل وزج): " قلق الفي". وفي زع): " لهُ لي أعطافها أعطاف؟.

#### EEATI

(بِسَاقِي الْأَصَلْ: " لَذَلْ شَالِفَ ... حَكَوْمَة خَايِفْ". وَاجْانِفْ وَالْحَايِفْ: الْجَائِر. ٢\_ في المطبوع:" العوالي بالمعالي". وقد سقطت زبه، من نسخة الأصل. ٣-في (ع) والتذكرة السعدية: " عند اعترامهم". ٧... فِي الْمَطْبُوعِ: " زعاق السَّم". وفي (ج) والمطبوع: " أهل الكنائف".

> aldaji Ilenn Hilles-r...

 $[*i* \land *i*]$ اسالي المطبوع: " صهب". وفي (ع): " قف لا تسل". ٣.... في الأصل وزج) والمُطبوع:" وهي تعصف". والسَّجسج: الهراءُ الَّعيدل الذي لاخرفه، ولابرڌيودي.  $[1\lambda 0]$ 

1... فِي (ع): \* جَلْرِ لأَوَّلْكَ. ٢... ضبـــمطت هكذا الذِّلالة بكـــــــــــر الدَّال، وهو خطأ لأنَّ الدِّلالة هي أجر الدليل (زالمورد))

> $[*t* \land *t*]$ ٢... سقطت كلمة" وجدي" من تسخة الأصل، فاختلَّ وزنَّ البيت فيها..  $[1\lambda 0]$ ٢- في (ع):" اعتدى أحدٌ".

> > $[1A1]$

اسدلي نفحة اليمن وَرَدَ البيت كذا: تألَّمُ قلبي، لمِنني كنتُ مبِّنا

وأدركسني مسسا كتسست فنسسة المحسسانى وفي عامة الظرفاء:" ذَفِعتُ الى ما كنتِ قِبلُ أَخَافُ؟. ٢.... في اليتيمة والممثيل والمحاضرة ومعاهد التنصيص:" عُزِلتُ ولَمَّ أذنسب، ولم ألدّ وفي خاص الحاص وحماسة الظرفاء:" ألاَّ حاننا".

٢سد في نفحة اليمن: " وغيري لابتٌ". وفي خاص الخاص والبعيمة والصعبل والمحاضرة ونفحة البمن: " حين يُضاف".

 $[11]$ 

١... في التذكرة السعدية:" توقُّ الحلاف". وفي المطبوع:" ما الصحــت". وفي اللغة: \*هَيَ الْصَفْصَافَ حَلافًا لِأَنَّ اللَّهِ وَفِيءَ بِهِ سَبِسَيًّا، فَيَنْتِسَبُّ عَالَفًا لِأَصْلَه. زائعيساب / خلف).

> $[111]$ ٢- في المطبوع: " معروفه السَّالف".

١ ـ في جميع التسمسيخ والمطبـ و ع: " لا تعتبنٌ". وما أنيـــــتناة عن المتيمة. وفي ( ع) واليتيمة:" يوي بشراً وألطافا". ٢\_ هذا الميت ساقط من (ج) والمطبوع. ولي (ع) والينيمة: " فاو قلبت ". ٣- في (ع) واليتيمة: " لم تلف فيها".  $[117]$ 1\_ سقطت كلمة "بتصحه" من الأصل و(ج)، وما أثبتاه عن الطبوع. ٢- في المطبوع: " كم ذا التعقل". " "

٢- هذا البيت متأخرٌ عن الذي يليه في نسخة الأصل. وهو في (ع) والشيمة ومعاهد التصيص:" اللايغراك قوم رضوا". ٣سديُّ الْمَتِسَةَ وَمَعَاهَدَ الشَّصِيصِ:" قَوْمَاً يُعِيدُوهَا". وَفِي المُعَاهَد:" كَالْ السَّقْدَ".  $[3.5]$ ٢- في (ج) و(ع) والمطبوع: " مع اخداع له أليفُ".  $[0 \setminus \cdot]$ اسد في المطبوع: " الحبيب بوصله".  $[31]$ 1... في زهر الأداب وخاص الحاص:" فيه وظنّوه". ٢ــ في الطوع: " ولست أمنح".  $\mathbb{R}^{2n}$ ٢- في الممثل والهاضرة:" الألطف الأظنيرف". وفي زهيتي الآداب:" الأظنيرف الألطف".

 $\left[ \circ \setminus \underline{t} \right]$ 1... فِي الشِّدْكَرِ ﴾ السُّعدية والاقتباس من القرآن الكريم: " كلِّ ما يتشوِّقوا". ٤.... في النذكرة السعدية:" مَنْ يُعطي السِّلاطين". وفي التذكرة والاقتياس:" ويترعه عتهم".

 $[0.51]$ T\_ في الفتح الوهبي:" أو كان بأمل عند الله". ٤... في الفتح الوهبي أنَّ أبا الفتح قال هذه الفصيدة في خلف بن أحمد. وفسد مرَّت ترجمته لي المقدمة. ٩- في المشابه:" جلابها كلف" ﴿ { لَمَّا صَوْرَهُمْ الرَّبُّمَانُ عَنْ نَابِهِ: {ذَا كَانَتُوا عَنْهُ.  $[011]$ ١٣..... أبو القاسم: هو القاضي أبو القاسم عليّ بن الحسين الذّاوودي، فِراةوالفتح الوهبي۲/۲ ق). \* بلاحظ أن في البيت إقواء (زالمورد)) ٤ (- في الفتح الوهبي: " الندى التصاعف". ١٩- في الفتح الوهبي:" وهو عاصفٌ". • ٢ـ الشَّعْف: أعلى انسَّنام. ٩ ٢ـ الزَّدء زبالكسر): العون. والمكانف: السَّاتر.

النكعلة في العدد الرابع

 $[440]$ ا- في رح) " رأيٌّ عسري". وفي المطير ع:" فأورد لي". ٢... فِي الأَصَلِ: قَدْماً، وَمَا قَدْفُ: بَعِيدَةَ.  $[49 \times]$ السالي الأصل وزج):" إذا فبض الله".  $[t3A]$ ١\_ في تمار القلوب: " آدابُك اللطفا". وفي حماسة الظرفاء: " آدابك الطرفا". ٢سدقِ الأصل وزج):" مَن باعَه النظا". والياغ: الكرَّمِ واليستان.  $[t44]$ \* فصلٌ تنسخ (ج) بين البيتين الأوَّلين ولالتهما، سهراً. وكذلك ورد في الطبو ع. ٣... في زع): " الزمان وأهله". وجاء في الأصل بعد مُاية البيت الثالث ما يلي: " يعني بالخلف هاهنا: الطَّلِع". والطِّلِّع: الرَّجْع. والأخلف: البعير الذي يمشي في ديقٌ: من

ذاء يعتريه.  $[0 \cdot \cdot]$ \* ظفر بن عبد الله: المروي، أبو روح، من شعراء اليتيمة. وهو كانتْ رفقية و2دوخ من أهل عصره. وَلَّيْ فضاءَ عِدَّةٍ مِنْ بِلادِ حَرَاسَانَ. (يَتِيمَةُ الدُّهْرِ 1975م). {سائِي الْطَبْرِ عِ:" أَكْرَمْ مَنْ بِصَادِقَ أَرْ يَصَافِي". ٤- في (ع): " فوخزها". والأشافي: مفردُها أشقى: وهو المنقسب الذي يستستعملهُ الإسكافي ٥... الوقيد: الشديد الرض. ٦-سالي (ع): " لابت رڏه".  $[0.1]$ ٢... الحلاف: الذي لا تمرّ فيه، كالصَّفصاف.  $[0.7]$ ٣... في (ج) و(ع) والمطبوع:" خلَّ، أديبٌ، ظريفٌ". والوكف: الطَّعف.  $[0.0]$ ٢سدما بين القوسين كلمتان حذفناهما لبذاءهما.  $[0 \cdot 1]$ 1\_ في البتيمة: " فديقك قلِّ الصُّديق". و في اليتيمة وزهر الآذاب: " وقلَّ الحَمْلِي". ٢\_ فِي زِهْرِ الآذاب:" وَلِي رَاعَبٌ قَبْلَتْ". وَفِي الْيَتِيمَةِ:" إِنَّ مَسَا وَفَيَسَتْ". وَفِي زج وْرَدْ:" فَهَلْ رَاعْبَ فِي أَنْتَ فِي أَنْتَ فِي "سهواً. ٣\_ في المطبوع:" وأرعى ودادك".  $\left[\mathbf{a} \cdot \mathbf{v}\right]$ 

١سـ في البتيمة ومعاهد التنصيص:" خف الله واطلب هدى". وفي ناريخ حـــكماء الإستلام: " والزم عوى دينه ....فاعرف الفلسيستفه". وفي (ع) والبنيمة ومعاهد التنعسص:" وبعدهما فاطلب القلسفة".

12£

aldoll llapp lililos - r . . 7

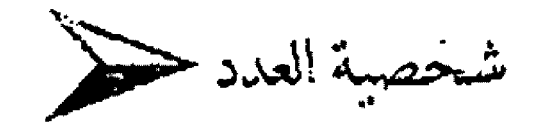

# إبراهيم الوائلي وجهوده في النقد اللغويّ  $31919 - \Lambda P19$

أ.د. نعمة رحيم العزاوي

جاهعة بغداد

## $[1]$

# لعربف موجز بإبراهيم الوائلي <sup>()</sup>

ولد إبراهيم بن الشيخ محمد بن الحسين بسن محمد بسن حسرج الوائليّ، في إحدى قرى البصرة عام ١٩١٤ عند أخواله ،وقشيضي طفولته هناك وفي صباه وشبابه كان يتردد بين القرية التي ولد فيها رمدينة النجف، حيث تقيم أسرته وأعمامه، وكان في تلك المسسن رفيقاً لأبيه في حلّه وترحاله.

وكان الوائليّ قد بدأ تعلمه في الكتاب الذي أدخله فيه أبسوه في القرية، وحين شبٌّ أخذ يختلف إلى حلقات الدرس في النجف، وكان أبوه ممن تلمذ لهم الوائلي، فأخذ عنه علم النحو، وعلم المنطق، وعلم البيان، وعلم الفقه وأصوله، وتلمذ أيضاً لأخيه الكبير الشيخ قاسم، فأخذ عنه أوزان الشعر، ودرس كذلك على الشيخ محمد حسسبن كاشف العطاء.

وفي خويف عام ٩٤٠م عين الوائلي مدرساً للغة العربسية في الثانويات الأهلية، وفي عام 2\$19م سافر إلى القساهرة فدرس في كلية دار العلوم، وتخرج قا عام ٩٤٩ م، ثم واصل الدراسية في الكلية نفسها فحصل منها على شسهادة الماجسستير في أواخر عام ٩٥٥م؟ وكان موضوع رسالته (الشعر السياسسي في العراق في الفرن الناسع عشر). وحين عاد إلى العراق عُيّن مدرساً في الإعدادية

المركزية في بغداد، وبعد فورة عام١٩٥٨ م انتقل الوائليّ إلى الجامعة للتدريس في كلية الآداب، فما لبث أن صار أحد أعلام التدريسين فيها، وكان قد اختار موضوع "علوم اللغة العربية"، وانصرف عن تدريس الأدب الحديث، وهو موضوع تخصصه. لقد بقي الواتلي في متصبه هذا حق أحيل على التفاعد في أول عُوزِ من عامِ ١٩٨٣ / و. ثَمَّ توفي في الخامس عشر من نيسان عام ٩,٨٨ ١٩م. لقد ترك الوائليّ طائفة من الآثار الطبسوعة والمخطوطة. فأما المطبوعة فهي: 1 . ديوان شعر طبع منه جز آن على نفقة ورارة النقافة والإعلام عام TAPIS. ٢. الراحلون "تراجم ليعض الأدباء الذين رافقهم وفارقوه". ٣. الشعر العراقي في القرن الناسع عشر ومنزلته من الشعر في مصر والشام. ٤. ضباب الأثير (وهو نقد لغويّ لأغلاط المذيعين). ٥. إلنحو وسيلة لا غاية. ٦. هوامش على الأحداث (ويتناول بدض الأحداث العربية وما يجب أن يقال فيها من رأي). وله عدا ذلك مقالات كثيرة في التراجم والنقد الأدبي والتفسد

اللغوي والعروض والبلاغة. ومن أتاره في النقد اللغوي مدلاته التي

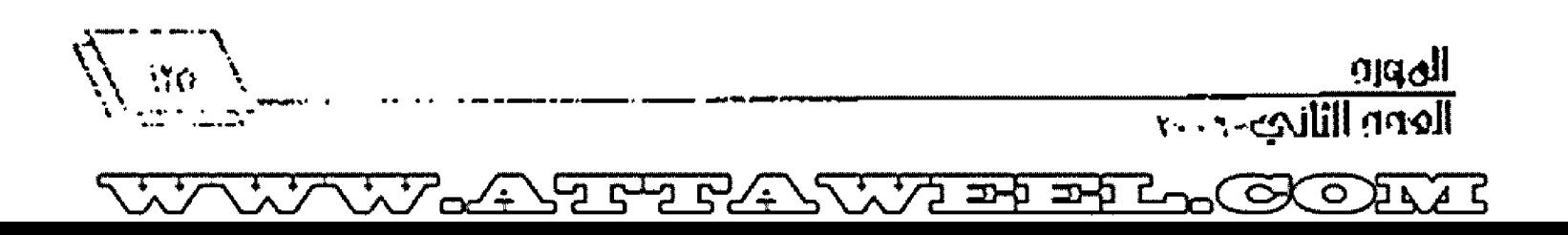

نشرها في جريدة الثورة العراقية تحت عنوان (من أغلاط المثقسقين) التي ستتحسسات عنها في بحثنا هذا، والتي تعد جهداً بسارزاً في مجال الخفاظ على سلامة اللغة العربية، ودرء ما يتهددها من خطر التشويه والتحريف.

# مجالات التقداللغوي عند الوائلي

لقد تناول إبراهيم الوائلي في نقده اللغوي ما كان يقف عليه من أخطاء في كلام أهل هذا العصر على مستوى المفردات والتراكيب والدلالة، ولم تفته الإشارة كذلك إلى ما تسلل في كلام الماصرين من العاميّ، وما اعترى كتابتهم من أخطاء في الرسم. وسأورد فيما يأتيّ فماذج من هذه الأخطاء.

### <u> أولاً: المفردات:</u>

لقد أورد الوائلي في هذا المجال مقردات كثيرة ســـاجتزئ منها بالآن:

# <u>ا نيات لا نوايا:</u>

أشسار الوائلي إلى أن أهل هذا العصر يجمعون (نبَّة) على (نوابا) وهو جمع لم يرد في اللغة، وإنما استحدثه ضعاف الكُتاب، والصحيح زنيّات)'". وما أورده الوائلي يعززه قسول الرسسول (ص) : (إنما الأعمال بالنيّات ) .

# <u>ا.اسرة طموخ لأطموحة:</u>

ذكر الوائلي في مقالاته أن المعاصرين يقولون: (أسرة طموحة) و (دورة طموحــــة)، فيدخلون تاء التأنيث على هذا الوصف الذي يستوي فيه المذكر والمؤنث، والصواب أن يقال: (أسسرة طموح) و (دورة طموح) و (فتاة طموح). وقد احتج الوائلي لتصحيحه هذا بقول العرب: (بئر طموح) أي غزيرة الماء، والبسئر مؤنثة، وقسد وردت كذلك في قوله تعالى: (وبئر معطلة)'''. فوصف البئر بكلمة (طموح) يدل على أن صيغة (فَعُول) في اللازم وفي طائفة من المتعدي مما يسسسمنوي فيه المذكو والمؤنث، ومنه: (أم عطوف) و (رؤوم) و

 $\frac{1}{2}$ 

# (امرأة ملول) و (عجوز) و (بتول) و (نفور)". <u>ide van Väenaan. P</u>

قال الوائلي: "يستخدم الكتاب ومنهم النقساد كلمة (مصاغة) فيقولون: (عبارات مصاغة) و(أبيات مصاغة) وهذا غلط فاحش لا يجوز تكراره لأنه ليس في هذه المادة رباعي متعد، فلا يقال: رأصاغ يُصيغ) فهو (مُصيغ) والشسيء (مُصاغ) بسطم الميم منهما، وإنما المستعمل من هذه المادة هو الثلاثي نفسه، فيقسال: (صاغ الصائغ الذهب يصوغه صوغاً وصياغة وصيغة). بسبكه على شكل خاص، فاللاهب مصوغ وليس مُصاغاً كما يتوهم المحدثون. فالصواب الذي لا يجوز غيره أن يقسال: (عبسارات مصوغة) و (أبسيات مصوغة) والكلمة اسم مفعول مثل (مُقسول) و(مُسُود) و(مُصُون) والأصل. فيها مصووغ على وزن مفعول، ولكن العرب استنقسمسلوا توالي الواوين فحذفوا الأولى منهما ونقسلت حسركتها إلى الصاد، وهذه الطريقة تسري على كل أجوف ""

# <u>٤. النزف والنزيف:</u>

عرض الوائليّ لقول بعض الشّعراء المعاصرين: (عَادَ إلى ما شئت في تماد نزيف)، فقال: "اســـتعمل الشـــاعر كلمة (نزيف) التي هي وصف بمعنى (نزِّف) الصدر: وهذا غلط غير مقبول، لأن (التريف) هو استم مفعول بمعنى (المروف) مثل الجريح والمجروح، والأمستير والماسور، والقتيل والمقتول، و (العريف) هو الذي سال دمه بإفراط حتى ضعف، والسكران والمحموم، وقالوا بنر نزيف: قسليلة الماء أي مزرقة.

والمويف أيضاً هو الذي أصابه العطش حتى يبست عروقه وجفَّ لسانه، ومنه قول الشاعر القديم:

فلنفت لمها آخـــــــــــذاً بقرونها شرب البيف بسترد ماء الحشسرج فينبغي ألا تستعمل التريف وهو المتروف ععنى الترف '''

# <u>ثانيا ـ الناكيب</u>

ومما تناول الوائلي في نقده اللغوي في مجال التراكيب ما يأتي: <u>ا. فيما كان...</u>

قال الوائلي شساع في السستين الماضية القريسة في لهة الكتاب والقصصيين والمذبعين تعبسير غريب ما زال يتردد في كل يوم، فهم يقولون على سبسيل المثال (وتحدث إلى الصحسفيين فيما كان يهم بسركوب الطائرة"، ويقسولون : (واستيقسط من نومه فيما كانت الشسمس طالعة)، ويقسولون: (وانفض الناس فميما كان الخطيب مستمراً في خطبته). هذه العبارات وأمثالها ثما لا تسبيله الأيسساليب العربية، لأن (ما) في قسولهم (فيما) لا تدل على الوقست والحين مما يقتضيه سباق الكلام، أي إلها لا تغني عن قولهم: (على حين كان) أو (في الوقت الذي كان فيه)".

ثم قال زولا أظن مثل هذه التراكيب مما يمكن أن تكون داخلة في تطور الأسساليب إلى غير الأسسوأ، والصواب أن نقسول في هذه العبارات (وتحدث إلى الصحفين وهو بهم بركوب الطائرة أوعلى `حين كان بهم)، ونقول: (واستيقظ من نومه وقد كانت الشــــمس مشرقة) أو (حين كانت الشمس طالعة) ونقسول: (وانفض الناس حين كان الخطيب مستمراً) أو زوالخطيب مازال مستمراً)".

<u>]. من فيهم.. ومن فيها:</u>

قال الواتلي: "وشاعت في السنين القريبة والآن أيضاً عبسـارات أقحمت إقحاماً غريسـاً في أســـاليب المذيعين والمترجمين والكتاب، فكثيراً ما نسمعهم يقولون على سبيل المثال: (وغرقت البساخرة عن فيها الملاحسون) و (ونجا زكاب السمسمبارة بمن فيهم مراسسسلو الصحف)"". ثم علق الوائلي على هذه التراكيب قائلاً: "لو طلب مَن هؤلاء أنْ يوجهوا هذا الاسم الموضوع الذي أقحم بسعد (مَنْ) الموصولة وصلتها توجيها يوافق أية قاعدة عريبية لعجزوا عن ذلك لأن الكلمات: (الملاحون) و (سانقسها) و (مراسسلو) التي جاءت مرفوعة لا إعراب لها، ولا يمكن حملها على أي بسياب من أبستواب

المرفوعات، فليست هي مبتدأ ولا خبراً، ولا تابسعاً لمرفوع، ولو أمَّا تلفظ مجرورة لأمكن حملها على ضعف على البسندلية من الاستستسم الموصول الجرور بالباء، ولكنهم يلفظونما مرفوعة والصواب في هذه العبارات أن نقول: (غرقت الباخرة عن فيها من الملاحين وغيرهم) أو (غرقت الباعرة علاحيها) و (نجا الركاب ومنهم سانق السيارة) و زازدهت الساحة بالمستقبلين وفيهم مراسلو الصحسف أو منهم مراسلو الصحف) (٥٠٠).

#### <u> 4. الفعل عاشه:</u>

قال الواتلي: وكثر أيضاً استخدام الفعل (عاش) متعدياً بنفســــه إلى الأحسندات وغيرها فهم يقسولون: ( عاش همومه) و(لتعيش هماً أكبر) و (الأحداث التي عاشنها لمبنان) و(عاش التجربة). ونقسول لهم: إنَّ هذه كلها غير صحيحة لأنَّ الفعل (عاش) لا يتعدى بنفسسة إلى غير ظروف الزمان، فيقال: (وعاش يومه وسسمنته وعمره ودهره وحياته كذف حرف الجر (في) ونصب هذه الأسماء على الظرفية. أما الأمثلة السابقة فيجب فيها ذكر حرف الجر (في) فيقال: (عاش في همومه) وزلتعيش في هم أكبر) وزالأحداث التي عاش فيها لبنان) و (عاش في التجريسة). هذا إذا أردنا الفعل الثلاثي، أما إذا أردنا حذف حرف الجر (في) فيجب أن نستخدم في هذه العبسارات فعل زعايش)لأن المزيد يتعدى بنفسه، فيقال: زعايش همومه) و زلتعايش هما أكبر) و (الأحداث التي عايشتها لبستان) و(عايش التجربسة) . وهكذا"'". ثم قال الواتليّ: "على أبيّ لا أرى في اســـتخدام الفعل (عايش) عِثل هذه الكثرة أية بُلغة من البيان الأصيل'`` .

#### 3. <u>aii pai:</u>

قال الوائلي: قالوا في هذه الأيام وقبلها: (منذ الصباح الباكر وهو يحس بضيق في صدره) وقالوا: (منذ أيام رهو يعاني مرضاً شديداً) و (منذ بضعة أيام وهو يحاول أن يستغل علاقته) أقول: ليسست هذه العبارات وأمثالها من البيان السليم في شيء. لأن (منذ) و (مذ) يجب أن يتعلقا بفعل أو شبهه، متقسدم عليهما، أو متأخر عنهما، ولا يجوز

 $\lambda$ ry

الهورو ...<br>العدي الثاني ٤٠٠٠

الغصل ببنهما وبين فقله للتعلق بسه عظل هذه والواو) التي مزقست الصارة بالرصانية . واللعربوف ان زمان ورمنا) تكولان بحنى (من) إذا كان الزمن عدد أنَّ أي إذا أضفناهما إلى زمن ماضٍ مثل (ما قرآت، الله سبب سنة. مثلاً أمين أي من أمس، وتكونان بمعنى (في) إذا كان الزُّم: ﴿ مَسْرٍ أَنْ مَنْ رَمَّا رَأْيَتُهُ مِنْذَ الْيَوْمَ). أي في هذَا اليوم، وقد تقع م حد هذا الجميلة المعالمة على قبة الإضافة مثل (أحببستُ الشعرُ منذ تترنتهنها والجمالة الاسمية مثل زاحميت الموسيقى منذ أنا يافحين وقسمه يتأخر عنهما الغياب العلق بهما. وقد قالوا حسين انتهى أمر شيسيب الخارجي على يد الخجاج: (منذ الوقت ركدت ريح شبيب) ```.

ثَمْ قَالَ الرَّادَلَيِّ: زرهذه الأمثال التي ضربتُ وآخرها من الشواهد لمبس فبها وفي كل الأساليب القديمة ما يدعم تلك العبارات وأمثالها 18 شاخ على أقلام كتابنا الحدد، ولا سيما إقحام (الواو) التي لا معنى عَنْدَ وَلاَ سَكَانَ بَيْنَ سَيْفَ) وَمَا يَتَعَلَّقَ بِهِ لَأَنَّ هَذَا لَيْسَ مِنْ أَعَةِ الْعَرْبِ فِي اشهرها فضواب السيارة الأولى. وكان بحس يستضيق في صدره منذ الصباح) أو (أحدث حيق في صدره منذ الصباح) أو (منذ الصبباح أحس بضرق). وصواب العبارة الثانية (كان يعابي مرضاً شديداً منذ عام..) أو زمنة منه كان يعاني مرضاً شـــديداً). وصواب العبـــارة الثالثة: (حاول على هذه بالتضعة أيام أن يستنعقل) أو (يحاول منة. بضعة أيام أن يستغلي) أو زموت أيام وهو بحاوليٌ'''. ثم قال أخيراً: {فَهِلْ قَبْلَكَ هَالَكَ تَدَّنُو **وَهُمْ بِالْلَغْمُ** \* \* .

# $\frac{3}{10}$

. وقسمه عوض الرئاليّ في نقــــده اللغوي لما طرأ على طائفة من الشرد الشامن نظر السلائي، فعدَّ ذلك من الخطأ الذي يلزم تجنبه، وذعا إلى استندال الذلك الفردات بسالمعاني التي وضعت لها في كتب الملغة. وساروي لكم هنا 15 ج من هذا الضرب من نقد الوائليّ اللغوي: <u>icia hutel composition diffil .</u>

أقد تنفي: 1⁄2 1⁄2/25 كلمة (اعتبار) في كلام أهل هذا العصر، فبدلاً من أنَّهُ تَسْعَمَهُمْ وَالْحَمِلَى مَعْنَاهَا وَهُوَ وَالْإِتَّعَاظُ) وَ وَالْأَخَذَ بِسَالِحُكِمَة

 $-\int_{\frac{\pi}{2}} \frac{\partial^2}{\partial x^2} dx$ 

النافعة) صارت تستعمل لتحذيذ الوقت الذي يبتدئ بيوم، وينتهي بيوم آخر. فالعاصرون يقولون: (سيكون الدوام في الساعة السابعة اعتباراً من يوم ١ /٩ وزسوف يستمر البيع اسبوعاً واحداً اعتبساراً من ١٥ / ٤)، فرأى الواالي أن الصواب الذي ينبغي أن بأخذ به كل مَعْنِيَ بِاللَّغَةِ أَنْ يَقَالَ. (سيكونَ الدوام في الساعة السابعة ابستناء من يوم كذا وكذا) " ".  $1.69$ .

ومما تطورت دلالته في كلام المعاصرين كلمة (لبق) التي صارت تستعمل ععني المكلم الذي يجيد تنميق العبارات وزخرفتها، وبرسل الكلمات متناسقة دقيقة. وقد بريد المعاصرون باللباقسة أيضأ كثرة الكلام وطلاقة اللسان، فرأى الوائلي أن هذا وهم منهم، والتباس في المعاني التي تنصار ع في أذهاهُم. لأن اللبسق في اللغة معناه الظريف الحاذق الماهر ، الذي يحكم العمل ويتقنه، فهي كلمة عامة لا تتقسيد بالكلام "".

# ٣. الصعد والصعود:

وقد رأى الواتلي أن من الحطأ الشاتع في النثر والشعر المعاصرين استعمال كلمة (صُمود) يحنى الثبات، في حسين أن هذه الكلمة لا وجود لها في مشتقسات مادة (صمد)، وأن معناها ليس (النبسات)، فالخطأ فيها -كما رأى الواتلي- مزدوج مادة ومعنى، والصدواب الذي يذهب الوائلي الى التقيد به. أن يقال: (صَمَّد يَصود بكسسر الميم ويصمَّدُ بضمها) صمَّداً، والمعنى قصد يقصد. فالفعل على ذلك فيه حركة وتقدم وإقدام وليس هو بمعنى الثبات في المكان الواحسد، كما يتوهم المحدثون فيه لفظاً ومعنى "'.

#### <u>٤. اقل واستفل:</u>

قال الوانلي: زيكثر لي لغة المحدثين كتابكً وقسطاصاً ومذيعين أستعمال الفعل (استقلَّ) في غير موضعه، فهم يقولون: (استقل الوفد أو غيره السيارة أو الطائرة أو القــــطار) رســــوى هذه، أي ركب وسافر. وهذا الاستعمال مخالف للغة، لأن الفعل (استقسل) على

المورد<br>العدد الثاني - - - - -

أختلاف معانيه لا يتعدى إلى راحلة السفر، فقد: قالوا استقل الرجل برأيه، استبد، واستقل بالأمر نفض به وأطاقه. ويأتي لازماً: استقسـل السحاب ارتفع، واستقل الطائر ارتفع وحسلق، واستقسل القسوم ارتحلوا) ```. ثم قـــــال الوائلي: (يتضح من اللغة أن هذا الفعل لا يتعدى إلى الراحلة والمركب، فلا يقال: (استقل محمود النسيارة) أو سواها، ولو على سبيل الاتساع، وإنما يقال: (أقسلته السسيارة) أو الطائرة، وفي الآية الكرعة في وصف الريح (حمسمتي إذا أقــــلت سحاباً)''' وقد يقال: (استقل الوفد بالسيارة أو بسالطانرة) ۚ ارتحل **بمذه الوسيلة'"**.

## <u>ه. اسئضاف بسنضيف:</u>

وهما عرض له الوائلي من ألفساط تطسورت دلالتهسا الفعسل (استضاف) الذي صار يستعمل في غير معناه الذي وضع له في اللغة، فالمعاصرون يقولون: (استضاف اتحاد الأدباء والكتاب الفساص في عاضرة عن الحكاية الجديدة)، والصواب أن يقسولوا: (صَبَّف اتحاد الأدباء والكتاب القاص.. الخ)، وذلك لأن زابيتضافي) ومشتقساته يعني -طلب عابري السبيل الضيافة والقرى من المقيمين. قال الإمام علي ( ع) فيما نسب إليه من شعر يثني فيه على قبيلة همدان. متى تأهّم في دارهم تستخيفهم

تســــــــــــــ ناعماً في خدمة وطعام

فقوله (تستضيفهم) أي تطلب الضيافة منهم. وقد احتج الوائلي بالقرآن الكريم، فقد قال تعالى ''''; راذ أتيا أهل قرية استطعما أهلها فأبوا أن يضيقوهما).

### <u>٦. مي لا ينوحيي:</u>

ومما تطورت دلالته من ألفساظ في كسلام المعاصريسن الفعسل (توجّب)، فهم يستعملون (يتوجّب) بمعنى (يجب)، فرأى الوانلي أن هذا خطأ غير مقبسول، لأن الفعل رتوجّب) له مدلول خاص، فإذا . قبل: (أحمد يتوجَّب) فمعناه أنه يأكل في اليوم والليلة وجبة واحدة، رلا يستعمل هذا الفعل في معنى وجوب عمل الشنسيء. رذهب

الوائلي إلى أن الصواب أن يقال: (يجب كذا وكذا) ```.

<u> العاـ العامية:</u>

وقد نبسه الوائلي في نقسده اللغوي غلى عدد من المفردات التي أخذت تشيع في كلام المعاصرين، ظناً منهم ألها من الفصيح، في حين أَهَا من العامي الذي ينبغي هجرهِ، والترفع من استعماله. وسسأورد هنا بعض ما نبه عليه من العامي.

### <u>ا الشلة:</u>

قال الوائلي: (إن الشلة مفردة عامبة مصرية. أشاعتها لغة الأفلام رالمسرح والمسلسلات). ورأى أن هذه الكلمة ليست من الفصيح في شيء، ولا يستخدمها أدباء مصر الكبار، وقد رفضها مجمع اللغة العربسية في القــــاهرة، فلم يذكرها في مادة رش ل ل) في المعجم الوسيط، ولم يشر إليها فيما أشسار إليه من محدثات اللغة، ولعلها في رأي الوائلي مصحفة من كلمة (ثلة) بالثاء بمعنى (الجماعة)، وقسله جاءت في القسـرآن الكريم، قسـال تعالى: (ثلة من الاولين\* وثلة من الآخرين)''' وقد دعا الوائلي الأدباء إلى التحلي عن كلمة (شسلة) لنلا يقعوا في الخطأ والتقليد الأعمى (\*\*).

### <u>گ نشعی ونشامی:</u>

قال الوائلي: (كثر في هذه السنوات استعمال كلمة (نشمي) ولا سيما في الشعر الحماسي، وجمعت على (نشامي) جمعاً غير مقيس ولا مسموع، وما هي بشيء يضيف إلى الشعر أو إلى اللغة نكهة جديدة. لأفا لفظة عامية يكثر استحمالها في الرِّيف وتجمع على (النشب)مة) بكسر النون، كما جموا زنجديٍّ) على زنجادة) بكسر الِّنون)''".

ثم قال الوائلي: (ولم أجد في مادة (نشم) أو مشتقالها معنى يرغب فيه، وليس فيها ما يدل على الخفة والسرعة والنشساط مما تدل عليه كلمة (نشسمي) في الريف، وهذه الكلمة إذا لم تكن محرفة عن كلمة (نسمي) نسبة الى (النسمة) في خفتها وسرعتها، فأولى ها أن تكون عراقبة قديمة بقيت تعيش في الريف العراقي، أو تكون دخيلة عبرت من الخارج، فاستعملت وشاع استعمالها. ومهما يكن من شيء فهي

 $\sqrt{\frac{118}}$ 

عامية، ولا مكان لها في معاجيم اللغة وأدبيالها) "'.

<u>"Coumer</u>

علق الوائلي على قول أحد الشعراء الشباب: فلو تفوق شعبي حين شيمه

لصاح ليستستنسيك........

· فقال: زوالمفردة العامية زشيمه) بمعنى شجعه وأثار فيه الحماسسة والأريحية ولا تعرف في فعل (شسيمَ) أنه يدل على هذا المعنى، وإنما يدل على معنى أخر يقال: (شبم يديه في رأسٌ عدوه أو ثوبه)، قبض عليه ليقاتله. ولعل العامة أخذوه من (الشـــيمة) عمني الخلق، أو أفمم أخذوه من المعنى الأول بمعنى دفعه ليأخذ برأس عدوه أو ثوبها ".

### 1 حمص القهوة:

ذكر الوائلي أن أهل بغداد يقولون: (حمص القهوة) أو الحمص أو القمح أر ما يصلح من البذرر للقلي، أي قلاه على النار، وقسرر أن هذا غلط، والصواب (حمس) بالسين المهملة تحميساً. أما نطق الصاد فهو نطق عامي لا تمسميغه اللغة، وقسله مليسة تطور الصوت من الاستفال الذي تمثله السين الى الاستعلاء والإطبساق اللذين تتصف قما الصاد".

#### <u> ۵ مشبوهة:</u>

ذكر الوائلي أن كلمة (مشبوهة) التي يعبر 1⁄4 عن بعض الحالات والمواقف السياسية التي تظهر غير ما تبسطن، فيقسال: (حسركات مشبوهة) و(عمل مشبوه) ليست فصيخــة، وذهب إلى أنه ليس في اللغة مادة عكن أن تشتق منها هذه الكلمة، لأن كلمة (مشبوه) هي على وزن (مفعول)، وهذه الصيغة لا تأتيّ إلا من الثلاثي، وليس في مادة (الشين والبساء والهاء) لمعل للالي. وعلى هذا رأى الواتلي أن كلمة (مشبوهة) من العامية المرفوضة، واقسترح بسدلاً منها كلمة (مريبة)، إذ يقال: (حركات مريبة وعمل مريب وسياسة مريبة)'''. خامسأ . الرسم:

ولم يغفل الوائلي في نقده الملغوي الإشارة إلى ما وقسف عليه في

كلام المعاصرين من أخطاء تمثلت في رسمهم طائفة من المفسردات، وسأورد هنا شيتاً من هذا الاتجاه في نقده. `` ا. ظبيان وظعناء وليسه [ضبيان وضعياء]:

أشار الوائلي في إحدى نقداته اللغوية إلى أن بعض الناس يسمون أبناءهم باسم (ضبيان) ويرسمونه بالضاد، ويسمون بسناقم باستسم رضمياء) ويرسموها بالضاد أيضاً. وقرر أن الصواب في رسم هذين الاسمين هو (ظبان) و (ظمياء) بالظاء، وذلك لأن الأول مأخوذ من (الظبي) وهو الغزال، والثاني ماخوذ من الفعل (ظمي) علسي وزن (طرب) يظمى ظميّ، فهو أظمى أي أسمر، ويقال: شفة ظمياء للشفة الذابلة في سمرة (\*\*).

### 7. شنا وليس [شنى]

وذكر الوائلي أن مما يُغلط في رحمه من الأعلام الاسم (شف) االذي يرسم بالألف التي بصورة الياء (شذى) خلافاً لما عليه الرستهم الصحيح وهو (شذا) بالألف القائمة لأن الأصل فيه الواو، إذ يقال: طغا يشذو شذرا تطيب بالمسك، والشذا قوة ذكاء الرالحة''".

# منهج الوائلي في نقده اللغوي

لقد دأب الرائليّ في زاريته الأسبسوعية التي خصصتها له جريدة الثورة مندَّة تقرب من عامين في أن يتعقب أخطاء المشتين، وعثرات المذيعين والصحفيين فيصححها، ويرشد إلى الصواب الذي يجب أن يحل محلها، علَى نحو ما تفدم في الفقرة السابقة من هذا البحث، وقد فعل ذلك مشاركة منه في إشاعة الفصيح، ومحاربة الحطأ الذي فشا على الألسنة، و غزا الأقلام، و الناس عن لغنهم ساهون، و عا يتهددها من عوامل الهدم غير مبالين. وقسيد صرّح الوانليّ في أكثر من موضع من مقالاته اللغوية الموسومة بسارمن أغلاط المثقلفين)، بسَنَان هدفه خدمة العربية، وتنبيه المتكلمين ها في عصرنا هذا على ما يقعون فيه من الغلط، فقال مثلاً زأرجو ألا يضيق هذا التنبسيه إخواننا الكُتاب والقصاص، فإنما نريد به العناية بالملغة العربسية والحفاظ عليها)'''

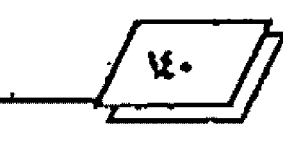

(ولو لم يكن للغة حسرمة مصونة لما كلفت نفســي عناء القسـراءة والتعقب"''' اي قراءة كلام الماصرين والتعقسيب على أخطائهم وقال أيضاً وهو يعقب على قول بعض الشعراء الشباب زرعا سوف ياتيك): (ولست أعلق بشيء على دخول (ربما) على (سوڤ) بأكثر من أن أقول: إن اللغة العربية صارت لعبة يتلهى بما المسبتدنو ن)'''. وقال أيضاً مخاطباً رؤساء تحرير الصحف: (أيها المحررون الأعزاء لا يجرفكم الغزو الجمديد، فما فيه من العربية شــــيء)'``'. وقــــال أيضاً مخاطباً إياهم: رلقد كان الواجب على قلم التحرير أن يقسوم الخطأ النحوي الذي أصاب الفسوالي النلاث من هذه الأبسيات ليجنب الأفعال النلالة حالة النصب بلا ناصب... وهذا أقل ما يجب لحماية اللغة والشعر)'''.

وقد اتسمت مقسالات الوانلي اللغوية بجملة سمات نوجزها فيما يأتى ".

1. لم يتبع في مقالاته تلك تبويباً معيناً، إذ إنه ساق ما كان يقف عليه من أخطاء في كلام المعاصرين من غير نظام معين، أو تبويب خاص، بل كان يبدأ مقالاته بذكر العبارة التي تنطوي على الخطأ، ثم يتبسـع ذلك بذكر الصواب.

٢. كان يحتج في كثير مما يورد من تصحيحــات بالقـــرآن الكريم والأحاديث الشسـريفة وكلام العرب شـــعراً كان أو نثراً. من ذلك تعقيبه على قولهم: (متبره تحيطه الرؤي) قسائلاً: "رالصواب تحوطه الرؤى أو تحيط به الرؤى، لأن الفعل رأحساط) الربساعي لايتعدى بنفسه إلى الشيء الحوط أو الحاط به، بل لابد من حرف الجر السَّاء، ومن شواهده قوله تعالى: "والله محيط بالكافرين"'". وقسوله تعالى: "أحطت عالم تحط به"" وقوله تعالى: "أحاط بمم سرادقها" " وإنما يتعدى الرباعي بنفسه إلى الشيء المحيط فيقال: {أَحَاطَ مَحْمَدَ الْحَائِطَ بالبستان) و(أحاط البيت بالسماج)، فالسسياج محيط بالبسيت، أما الثلاثي (حاط) فإنه يتعدى بنفسه، فيقسال: (الجيش يحوط الوطن) .ومنه قول أحد الهذليين:

وأحفظ منصبي وأحوط عرضى

وبسمعن القسوم ليس بسذي حسياط أراد حياطة فحذف الهاء <sup>«٧</sup>".

ومن أمثلة تعزيزه ما يذكر من الصواب بالشواهد الفصيحة من كلام العرب قوله: "وكثيراً ما يغلط الناس فيفسولن: (هذا حسلال طلق) فيفتحون الطاء والواجب في هذا المعنى كسرها وسكون اللام فيقال: (هو لك طلق) أي حلال، وفي الحديث (الحيلُ طلْق) يعني أن الرهان على الخيل حلال أما فتح الطاء من هذه المقردة فقسد جاء في معانِ أخر كثيرة منها المصدر (طلَّقٌ) وهو المخاض عند السولادة أو وجع الولادة، والمرة الواحدة طلقة... ومنها الوصف مثل: ناقة طلق وبعير طلق أي بغير فيد. وليل طلق وليلة طلقة. وطلق من الإشراق فلا برد ولا حر ولا مطر، قال أوس: خذلبت على ليسسسلة ساهسسسره

فليسست بسطلق ولاسساكره "". ٣. وقد يورد لتعزيز ما يذكر من التصحيحات آراء بسعض العلماء وأقوالهم من ذلك قولهم: (تجري على السنة بسعض الأطبساء الذين تسمعهم عبارة (عرف النسا) وهم يلفظون رالنسسا) بكسسر النون والصواب فتحها لأن (التسا) على وزن (العَصا) وهو العرق نفسه وهذا هو الهمه. وقد أجمع اللغويون على فتح النون، ولكنهم اختلفوا في إضافة (عِرق) إلى (النسا) فمنعه فريق رمنهم الأصمعي فلا يفال عند هؤلاء: (عِرقُ النِّسا)، والعرب لا تقول ذلك كما لا يقسولون (عرق الأكحل) إنما هو (النسا) و (الأكحل)، وحجتهم أن الشيء لا يضاف إلى نفســـه، أما الذين أجازوا الإضافة فمنهم الكســاني وثعلب وابن السكيت وحجتهم أنه من باب إضافة المسمى الى اسمه كحبل الوريد وحبة الحصيد، وما دام الأمر كذلك فالإضافة جائزة في (عرق النِّسا) ولكن لايجوز كسر النون"'".

٤. وقد بستند فيما يورد من آراء إلى ما نصّت عليه المجمات، من ذلك قوله: "فالمعروف أن كلمة (الطارق) إنما تعني النجم لورودها في القرآن الكريم في أول سورة الطارق، وهو: النجم الثاقب، ولكن

هذا معنى من معانيٰ هذه المفردة في مادة (طرق) إن السطَّرَاق هسو المكهنون والطوارق المتكهنات ... والطارق الحداد الذي يطرق والطارق الذي يضرب الصوف بعصاه لينفشه... وكل ما أتى ليلأ فهو طارق، وطرق القوم جاءهم ليلاً فهْو طارق... وطارق استم رجل منه رغن بنات طارق).

هذهِ حلاصة ما جاء في اللسان من مادة (طرق) "''.

وقوله أيضاً: (وفي أساس البلاغة للزمخشريّ عبارات مفيدة فقد ورد في مادة (طرق) ومن المجاز: طَرَقَنا فلان طروقسـاً وطرقــــه همّ وطرقني الحيال وطرق سمعي كذا وطرق الزمان بتواتبه)'''.

٥. ولما اتسمت به مقالات الوائلي في النقد اللُّغوي أمَّا اشتعملت على بعض قوانين اللغة وقواعد النحو، وذلك إذا تعلق الخطأ الذي يتصدى لتصحيحه بتلك القوانين والقواعد، من ذلك قوله: (قرأت في إحدى الصحف (الجمهورية) مقسالاً في (اللغويات) يقسول فيه كاتبه: (ولأن الباحثين الأكاديميين ليسوا نقاد أدب بل نحاة ولغويين) نصب لعويين خطأ لأفما غير معطوفة على خبر ليس إذ لا إشـراك في الحكم) (\*\*).

وقوله: "شاع على السممنة الكتاب وأقسلامهم استحمال فعل زغمط) متعدياً إلى مفعولين، فهم يقولون: (غمط فلان فلاناً حقه) أو . رغمطه حقسه) أي أنكره، رهذا غلط لأن فعل رغمط) بسفتح الميم وكســــــــرها لا يتعدى إلى مفعولين وإنما يتعدى إلى مفعول واحـــــد. فيقال: غمط فلان فلاناً استصغره واحتقره وغمط النعمة: كفرها، وغمط الماء: جرعه بشسدة، وغمط الحق أنكره وهو يعلمه، لذلك يجب إسفاط المفعول الأول، فلا يقال (غمطه حقسه) أو (غمط فلاناً حقه)، وإنما يقال: (غمط حقه) أو (غمط حسق فلان)'''. وقسوله: يفسولون في جمع (أعزل) (عُزَل) بتشـــديد الزاي، وهذا خطأ، والصواب: (عُزْل) بسكون الزاي، لأن (أفعل) لا يجمع على (فُعِّل) بل على رفْعْل) بسالنخفيف و رأفاعل)، مثل اصفر وصفر وأبسيض وبيض، وأبتر وبتر، وأصم وصم، وأجرد وجرد، وأشوس وشنسوس وأشساوس. أما (فَعَلى) فهو جمع (فاعل) مثل: كاتب وكتُب وصالم

٦. ومما بسوز في مقسالات الوائلي اللغوية التي صحسح بها أخطاء المعاصرين أنه كان يكرر التنبيه على الخطأ، ولا يكتفي بسايراده مرة واحدة، مقروناً بتصحيحه، ولذا نجد في هذه المقسالات مثل قسوله: "وقد نبهنا على هذا الخطأ الذي شاع في القرن العشرين في فقسرة سابقة ، وقوله: "وقد نبهنا في حلفة سابقة على أن...". ٧. وقد اتستعمت مقسالات الوائلي اللغوية التي جعلناها مدار هذا البحث بالهدوء، واجتناب الحدة في نقد المخطئين، وهو مما انزلق إليه بعض النقاد اللغويين في جميع العصور، فأثاروا بسبب حسدقم تلك حتق من عرضوا لهم بالنقد، كما حصل من ملاحاة بسين الكرملي والعقاد، سببه نقد الأول للثاني، فما كان من العقاد إلا أن حمل على الكرملي، وأغلظ له في القول، وكما حدث من خصومة عنيفة بسين الكرملي وأسعد داغر، عقب تخطئة هذا الأخير للكرملي في بسعض أستعمالاته غير أن الكرملي لم يتول الرد عن نفسه، بل أوعز بذلك إلى صديقه مصطفى جواد، فجاء رده أقوال أيستعد داغر متسبيماً بالعنف، ومشوباً بالقسوة. لقد كان الوائلي في نقسده اللغوي إذن هادناً أعجاً، فلم يغضب أحداً، ولم يتحامل على منشئ. غير أنا تجده مرة أو مرتين في جميع مقالاته التي بلغت التسعين ينحو بنفده منحسى فيه شيء من الشدة والصرامة فيقول لمن يقف في شعره أو نثره على خطأ: رقد أفاجئ هذا الشاعر (الدكتور) يوماً ما هَزة عنيفة، فإما أن يحترم اللغة وإما أن يترك الشعر لأهله)''".

وصؤم ينتش

٨. لقد عني الواتلي في نقده اللغوي بالشعراء الشباب، ولا ستهما المبتدنون منهم، حرصاً على تقويم لغتهم، وإرشادهم إلى ما ينبغي أن يتداركوه من قصور في ثقافتهم اللغوية والفنية، من ذلك قوله: {وقد يكون في هذا التعليق ضياع للوقت مع شاعرة مستدنة، ولكن هذه الوقفة تعني اهتمام الشبوخ بمسيرة الشباب الذين يقرضون الشسعر على غط الفدامي، ويهتمون ببحور الخليل، ولعل من المستحسن أن نتبه أولنك الميندنين على تحاشى مثل هذه الأخطاء، والتأمل في النص من حيث عرضه، وذلك باللجوء إلى التقطيع على طريفة التفاعيل.

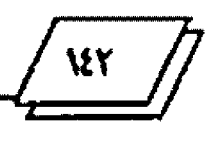
أو الدندانة، فإن مثل هذا العمل يسهم في تحاشي الأخطاء التي قد تقع فِي القصيدة)' ``.

٩. وإذا سألت: أكان الوائلي متشدداً أم متسامحاً في نقده الملغوي، فإبئ أجيبك بسأنه كان متشسدداً، يذهب مذهب اختيار الأفصح، واطراح ما عداه 1⁄2 قد يقبسله المتسساعون. ولا غرو فتلك هي سمة المدرسة العراقية في النقد اللغوي، التي ظلت طوال العصور، بسدءاً بالأصمعي، وابن قتيبة، ومروراً بالحريري وانتهاءاً بكمال إبراهيم، ومصطفى جواد، وإبسراهيم الوائليّ، تدعو إلى الأفصح، وترفض الضعيف أو المرجوح من الاستعمالات الللوية وقسد تجلّى مذهب الراتليّ المشدد في جميع تصبحيحاته اللغوية، سواء أنعلقت ببنية اللغة أم بسيدلالها. وإذا وقتيسيقت عنده في مثلٍ هنا أو هناك على عرض الضعيف من وجوه الاستعمال، فإن ذلك يكون من باب استستيقاء القولي في المفردة، وعرض ما ورد فيها من روايات، وليس من قبسيل تجويز الضعيف، وخيرٌ مثال على ذلك ما أورده في الكلام على (ولا سيما)، إذ قال: "من الخطأ الغريب قولهم: (كان الجو لطيفاً لا سيما وأنه ربيع) وقولهم. (ساقر وحده لا سيما والطريق بعيد) فيقعون في أكثر من غلط واحد، إذ يفصلون بين (لا سيما) وبين (كذا) المستثنى بالوار الحالبة، ويجعلون المستثنى جملة اسمية تامة، ويخرجون (لاسيما) عن وظيفتها في العبارة وهي استثناء ما بسعدها مما قبسلها على جهة الاختيار والتفضيل ... والفصيح أن يكون المستثنى بعد (لاسيما)... بل يجوز أن تسبقها هذه الواو فيقال: رالربيع جميل لا سيما وردُّه) أو زرلا سيما ورده) و زالعلم يخلع البشر لا سيما الطب) أو زولا سيما الطب) و(يعجبني أحمد ولا سيما أنه ظريف) أي ولا ستسيما ظرافته، رقد تخفف (ياء) لا سيما في الشعر وقد تحذف (لا) وتبقي (ســـيما) وحدها، وهذه لغة ضعيفة)'''.

رقد كان الوائليّ متشدداً في الدلالة أيضاً، فهو يرفض استعمال الكلمة في غير معناها الأصلي الذي وضعت له في اللغسة، غسير أبي وقفت على مثال واحد قبسل فيه الوائليّ استعمال الكلمة في غير معناها الأصلي. لقد عرض الواتليّ لخطأ شاتع في كلام المعاصرين،

فهم يقُولون: (طالهُ الأمرُّ يطالِقُ) إذا تناولَتُمْ أَوْ وَمَنْ إِلَيْهِ. أَمْرَ اللهُ (والحطأ في صيغة المضارع واضح، ومن انشي الكي قدر أن، وهذا الخطأ جاء من العامية اللبسنانية وقسك عبر إلينا البحسسر من إداعة (مونتكارلو)، ونحن ننصح الأدباء والمذيعين والترجمين بأن يتجنبسوا هذا الخطأ، ويعودوا عنه إلى الصواب وهو زطاله يطوله) إذا اضطروا إلى هذه الصيغة، أما المبني للمجهول منها فهو (يُطال) فيقسال: (لن يُطالَ مجدُ العراق وعزه) وهذا قياس الأجوف حين يبسني للمجهول فيقال: عاد، يعود، يُعاد، وقال، يقـــول، يُقـــال، وصاغ، يصوغ، يُصاغ، وهكذا) (\*\*).

وواضح أن الوائليّ أجاز ما اعترى الفعل من تطسور دلالي، وإن كان قــــد رفض ما طرأ عليه من تطور في صبغة مضارعه. فأصل استعمال زطال يطول) المعدي، هو قول العرب: رطال فلانا يطوله) أي فاقه في الطول، وأما استعماله في هذا العصر في تحو قبرة في: (طاله الأمر يطوله) ععني تناوله ووصل إليه، فهو ما لم يُستعمل بسه هذا الفعل في كلام العرب القصحاء. على أن إجازة الوائليّ المستعمل الفعل (طال) المعدي ععني (تناوش) أو (وصل إلى) هو مثل واحد لا يخرج الوائليّ عن سمت النقاد اللغوين المتشددين.

## <u>الغاءُ في</u>

أما يعد فقد حاولت في هذا البحث أن أمه. لمط الضوء على عمل متميز قام به الوائليّ في مجال النقد اللغوي، فاستحسق بسه أن يكون عصاف اللغويين الكبسار الذين عالجوا هذا الضرب من التقسد في العراق، وفي الوطن العربي، ولما كان هذا العمل في أصله عبسارة عن مقالات لغوية قصيرة –كما أسلفنا– نشرها الوائليّ تباعاً في جريدة الثورة العراقية خلال ما يقرب من عامين، فقد تَيْض الله لها النشر ، إذ طبعتها دار الشؤون الثقافية العامة في بغداد في كتاب عام ١٠٠٢)، لتحقسق الهدف منها، وهو خدمة العربسية الخالدة، والحفاظ على سلامتها .

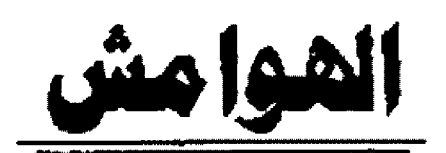

1 . [عصدت في هذا على رمن أغلاط المتفقين) تأليف إبسراهيم الواتليّ، جمعها وحققها وقدم لها: د.تاهي العبيدي ورفيقه. وقد طبع الكتاب في دار الشستوون المُقَافِية العامة ببغداد عام • • • ٢.

٢. من أغلاط المثقل فين، الحلقلة ٣، جويدة الثورة العدد الصادر في ٨/٢٣/ 1/ ,1981.

٢. من أغلاط المنفقين، الحلقسة ٢٤، جريدة النورة المدد الصادر في ٢ 1/ ٢/ **SAXX.** 

٤. الحلقة لقسها، والعدد نفسه.

د. الحلقة لفسها، والعدد نفسه.

٢. المبدر السابسق، الحلف - ٢٤، جريدة القررة العدد الصادر في ٢ ١/ ٢/ **1988.** 

٧. تقسيها، الحلقة ٢٩، جريدة المورة العدد الصادر في ٢١/ ٢/ ١٩٨٧.

٨. من أغلاط المفقين، الحلقة ٩، التورة في ٤/ 10/ ١٩٨٦.

٩. المصدر السابق.

١٠. الصدر السابق.

١١. من أغلاط المثقفين، الحلقة٨، النورة في ٢٧/ ٩/ ١٩٨٦.

١٢. الصدر السابق.

١٣. من أغلاط المنقفين، الحلقة ٢٢، النورة في ٢٦/ ١/ ١٩٨٧.

١٤. الصدر السابق.

10. الصدر السابق.

١٦. الصدر السابق.

17. من أغلاط المنقفين، الحلقة ٤٣، النورة في ١/ ١١/ ١٩٨٦.

١٨. من أغلاط المتقفين، الحلقة ١٢، النورة في ١/ ١١/ ١٩٨٦.

١٩. تفسهاً، الحلقة ١٤، النورة في ٢٠/ ١٩٨٧.

٢٠.المصدر السابق.

21.المصدر السابق.

٢٢. سورة الكهف: ٧٧.

23 . من أغلاط المنقفين، الحلفة 29، النورة في 22/ 1/ 1988 .

٤٤. سورة الواقعة: ٣٩- ، ٤.

10. من أغلاط المثقفين، الحلقة ٢٣، التورة في ٧/ ٢/ ١٩٨٧.

٢٦. تفسها، الحلقة ٤٦، النورة في ٢٥/ ٧/ ١٩٨٧.

٢٧. الصدر السابق.

٢٨. تقسها، الحلقة ٥٧، النورة في ٢٤/ ١٩٨٧/١٠.

٢٩. نقسها، الحلقة ٧٦، النورة في ١٩٨٨/٣/ ١٩٨٨.

٣٠. للمسهاء الحلقة ٨٤، النورة في ١٩٨٨/٦/ ١٩٨٨.

39. من أغلاط المثقفين، الحلقة @، النورة في 1/ 9/ 1981.

٣٢. تقسها، الحلقة ٢٩، النورة في ١٩/٧/١٩.

٣٣. نفسها، الحلقة ٣١ النورة في ٤/ ١٤/٧/٢٤.

34. تفسيها، والعدد تفسه.

٢٥. نفسها، الحلقة ٦٣، الثورة في ١٩/٢/ ١٩٨٧.

٣٦. تفسيها، الحلقة ٥١، الثورة في ١٥/ ٩/ ١٩٨٧.

٣٧. نفسها، الحلقة ٢٣، النورة في ١٩٨٧/٢/ ١٩٨٧.

٣٨. بنظر المخطوط الذي أشرنا إليه، مقسدمة الحققسين، ففيها بسعض هذه السمات.

٣٩. سورة البقرة: ١٩.

٤٠. سورة النمل: ٢٢.

٤١. سورة الكهف: ٧٩.

٤٢. من أغلاط المثفين، الحلقة ٢٣، النورة في ٢٥/ ١٩٨٧.

٤٣. نفسها، الحلفة ٧٨، جريدة الثورة في ٦/

 $.13AA/r$ 

 $\ddotsc$ 

٤٤. نفسها، الحلقة ٣٨، جريدة الثورة في ٩/ ٥/ ١٩٨٧.

٥ ٤ . تفسها، الحلفة ٢٨، جريدة التورة في ١٩/٨/١/ ١٩٨٨.

**3 £ . تفسيها، والعدد تقسيد.** 

٤٧. تقسها، أَخْلَقْدُ٣، الثورة في ١٩٨٣/ ١٩٨٦.

٤٨. تقسها، الحلقة ٣٩، النورة ١/ ١/ ١٩٨٧.

٤٩. تفسها، الحلقة ٢٤، النورة في ٢ // ٢ / ١٩٨٧.

٥٠. نفسها، الحلقة ٧٤، النورة في ٧٧/ ١٤٨٨/٢.

٥١. تقسها، الحلقة ٨٨، النورة في ١٩٨٨/٧/ ١٩٨٨.

٥٢. تقسها، الحلقة ٢٥، النورة في ٢١/ ٢/ ١٩٨٧.

٥٣. نفسها، الحلقة، في ١٢٨٦/ ١٩٨٦.

gjqdl llete llilles - r...

عرض واستدراك كحر

## المسئزرك على صنّاع الدواوين

## عبر الهادي الفكيكي

من ((مطبوعات المجمع العلمي العراقسي))، أَلقسي إليَّ الجَزء الأول من كتاب فَيُّم بهذا العنوان ـــ هدية ـــ من صديقـــي الكريم ((الدكتور نوري همودي القيسي)) شساركه في وضعه الأخ المحامي الأسناذ ((هلال ناجي)) ــ استكمالاً وتتمة ــ لما احتجنته مجموعة محقِّقة من دواوين الشعر العربي القسلكيم، زادت عن لهسسة وثلاثين ديواناً كانت إضافاها المحققة تحقيقاً علمياً، حصيلة حمسة وعشسوين عاماً من البحث و((الغوْص والتنقسير في منات المصادر)) لتخريجها من توادر المطبوعات ونفاتس المخطوطات.

من هنا، يتبين قدر الجهد المبارك الذي بذله الحققان الفاضلان، ليقدما للدارسسين والحققسين ثمرات تاضجة نافعة زهت بما أدواح التراث الشعري العربي. ولا غرابة، فإن الأسستاذين ــ القيســــــي وناجي ـــ إضافة إلى كونهما شـــاعوين مجيدين بسارزين، عرفتهما الأوساط الأدبية في العراق وخارجه، أديبين كبسيرين ومحققيين بارعين، رفدا المكتبة الأدبية التراثية بسمنتاج قسميم، يتعيز من بسمنه ((المستدرك ..)) إذْ سيكون بلا شك، مرجعاً للباحثين والدارسيين ومحققي تراثنا الشعري.

لذلك، لابد من الإشارة إلى ماابتُلي به من التصحيف وأوهام الطبع التي تتحمل وزر مسؤوليتها ((مطبعة الجمع العلمي العرافي)) ويتُوه من مثالبها الحققسان الفاضلان، إذْ لا يد لهما في ارتكابُما. رفي مايأتي: بعض ملاحظاتنا حول ذلك:

١\_ على ص ٥ م ، البيت قبل الأخير لأبي منصور الثعالبي جاء

في عجزه: الغوالُ الأهيف، والصواب: الغزالُ الأهيسف. وعلسى ص٢٢ البيت النابيِّ لأبي على البصير جاء في أوله: خَسُبُ من فاتني ...، الصواب: خسْبُ من فاتني .. على ص٩٦، جاء في صدر البيت الرابع: مليت ملكك تطويه وتنشره، الصواب: وُلَّمِتْ مُلْكُكْ . . سا على ص ٧٣ في عجز البيت رقم (٢٧)، الصواب: غاب. بدل رعلب). ـ على ص٧٩ في صدر البيت الأول من المستقارك (٢١)، الصواب في شكله: إغضرٌ عارِضَهُ، وليس: احضرٌ عارضَهْ. ــ ومن المستدرك على شعر الحسين بن الضخاك، الفسصيدة رقم (٢٣)، إذْ شَوْمَت بعض أبياهَا أوهام الطيع فجاءت كما يأتي: يا مُعيرَ الْمُقَلَّةِ الْجُوْذُرُ وَالْجِيدَ الْعَزَّالَا أَتَرَى بِأَلَلَهِ مَا تَصَنَعُ (عَيْنَيْكَ) خَلالاً ؟ من جُفُون تنفث (السر) يميناً وشمالا وكثيب يُودع المنزر ((ادافقاً)) ثقالاً ؟ ... البيت الثاني، أترك تصبحيحه لأي قارئ، وعلى أي مستوى من الدراسة ! أما البيت الثالث، فقسد انقسلب ((السَّحسرُ)) على الساحر ـ كما قيل ـ فصار سرّاً يُنفث، وفي البيت الرابع، وجدت (زأر دافاً)) القلبت إلى كلمة لا معنى لها. ولا يستقيم ها وزنه. ــ ومن المستقرك + ٤ من شعر الضخاك، أول البيت الثالث، صواب القول أداوي 14، وليس (به)، إذ كان يصف الصهباء. ٢... من المستدرك على شعر كعب بن معدان الأشفري، رقم

 $\frac{1}{10}$ 

WWWALEFEAVAIPPELOORE

١، جاء في عجز البيت الأول: ... بسلي وسليري لقيت نحوسا والأصح كما ضبطهما ابسن جرير الطبري في تاريخه: بسَلَمي وسِلِّبَوي ... وقد جاء ذكرهما في بسيت تساله الصَّلَتانُ العبسدي، وأورده الطبري في الوقعة بين المهلَّب بن أبي صفرة والأزارقة، وقالِ إمْما من أرض الأهواز.

٣ـ من المستدرك على ديوان أبي الفتح البست في، رقسم ٢، الصواب: خلعتُ بدل خلَعتَ. المستخفر المستخدم المناسخة

ورقم ١٣٩، صواب صدر المسيت الرابسع: وأفرَّع إلى الله الكريم، وليس كما طبع: وافزع الله الكريم...الخ.

ونقل البسيت الثالث من المستقارك ٤٧٤ ه على ص١٢٣ فجاء:

سرورك بالدنيا (غررٌ) فلاتكن بسدنياك مسسرورا لتصبسح مغرورا فصوابه: سروركَ بالدنيا غَرُورٌ فلاتكن ... الخ. وصواب صدر اليت قبل الأخير من رقم ١٧٧: فَذَرِ الجَهِل إن عاشرتَهُ أو صحبتهُ ...الخ بدل: فذو للجهل .... الخ. 1ــ في المستدرك على شعر مروان بن أبي حفصة ص١٨١. الصواب: أقيمٌ، بدل (أتيم) . فيكون: إلى الله أشكو فَقدَ إسحاق إنسني َ وَإِنْ كَنْتُ شَسْيَخَاً بَسَالِيَوَاقَ أَقْسَيْمُ وفي القول:

قهوة تتــــــــــرك الفقير غنيــــــــــاً جسسن الظن و((القسا)) بـــالزمان الصواب في عجزه: والقيّا بالزمان

٥... في مقدمة المستدرك على شعر ((أبسزون العماني)) جاء القول في ص٢٥٦، مرةٌ على أنه: أبو علي أبزون بن ((مهبــزد))، وأخرى: أبو علي أبزون بن ((مهمرد)) وثالثة ص 3 3.1°: أبزون بن ((مهيز ذ)) العماني لِ

٦- على ص ٢٦١ في مقدمة المستدرك على ديوان الصولي، علَّق المحقق الفاضل على نشرة (هيوارث دن) قاتلاً: إنما ((طافحــة بالتصحيف والتحريف، فأثبتها دون تصويب، وهي أوهام تجعل من الضروري إعادة تشر ديوانه بسعد تنقسيته من تلك التحسريفات والتصحيفات ... الح)).

إلا أنني عندما قرأت المستشارك 19، وجدت نص البسيت إ الحادي عشر ص٣٨٧ حاصة عجزه كما يأتي: عاذمسن قسد كسان يتصحسه قىسسىل ئەربە وبوقىسسىدىگە؟ والبيت الرابع عشر:

وهويعسلو مطيعسه ثم تمسوى

كهويّ (النور) والعقبــــــــــــــان وغير ذلك من أوهام الطبسع الكثيرة التي ابستلي 14 المحققان

الفاضلان ومستدركهما القسيم، ما يستعث فيك الملل ويصيبسك بالغثيان ا...

٧ ـ الإقواء: لنن أشار الحقق الفاضل الى الإقواء في المستدرك الأول (١) على شعر ابن ميادة ص١٣٤، لقد وجدت منه أيضاً في المستدرك على قصيدته اللامية (مرفوعة القافية). أو المقطعات التي أوردها محقق ديوانه، قوله في ص ٢ ٤ ٢ : يُذَكِّرنِيهِــا إنْ تَعَنَّت حَمســـانمْ لَهُنَّ عَلَــى غُصـــن العضـــاه عَويـــلُ تَجَارَبْنَ فِي حَــــــدَ النهار بعَـــوْلَة وأخوى توافي الشمسس كُلِّ أصبسل تَلُومُكَ فيها بعدما استحكمَ الهوى ساءً سفاهاً مالَهُنَّ عُقُولُ ومن رقم ٣١ ص٣٤ ١ قوله:

وما هَجرُ ليلي أنْ تكُون تَباعَدَتْ عليك، ولا أنَّ أحسَّستَ وَلَكَ شَعُولَ

الهورو<br>العدد الثالي -٠٠-٢

ولاأن تكونَ النفسُ عنها نجيحة بشمسسسيء ولا أن ترتضي ببكايل ومن المستدرك على ديوان الصولي، ويسبب أوهام الطبع ..، بسدا البيت العاشر من راتيته يشوبه الإقواء إذ جاء مُشَوَّهاً كما يأتي: سَهَّلَ اللَّهُ ثَلاَمِيمِ ابسسسَنْ سيما قاسيستم يومَ مصرَ كل عَسيستشيرِ خلص النفسَ لا بعجزٍ ولكسنَ سسلَّم الجدِّ موكبُ التقــــديرُ !!.. ٨... في المستدرك على (ديوان ابن رشيق القيروايي)، رجع المحقسق الفاضل في تخريجاته إلى كتاب ((غرائب التنبــــيهات على عجائب التشبيهات)) لمرّ لفه: ((على بسن طافر الأزدي المصري))، وحسين رجعت إلى هذا الكتاب لأتيّن. وجدت على ص٢٢، أن نص البيت الأول من المستدرك ٢٠ هو:

خَليلَيٌ، هل (أعطَيتُما اللحظُ) حَقَّةُ من البركة الحسسناء شسمسكلاً ومَنْظُرا أما بشسأن المستدرك ص٣٢، فقسد رجعت إلى الصفحــــتين ١ ١ ١ ١ ١ ١ ١ 1 من ((الغرانب)) فوجدت نص الأبيات كما يأليّ: لظَّرْت من البُستان أحسنَ منظر وقسد خبتمب الأغصان شمس المشسباوق إلى دَوْحٍ كُمْنْوَى يسلوحْ كأنْهُ قـــــناديلُ تِبْرٍ، مُحــــــكَمات العَلاتقِ وسافرة عن أوجه من سقرجلٍ يحيل على معنىٌ من الحســـــــــــــن فانقٍ حكت سُرَر العَادَاتِ منها أسافِلَ وغكسي أعالت أرتؤوه السسغرانق وجاء في الهامش : { ورد في ديوان ابن رشيق المجموع. بيتان لِمُتلَفَّانَ عَنْ هَذِهِ الْأَبِيَاتِ وَإِنَّ اشْتَرَكَا فِي بِعْضِ اللَّهَظُ هَمَا: ﴿صِ١١٨] جمع عبد الرحمن ياغي)

نظرت إلى المستان أحسن منظرٍ وقد حجب الأغصان شمس المشسارق بەزوج رمان يلسوغ كانىسىد قىسسىنادىل نېر محكمات العلانق]. ٩- على ص٤ ٤ رما بعدها، اعتمد الحقق الفاضل في تخريج شسعر الثعالبي (الشيخ أبو منصور عبد الملك بن محمد الثعالبي النيسابوري) على مخطوطة كتابسه ((النوفيق للتلفيق)). وفي هذه الملاحــــظات رجعت إلى هذا الكتاب الذي حققه الأسسناذان هلال ناجي وزهبر زاهد ... فوجدت أن نص الأبيات الأربعة على الصفحة المذكورة. غير النص المُقـــســـق في كتاب (رالنوفيق ..)) عدا الثالث. ونص ((التوفيق)) هو:

خبدا يسوم أحمد بين روض مُنْجُد وخليسج مُستَرَوُدِ وتبيسة مُسورُد وحمسسام مُقسرُد كخلسسا باسط المسسلد ئەمۇ نيلوقو ئىسد ومن التحريفات وأخطاء الطبع وأوهامه: ص٥٤ في عجز البيت الثانيِّ من رقم (١٠): جيب، في((التوفيق)) بدل (جنب) في المستدرك. ص٦ ٤ في عجز البيت الرابع من رقم (١٩): التُورُ في ((التوفيق)) بدل (التورُ) في المستدرك. ص٨٤ في عجز البت الرابع من رقم (٢٠): (واسْتِدَنْ) في ((التوفيق)) بدل (واستلم) =. وفي عجز البيت الأول من رقم (٢١): (والزَهْرِ) في (التوفيق) بدل (والدهرِ) =. وفي عجز البيت الرابع من رقم (٢١): (غضُ العيش) في (التوفيق) بدل (عضُ العش) في المستدرك. وعلى ص ٥٢ في عجز البيت الثاني من المقطوعة (٣٧): (كَعَرْفُهِ) في (التوفيق) بدل (كَعُرُفه) في المستدرك. وعلى ص٣٥ في صدر البيت الثانيِّ، مقطوعة (٣٩)، رفكُم من نعمة

الهورو<br>العوو الثالي-د ۲۰۰۰

بيضاء) في (التوفيق) بدل (عمة) في المستدرك.

ومن التحريفات المضحكة، كلمة ((طليليٌّ)) في بداية البيت التاسع من القصيدة رقم (٩) ص ٣٣٠. وبداية العاشـــر (خليليٌّ) وصوابه طبعاً: خَليلَيُّ.. في المستخرج

ومن المقسطوعة (10) ص٣٣٢ من المسسستدرك على ديوان ديك الجن: [ رقال في الربيع: ونبات باقـــــــلاً يشبّه لونـــــــــــه

زرق الحمام مشممسسميلة أذْنابَها]. بينما قسال على بسن ظافر الأزدي المصري في غرائب التنسيهات ص٨٩: [ومن أحسن ما قيل في تشبيه ورد الباقلاء قَولُ الصُّنُوَّبري: ونبات باقسسلاءَ يُنتَبسهُ زَهسرُهُ

أَبْلَقَ الْجُمَامَ تَقْسَسْسَسْسَسْبَمَةً أَدْنَاتِهَا وقال الحققان((د. سلوم ود. الجوبني)) في الهامش: البيت في فوات الوفيات لابن شاكر، ج 1 ص ١١١، وعجزه ((بلق الحمام مشــيلة أذنابكا)].

10- وبشأن ماررد في أول الصفحة ٢٦١ من المستشدرك على شعر عبد الصمد بن المذل، أرجح أن ثانيَ الأبيات هو البسيت الثالث، فيكون السياق:

إن الكسريمَ إذا رآكَ ظلمتَـــــةُ

ذَكَرَ الظَّلامةَ بِسَسْسَسْبَعْدَ نَوْمِ النُّوَّمِ

وَجَفَا الفراشَ وباتَ يطلبُ ثَارَةً إيَاكَ مِسْسِين ظُلْمِ السكريم فإنَّهُ مُوَّ مَذَاقَتُهُ، كَطَعــــــمِ الـــــــــمَلْقَم

1 1 ف في مقارنة طبعة الدكتور حسين عطوان ــ ديوان مروان بــن أبي حفصة، بطبعة الأستاذ قحطان رشسيد التميمي، قسال الحقسق الفاضل: [... وتمتاز طبعة الدكتور حسبين عطوان على طبيعة قحطان بضبطها بالشكل، فطبعة قحطان غير مشكولة...].

قلت: هذه الملاحظة ڤيمة، رجديرة بأن تصبح قاعدة في تحقيق التراث الشعري العربي وتشره، يلتزم بها الدارسون الحققون، تجنباً لما قد يقع من تصحيف وتحريف، ولكن عندما قرأت ((المستدرك على ديران مروان مرويات ...)) مثلاً، وجدت المحقق الفاضل لم يلتزم بما قرره، إذ اكتفى بضبط قصيدة الشاعر في وصف حصان، ونستسي ذلك فيما أورده من استدراكاته على الصفحات ١٦٢ هـ ١٩٩)) ! ..

وكنت أود أن لا ينسى الحفقان الفاضلان هذه الناحية في كثير من مادة مستقدر كهما بشكل عام، وهما يتهدان بجهدهما الضخم وعملهما المبارك الذي أثريا به مكتبسة التراث الشسعري العربي، فوضعا ببن أيدي الدارسين والمحققين، مرجعاً قيماً ونفيساً لا يستغنى عنه، ويستحقان عليه كل الإكبار والتقدير.

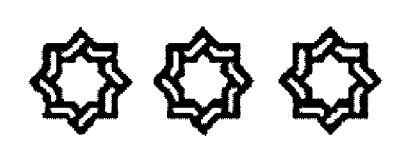

aldaj  $\sqrt{1 - \cosh(\ln n)}$ 

اخبار النزاث العربي كحس

# أخبار النراث العربى

حسن عربي الخالي

٤ + ٢٠ ٤ ٢٨ ٢ص.

\*شرح مُمج البلاغة لابن أبي الحديد المعتزلي رؤية اعتزالية عن الإمام علي (ع) جواد كاظم منشسة اللصر الله. ط-١، قسم (ايران) متشوزات مكتبة ذوي القسربي، ١٤٢٦-١٠٠٥ ٣: ٢١٢٥ص اصل الكتاب رسالة دكتواره فلسفة في التاريخ الإسلامي بإشراف د. خليل هاشم عبساس الزويني، كلية الآداب، جامعة البستصرة،  $77 + 17 - 1677$ 

\*الشرق والغرب في مدونات الرحالة العرب والمسلمين: اكتشاف الذات والآخر "الجزائر فضاء للرحلة. الرحلة بين المشرق والمعرب، من حاضرة بغداد واليها، الرحلة العربية الى الغرب) ط-١، ابو ظبي الامارات العربية المتحدة، ...-٥ + + ٢، ٤ ٢٢ص.

\*شعر ابن رواحة الحموي الشاعر الشهيد -د. سعود عبد الجابر. مجلة بجمع الملفة العربسية الاردني "عمان" ع٢٣، س٣٦ (٢٣ + ٢٠ + - $04. -11(7.17$ 

\*الشعر الاندلسي في طلاتع الدراسسات العربسية عن الاندلس (تواريخ الادب العربي) -اهمد عبد القادر صلاحية. التراث العربي "دِمشق" ١٤٧، س٢٠ (٢٤٢٠-). - ٢٠٠٠ \*شعر الشريف السبتي ابي القاسم محمد بن الحمد بن محمد الحسني

العلوي الحاشي (٦٩٧ - ٧٩٠هـ)١٢٩٧-١٣٥٨ حمد هيثم غرة. التراث العربي "دمشق" ع ٩٧: تش ٢٤ (١٤٢٥-. (٢٠٠٥) سم قرر د

\*الشامل في الصناعة الطبية -لابن النفيس علاء الدين علي بن ابي الحزم القرشي المصري الطبسيب (٦٠٧-٦٨٧هـ/١٢١٠-٢٨٨ ٩م) ط-١، ابو ظبي الإمارات العربية المتحدة، منشورات الجمع النقساني، ١٤٢٣ - ٢ + ٢٠ ألا جزاء ٩، • ١، ١٢-١٣، ١ ٤٢-١٥٥- ١٩٩- ١٩٩- ١٩٩- ١٩٩- ١٩٩- ١٩٤ كال ١٩٩- ١٩٤ ۹۲اص، ۱۷۵ص<del>،</del> ۱۷۵ص<del>،</del> ۱۷۵ص<del>،</del> ۲۰£ می+ ۱۵۴ص+ ۴۴ اُص+ - ٤١٤ می+ - ٧٥٢ ص+ ۴۴ ه.ص+ - ٣٧٧ می+ ۱۳۹۹من+ ۳۹۲من+ ۱۸۹من+ ۲۲۸من.

\* شرح هل الزجاجي - لابن خووف ابي الحسن علي بن محمد بسن على الحضرمي الاشبيلي الاندلسي (٢٤٥-٢٠٩-5٠٨هـ/١١٣٠-٢١٢ ٢م)دراســـة وتحقـــــو. علاء الدين حموية مجلة مجمع اللغة العربية الاردني "عمان" ع١٢ من١٢٨ (١٤٧٥-١٠٤) ١٨٩-

\* شرح الكالي في علمي العروض والقوافي -للعلامة عبد الرحمن بن عيســـي بـــــــن مرشـــــــد العمري المرشيد سنتي المكي (١٧٥-۲۷ • ۱ هــ/۱۹۲۷-۱۹۲۸م) دراسة رتحقيق: محمد منذر احمد بيدق، رسالة ماجستير في اللغة العربية/ أدب بإشراف د. حذام جمال الدين الآلوسي، كلية التربية زابن رشد) جامعة بسخداد، ٢٥ 1 1 1-.

WWWALEFELWI E FLOORI

\*شعر عبد الرحمن بن الحكم -ابسراهيم سلمد الحقسيل. العرب "الرياض" ج٧-٨، س ٤٠ (١٤٢٦) ٥٢٨، ص ٢٠٠) ٥٣٨. \*شعر مرة بن محكان –جمع وتحقيق وشرح ودراسة: عدنان محمود عبسيدات التراث العربي "دمشـــــــق" ع٩٦،س٢٤ (١٤٢٥- $Y \leftrightarrow f$ .

\*شعرية النثر في صدر الإسلام خطبة الإمام على زعليه السللام) أغوذجا. عباس محمدرضا حسن. مجلة اللغة العربية وأداها "الكوفة"  $11Y,-9Y(Y+Y-...)Y_{2}$ 

\*شمال شبه الجزيرة العربسية في مصنفات الرحسالة - يحيى عبسد الرؤوف جبر. الرحلات الى شبسه الجزيرة العربسية. بحوث ندوة الرحلات ...ج ٢ /٢٨٧-. ٢٢٠

\*صحيفة الرسول \*صلى الله عليه وسسلم" لأهل المدينة دراسسة ختواها ودلالتها على تنظيمهم. المرحسوم الاسستاذ د. صالح احمد العلي (١٣٣٦- ٢٠٤ ١/٨/١٩٩٨-٢٠٠٣) مجلة مجمسع اللغسة العربسية الاردني "عمان ع٤٢، ص٧٧ (١٤٢٤-٢٠٠٣) ١٩-٠

\*الصلتان العبدي حياته وما تبقى من شعره د. وليد محمود خالص. الادب في الخليج العربي دراسسات ونصوص، ط-1، ابـــو ظبي الإمارات العربية المتحدة، ٢٥ ٤ ١-٤ ٢٠٠ م ٢٩ ١ - ٢٠ \*صور الشعراء العرب قبل الاسلام من الوجهة النفسسية -احمد اسماعيل النعيمي. العرب "الريساض"ج٧-٨، س+٤ (٢٦٢ +١- $Y$ ).- $3y \pm \Delta V$ - $\pm VY(Y \rightarrow \infty)$ 

\*صور من العلاقات المتبادلة بين اوربا وشمال بلاد الشسـام -محمد قجة. التراث العربي "دمشق" ع٩٧، س ٤ ٢ (٢٥ ± ١ -.(٢٠٠٥) \*صورة الأرض عند ابسين الوردي مصادره ومن اخذ عنه -احد طاهر المنفي- التراث العربي "دمشــــــــــق" ع٨٢-٨٢، س٢١  $Y \leftrightarrow Y$ ),  $Y Y Y$ 

\*الصورة الشـــــعربة عند العماد الاصفهاني –صفاء على حســــين مص

الشمري- الانبارية مجلة العلوم الانسانية والاقتصادية "الإنبار" ع0  $3.4.4 - 9.6(7 + 1.6 - 1.1)$ ع<br>\*صورة المشــــــــــــوق العربي من خلال رحــــــــلات الجمزألويين في العهد العثماني - سميرة الساعد. التراث العربي "دمشت ع" ع١٧، س٢٤  $Y \cdot \cdot 0$ ). - 1 £  $Y$  0) \*الصوم في التراث الانساني والاسللامي --محمود الربسداوي. التراث العربي "دمشق" ع٩٩، س ٢٤ (٢٠٠٥). - (٤١٠٢) \* صيغة تَفعال المصادر في العربية، فهرس شواهد –تَفعال الشعرية.

المرحسسوم الاستستاذ د. محمد جيستار الميبستد(١٣٥٦-١٤١٩هـ/١٩٣٧-١٩٩٩م) مجلة مجمع اللغة العربسية الاردن "عمان" ٦٣، ص٢٦٢(٢٤٢٣-٢٠٠٢) ٩٧-١٣٠، ع/١٤،  $YYA,-YE0(Y+Y-YZYE)YY$ 

\*الطائف في رحلتي العياشي والموسوي في القرنين الحادي عشـــر والثاني عشر الهجريين -ناصر بن علي الحارثي. الرحلات الى شبسه الجزيرة العربية. بحوث ندوة الرحلات ...ج١/٥٢-١٣٥١. \*طرق ناريخ النسخ في المخطوطات النشساة والحل -عصام محما. الشنطي. تراثيات "القاهرة" ع} (٢٥) + + + + ٢) 9-. ٢٢ \*طلب اليهود من المسلمين فتح الاندنس: حقيقة ام ادعاء ؟-خالد يونس الخالدي. التراث العربي "دمشسسسسق" ع١٩٧، س٢٤  $Y \cdot * \phi$ ), - 1 £ 2 0) \*طيب السمر في أوقات السحر -لشهاب الدين احمد بن محمد بن الحسسسسن الحيمي الشبسسنامي اليمني الاديب المؤرخ (٧٣ أ ١ -١٥١ ١هــ/١٦٦٢-١٧٣٩م) تع الشيخ العلامة عبد الله محمد الحبشي، ط-١، ابو ظبي، الامارات العربية المتحدة، منشـــورات المجمع التفالي، ١٤٢٣ ١-٢٠٠٢، ١-٢ ج، ١٨٠٠ص+٣، ١ص. ۔ ظ ۔

\*ظاهرة التذكير والتأنيث في العامية الجزائرية وعلاقتها بالفصحى -د. عبسد الكريم هُوبيّ. مجلة مجمع اللغة العربسية الاردّي "عمان"

> الهورو Turn-callillage

۱٤٨, ٢٠١٣١ (٢٠٠٢-١٤٢٣) ١٤٨, ٢١٣١ \*ظاهرة الخراب في المدن العراقسية في نظر الرحسالة المغاربــــــة والاندلسيين في العصر الوسيط -نواف عبد العزيز الجحمة. الشرق والغرب في مدرنات الرحالة العرب. ص ٤٢١-. ٤٤٩.

 $-5-$ \*عانشة والسباسة -وهبة الزحيلي. التراث العربي "دمشــــق" ع  $Y \leftrightarrow Y \big], -Y \notin Y \notin y \; Y \; Y \; \omega^{i \xi} \; Y$ 

\*العدوة الاندلسية على عهد عبد الرحمن الناصر من خلال كتاب "صورة الارض" لابن حوقل -عبد القادر بوباية. الشرق والغرب في مدونات الرحالة العرب. ص٧، ٤-. ٢٠٤٠

\* عطاء الموالي في عصر الراشدين وبني امية: محاولة تقسوم جديد -نجمان ياسسين. التزاث العربي "دمشـــــــق" ع٨٢-٨٢، ص٢١  $Y \cdot Y$ ),  $Y Y Y$ 

\*العقل تعريفه، مترلته، مجالاته ومداركه -عبسد القسادر صوفي. التراث العربي "دمشق" ع٩٧، ص٢٤ (٢٠١٥). - , (٥١٠٥)

\*علم الاكتناه العربي الاســــــــــــلامي –فيصل العفيان تراثيات "الفاهرة" ع۲ (۲۶۲+۲۰۱۲) ۱۷۳–۲۰۰ المقسال عرض ونقد لكتاب د. قاسم المسلمراتي، ط-١، الرياض مركز الملك فيصل للبحسوث والدراسسات الاسسلامية، ٢٢١٢٢، ٢٠٠١، ۲۶ مص.

\*علم الرجال بالغرب الاسلامي. ابن الحذاء ابو عمر احمد بن محمد بسن يجي القسرطي الاندلسسسي (١٠٨-٢٧٢٤هـ/١٨-١٠-٢٧٠٧م) وتحقيق كتابه التعريف بمن ذكر في موطأ مالك من الرجال والنساء –دراسة وتحقيق محمد عز الدين المعيار الادريسي، رسسالة دکتوراه درلة بإشراف د. محمد الزاوندي، دار الحديث الحسسنية، الرباط، ..\_\_٢ ٠٠٢م.

\*علم السيمياء بين التراث والحدالة -محمود الربسنداوي. التراث العربي "دمشق" ع90،س٤٤ (٢٤٩٥-.(٤١٠٤) \*العلماء الشناقسطة ورحسسلة الحج -محمد ولداحمد البرناوي.

الرحسلات الى شبسه الجزيرة العربسية بحوث ندوة الرحسللات  $117,-100/1...$ \*عمان في لسان العرب دراسة لغوية حسطارية - د. وليد محمود خالص. الادب في الخليج العربي دراسات ونصوص، ط-١٠، ابسو ظبي الامارات العربسية المتحسدة، ١٤٢٥-١٠٠٤، من١٩٨٩-٤١٣.

\*غاية المقتصد في زواند المسند -لنور الدين ابي الحسن علي بن ابي بسكر بسـن ســــــــــليمان الهيثمي القـــــــــاهري المصري (٧٣٥– ٨٠٧هـ/١٣٣٥-١٤٠٥ م ١٤٠٥م) دراســـة وتحقـــيق من أوله الى هَاية كتاب الحج سننصور محمد احمد يوسف رسالة ماجسستير، قسسم الشريعة الاسلامية، كلية دار العلوم، جامعة القساهرة، ٣٠٠٣،  $-5 - 1$ 

\*غرانب الأسفار . حكايات ابن بطوطة مستخلصة من رحــلته -اختارها وقدم لها: علي كنعان، ط-١، ابو ظبي، الامارات العربسية المتحدة، دار السويدي للنشر والتوزيع: ...- ٥ ، ٢٠٢، ٩٢ } ص. \*الغول والصعلوك تأبط شرأ غوذجا شعريا- شريف بشسير اهد. المراث العربي "دمشق" ع٩٣-٤٩، س٢٤ (٢٠٠٥) -. (٢٠٠٤)

\*فخر الدين الرازي حياته وأعماله ملاحظات حول المصادر الفسم الثاني "ملخص" -عفت الشرقساوي تراثيات "القــــاهرة" ع٢ ١٣-١٤٢٣-٢٣٥(٢٠٠٣-١٤٢٣) ١١-٢١٧٩) بالاتجليزية. \*فخر الدين الرازي واشهر مؤلفاته -زهير حميدان التراث العربي "دمشق" ع۹۲–۹۶، س۶۲ (۱٤۲۵–۱۰۰) \*الفصاحة سمة من سمات الأداء الكلامي عند العرب القسلمامي -بلقاسهم بسلعرج. التواث العربي "دمشسق" ع٣+-٤١، س٢٤  $Y \cdot (t)$  = 1270) \*في الأدب التجفي قضايا ورجال -الاستخاذ الفاضل محمد رضا

> <u>गवणा</u>  $\frac{1}{\sqrt{2}}$

 $\sqrt{\omega_1}$ 

أعتذر للاخ الكريم المؤلف عما أوردته سلفا في عدد سابق من مجلتنا المورد الغراء متمنياً له العمر المديد.

\*في صحراء ليبيا مطلع الفرن العشرين لاحمد حسنين بك رحسلة استكشسافية راندة... ويتيمة علي كنعان. الشمسسرق والغرب في مدونات الرحالة العرب ص ٣٢١-٣٣٣.

\*في نقد المعجم المدرسي -جورج عيسى التراث العربي "دمشتق" ١٤٧٣، ص٢٤ (١٤٢٥). ٢٠٠٥.

سدق مد

\*قراءة في دالية حميد بن ثور -بستول حساج أحمد. التراث العربي "دمشق ع ٩٣-١٤٤، س ٢٤ (٢٤٧٥ + ٢٠٠ + ٠٢م.

\*قراءة في رحلة محمد بن مسايب الى الحجاز في القرن الثامن عشر -بوشنافي محمد. الشـــرق والغرب في مدونات الرحسنالة العرب.  $YYV,-YY$ ص

للمقرَّاءة في لاميات الأمم. لامية العرب، لامية العجم، لامية البهود، لامية الهنود، لامية المماليك، اللامية الاموية -محمود الربسنداوي. الترات العربي "دمشق" ع٨٤-٨٤، س٢١ (٢٢٢). -١/ ٢٠٠١ \*قراءة في منهج مجمع الامثال للمبداني والمكرر فيه –على ابو زبد.

التراث العربي "دمشق ع٢٨-٨٧، س ٢ ٢ (٢٢٣). - ١ - ٢٠١

\*قراءة الكساني رواية ابي عمر الدوري عن طريق رضي الدين ابي عبد الله عمد بن ابي نصر الكرماني ت٢٣٥هـــ -تح د. حامّ صالح الضامن. ط-١، دمشق، دار نينوي للدراسات والنشر والتوزيع، ١٧٥،٢٠٠٥-١٧٥،٢٠٠

\*قراءة معاصرة في السيرة والمنهج العلمي للشيخ الرئيس -وفعت حسن هلال. تراثيات "الفساهرة" ع£ (١٤٢٥-١٤٠٤) ٥٥-٦٣.

\*القرينة في اللغة العربية - كوليزار وكاكل عزيز . رسالة دكتوراه في اللغة العربية بإشراف الاستاذ الفاضل <. هاشــم طه شــالاش النعيمي، كلية التوبية (ابن رشد) جامعة بغداد، ٢٣ £ ١ –٢ . . ٢:

23 كاص. \*قصة بشار بن برد مع خلف الأحمر وأبي عمرو ابن العلاء حسول ميغا. العرب"الريسسسسسساض" ج٩-١٠، س ١٤٢٦):  $\circ \lambda \beta, -\circ \tau \lambda (\tau \leftrightarrow \circ$ 

\*قطر السيل في أمر الخيل. لسراج الدين ابي حفص عمر بن رسلان بسن نصير البلقسيني الكنابي القسساهري القسساضي (٧٢٤-٠٨هـ/١٣٢٤-١٠٣، ١٤م) تح د. حاتم صالح الضامن ط- ١، دمشق دار نينوى للدراسات والنشر والتوزيع، ١٤٢٦-٥٠٠٢، ٥٦مى، سلسة كتب الخيل-. ٥

\*القوافي –للسليماني على بن عثمان بسن علي الاربسلي المصري (١٢٠٢-١٧٠٥/٦٧٠) تح: عبيد المحسن قراج القحطانـــــي، ط-١٠، الشركة العربية للنشر والتوزيع.[..-..] S.B.mILES - (١٨٢٨/١٣٣٢/١٢٤٥- ١٩١٤) - S.B.mILES في سلطنة عمان ١٨٧٤ - ٨٨٥م 1م سعيد بن محمد سعيد الهاشي. الرحسنلات الى شبسسسه الجزيرة العربشسسسية، بحوث ندوة الرحلات...ج١١/٢٢-٠٠٠٧٨٠

\*كتاب الحفاية بتوضيح الكفاية للبيتوشي ابي محمد عبد الله بن عمد الكردي الاديسب (١٢٩٠-١٢٢١هـــــ/٧٤٧|-١٨٠٦م) عرض وتعريف: اليماعيل محمد وطه صالح امين اغا. التراث العسربيّ "دمشــــــــق" ع٧٩، س٢٠ (٢٢١٤٣ - ٢٠٠٠م \* .(كتاب الماء "معجم طبي لغوي" حسان فلاح اوغلي التراث العربي دمشتــق ع  $Y \leftrightarrow \ast$ ),-1٤٢٠) ٧٠ من ١٤٧٨ \*كناب مجاز القرآن لأبي عبيدة –بماء الدين عبسد الله الزهوري.

التوات العربي "دمشق" ع ٨١-٨٢-٥٨، ص ٢١ (٢٠١٢). - ١١ \*كتاب معاني القـــــــــراءات لأبي منصور الأزهري (ت 377هـــ) "دراسة لغوية" -شيماء اسماعيل خليل. جزء من متطلبات نيل درجة

الهورو<br>العدد الثانب -٠٠٠

ماجستير في اللغة العربية وأدافا/ لغة بإشراف الأمسستاذ الدكتور: عبد الرحمن مطلك الجبوري، كلبة التربية "ابن رشد" جامعة بغداد، ٢٦١٤٢١-١٠٥٩٦٨ فص. \*الكتابة العربية وفن المشعر والتأريخ الشعري في ما وراء النهر – حاه وسستم غياث شداه. التراث العربي "دمشستي" ع٨٩، س٢٣  $Y \cdot Y$ ).-1171 \*كتب التاريخ مصدر متجدد للمعلومات النقافية -مورستوف. التراث العربي "دمشق" ع • ٩ ، س٣٣ (٢٤٢٤ ١-١٠٣). \*الكرامات في التراث العربي الإسلامي "النموذج الأندلسسي) -لزي علي خليل. التراث العربي "دمشق ع٤٧، س٢ (٢٤٢٥- -

 $Y \cdot \cdot \circ$ ). \*كمال الدين ميثم بن علي البحرابيّ. دراسة في السيرة -د. ولَّيد عمود حالص. الأدب في الحليج العربي دُراسات رنصوص، ط- ١. ابو ظبي، الإمارات العربية المتحدة، ٢٥٤٢-٤ . . ٢، ص١٩٧-

\*كو الكتاب ومنتخب الآداب -للبونسي أبي إسحاق ابراهيم بن علي بــــــن احمد الفهري الشريشـــــــي الاندلــــــــــي (٥٧٣-101هـ/17۷ 1-۲۵۳ م) السفر الأول من النسخة الكيرى. تح ودراسة: حياة قارة، ط-١، أبو ظبي الإمارات العربية المتحدة، منشدورات الجمع الثقساني، ٢٥ 1 1-٤ + ٢٠ ٢ - ٢-٢ ج في مجلد واحد، ٩٨١ص. اصل الكتاب جزء من رمسالة دكتوراه دولة في الادب الاندلسي بإشب راف د. محمد مفتاح، كلية الآداب والعلوم الإنسانية، جامعة سيدي بن عبد الله بسفاس "المغرب" ...-٩٩٧؟ ولم تطبع الدراسة بعدٌ.

\*لَمَة شَعَر أَبِي تَمَامَ بَيْنَ نَاقَدِيهِ -وَعَذْ مَحْمَدَ سَعِيدٌ. جَزَّءَ مِنْ مَنْطَلْبَاتِ تيل درجة دكتوراه فلسنفة في اللغة العربسية وآداقا/ لغه بإشبراف الأستاذ الفاضل د.هاشم طه شلاشي النعيمي، قسم اللغة العربسية، كلبة التربية \*ابن رشد" جامعة بغداد، ٢٦ ٤ ١ - ٥ . ٢ ، ٢ ، ٢ ٧ ٩ ص.

\*اللغة العربية في القرن الحادي والعشرين في المؤسسات التعليمية في الجمهورية الجزائرية -د. عبد الملك مرتاض. الموســـم الثقسافي النالت والعشيرون نجمع اللغة العربسسية الاردن ط-١، عمان، منشسمسورات مجمع اللغة العربسيسمسمية الاردبي، ١٤٢٦-۳۲٤. - ۲۹۵ ه. ۲۲٤. - ۲

\*اللغة العربية في القرن الجادي والعشرين في المؤسسات التعليمية -في الجمهورية اللبنانية الواقع والتحديات واستشراف المستقبسل. ياسين الأيوبي الموسم النقافي النالث والعشرون لمجمع اللغة العربسية <mark>:ال</mark>اردني… ص٤٤=.٤٩٤

\*اللغة العربية في القرن الحادي والعشرين في جمهورية مصر العربية: الراقع والقحديات واستشراف المنتقبل -د. محمد حمسين عبسد العزيز الموسم التقسافي الثالث والعشسرون لمجمع اللغة العربسية الأردني... ص١٢٧- \* ١٨٨. اللغة العربسية في القسرن الحادي والعشرين في المؤسسات التعليمية في فلسطين الواقع والتحسديات واستشراف المستقيل -د. محمد جواد النوري. الموســَم التقسافي النالث والعشرون لمجمع اللغة العربية الاردي... ص١٨٩-٢٤٤. \*اللغة العربية في القرن الحادي والعشرين في المؤسسات التعليمية في الملكة الإردنية الهاشمية الواقسيع والتحسديات واستشسسراف المستقبل. د. سليمان الطراونة. الموسم الثقافي الثالث والعشسرون جمع اللغة العربية الاردني... ص ١١-. ٧٢

\*اللغة العربية في القرن الحادي والعشرين في المؤسات التعليمية في المملكة السعودية الواقع والتحسديات واستنسسراف المستقبسل د.مرزوق بن صنيان بن تنباك. الموسم الثقافي الثالث والعشسرون خمع اللغة العربية الاردني...ص٧٣-٢١: ١

ما تبقى من أمثال ابن الأعرابي ابي عبد الله محمد زياد بن بشر الكوفي الراوية (٥٠ - ٢٣١هـ /٧٦٧-٤٩٨م) جمع وتحقيق د.حاكم حبيب الكريطي. مجلة اللغة العربسية وآدافا ("الكوفة" ع٢ (...- $97. - 777 + 17$ 

\*مالك بن المُرَحَّل أديب العدوتين (٢٠٤-٩٩٩هــ/٧٠٢-• ۲۰۲۰م) تحقیق و دراسة (دراسة تحلیلیة في اخباره و آثار 4 و تحقـــــو تصوصه الادبية الباقية) --د. محمد مسعود جبران، ط-١، أبو ظبي، الإمارات العريسية، ٢٦٤ 1-٥-٠٠، ٢٢٤ ص. ص ٢١-٢٨١ الدراسة، ٢٨٥-٤٨٦ الشعر، ٤٨٧-٤٥٥ النثر \* ,ما لم ينشر من الاحاطة في أخبار غرناطة، لابن الخطيب لسان الدين أبي عبد الله محمد بسن عبسد الله بسن تستعيد الغرناطي الاندلستني (٧١٣-۱۳۷۲هــ/۱۳۷۲-۱۳۷۴م)- رجب عیسد الجواد ایسراهیم. تراليات "القاهرة" ع٢ (١٤٢٣) ٢٠٠٢م) ١٧. ١-٠٧

\*المتلقي عند عبد القاهر الجرجابي -ماجد بسن محمد الماجد. مجلة مجمع اللغة العربـــــية الاردني "عمان" ع١٢٨، س٢٩ (١٤٢٥- $115. - 1.4$  (Y . . 0

. \*المجامع العربية وقضايا اللغة من النشأة الى أواخر القرن العشرين  $...$  +  $i * Y$ م، ۲۲ می.

\*محاضرات الموسم الظالي السادس عشر (٢٠٠٠م) ط-١، ابسو ظيى، الامارات العربية المتحدة، مؤسسة النفسافة والفنون، المجمع ألنقسافي، طبسع شسركة "ابسو ظبي" للطبساعة والنشسر "بسن دسمال"...........٢٨٢ص.  $\mathcal{L}^{\text{max}}_{\text{max}}$ 

\*الحدث ابو يعلى الموصلي -عبسد المسستار حمدون احمد. النوات العربي "دمشق" ع٨٣-٤ ٨، س ٢ ٢ (٢ ٢٠١),-١ + ٢

\*عمود الطناحي.. وتحقيق التراث. عشيري محمد علي العول. تواليات "القاهرة" ع٢ (٢٣٣ + ٢٠ + ٢٠) ١٤٣٧-١٤٣٠

\*غنصر جمهرة النسب لابسن الكلبي. اختصره وعلق فوائد عليه غنلص الدين أبو الخير المبارك ابن كبي بن مبارك الغسساني الحمصي (ت٨٥٨هـ / ٢٦١/ ٢٩) تح وخط وفهرمــــــــة: عمود فردوس العظم،؟،؟،...ــــــــــ، ٢-٢ج \* .المخطوطات الإسلامية في العالم. ترجمة وتحفيق الاستاذ الدكتور عبد السنار الحق الحلوجي، ط-١. لندن، مؤسسة الفرقسان للتراث، ١٧/١٤٢٣-١٤٢٣/١٤٢٣ -

 $\sqrt{2}$ 

٢ ، ٢٠ ، ٦-٤ ج بالعربية، في ٣٤٦٦ص –عُرض: محمد جلال سسيدمحمد غندور. تراثيات "القساهرة" ع٢ (٢٢٣ + ٢٠٠٢م م ٣)  $111 - 154$ 

\*المخطوطات التي حفقت بصفة رسائل جامعية بسكلية دار العلوم جامعة القاهرة منذ إنشسائها حستي فاية عام ٢ . ٢ - أحمد عبسد الباسط واحمد عبسد السستار تراثيات "القساهرة" ع٢(٢٢٢ + ٢- $\mathbf{Y} \mathbf{Y} \mathbf{X}, -\mathbf{Y} \mathbf{Y} \mathbf{Y} \mathbf{Y} \mathbf{Y} + \mathbf{Y} \mathbf{Y}$ 

\*المخطوطات التي حققت رسانل جامعية بكلية اللذة العرببة جامعة الازهر منذ السبعينيات حتى سنة ٢٠٠٣م- احمد عبسد الباسسط واحمد عبد الستار. تراثيات "القساهرة" ع£ (١٤٢٥-٤-٤) **YE9,-TYY** 

بِ \*المُخطوطات في المملكة العربية السعودية -د. عبد الله الجبوري. مراكز حسفظ المخطوطات العربسية ونوادرها في المملكة العربسية السعودية ودول الخليج العربي واليمن والعراق. ص٥ ١-١٧٠ \*المدخل الى علوم فمج البلاغة -عمس باقسر الموسسوي، ط-١.

بيروت، دار العلوم للتحقيق والطباعة والنشر والتوزيع، ١٤٢٣-۲۰۰۲، ۴۳۲ ص.

\*ملرسة الأندلس النحوية ام الدرس النحسوي في الاندلس -د. عيد موعد. التراث العربي "دمشيسيسي" ع١٤٢١، ص٢٣ (٢٤٢٤- $\mathbf{Y} \bullet \bullet \mathbf{Y}$ .

\*المدرسسة والكتاب واصولهما اللغوية والتاريخية -عبسسمد الحق  $Y \cdot t$ .

\*مدن القوافل في شبه الجزيرة العربية وبلاد الشام. محطات لتبادل السلع والافكار والفنون والعادات والتقاليد حشوقسي شسعث. التراث العربي "دمشق" ع٢٩، ص٢٤ (٢٠٠٤). - ١٤٢٥ \*المديح النبوي الاندلسي بين لسان الدين بن الخطيب وابن جابر -احمد فوزي الهيب. التراث العربي "دمشـــــــــــق" ع٧٧، س٢٤  $Y_1 \cdot 0$ ), -1£70).  $\label{eq:2} \mathcal{L} = \mathcal{L} \left( \mathcal{L} \right) \left( \mathcal{L} \right) \left( \mathcal{L} \right) \left( \mathcal{L} \right)$ 

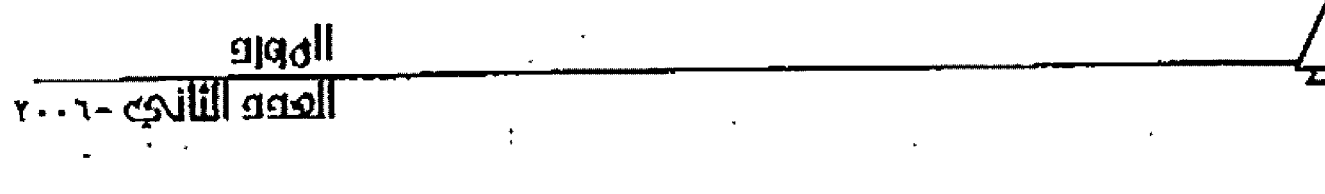

\*المدينة المنورة في النص الرحلي: مستوياته وأبعاده -عبد الرحيم مودن. الشرق والغرب في مدونات الرحسالة العرب. ص١٧٣-

\*مسألة الخير والشر في أدب المعري -وحيد صبحى كبابة. التراث العربي "دمشق" ع×ا4،س٤٢ (١٤٢٥-١.(٤٠٠٤)

\*مسالك الأبستصار في غالك الأمصار –لابسن فضل الله العمري شهاب الدين ابي العباس احمد بسن يجي بسن فصل الله الدمشقسي (٧٠٠-٧٤٩هـ). • ١٣٤٨-١٣٤٨) دراسة وتحقسيق الأمسستاذ كنعان جليل ابراهيم. جزء من متطلبات نيل درجة الماجست وفي الوثائق والمخطوطات بإشـــراف د. خديجة عبـــد الرزاق الحديثي والأستاذة الفاضلة نبسيلة عبسد المنعم داود. معهد التاريخ العربي والتراث العلمى للدراسات العلياء اتحاد المؤرخين الغرب "بسغة اد" ٤٢٤ ١-٢٠٠٣ ٢٠ ٢٨٣ ص. أقول اشتمل النص المحقق على تراجم طائفة من التحويين واللغويين بلغت عدتمم "٥٣" وقد وطأ الباحث الفاضل لها بدراسة مبسوطة ضافية عن المؤلف وعلم النحو وما ألف في طبقات رجاله ورصف عام لمعلمة مستسالك الأبستصار ومحتواها ومنهج المؤلف فيها ومصادرة وقيمة كتابسه. وقسد استبسالت من الدراسة والتحقيق سعة معرفة وبسبطة علم حرية بالتنويه والثناء. \*مسالك الأبصار في ممالك الأمصار "المسالك والاثار والاقساليم" لابن فضل الله العمري تح الإستاذ: عبد الله بن يجيي السريحي، ط-

١، أبو ظهي، الامارات العربية المتحدة، منشورات المجمع النفسافي، · ٤٢٤ ١-٢٠٠٣، السفر الأول، ١٥٤ص.

\*مسالك الأبصار في ممالك الأمصار "ممالك الشسـرق الاســـلامي والترك ومصر والشام والحجاز" لابن فضل الله العمري. تح د. احمد ين عبد القادر الشاذلي، ط-١، ابو ظبي، الأمارات العربية المتحدة، منشسورات المجمع التقساني، ١٤٢٤-٢٠٠٣، السستقو الثالث، ٤٦٥ص.

\*مسسمالك الأبسسيصار في ممالك الأمصار "ممالك اليمن والغرب الاسلامي وقبائل العرب" لابسن فضل الله العمري، تح: حمزة احمد

. عباس، ط-1، ابو ظبي، الإمارات العربية المتحدة، منشورات المجمع الثقافي، ٢٣٤٤٢-٢٠٠٢، السقر الرابع، ١٢٩ص-٢٩٤ص. \*مسالك الأبصار في عالك الأمصار "تراجم القراء والحدثين" لابن فضل الله العمري. تح: محمد عجاج الخطيب ومصطفى مستسلم وصالح رضا، ط-٢، ابو ظبي، الامارات العربية المتحدة، منشورات الجمع الثقافي، ٢٥ ٢٩-٢٠٠٤، السفر الخامس، ٨٠٧ص وعدلهم \* ١٧١ قارئ ومحدث.

لخمسالك الأبصار في ممالك الأمصار "أهل اللغة والنحو والبسيان" لابن فضل الله العمري. تح: عبد العباس عبد الجاسم، ط-1، ابسو ظبي، الإمارات العربية المتحدة، منشورات الجمع الثقافي، ٢٤٢٤-٢٠٠٣ السفر االسابع،٢٠٤ عص. وعدة تراجمه "١٢٣" ١

\*مسالك الأبصار في عالك الأمصار "طوائف الفقسراء والصوفية" لابن فضل الله العمري. تح: بسام محمد بسارود، ط-1، ابسو ظبي الامارات العربية المتحدة، منشورات المجمع النقسافي، ١٤٢١-

١ ٠ ، ٢ ، السفر الثامن، ٢٢٢ عص. وعدة تراجمه ٣.٠ ١١١ لخمسالك الأبصار في ممالك الأمصار "تراجم الحكماء والفلاسفة" لابن فضل الله العمري. تح:بسام محمد بسارود، ط-1، ابسو ظبي الامارات العربية المتحدة، منشسورات المجمع النفساني. ١٤٢٤-٢٠٠٣، المسفر التاسع، ٢٤٣ص, وعدة تراجمه ١٩٣٠، ٢

\*مسالك الأبصار في ممالك الأمصار "تراجم أهل الموسيقى" لابسن فضل الله العمري تح د. يحيى وهيب الجبوري، ط-١، اب وظبي، الامارات العربية المتحدة، منشورات المجمع الثقافي، ٢٥ 1 / -٤٠٠٤، السفر العاشسر، ٧٠٢ص. رعدة تراجمه ١٩٢٣ أقسول يطبع هذا السفر أيضاً في القاهرة ويقوم على طبسعه مركز تحقسيق التواث \* ؟ ٢ ٠ ٣ م"

\*مسالك الأبصار في عالك الأمصار "شعراء العصر العباسي الثاني" لابن فضل الله العمري تح د. محمد ابراهيم حُوَّر، ط-١، ابو ظبي، الإمارات العربية المتحدة، منشورات المجمع النفافي، ١٤٢٤-٢٠٠٣، السفر السادس عشر، وقد اهتمل على ٢٩٠ ترجة."

المورو<br>العوو الثاني-٤٠٠٠

\*مسالك الأبصار في عالك الأمصار "بقية شعراء مصر" لابن فضل الله العمري تح الاستاذ الفاضل المرحوم د. يونس احمد المسامراني ١٤٢٦-١٣٤٧هــ/١٩٢٩-٥٩ ٢٩، ٢٩م ط-١، ايـــــــو ظبي الامارات العربية المتحدة، منشورات المجمع النفسالي، ١٤٢٤-٢٠٠٣، السفر التاسع عشر، ٩٧ ٦ص. اشتمل على ٤٠ ٣ ترجمة أقول إنصافاً ووفاء لقد جلى استاذنا الراحل السسماراني وأجاد في تحقيقة على الشرائط النابتة المروفة في أصول التحقيق وطرانقسه، وهو -قسطعا ويقسينا- أفضل ما وقسفت عليه من أجزاء الكناب المطبوعة تحقيقا أوفى على الغاية وأبان عن علم غزير فيه مطما أبان في سائر ما حقق وصنف رحم الله تعالى أستاذنا السامراني واسبغ عليه الرخة والرضوان وعوضنا عنه عن يسد مسده.

\*مسالك الأبصار في مماثك الأمصار "النباتات والمعادن والإحجار" ُلابن فضل الله العمري. تح د. عماد عبد السلسلام رؤوف، ط-١، ابو ظبي، الامارات العربية المتحسدة، منشسورات المجمع النقساني، ٢٤٤٢-٤ . ٢٠ السفر الثاني والعشرون، ٣٩٢ص.

\*مسالك الأبسصار في ممالك الأمصار "دول الحسستين والدولة العباسية والأموية بالشام والاندلس" لابن فضل الله العمري. تح د. يحيى وهيب الجبوري،ط-١، ابو ظبي، الامارات العربية المتحسدة، منشورات المجمع التقسافي، ٤٢٤ ١-٣-٢٠، السسفر الرابسع والعشرون، ٢٢مص. أقول هذا السننغر ما زال بحاجة الى عرضه فانية على أمَّات المصادر والمظان التاريخية وما طبع منها-مما اشتعمل على مادة الكتاب -كثير جداً، وقد فات الدكتور الجبوري الوقوف على الكثير منها ليستقيم نص الكتاب على الوجه المطلوب، وقسد خصه في أخرة -وحسناً فعل- زميلنا الأخ الكريم الاستستاذ مهدي عبد الحسسين النجم بنقسد أوعب فيه واستقسمي مواطن الخلل والاضطراب في القراءة والتخريج والضبط ونشر في عجلة/ العرب "الغراء الزاهرة \* ,"مسالك الأبصار في عالك الأمصار "تاريخ العالم الاسلامي في العصر العباسسي\* لابسن فضل الله العمري تح. حمزة أخمدعباس، ط-1، ابو ظبي، الامارات العربية المتحدة، منشورات

المجمع الثقافي، ١٤٢٦-٥-٢٠، السفر السنسادس والعشيرون، ٤٦٧ من. يشتمل هذا السفر على حسوادث السنسنوات ١٦١- $(3150 - YYY/1.065)$ 

\*مسائك الأبسصار في ممالك الأمصار "تاريخ الحروب الصليبية والدول المتأخرة" -لابن فضل الله العمري. تح: حمزة احمد عبساس، ط-١، ابو ظبي، الإمارات العربية المتحلدة، منشورات المجمع الثقافي، ٢٥٤٢-٢٠٠٤، السفر السابع والعشسرون، ١١١ص. اشتمل هذا السننقر على حسوادث ٧٤٥-٤٤٧٤هـ/١١٤٦-٤٣\*٢م. وهو آخر ما وقفت عليه من هذه المعلمة النفيسة في ما طبِّع منها جملة متشورات المجمع الثقافي.

\*مسالك الأبصار في ممالك الأمصار لابن فضل الله العمري. تح د. يجبى وهيب الجبوري،... السفر الرابع والعشرون- نقد الاستقاذ. مهدي عبسد الحسسين النجم العرب "الرياض" ج٧-٨، س ٤٠  $f(g, g) = 0 \rightarrow f(g)$  oir-th (5-1)  $g(f + g) = f(f)$ (٢٠١٥--٢٠١٧) ٢٦٢٩-٢٤٢ (ق-٢) ولم أقسف بسعدٌ على ما يتلوه.

\*المستدرك على شعرَ خفاف بن ندبسة السُّلِّمي -احمد (؟) التراث العربي "دمشق" ع٥٥، من١٢ (٢٤٢٢-١٠١)

للمستدرك على المكتبة الشعرية ومعجم الشعراء العباسيين -مجاهد مصطفى بمجت. مجلة مجمع اللغة العربسية الأردني "عمان" ع٢٦،  $Y \notin T, -Y \setminus V(Y \mapsto \ell - \ell \in V) Y \land ...$ 

\*المستشرقون وتحقيق التراث (٢) بروكلمان وطبقات عمد بسن سعد "كتب الواقدي" محمد عوبي عبد الرؤوف. تراليات "القاهرة"  $1.6 - 9V(T - T - 157T)$ 

\*مستقبل اللغة العربية: حوسبة المعجم العربي ومشـــكلاته اللغوية والتقنية أغوذجاً –عبسـد الله ابسـو هيف. التراث العربي "دمشــــق"  $Y \leftrightarrow \xi$ ).-1170) من ٢٤ (١٤٢٥). \*مستكشفو الجزيرة العربسية الالمان ١٦٠٠-١٩٠٠ –كارل شملت كوريق. الرحلات إلى شبه الجزيرة العربسية بجوث لدوة...

ح/٥٥-٩٨ (بالانجليزية. \*مصادر الفكر الاسلامي في اليمن –العلامة الشيخ عبد الله محمد الحبشي، ط-1، ابو ظبي، الامارات العربية المتحدة، منشسورات المجمع الثقالي، ١٤٢٥-٢٠٠٤-٢٠٢٠٢من اقسول كانت طبسعته الأولى المنشورة في جملة مطبوعات مركز الدرامسسات والبحسوث

اليمنية في صنعاء يعنوان (مصادر الفكر العربي الإسلامي في اليمن.[ \*الصطلح في التراث العربي الإسللامي وطرائق وضعه -اسماعيل مفمولي. التراث العربي "دمشق" ع٩٣-١٤٤، س٢٤ (٢٥١٤٢- $\mathbf{Y} \bullet \bullet \mathbf{E}$  ),

\*المصطلح ومشكلات تحفيف مابسراهيم كايد محمود. التراث العربي "دمشق" ع٩٧،س٢٤ (٢٠١٥). -1 (٢٠٠٥)

\*مظاهر التعليل النحسسوي في كتاب "التذييل والتكميل" -وليد لسراقبي. التراث العربي "دمشق ع٢٨-٨٧، س٢٢ (٢٢٣ - 1 - $Y \cdot \cdot Y$ 

\*معجم ما ألف عن الحج تاريخه مناسكه، تنظيمه، طرقه، الرحلات ليه -عبد العزيز الراشد السنيدي، ط-١، الرياض إدارة الملك عبد العزيز، ١٤٢٣ ١-١٧، ٢١، ١٥٤٥ ص.

\*معجم الموضوعات المطروحة في التأليف المعجمي -الشسيخ العلامة عبد الله محمد الحبشي. محاضرات الموسم الثقافي المسسنادس  $31,-10$ عشر (۲۰۰ ) ص

\*معرفة الفرق بين -الظاء والصاد- لابن الصابوبيّ الصدفي ابي بكر غمد بسن أحمد الأشبسيلي الاندلسسي الاستكندري الشمناعر (ت٤ ٦٣هـ/١٢٣٧م) لح د. حامَ صالح الصامن ط-١، دمشق، دار نينوى للدراسسات والتشبيسر والتوزيع، ٤٢٦ ١-٥-٢٠٠٥، ٤ ٦ص، سلسة كتب الضاد والظاء-٢٢.

\*المغني في البيطرة في الحيل والجمال وغيرها –للملك الأشرف أبي حفص عمر بسـن يوســـف بـــن عمر الرســـولي التركماني اليمني (ت٢٩٦هـ/٢٩٢م) حققه وعلق عليه د. محمد التونجي، ط-1، ابو ظبي، الامارات العربية المتحدة، منشورات المجمع النقسافي،

۴۹،۲۰۰٤-۱٤٢٥ مص.

\*مفهوم الصوم في تراث البشررية -جمود الريسداوي. التراث العربي "دمشق" ع ٩٦٦، من ٢٤ (٢٠٠٥). - ١٤ \*مقالة في الاسم والمسمى لابن السيد البطليوسي ابي محمد عبد الله بن محمد بن السيد الإندلسي الإديب (٤٤٤ - ٢٦ = ٥٢ - ٥٦ - ١٠ ١٢٧ ١م) وليد السراقي. التراث العربي "دمشتسق" ع١٩٢، ص٢٤  $Y \cdot (1) - Y (Y)$ \*المقتضب— للمبرد ابي العباس محمد بن يزيد ابسن عبسد الاكبر الثمالي الازدي التحــــوي (٢١٠-٢٨٥٣هــ/٨٢٦-٨٩٨م) دراسة وتحقيق: حسن احمد بو عباس، رسالة دكتوراه، قسم النحسو والصرف، كلية دار العلوم، جامعة القساهرة، ....... ٢٠٠١، ١-ەمج. \*مقصورة الأسعر الجعفي وواحدته -عبد القادر شساكر. التراث العربي "دمشق ع٨٦-٨٧، س٢٢ (٢٠٠٢). - ١١ \*مكتبة الأوقاف "في يسغداد" وجودها وإحراقسها د. عبسد الله الجسوري. مراكز حسفظ المخطوطات العربسسية وتوادرها...  $Y \cdot 0 = Y \cdot Y$ ور \*المكتبة القادرية ببغداد –د. عبد الله الجيسوري. مراكز خسفظ المخطوطات العربية ونوادرها ... ص ٢٠١٨. - ٢١٨. \*ملامح الحياة الاجتماعية والاقتصادية في مكة المكرمة من خلال كتاب "رحسسمالات في شيسمسممة جزيرة العرب "١٢٣٠-**۱۲۳۱هــ/۱۸۱۵-۱۸۱۰ للمؤلف جون لویس بورکهارت او** الحَمَاج ابراهيم ابسن عبسـد الله (١١٩٩-١٣٣٣-١٩٨٨هـ/ ١٧٨٤-١٨١٧م) ضيف الله بن يجي الزهراني. الرحلات الى شبسه الجزيرة العربية. يحوث ندوة الرحلات...ج٢ /٢٤٣-. ٦٦٩ \*الممات في اللغة -موسى بن مصطفى العسيدان. التراث العربي "دمشق" ع۹۵، س۲٤ (۲۶۵-۱). - ۱ \*من أعلام التراث شمس الدين البرماوي حــــباته وآثاره -محمد عدنان قسيطان. التراث العربي "دمشــــــق" ع٨٤-٨٤، س٢١

 $\sqrt{\omega}$ 

المورو<br>العدد الثالي-٢٠٠٠

 $Y \mapsto Y$ ),  $-Y \in YY$ 

\*من تاريخ الطب عند العرب: الطبيبان ابن رضو ان وابن بطلان -شاكر مطلق. التراث العربي. دمشــق، ع ٩٧، س ٢٠ (٢١٤٢١- $Y \cdot \cdot \cdot$ ).

\*من تراثنا الساحر احتراع الخراع للصلاح الصفدي صلاح الدين ابي الصفاء حليل بن ايبك أبن عبد الله الشسافعي المؤرخ (٦٩١-٤ ٧٦٦هــ/١٢٩٧–١٣٦٣م) -فاروق اســـليم. التراث العربي ۲۰ منشق ع ۷۸ می ۲۰ (۲۰۱۰) (۲۰۰۰)

لحمن تراثنا الطبي طبسيب وكتاب -زهير حميدان. التراث العربي "دمشق" ع٩٨، س٣٣ (١٤٢٤-١٠٣).

للخمن سيرة "العربية"، الحضارية -الأستاذ المرحسوم د. ابسواهيم السامرائي (١٣٣٥-١٤٢٢هـ/١٩١٦-١٠١٠م) مجلة مجمع اللغة العربسية الاردني (عمان) ع٢٦، س٢٨ (١٤٢٥-١٤-٢٠٠٤)  $11 - 63$ 

\*منَ علماءِ أسرة عدسانٍ مع نبذة عن لمستناة دولة بسني خالد في القرنين الحادي عشر والفائي عشي . عماد محمد العتيقي العرب \*الريساض" ج٧-٨، س٤٠ (١٤٢٦-١٠٩، ٢٠) ٤٣٣-٤٣٤ (ق−.(۳

\*منبج المدينة المقلسة -عبد الرحمن بسلر الدين\_ التراث العربي "دمشق" ع۵ ۹، س ٤ ۲ (٢٥ / ٢٠٠٤).

\* منهاج السلوك في مدارج الملوك –محمد بن اهد بن محمد الخطي البحراني (.../...) دراسة وتحقيق د. وليد محمود حالص. الادب في الخليج العربي دراسسات ونصوص، ط-١، أبسو ظبي، الامارات العربية المصدة، ١٤٢٥-٤-٢٠٠٤، ٥٥ص ٢٤٧-٤٠٢٠

لِمَسْهِجِ ابن جَنِّي في كتابه "التنبية على شرح مشكلات الحماسة) -عبسستد الكريم مجاهد. مجلة مجمع اللفة العربـــــية الاردبي "عمان"  $Y\Lambda, -11$  (۲۰۰۵-۱٤۲۵) ۶۹ $\Lambda$ ح ۲۸ $\Lambda$ و \*منهج ابن الشجري النحوي في إعراب أبيات المتبي في الأمالي –

ابراهيم بحمد عبسد الله. التراث العربي "دمشتق" ع، ٩، س٢٣

\*منهج ابن نباتة في سرح العيون شرح رسالة ابسن زبدون --نزهة جعفر حسن القادسية "العراق" ع٢، مج٢ (٢٣٢ ٢ - ٢٠١٢)  $10, -\lambda$ ۳ \*منهج الورثيلاني في رحسلته الى مصر والحجاز -مروان العطية. الشرقى والغرب في مدونات الرحالة العرب ص ٢٦٩-٢٩٢. \*المهدي المحظر عند الشيعة الاثني عشرية -الاستثاذ المرحسوم د. جواد علي (١٣٢٤-١٠٨٨٨هــ/١٩٠٧-١٩٨٧م) ترجمــه عن الالمانية ابسو العيد دودو، ط-١، كولونيا "المانيا" منشب ورات الجمل، . . . . . ٥ × ٢٠، ٢٥ ٢ ص . أصل الكتاب رســـالة دكتوراه بعنوان (المهدي المنتظر ومستقراؤه الاربستعة) قسندمت الى جامعة هامبورج، المانيا الاتحادية سنة ١٩٣٨ ( [[(١٩٣٩

 $Y \cdot Y$ ).  $Y \cdot Y$ 

\*المهمشب ون في التاريخ الاستسلامي -عمود اسماعيل، ط-١، القاهرة، رؤية للنشر والتوزيع. ...ــــــ ، • • ٢، ٨، ٢ ص.

\*الموشحات أغان الدلسية، نشأهًا، خصائصها صورها حتى ابسن مناء الملك (ت٨ . ٦ هسا/٢١٢ م) ميخانيل اديب. التراث العربي  $Y \leftrightarrow \epsilon$ ),-1 $\epsilon$ ۲٥) ۴٤س کا $\epsilon$ \*موطأ الامام مالك بسن انس (١٣-٧٩هـ/١٧٢-٥٩٥م) رواية ابي عبد الله عبد الرحمن بن القاسم بن خالد العنقسي المصري (١٣٢-١٩١هـ/٥٠-١٧٥-١٩٨م) وتلخيص ابن القابسسي ابي الحمسسسن علي بسمسن محمد بسسمسن خلف المافري (٢٢٤-۰۳ + ٤ هـ. /٩٣٦-١١٢ + ١م) حققه وعلق عليه ونشـــره لاول مرة السيد محمد ابن علوي بن عباس المالكي، ط- ١، ابو ظبي، الامارات العربية المتحدة، ٢٥٤٢-١٠٤٢، ٨٥،٢٥م.

\*نجران دراسة تاريخية حسطارية (ق1-ق1عـ/ق٧-ق11م) غيثان بن علي بن جويس، الرياض، ٢٥ ٤ ١-٤ ، ٢٠ ، ٣١ ، ٥٣ ص-عرض: عبـــــدالعزيز صالح الهلابي. العرب (الرياض) ج٧-٨، س • ٤٢٦/ ١٤٢٦/ ٥٥٩. ٥٥٩. ٥٥٩.

aldoll  $\sqrt{1-2\pi\sqrt{1-\frac{1}{2}}\sqrt{1-\frac{1}{2}}\sqrt{1-\frac{1}{2}}}}$ 

\*الرهة الشهية في الرحلة السسليمية ٨٥٥ ٥م- سسليم بسترس (.../...) حرزها وقدم لها: قاسم وهب، ط-١، ابو ظبي بيروت، دا ر السويدي للنشر والتوزيع -المؤسسة العربية للدراسات والنشر، ...سا۲۰۰۳،۷۰۲ ص.

\*نزهة المستعمَّر في ديار المستنعمير الأنا المغيسـة وراء المنفســتو السياسي للأخر في ثلاث رحلات جزائرية الى بساريس -عمسسن خالد. الشرق والغرب في مدونات الرحسالة العرب. ص۵٨٤−

\*نشأة الدراسة الدلالية العربسية وتطورها -أحمد عزوز. التراث العربي "دمشق" ع ٨١-٨٢، س ٢١ (٢٠١١). - (١٠١١) لجمشاة الكتابة الفنية والتفسير الحضاري لظهور النوع الادبي -عبد الحكيم راضي. تراثيات "القــــــــاهرة" ع£ (١٤٢٥-١٠٠٤)  $7.9, -197$ 

\*نص في السلوك العماميّ للشيخ سعيد بسن خلفان الخليلي الموفى سنة ٢٨٧ ١هـ / ١٨٧٠م دراسة وتحقـ يق د. وليد محمود حالص. الادب في الخليج العربي دراستات وتصوص ط-١، ابست وظبي، الامارات العربية، ١٤٢٥ - ٢٠٠٤، ص ١٥ ٤ - . ٥ ٤٤

\*نصوص من كتاب أندلسي مفقود (النُّضار في المُســــلاة عن نُضار ُ لابي حيان الاندلسي) رجب عبد الجواد ابراهيم. تراثيات "القاهرة"  $11Y,-1.4(Y+2-1670)$ 

\*النظام العشري في التراث العلمي العربي والاستسلامي -فاروق حسن تور الدين. التراث العربي "دمشق" ع٨٥، س ٢ ٢ (٢٢٢ + ١-۲۰۰۲).

\*النظام في شرح شعر المسي وابي تمام -لابن المستوفي شرف الدين ابي البركات المبارك بن احمد بن المسارك اللخمي الاربسلي الكاتب المزرخ الاديب (٢٤٥–٦٣٧هـ/١١٦٩–١٢٣٩م) دراســة وتحقيق الاستاذ الفاضل د. خلف رشيذ نعمان السامرالي، ط-1، بغداد، متشورات دار الشؤون الثقافية العامة، طبسيع مطابسيع دار الشؤون الثقافية...، وزارة الثقافة، ٤٢٦ (٥٠٠- ٤٢، ج-١٩،

٢٩ \$ص. مبلسة خزانة التراث. أقول طبع الجزء الأول منه مسسنة ٩ • ٤ ١ – ١٩٨٩...!! متع الله تعالى اســــناذي الكريم د. خلف رشيد بالصحة والعمر المديد ويسر له عنه وعوته سبيل إغام طبع هذا العلق النفيس.

لِمُ نظرات في شعر كمال الدين بن العديم ابي القاسم عمر بن احمد بن هبة الله العقسيلي الحلبي المؤرخ الفقسيه المحدث الاديب (٥٨٦-١٦٦٠هـ/١٩١١-١٢٢٢م) محمد كمال. التراث العربي "دمشق  $Y \cdot Y$ ),-1172) 77 من ۲۳ \*نظرات في كتاب "جناية سيبويه" -تبيل ابو عمشه التراث العربي \*نظرات في كتاب –ماهر عباس هلال. التراث العربي "دمشسق" ٢٠٠١). - ١٤٢٢)٢١ من ٢٠١١). - ١٤٢٢ \*نظرة هدان خوجة الجزائري الى الأخر (اوربـــــا نموذجا) – عميراوي الهيدة. الشسرق والغرب في مدونات الرحسالة العرب.  $277,-2070$  $\mathcal{L}^{\text{max}}_{\text{max}}$ \*النفحة المسكية في الرحلة المكية -عبد الله بن حسين الســــويدي البغدادي (٤ - ١١٧٤-١٩٧٤هـ/١٩٢٣-١٧٦١م) تح د. عبد السلام محمد رؤوف، ط-1، ابو ظبي الامارات العربية المتحسدة، مسنورات الجمع التقالي... ــ ٧٠٢، ٧، ٥٧، ص. \*النفحة المسكية في السفارة التركية للتمجروني ملاحظات اولية -محمد الصالحي. الشسرق والغرب في مدرنات الرحسسالة العرب ,  $Y \setminus 9, -Y \setminus Y$ ص \*نقد الذات في مرآة الآخر فراءة في رحلة شيخ أزهري الى اوربا ۹ + ۱۹۱+ ۱۹۱۶ اشرف ابو زید. الشسرق والغرب في مدونات الرحالة العرب ص٥٢٥-١٠: ٥٤١ \*نقسد الشسعر في أهم مصادره -محمود فاخوري. التراث العربي "دمشق" ع ٨٦-٨٢م من ٢١ (١٤٢٢-) (٢٠٠١) \*النواعير في كتب التراث العربي - • هد عدنان قسيطاز . التراث العربي "دمشق" ع٩٣-٤٤، س ٢٤ (١٤٢٥-١٤).

**VO9** 

الهورو<br>الفور الثالي-۲۰۰۲

\*هذا المخطوط هو الدعوات والفصول للواحـــدي وليس تحفة الظرفا وفاكهة اللطفا للثعالبي -عادل فريجات. التسرات العسربي "دمشق" ع۹۷)، س ۲۶ (۱٤۲٥). (۲۰۰۰)

\*اهوية بسين الأصالة والتغريب. عفت الشرقسساوي. تراليات "القاهرة" ع£ (1135-٤ - ٢٠)٢٥-. ٢٤

\*الوالي عِعرفة القوالي -لشهاب الدين أبي العباس احمد بن محمد بن عمد الأصبحـي العناي الاندلســـي (٧١٦-٧٧٦-١٣١٦/٢ ٢٧٤١م) تح ودراسة: نجاة بنت حسن بن عبسد الله فولي، ط-١، الرياض: الجلس العلمي، جامعة الامام محمد بن سعود الاستسلامية، الادارة العامة للثقافة والنشسر في الجامعة، طبيع مطبسعة الجامعة،  $25 + 17 - 1$ 

\*وصف الاساطيل والمعارك البحرية في الشعر الاندلسي في الفرن الخامس الهجري -نزهة جعفر حسن وصالح محمود هلال. القادسية "العراق" ع£، (١٤٢٣) + ٢٩، ٢٠١-.0 ٢٠

\*وصف رحالة الهند وباكستان للجزيرة العربية مصدر من مصادر

التاريخ للجزيرة العربية -أحمد حساج خان. الرحسلات الى شبسه الجزيرة العربية. بحوث ندوة ... ج ٢ /٨٩٣. ٩٢٦. \*الوظانف النحوية بين المركزي والهامشي "مثل من وظيفة الحال" د. لطيفة ابراهيم النجار. مجلة مجمع اللغة العربسية الإردني "عمان" 118.  $-$  A 9 (  $1 - r - 1$  £ 1 £ 1  $V_1$   $V_2$   $\mapsto$   $0$   $0$ \*الوعي والارادة دراسة في العلاقة بين السياسي والثقافي في عصر الملك العادل نور الدين محمود زنكي الشهيد –حسسين الصديق. التراث العربي "دمشق" ع ٩٦٩، ص ٢٤ (٢٠٠٤). - ١٤٢٥ \*وقالع الرَّحلة التونسية الى البلاد الفرنسسية الى عام ١٨٤٦م -حسونة المصباحي. الشرق والغرب في مدونات الرحسالة العرب. ص٥١٥-. ١٤٤

\*يوسف وزليخا -شعر ثَوِر الدين عبد الرحمن بن احمد بسن محمد الفارسية: عبد العزيز بقسوش، "ط-١٠، القساهرة المجلس الاعلى للثقافة، ... - ٢٠٠٢م، ٢٠٤٠ص.

الرجاء من الكناب والباحثين ارسال البحوث<br>عظ واضح ومنضدة على دسك او سيري

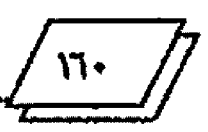

aldaj العدد الثاني-٢٠٠٠

WWW.ATTAWEEL.COM

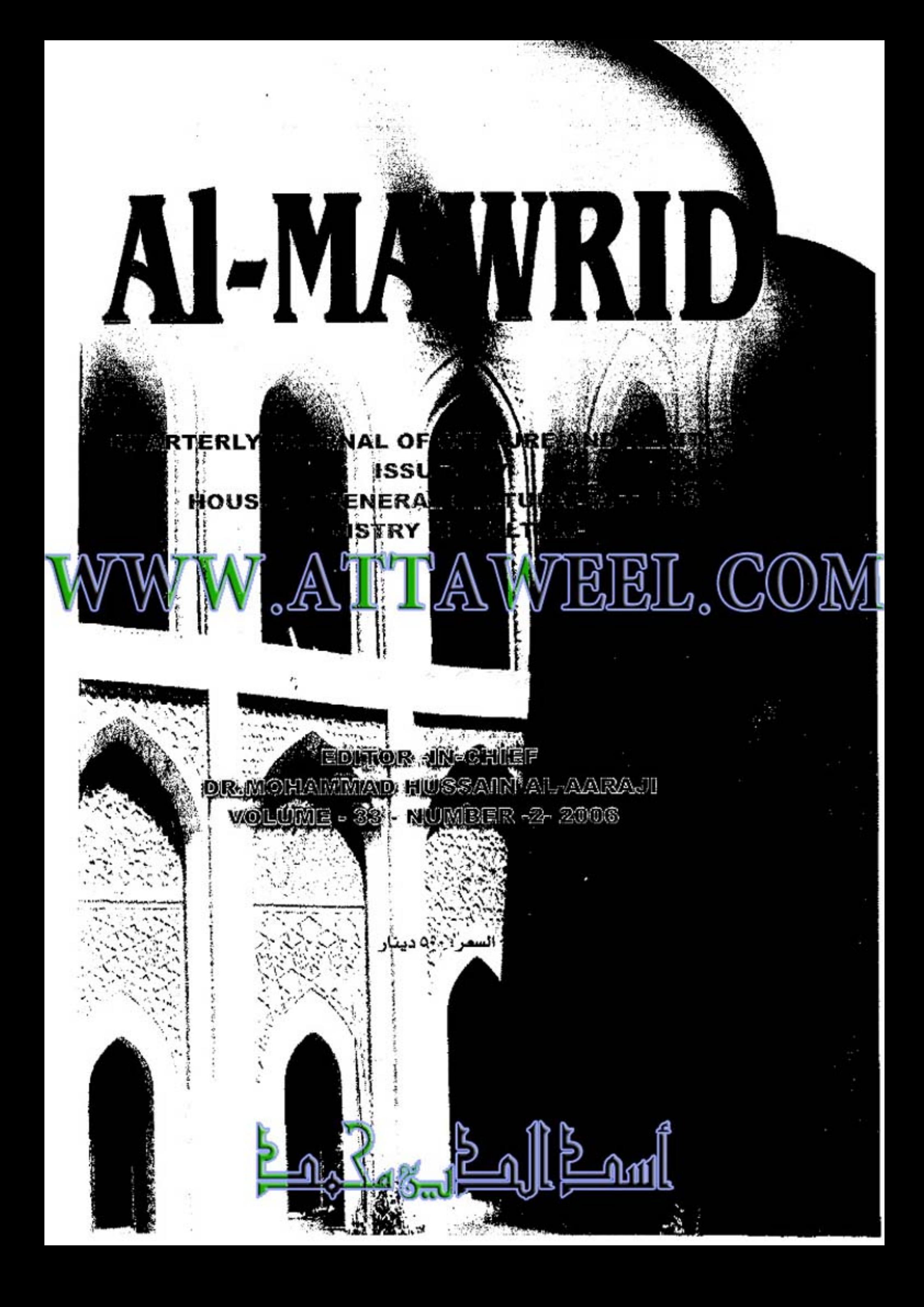